- $1 \rm{Oil}$   $\rm{scal}$
- $2 -$ Expansion bolt
- $3 {\bf Threaded}$  stud
- $4$  -Tapered roller bearing
- $5 -$ Axle flange
- $6 -$ Temperature sending unit
- $7 -$ Temperature switch
- 8 Thrust washer
- $9 -$ Reverse idler gear
- $10 -$ Needle bearing cage
- $11 -$ Axial needle bearing cage
- $12 0$ -ring
- $13 -$ Ring gear
- $14 -$ Differential spider gear
- $15 -$ Differential side gear
- $16 -$ Roll pin
- $17 -$ Anchor piece
- $18 {\tt Shaff}$

#### Power Transfer

Power transfer from the engine through the torque converter and mechanical clutch is same in all driving ranges.

In ranges L and D, the power is transfered from the fixed gears on the input shaft, through the synchronization components and free-wheeling gears on the pinion shaft, to the pinion shaft. In ranges D3 and D4, the power transfers from the input shaft, through the synchronization components and free-wheeling gears, to the fixed gears on the pinion shaft. Reduction is accomplished by gears engaged in given driving range.

Reverse gear reduction is over two stages. The power flows from the input shaft, through the intermediate shaft, to the pinion.

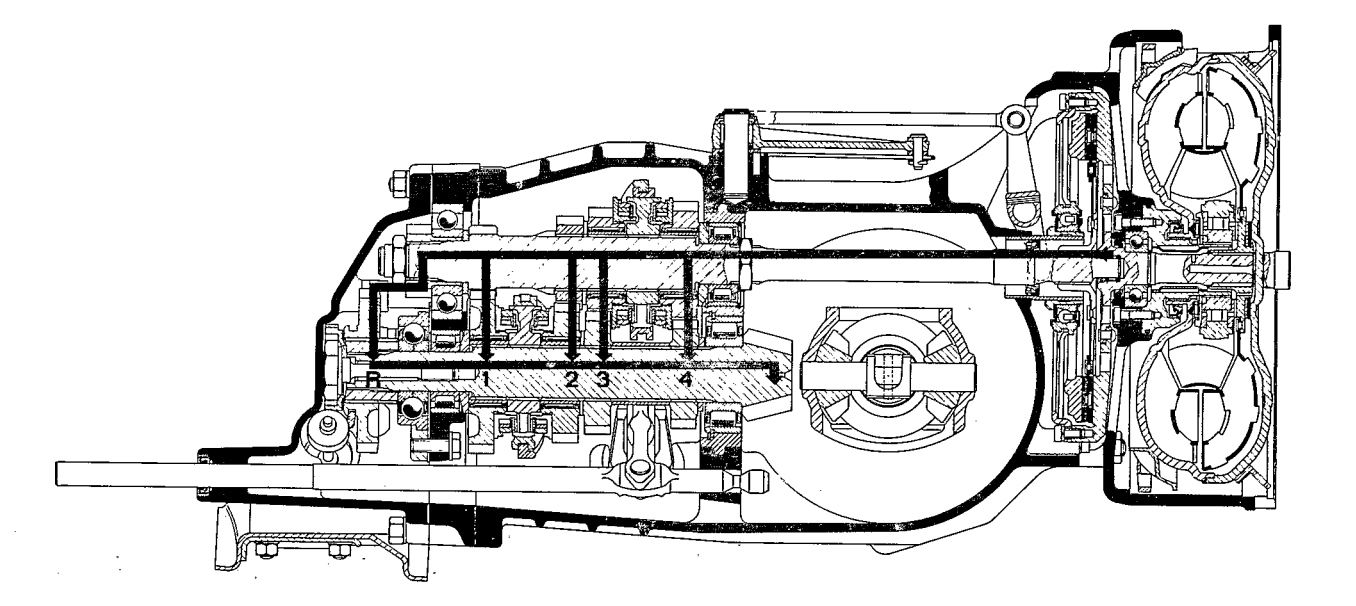

## TYPE 925 SPORTOMATIC TRANSMISSION (1974 MODEL)

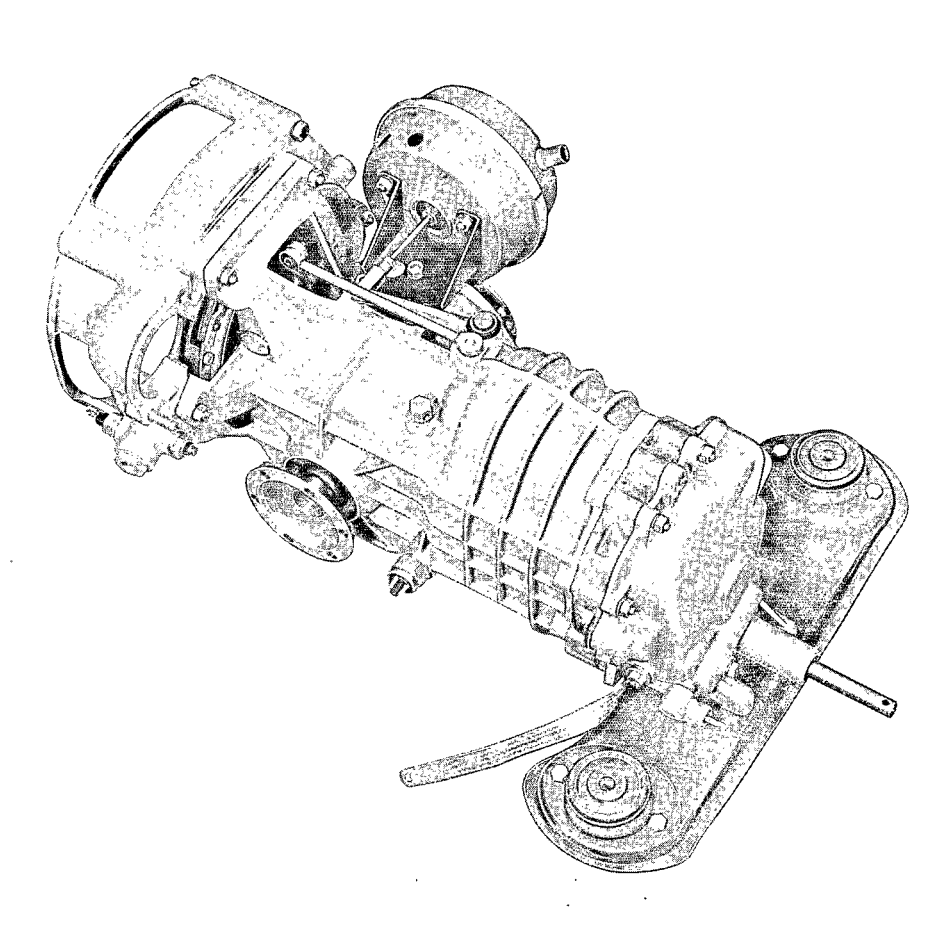

Beginning with 1974 models, Type 911 and 911 S vehicles can optionally be equipped with the Type 925/02 transmission.

This transmission version differs from that used in 1973 models only in the aspect of changed torque converter ratio (see Technical Data, page 0.2 - 2/6).

# SPORTOMATIC 925 (1975 Models)

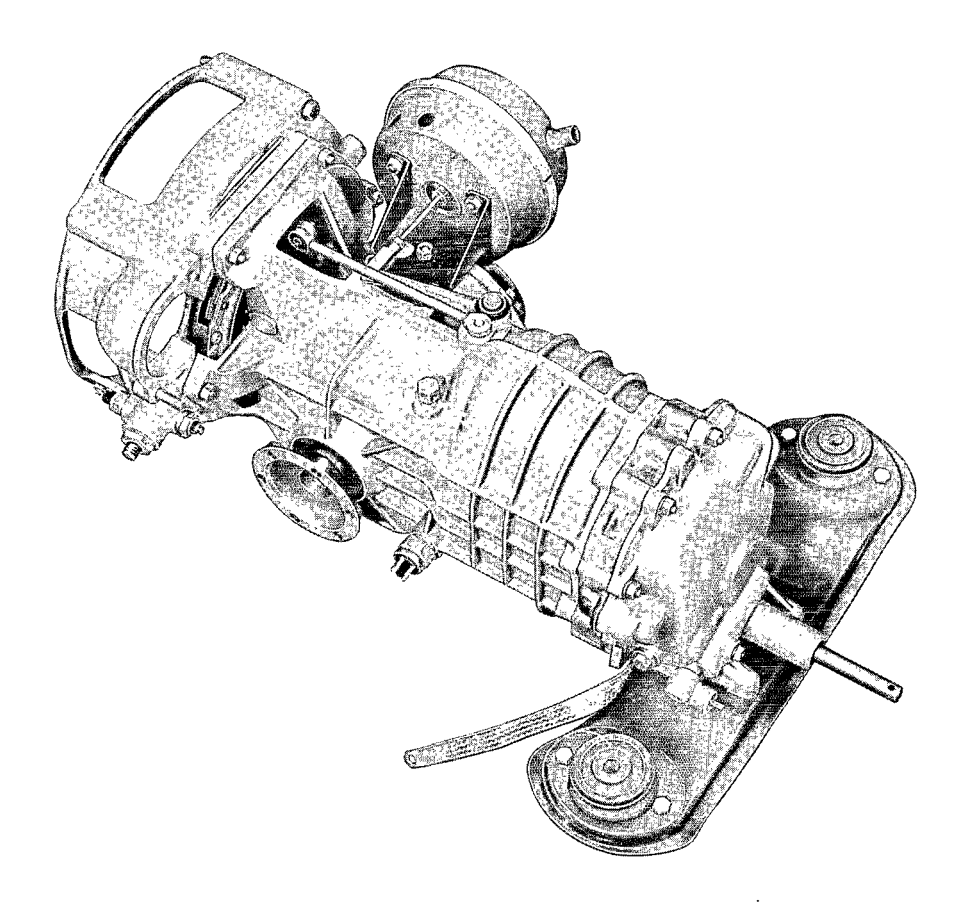

All 1975 models are available with a 3-speed sportomatic transmission (type 925/10) as optional extra equipment.

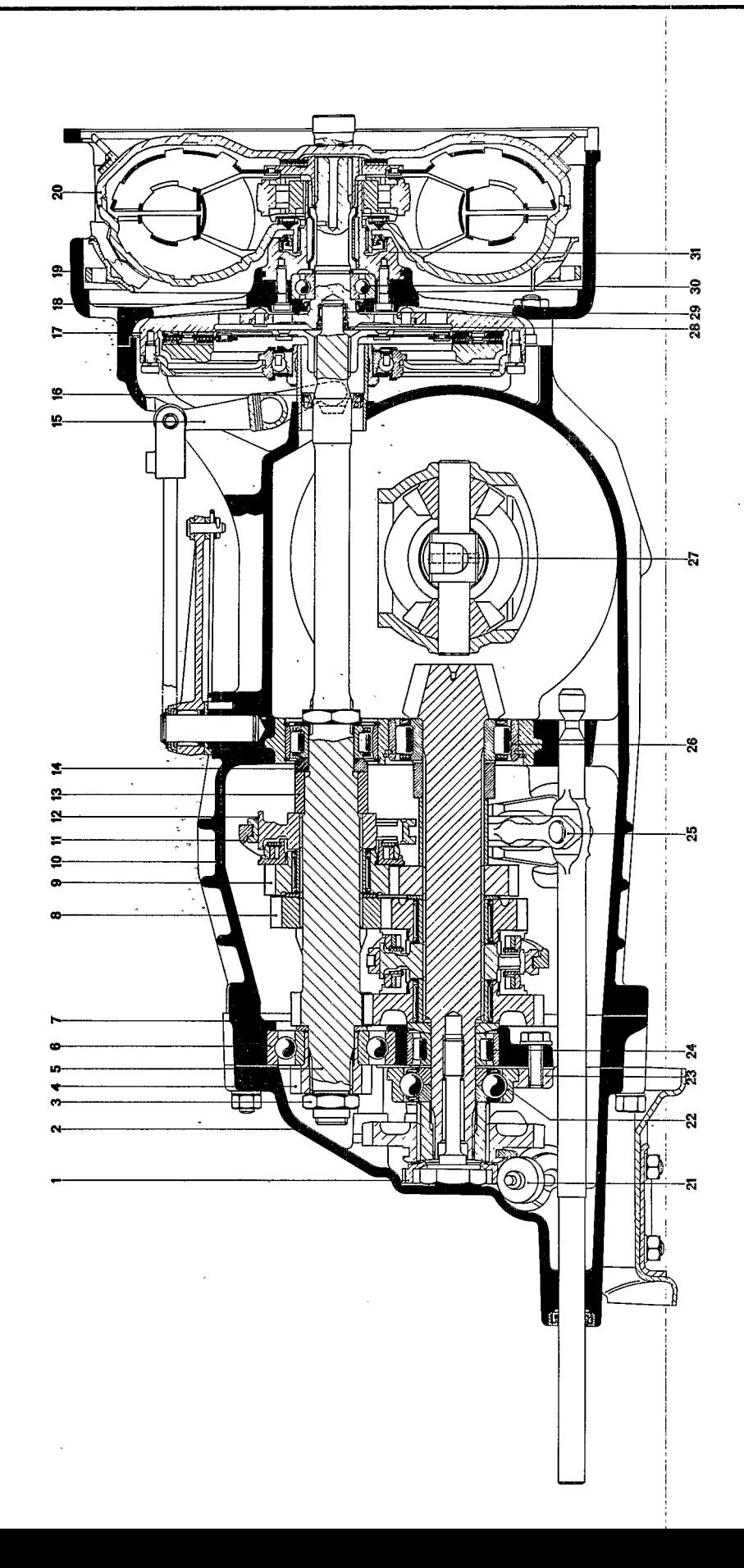

- Speedometer drive gear  $1 -$
- $2 -$ Front transmission cover
- $3 -$ Flanged nut
- Reverse gear  $4 -$
- $5 -$ Main shaft
- $6 -$ Ball bearing
- $7 -$ Intermediate plate
- $8 -$ 2nd gear (22:29 M)
- $9 -$ 3rd gear (27:25 V)
- $10 -$ Transmission case
- $11 -$ 3rd gear shift fork
- $12 -$ 3rd gear shift sleeve guide
- $13 -$ Spacer
- Washer  $14 -$
- $15 -$ Release lever
- $16 -$ Oil seal
- $17 -$ Turbine shaft
- $18 -$ Oil seal
- $19 -$ Torque converter housing
- $20 -$ Torque converter
- $21 -$ Speedometer drive shaft
- $22 -$ Four-point ball bearing
- $23 -$ Clamping plate
- $24 -$ Roller bearing
- $25 -$ Inner shift lever
- $26 -$ Roller bearing
- $27 -$ Anchor block
- $28 O$ -ring
- $29 -$ Needle bearing
- $30 -$ Ball bearing
- $31 -$ Stator support

#### SPORTOMATIC 925 (1976 MODEL)

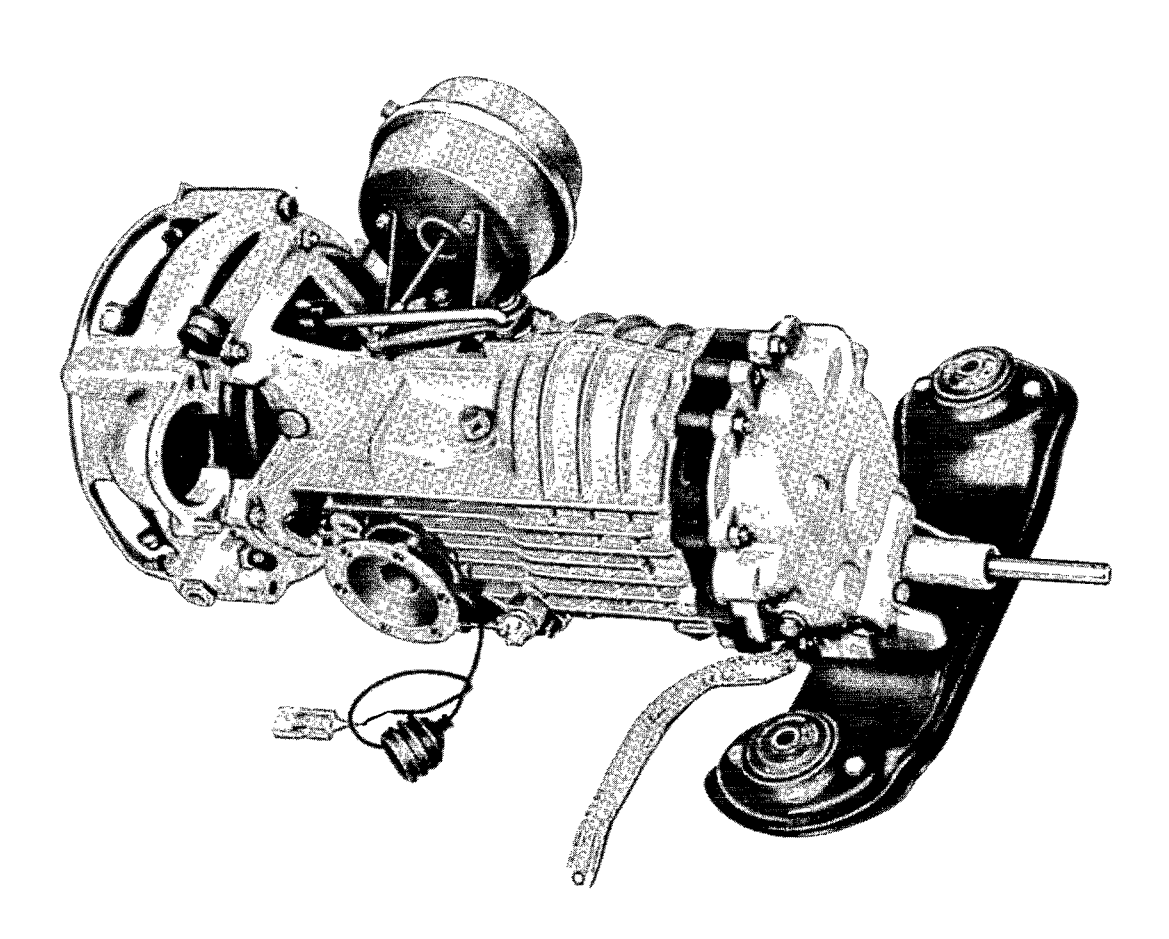

From 1976 models all cars can be delivered with a 3-speed sportomatic transmission as optional extra equipment. For engines with a swept volume of 2.7 liters transmission 925/09 (mechanical speedometer drive) and 925/12 (electronic speedometer transmitter) are installed.

The 3 liter Carrera engine requires a more powerful servo motor with a modified clutch linkage (Type 925/13). The torque converter has 4 additional drive shells.

#### SPORTOMATIC TRANSMISSION 925 (1976 MODEL)

The following transmissions are available from 1976 Models.

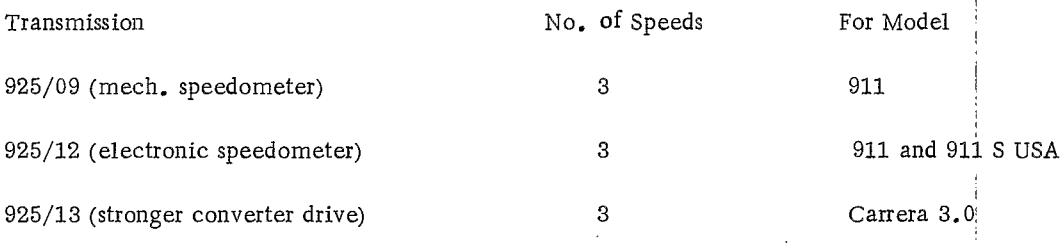

### SPORTOMATIC TRANSMISSION 925 (1977 Models)

From 1977 Models the following transmission types are installed.

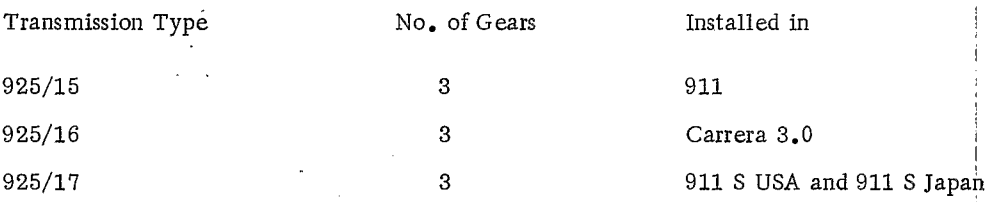

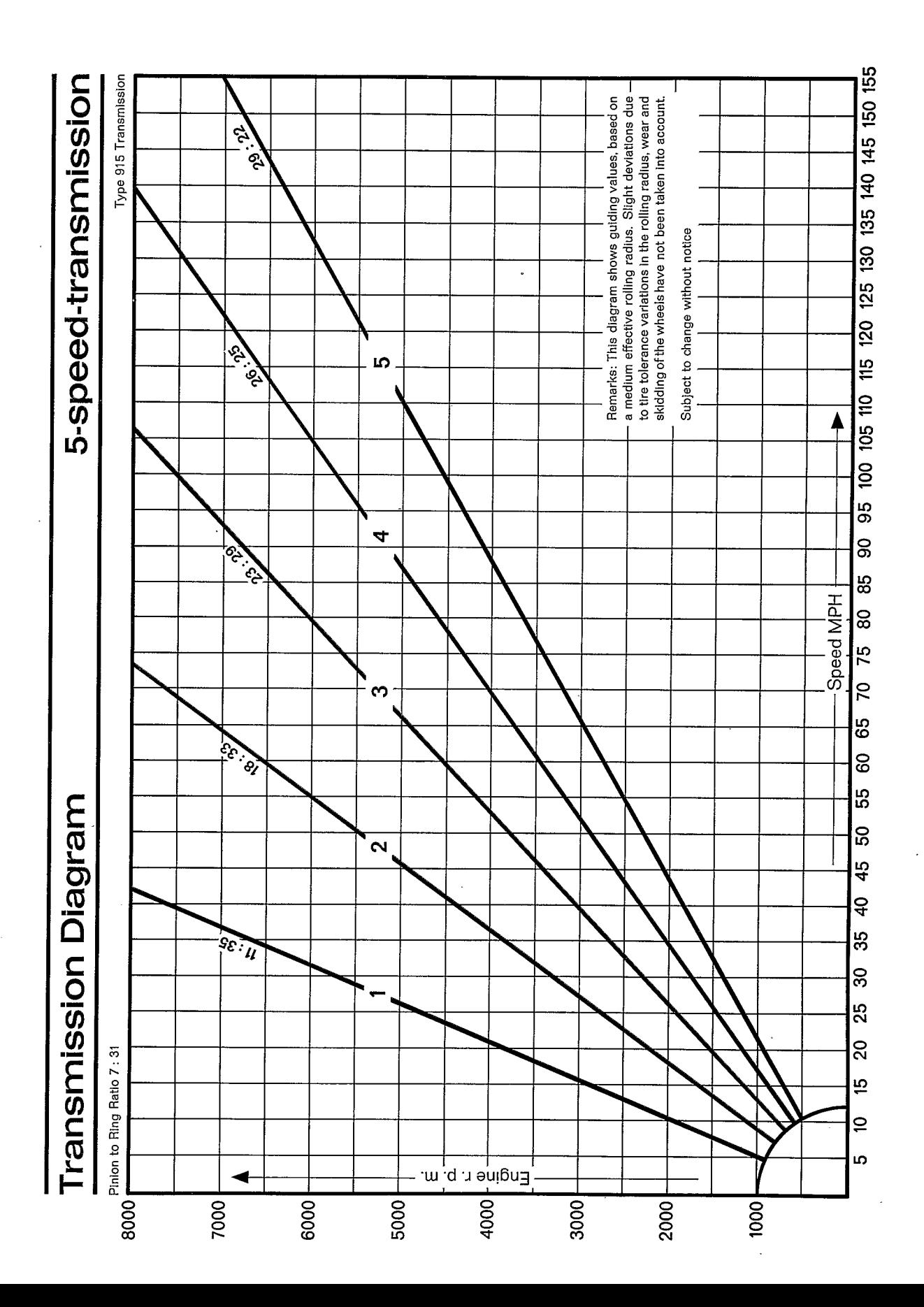

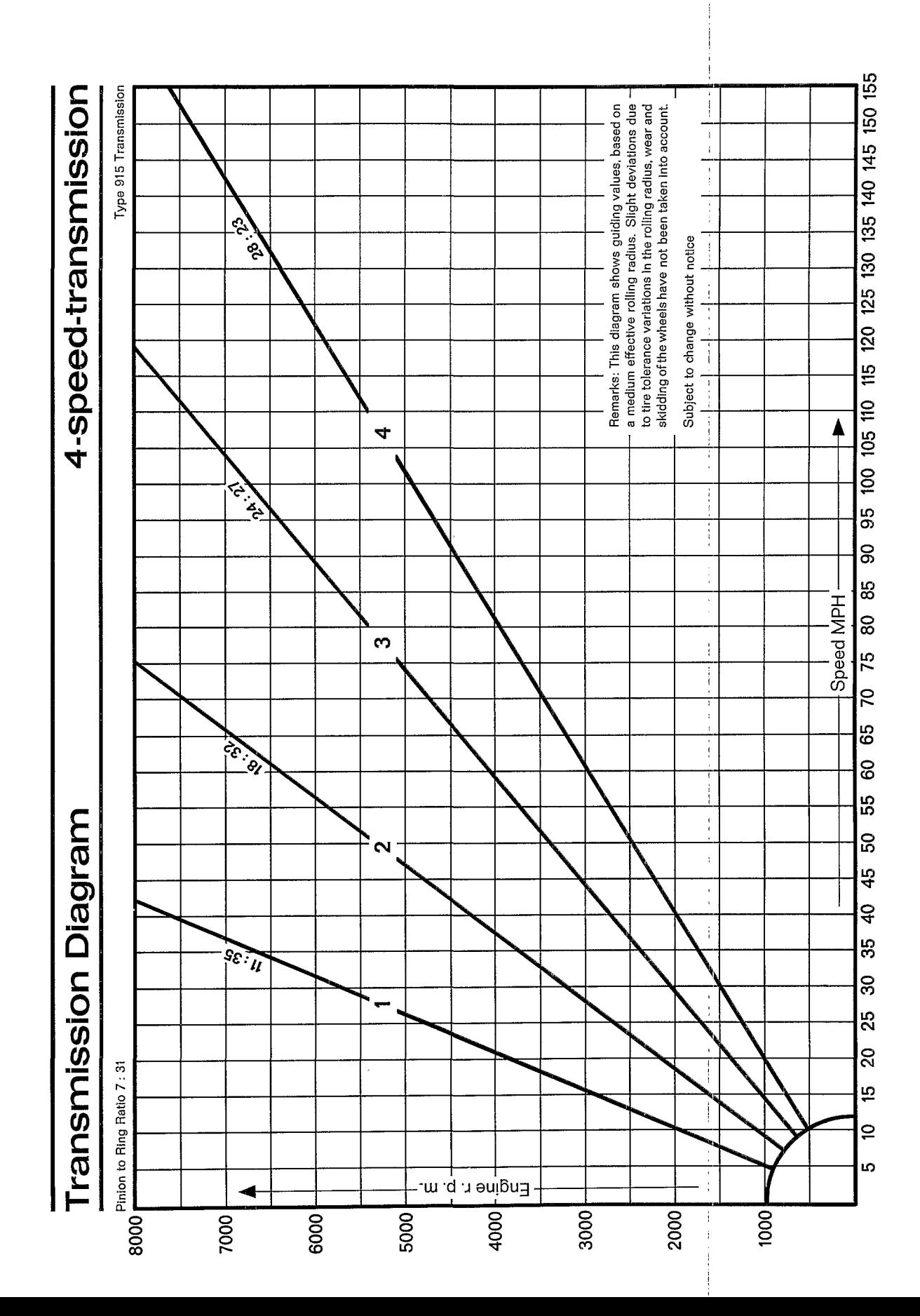

### DISASSEMBLING AND ASSEMBLING TRANSMISSION HOUSING

#### **TOOLS**

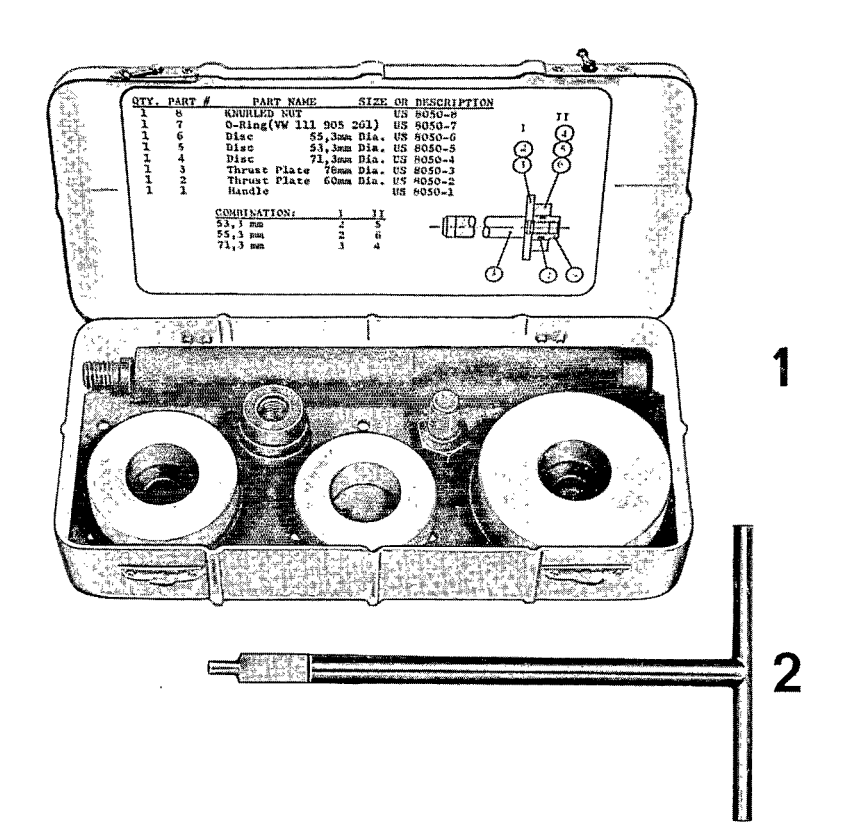

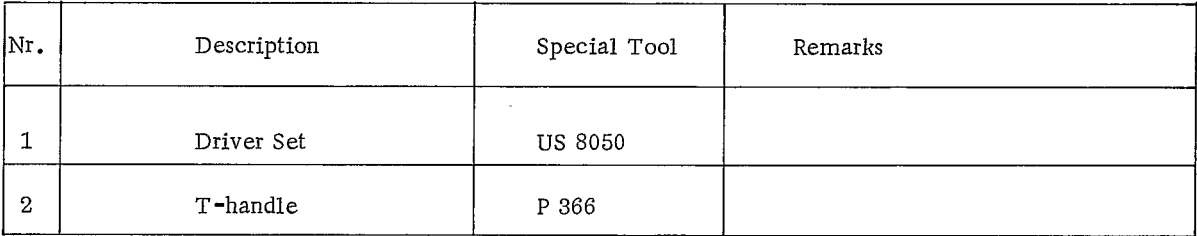

 $\sim$ 

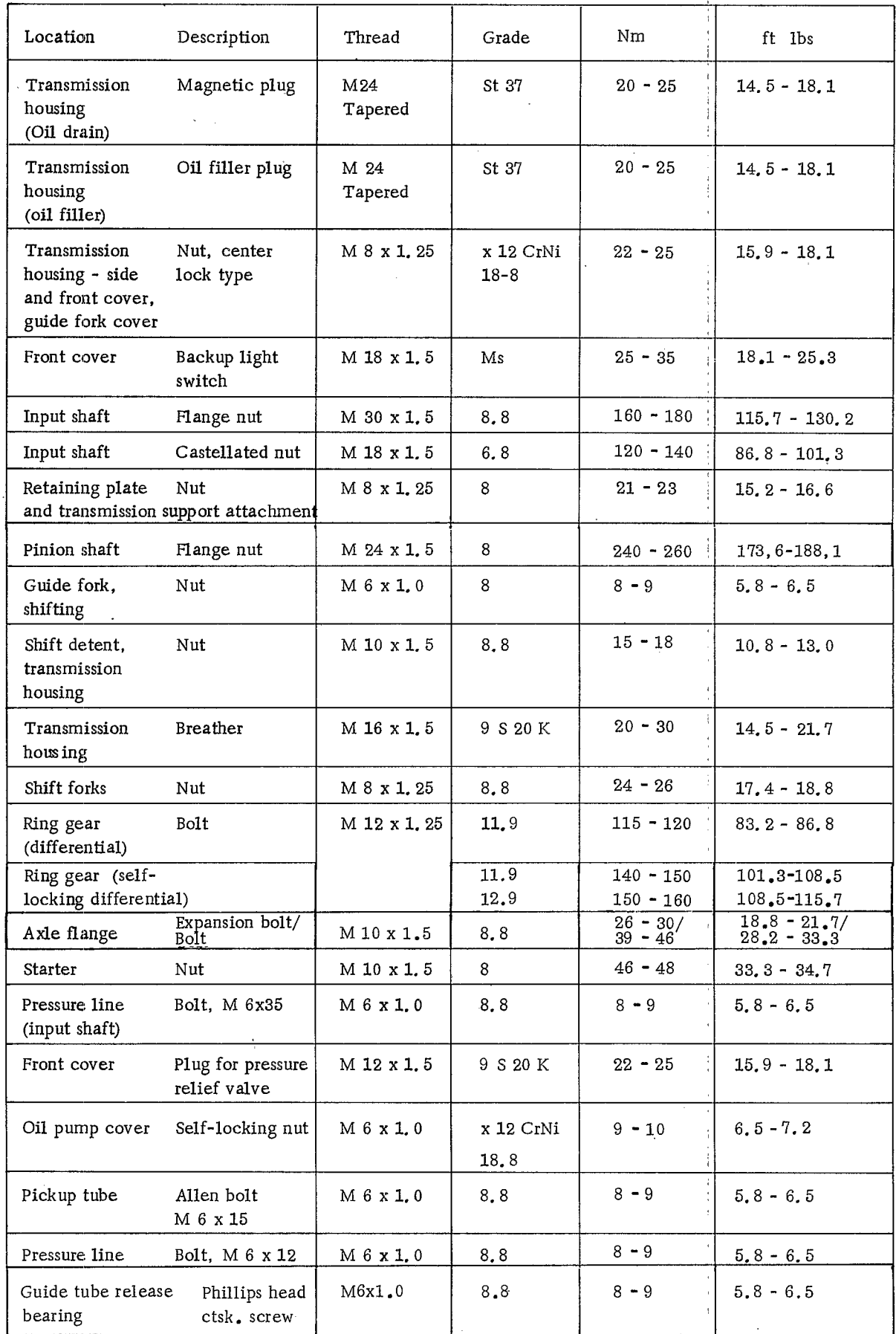

## TIGHTENING TORQUES

 $\frac{1}{2}$ 

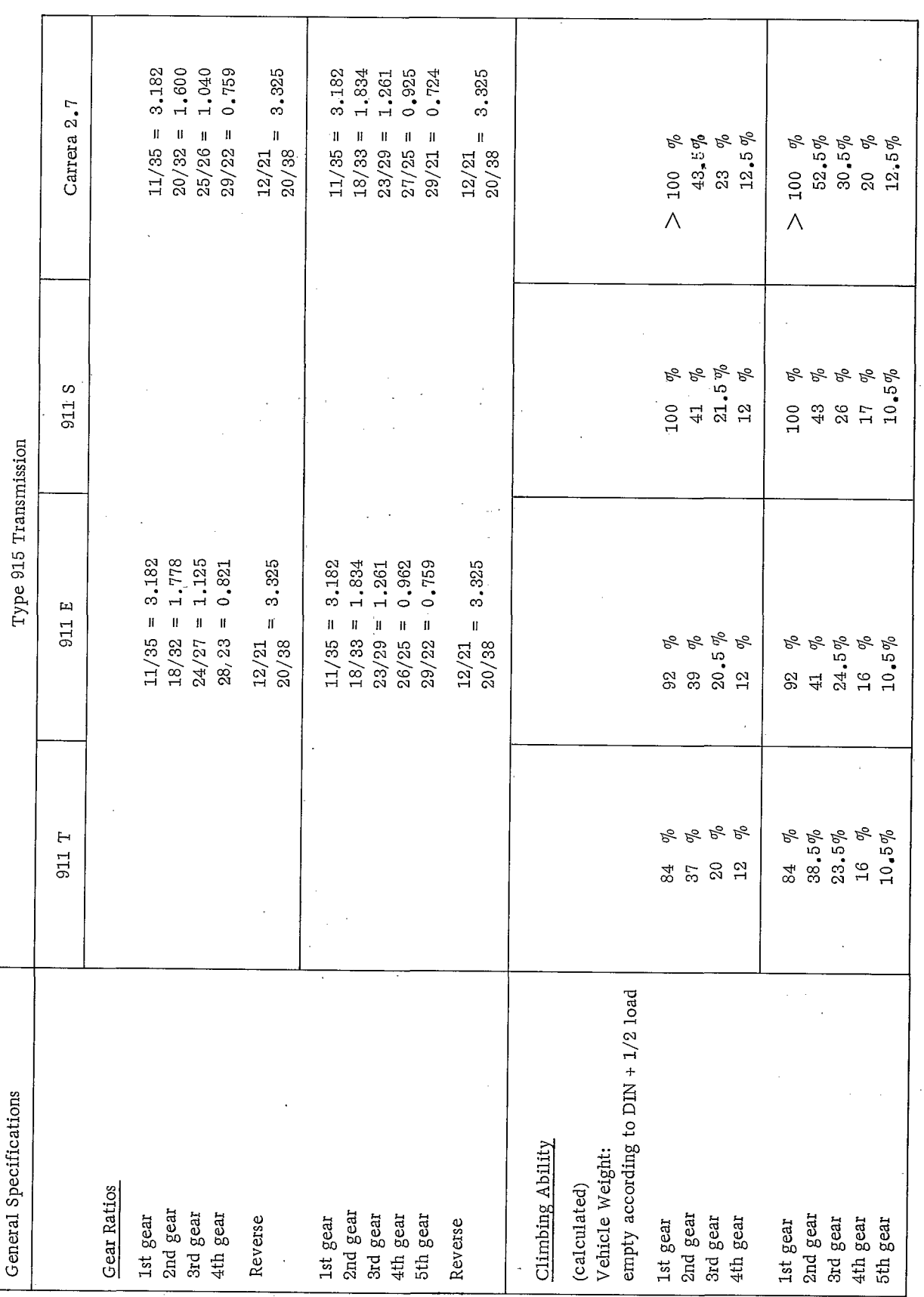

Technical Data 911

 $\overline{3}$ 

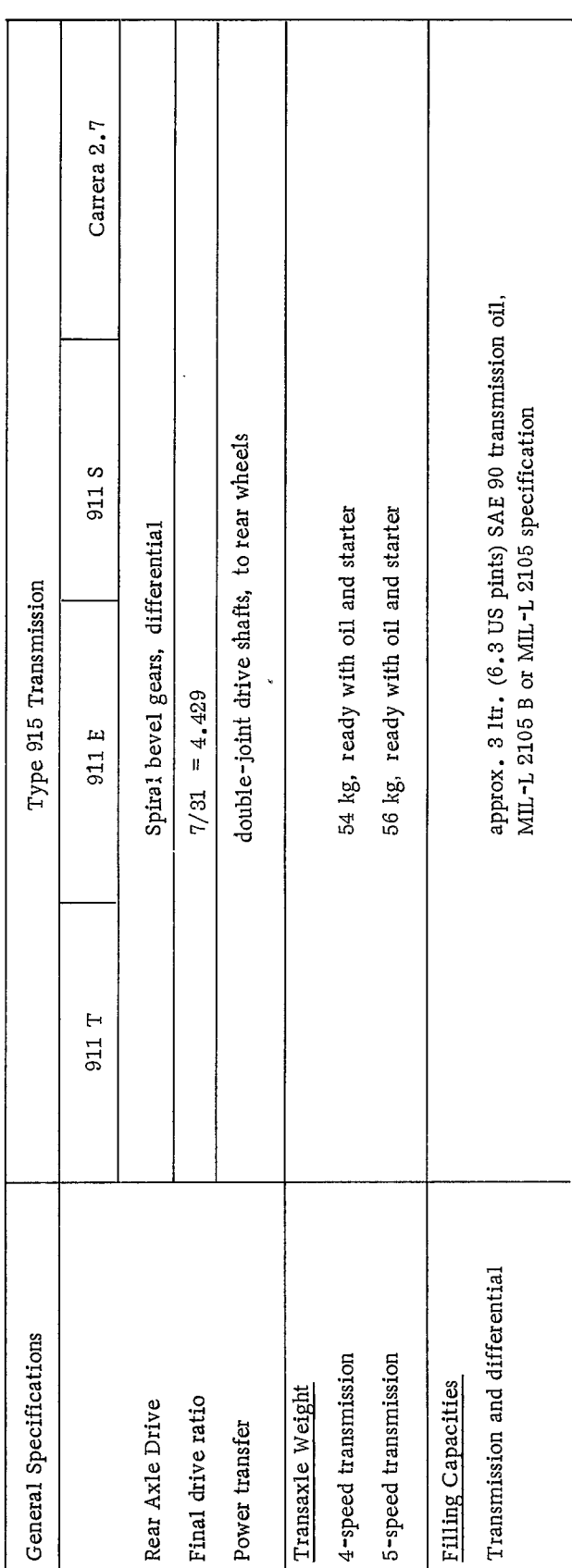

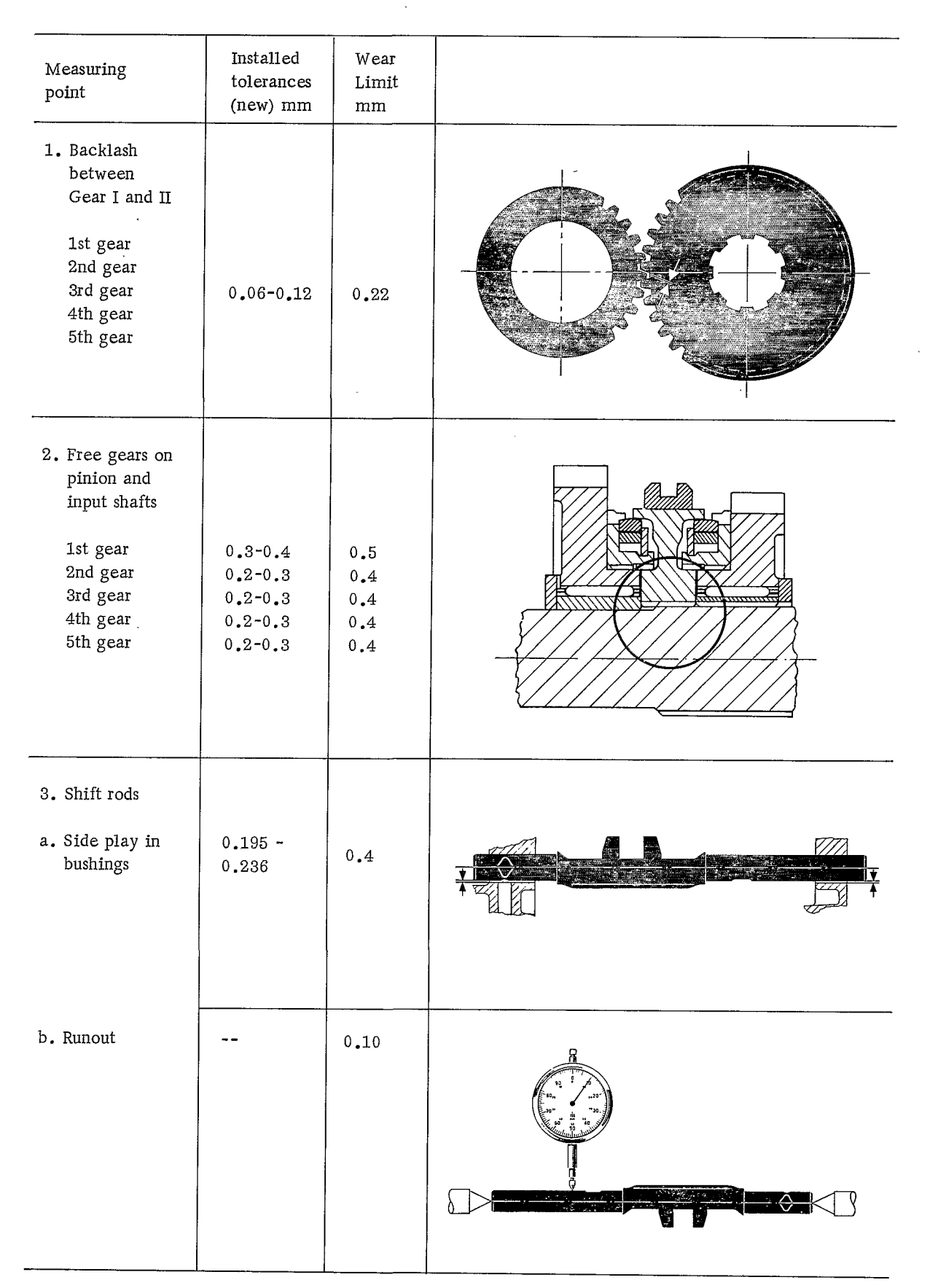

#### Table of Tolerances for Type 915 Transmission

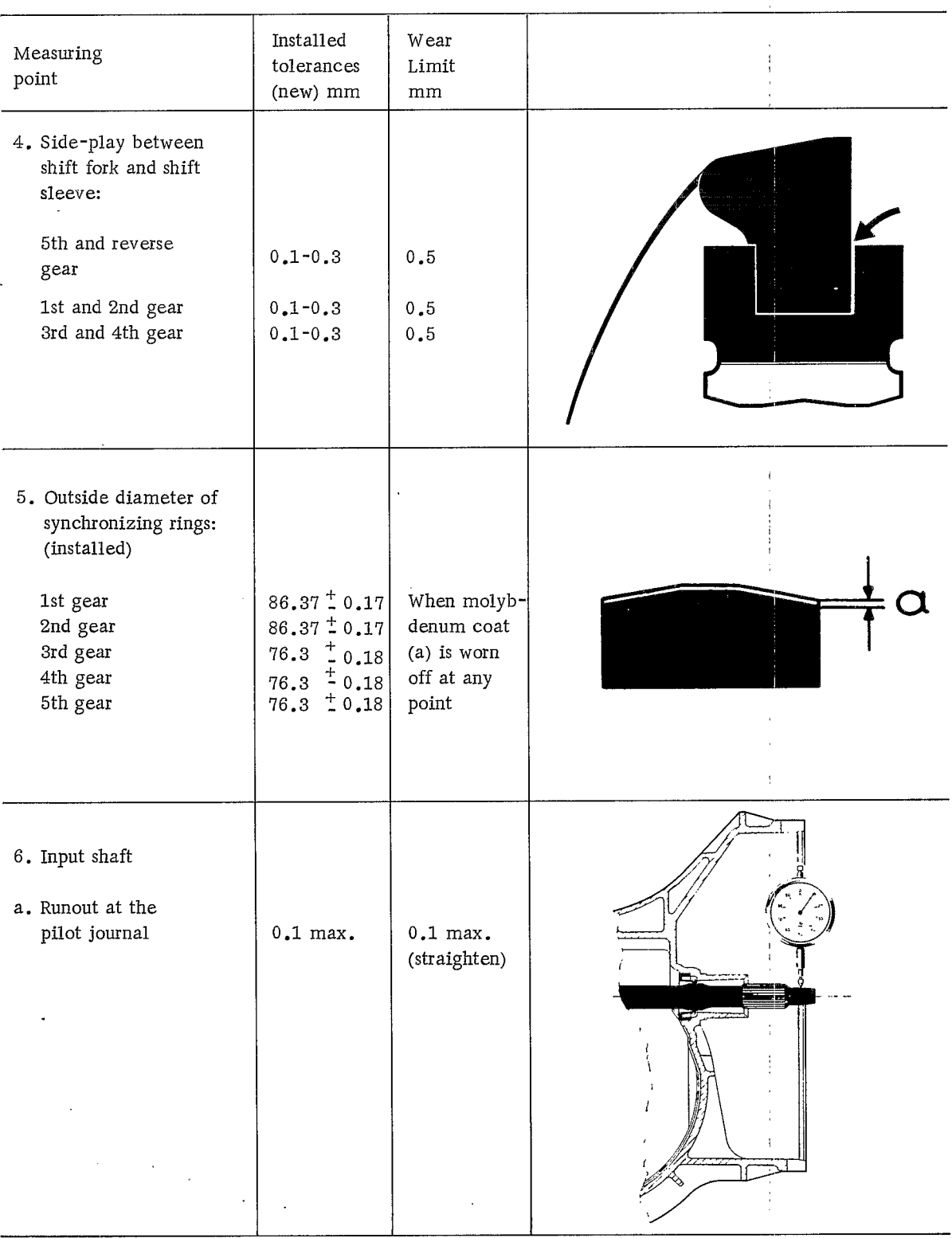

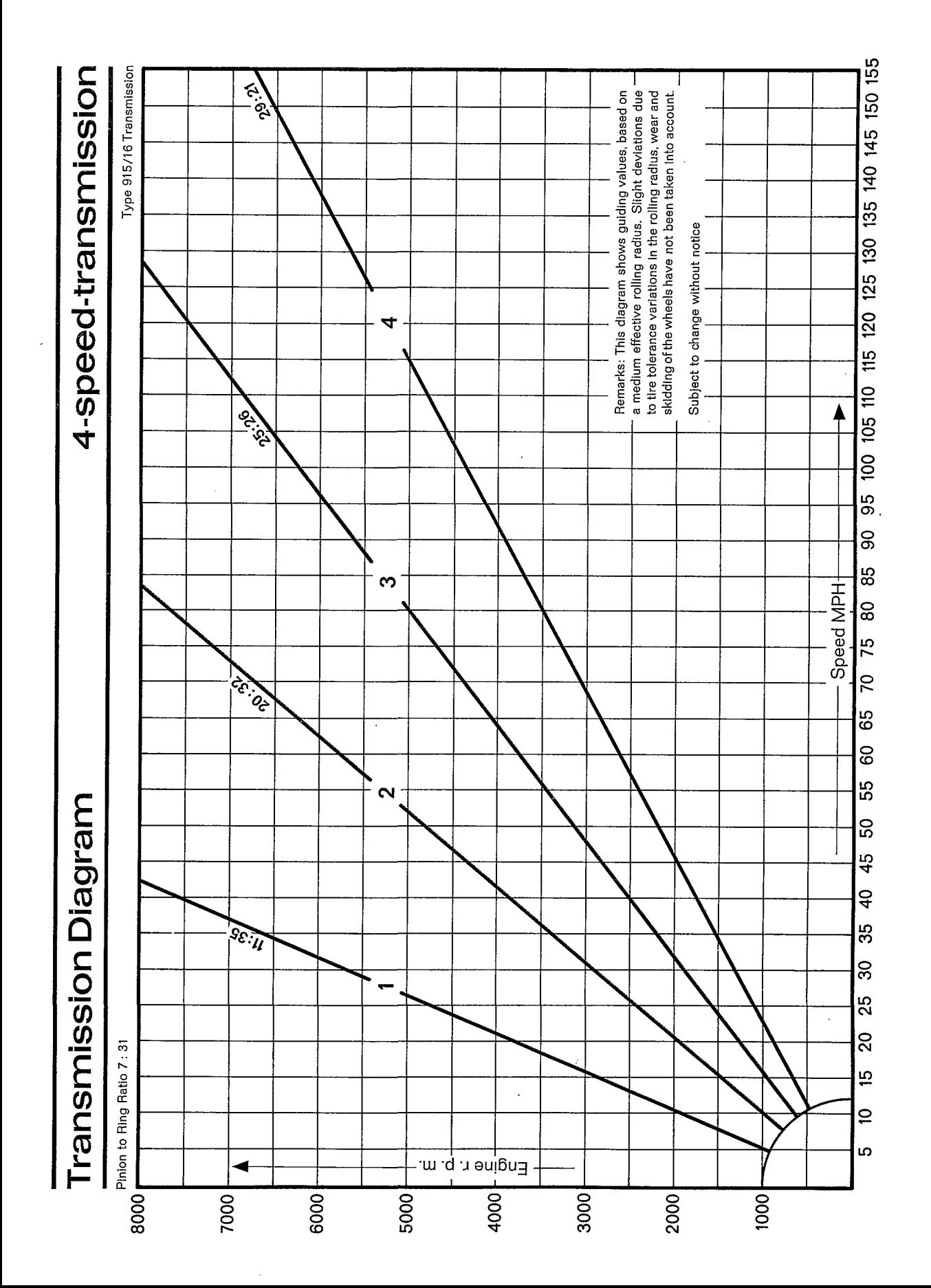

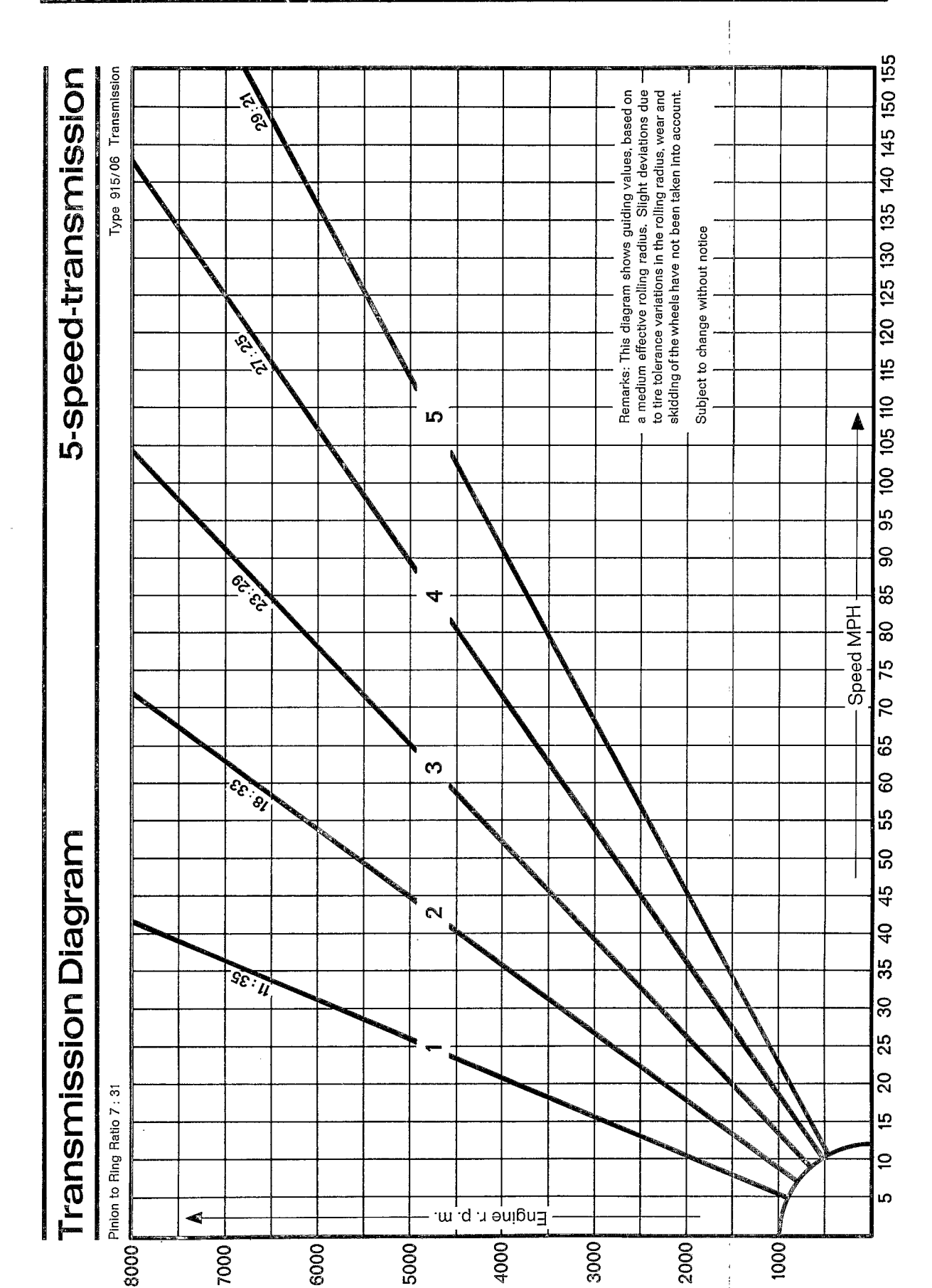

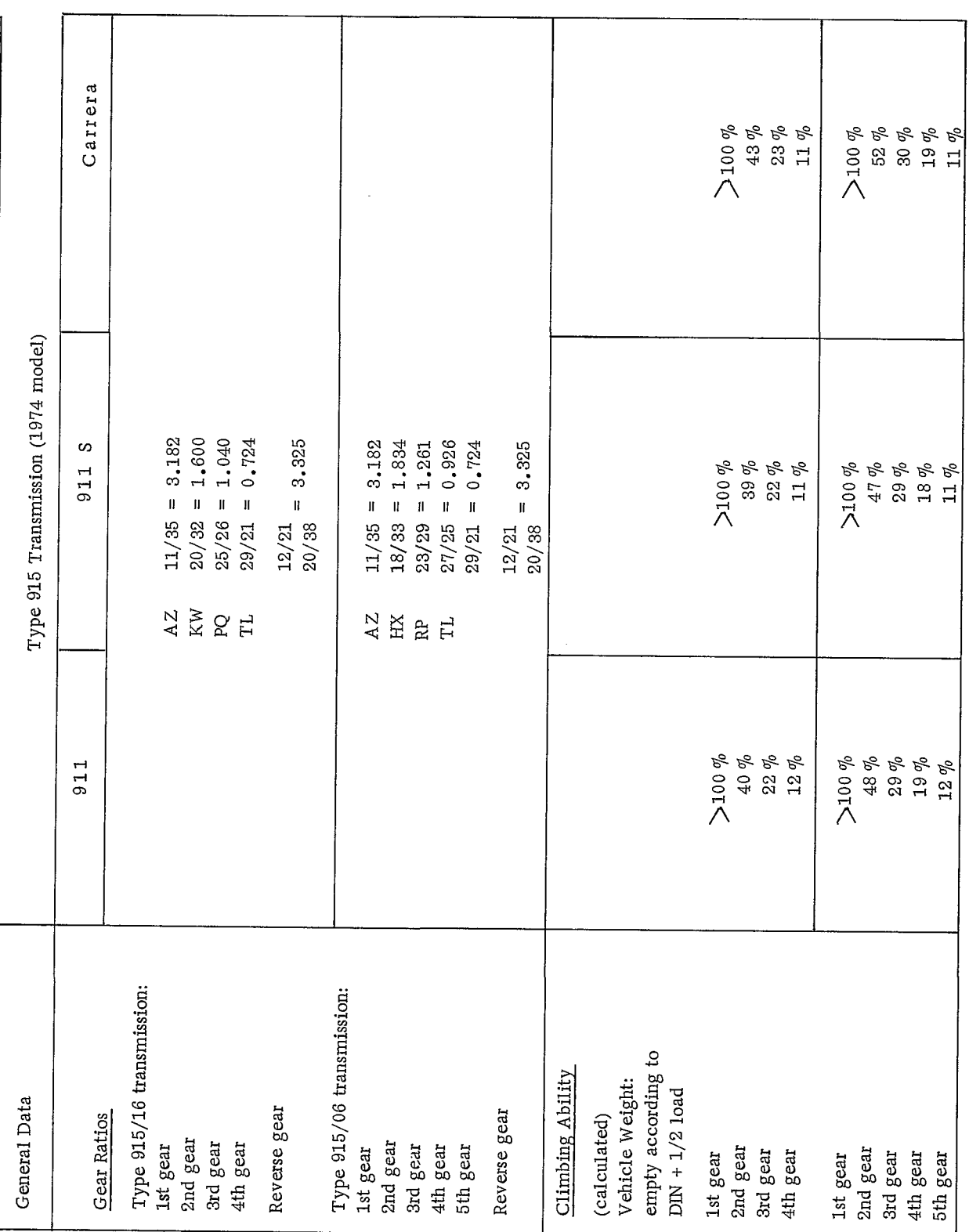

 $\ddot{\phantom{0}}$ 

3

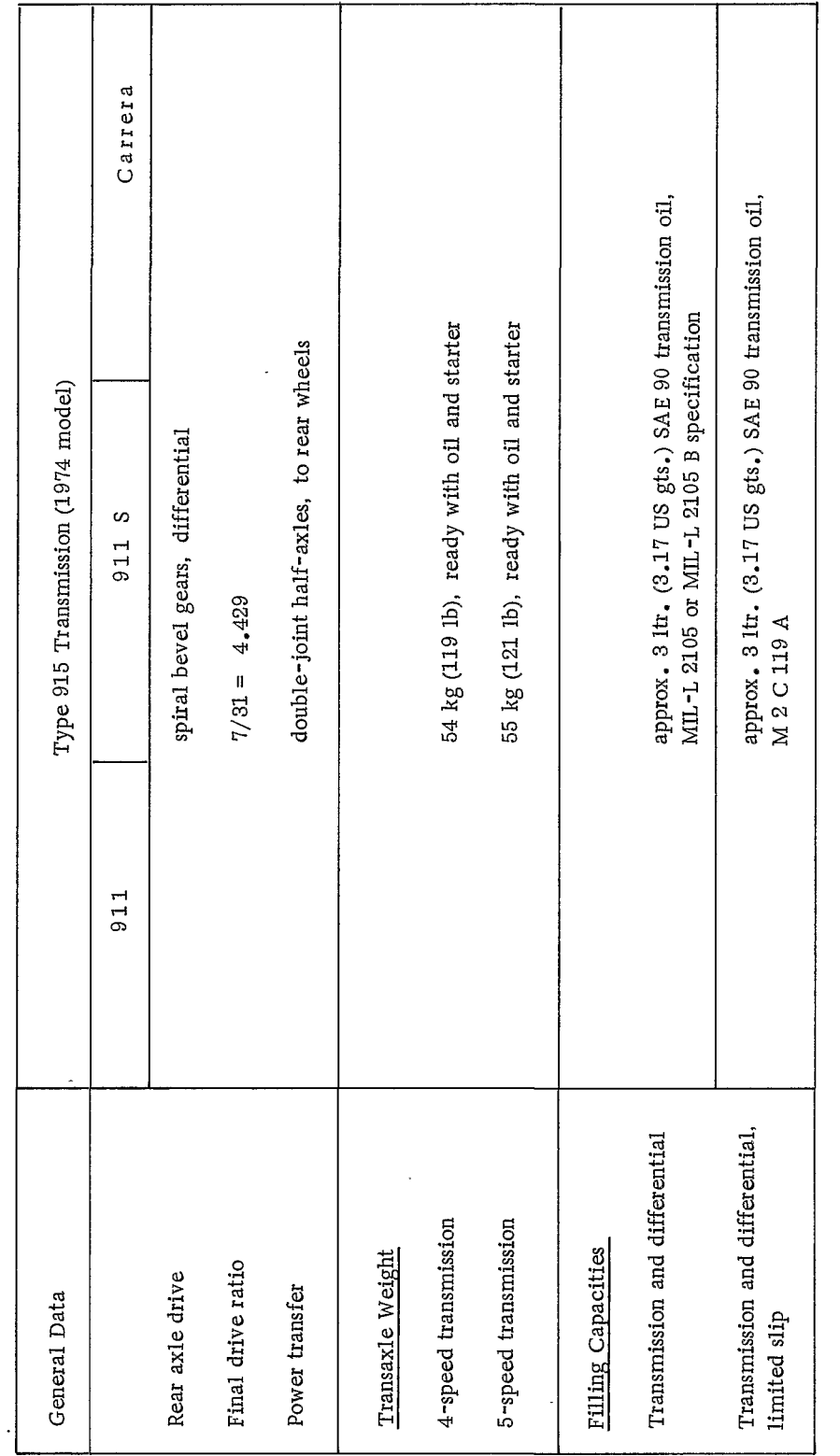

i,

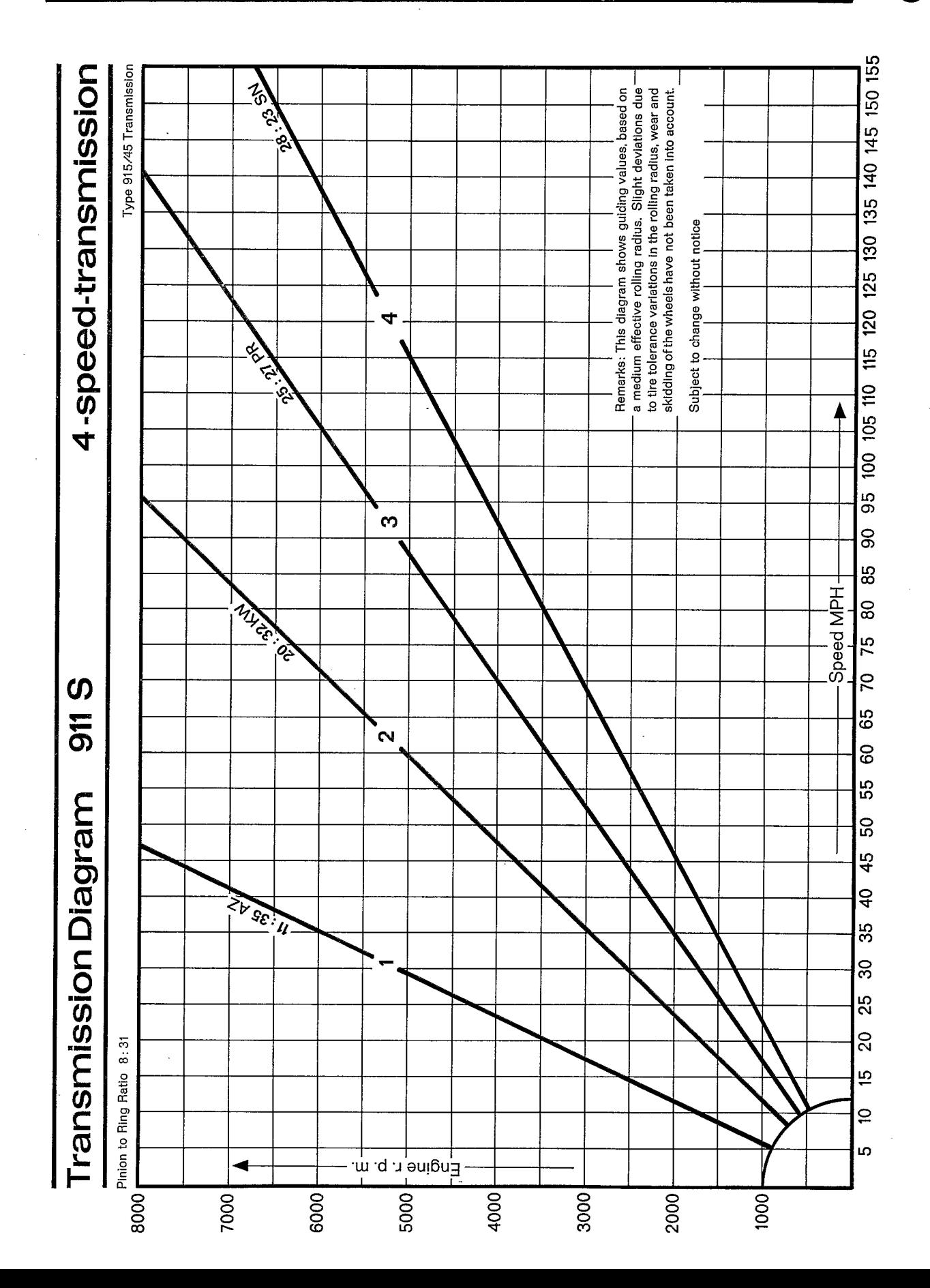

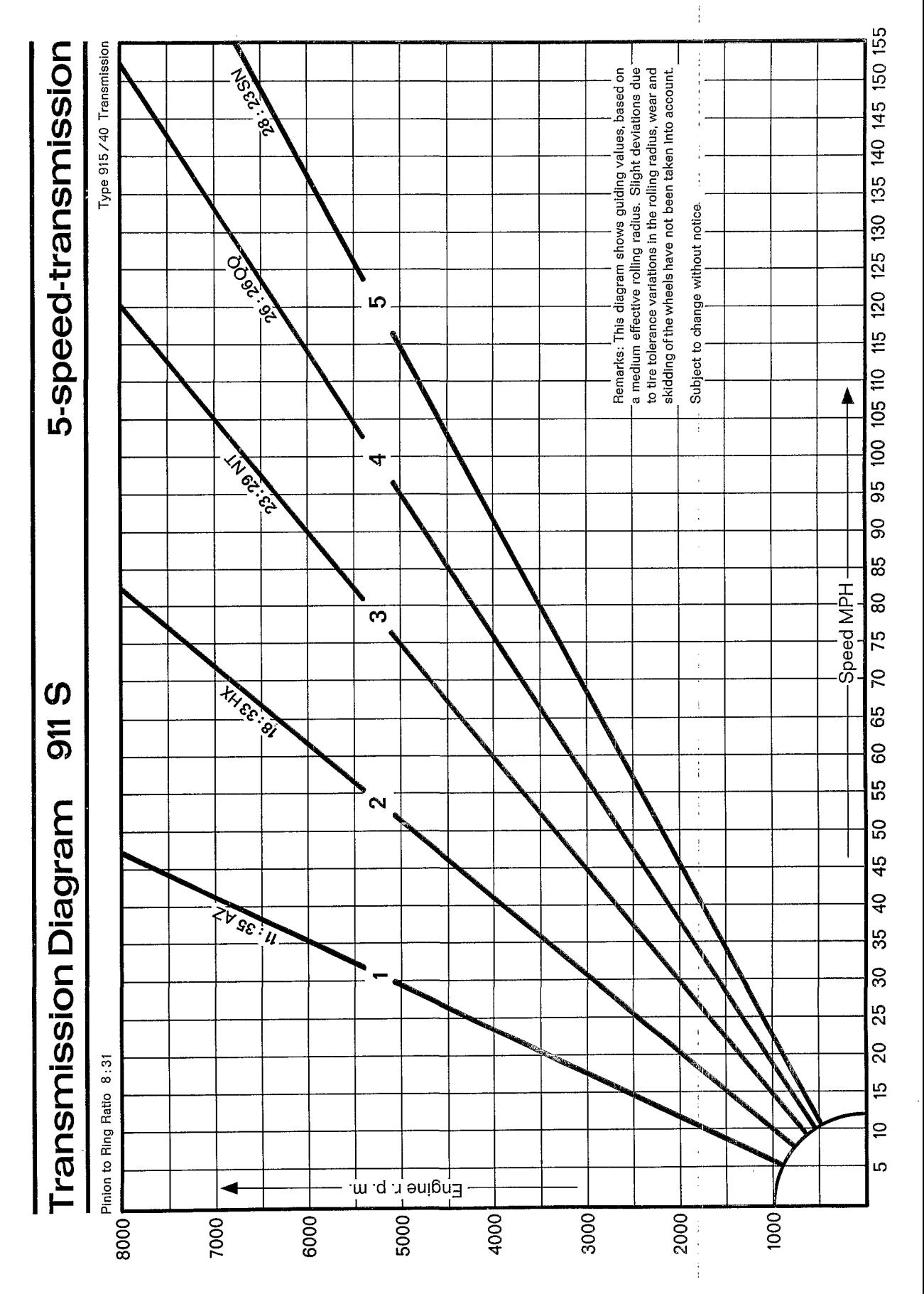

Technical Data

 $\boldsymbol{3}$ 

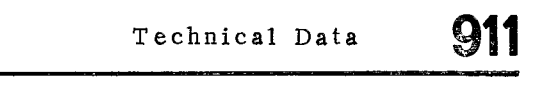

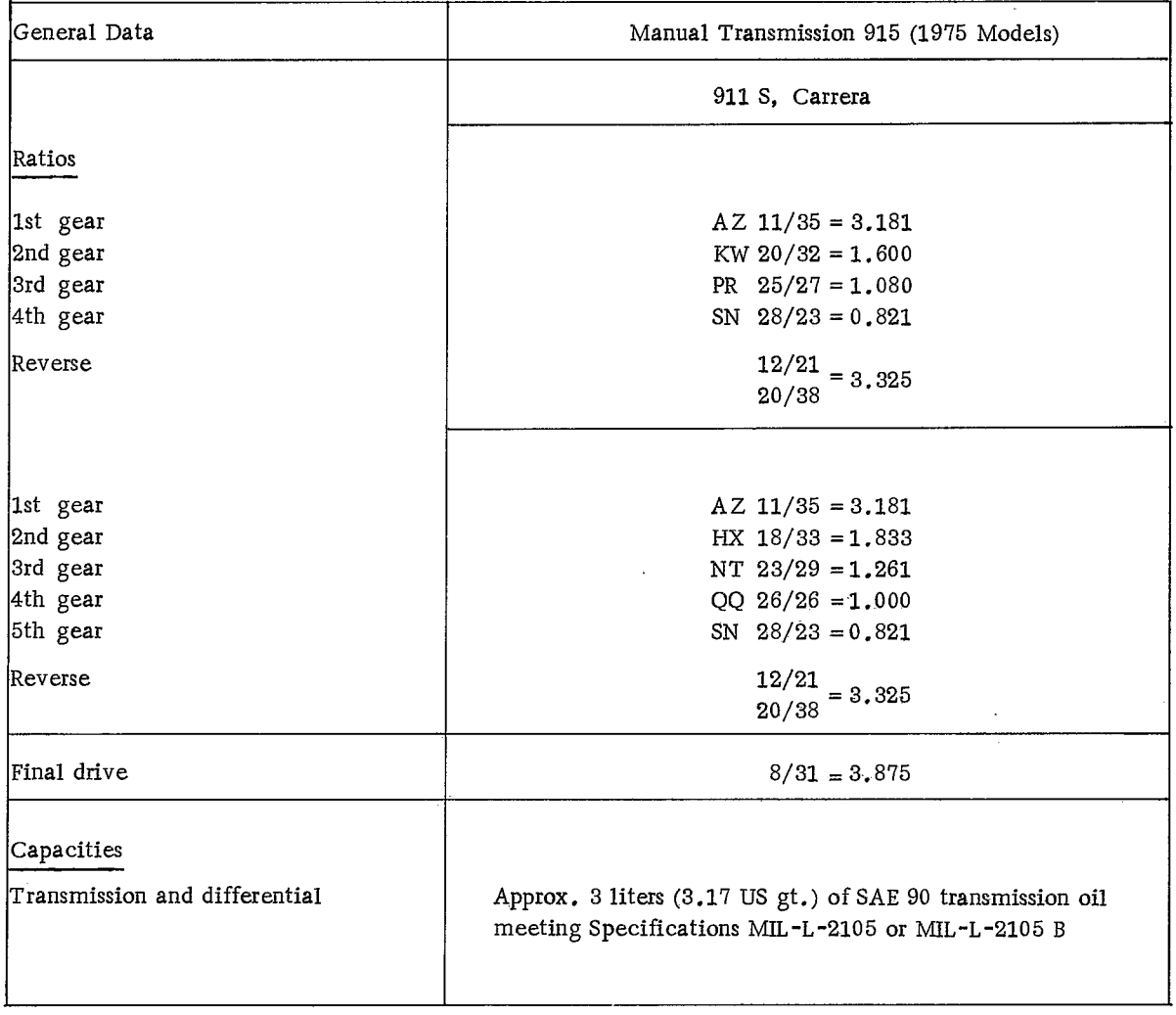

 $\sim$ 

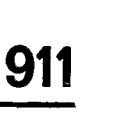

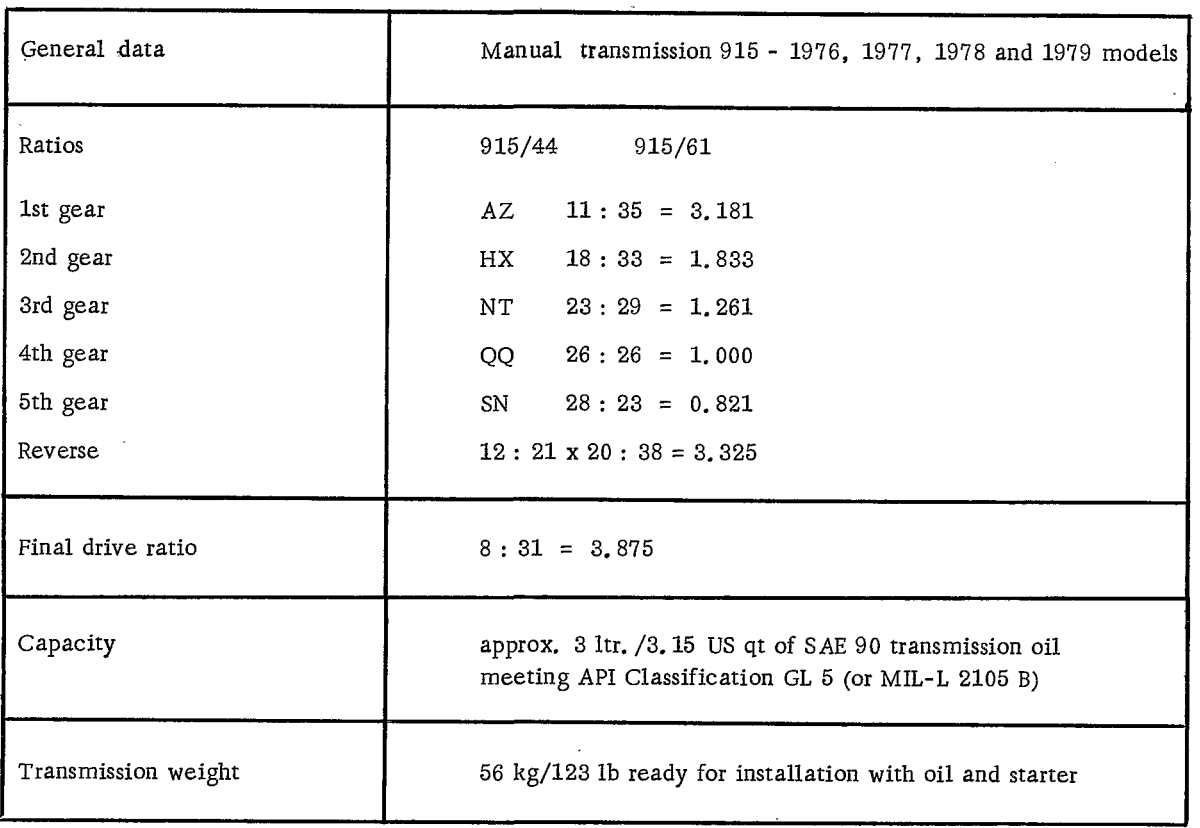

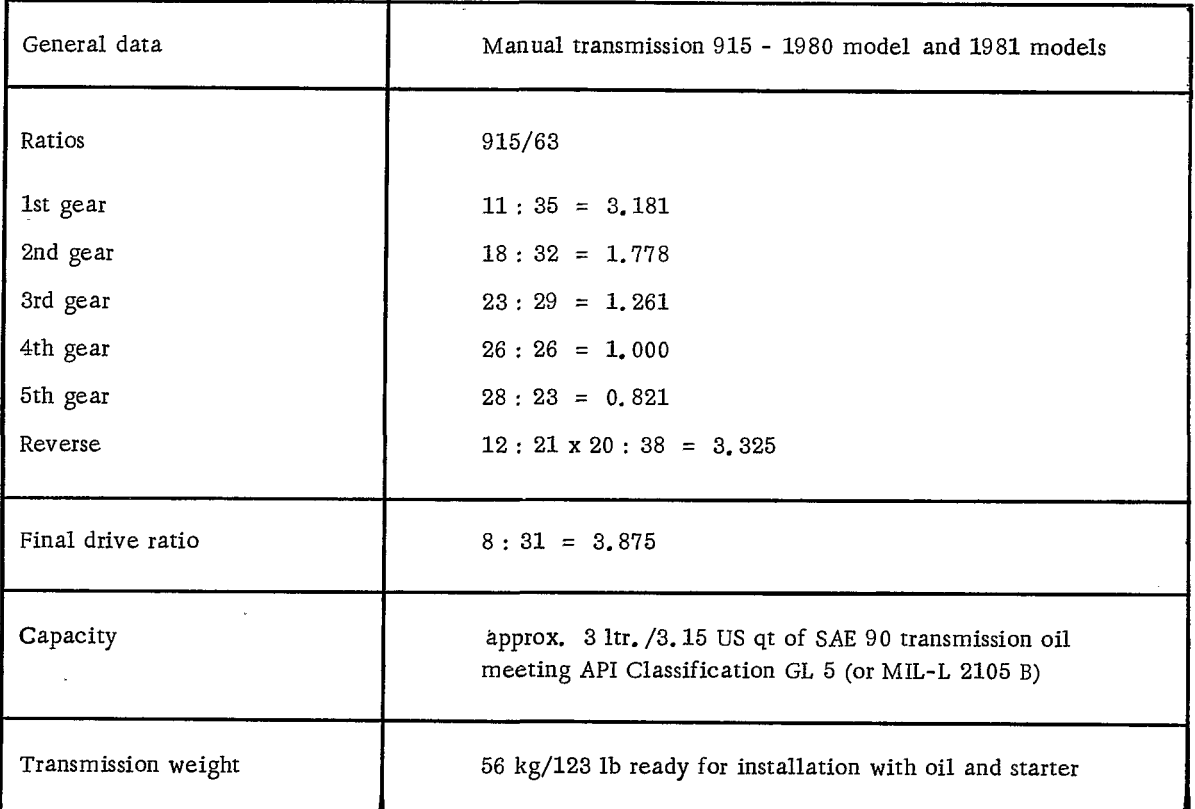

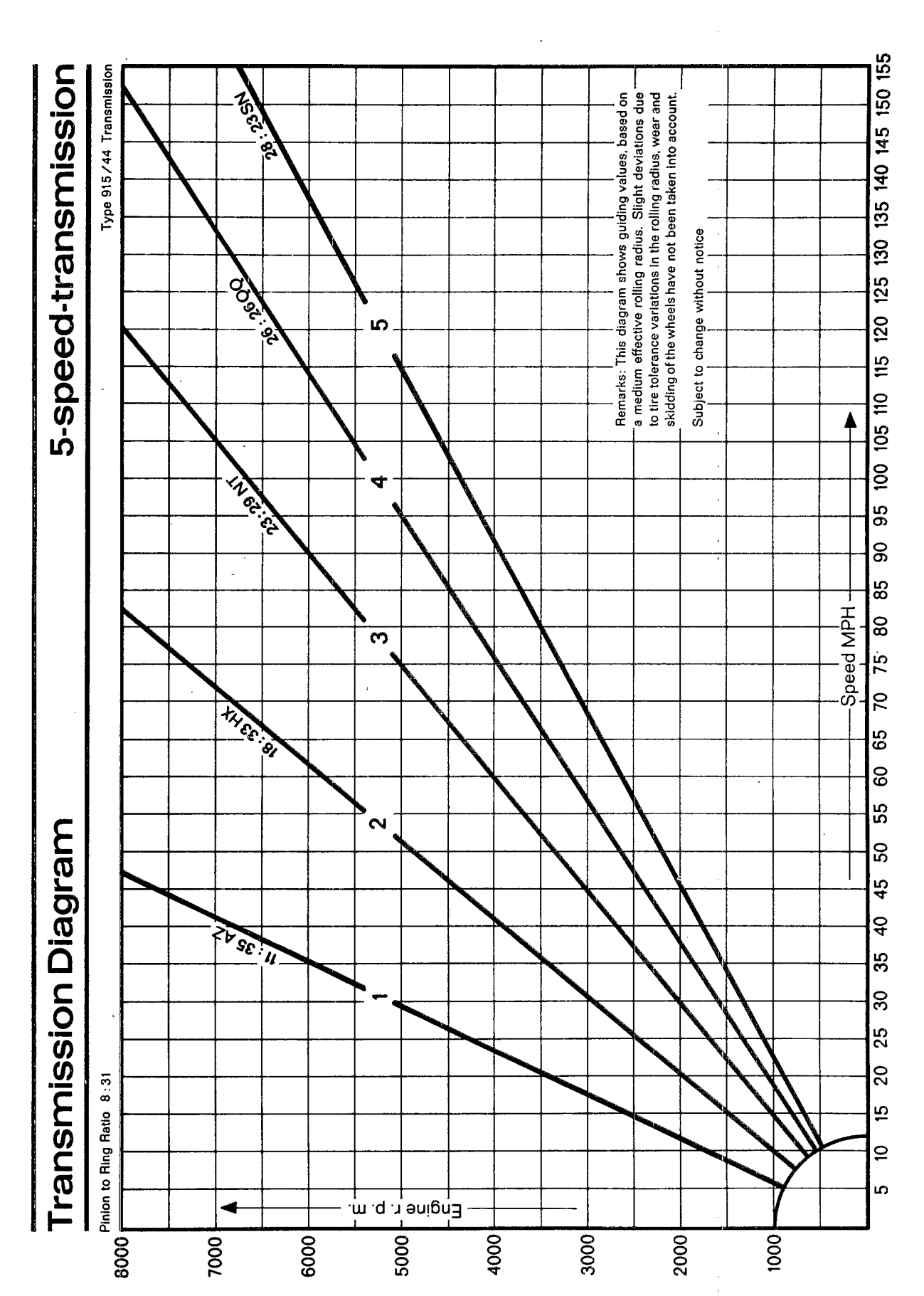

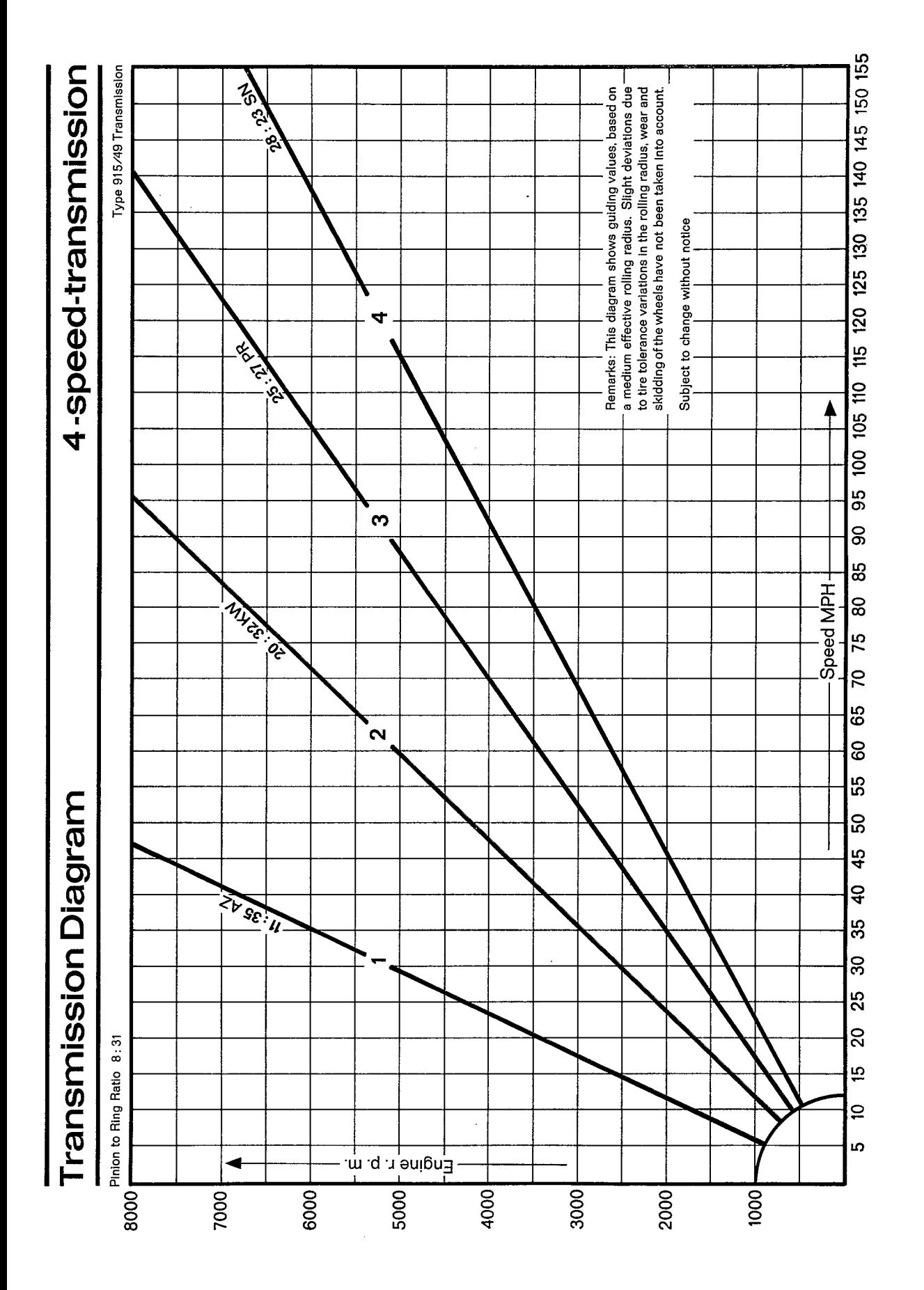

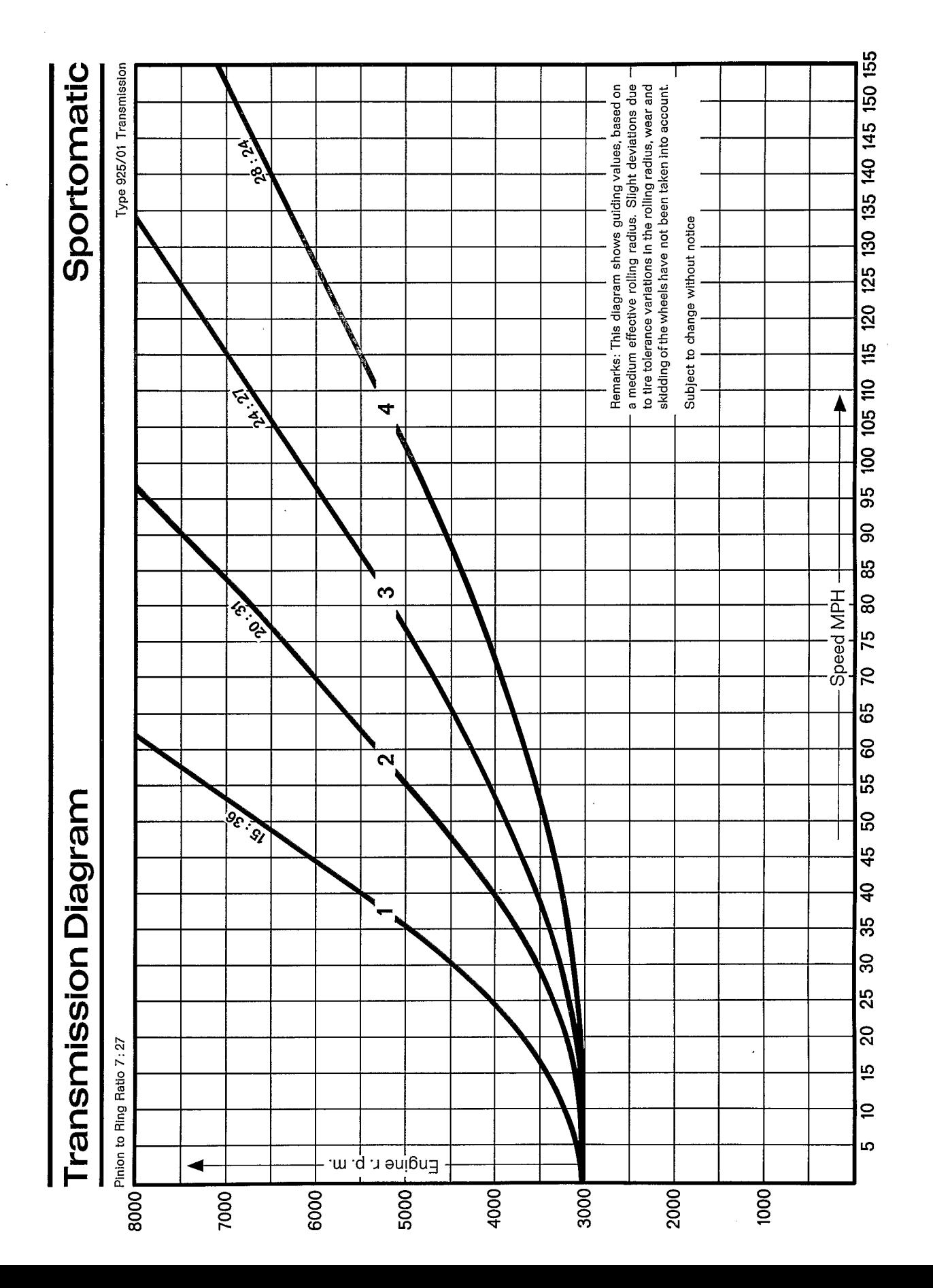

ſ

911

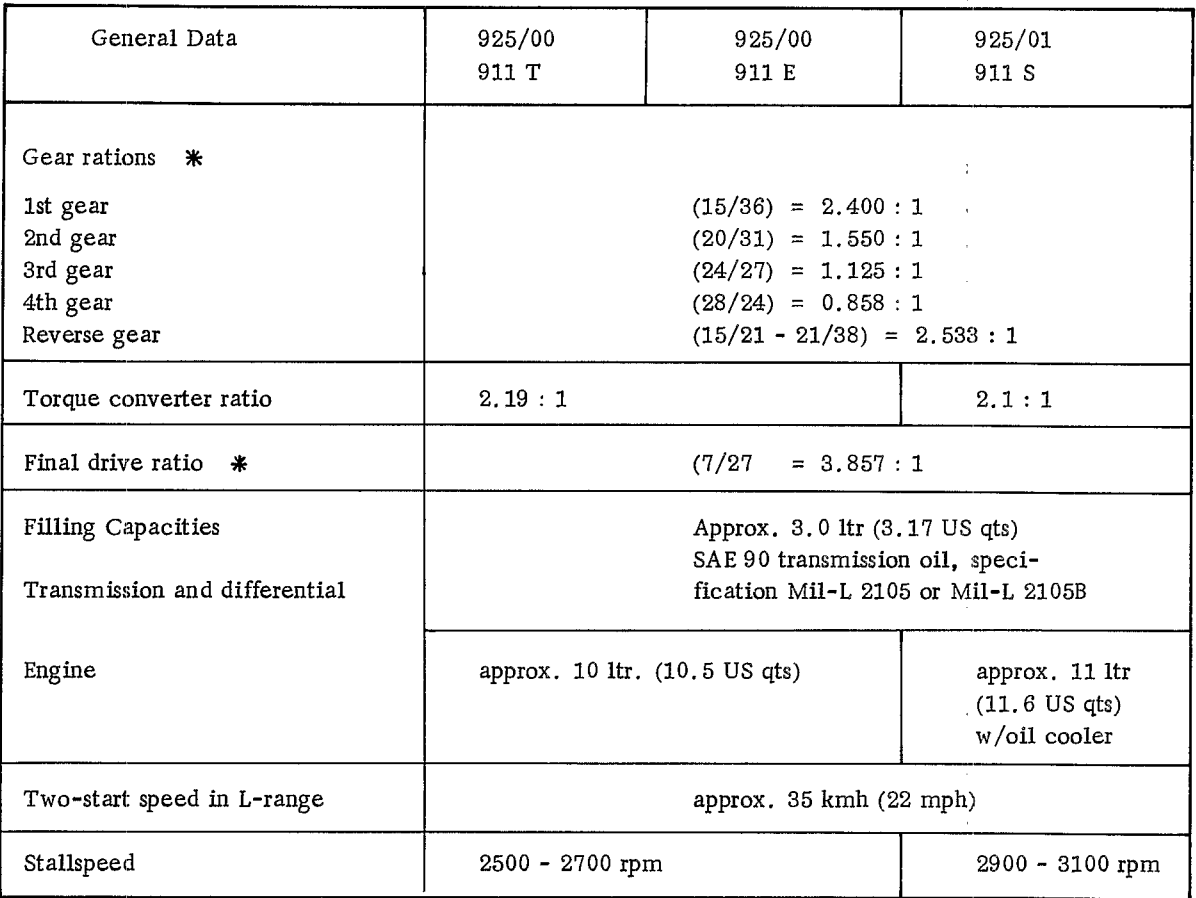

 $\mathbf{i}$ 

 $\bar{\bar{z}}$  $\frac{1}{4}$ 

 $\cdot$ 

 $\begin{array}{c} 1 \\ 1 \\ 2 \\ 3 \\ 4 \end{array}$ 

In parenthesis; number of teeth  $\ast$ 

# TIGHTENING TORQUES - SPORTOMATIC 925

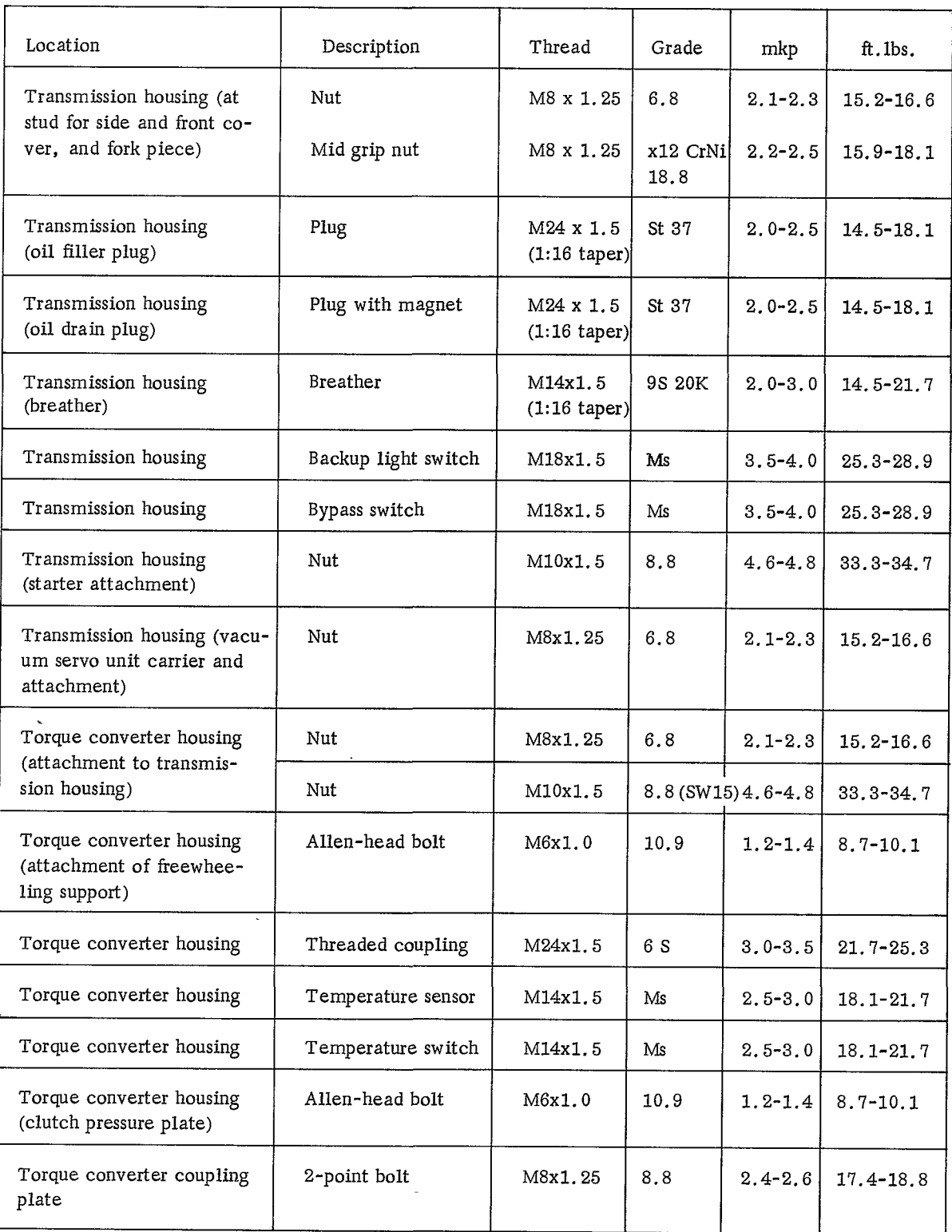

**?** 

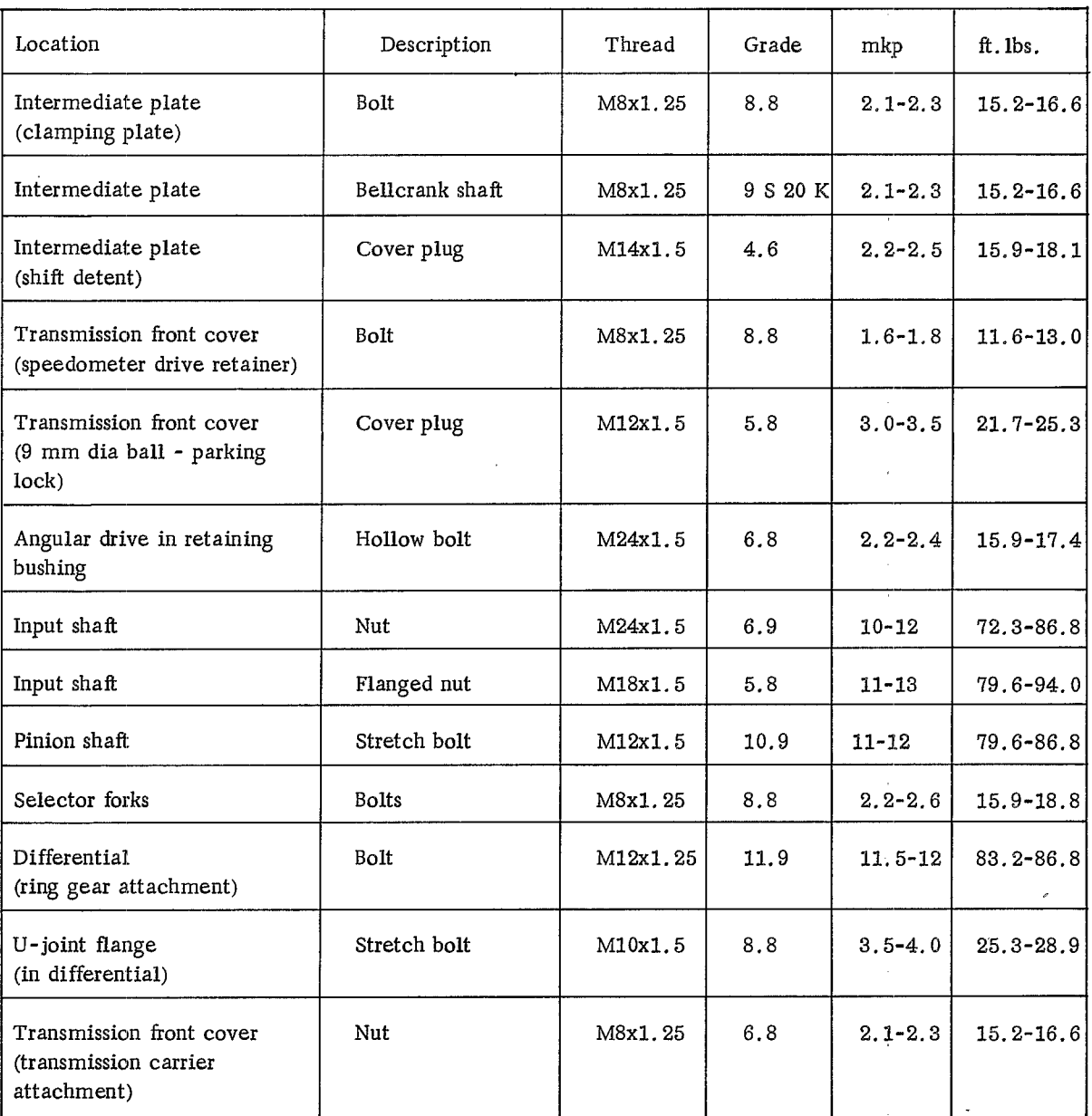

 $\begin{array}{c} 1 \\ 1 \\ 2 \end{array}$ 

 $\ddot{\phantom{0}}$ 

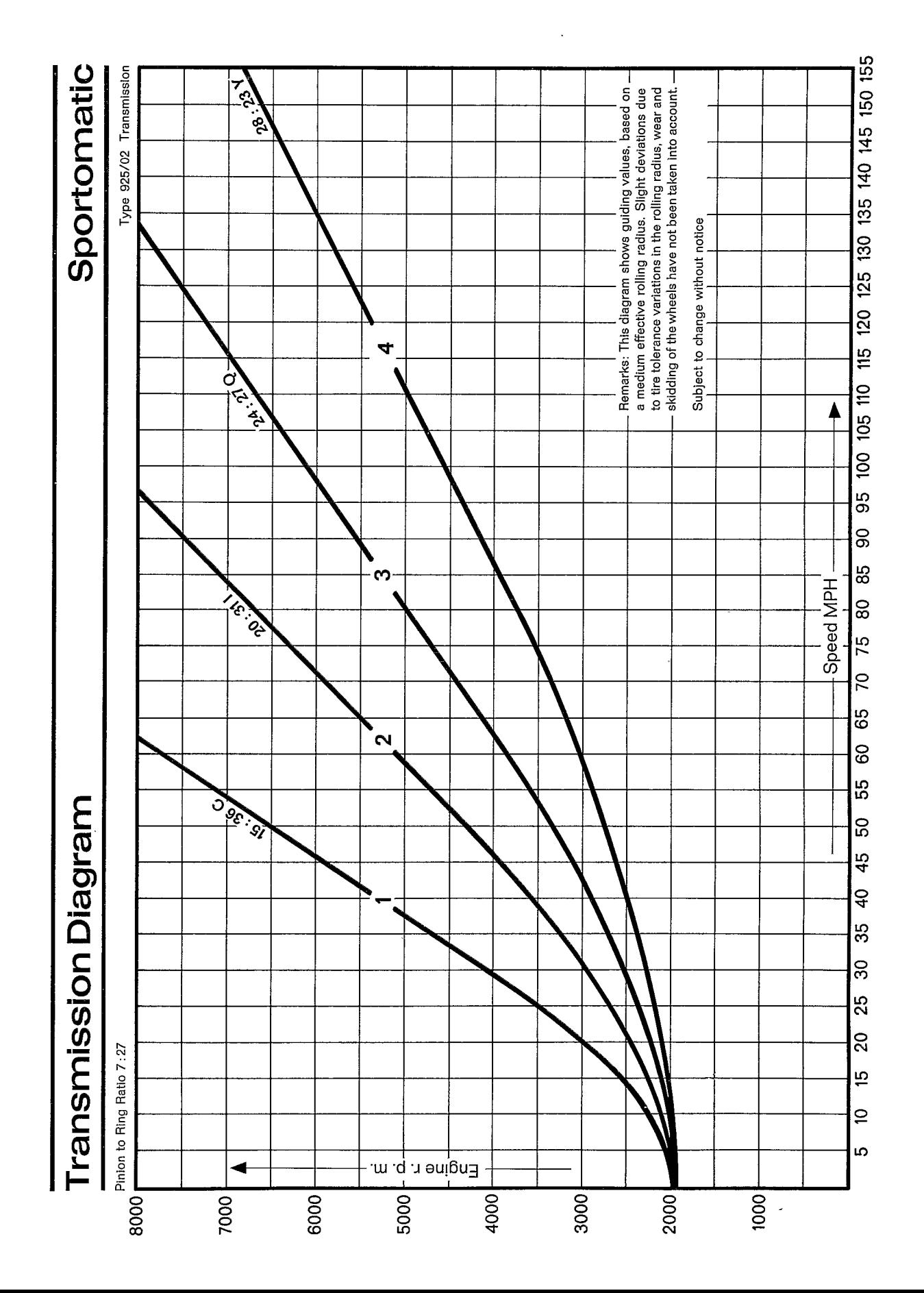

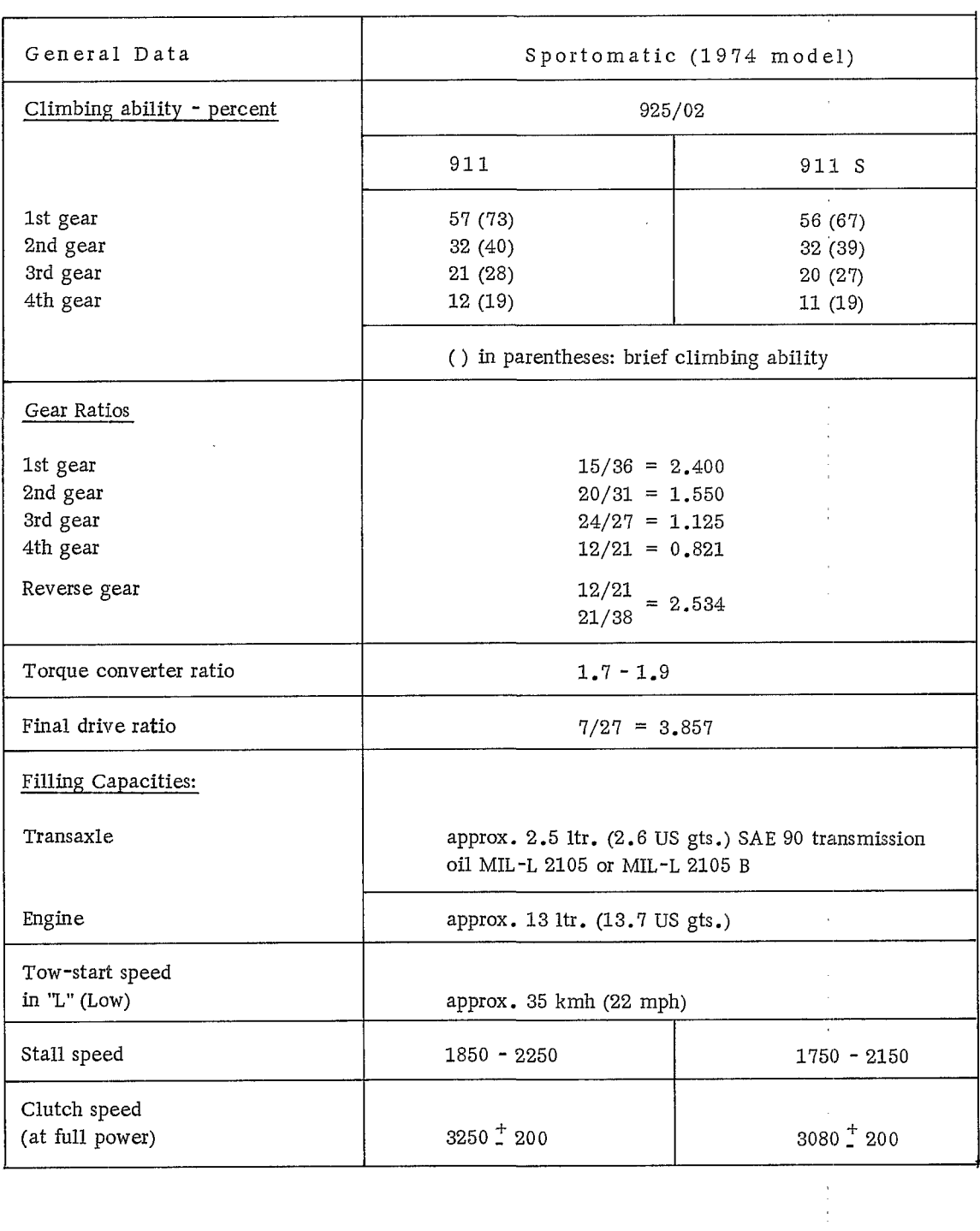

 $\hat{\mathcal{L}}$ 

 $\begin{aligned} \frac{1}{2} \sum_{i=1}^{n} \frac{1}{2} \left( \frac{1}{2} \sum_{i=1}^{n} \frac{1}{2} \right) \left( \frac{1}{2} \sum_{i=1}^{n} \frac{1}{2} \right) \left( \frac{1}{2} \sum_{i=1}^{n} \frac{1}{2} \right) \left( \frac{1}{2} \sum_{i=1}^{n} \frac{1}{2} \right) \left( \frac{1}{2} \sum_{i=1}^{n} \frac{1}{2} \right) \left( \frac{1}{2} \sum_{i=1}^{n} \frac{1}{2} \right) \left( \frac{1}{2} \$ 

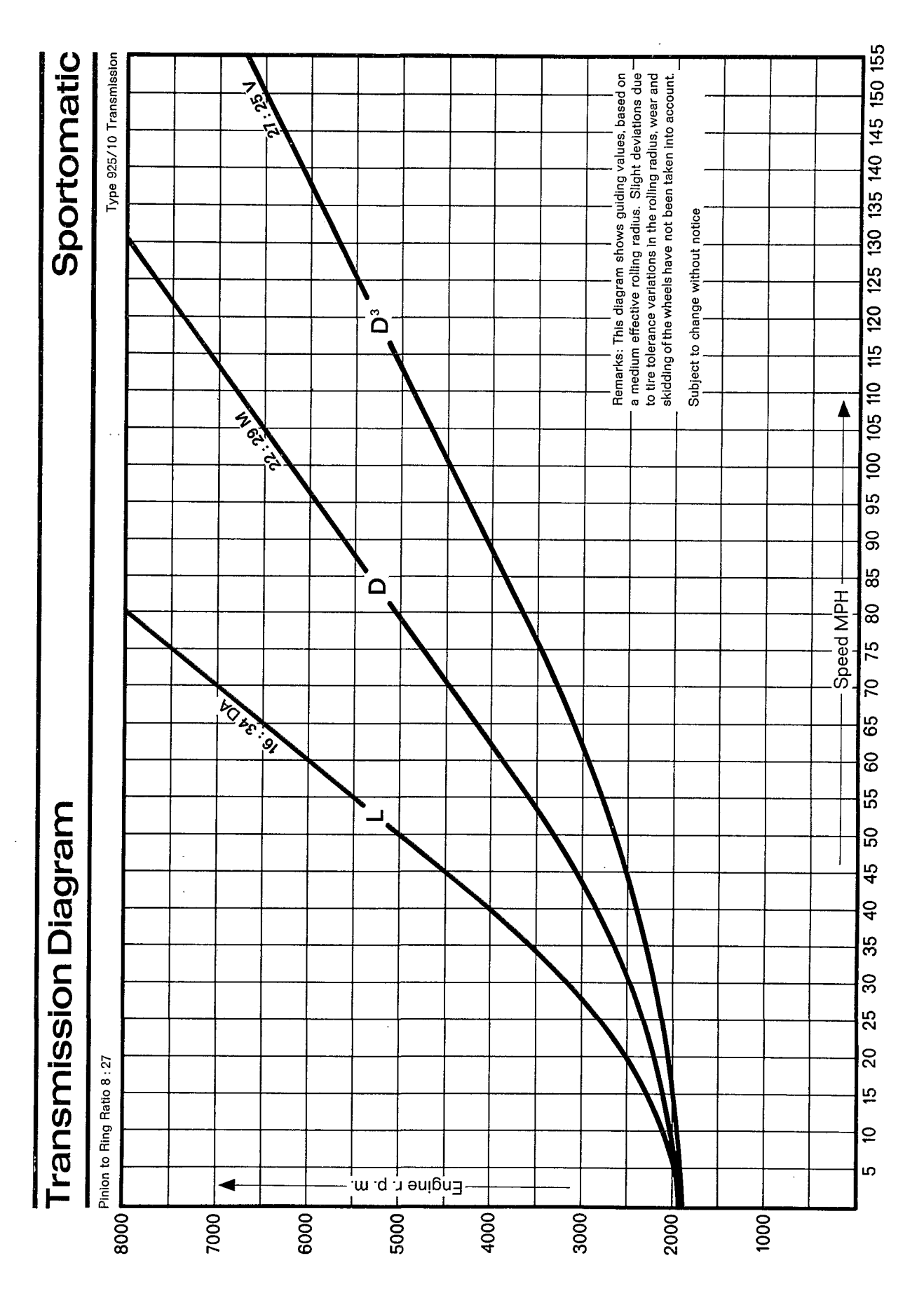

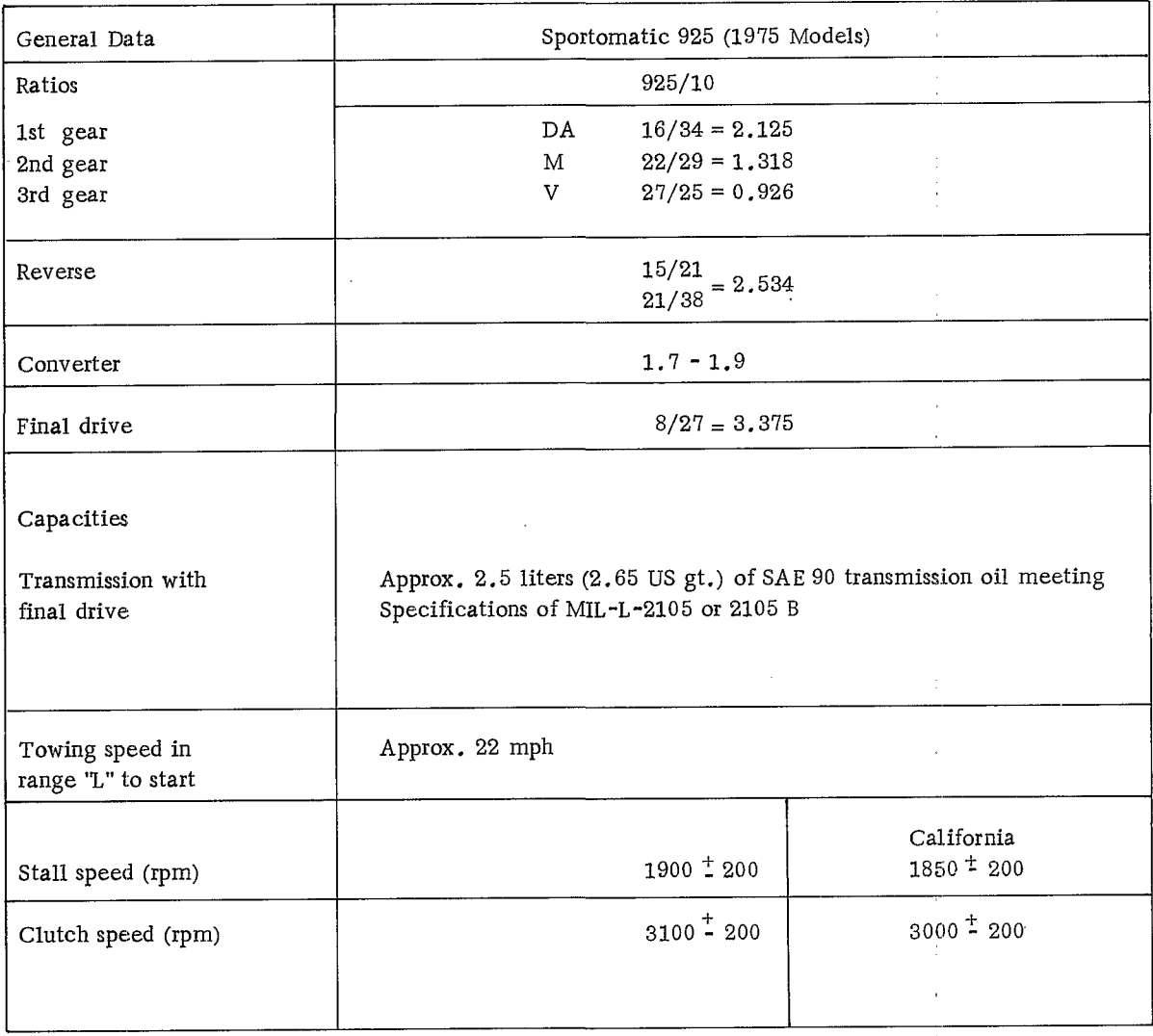

ŋ

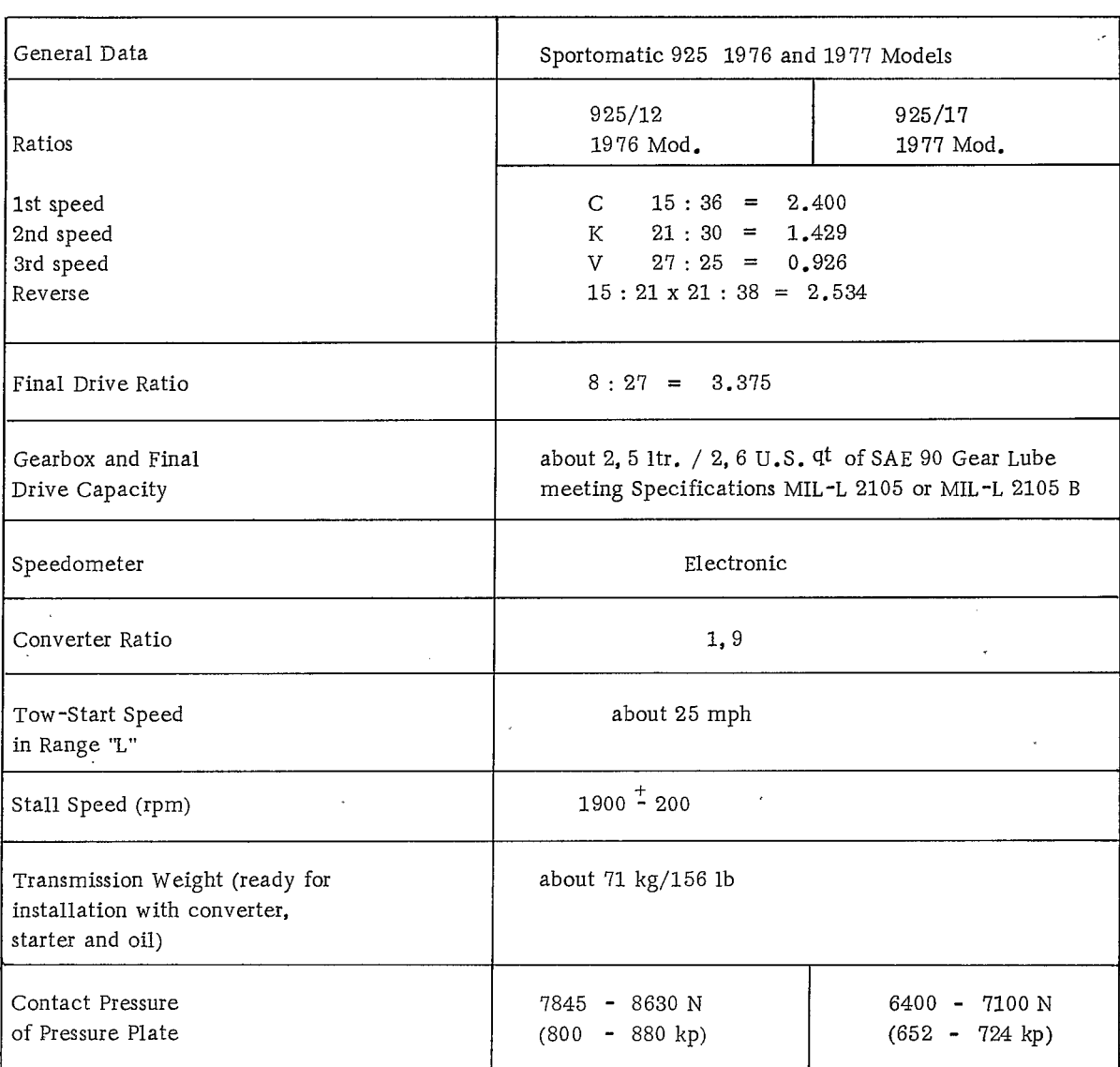

 $\hat{\mathcal{A}}$ 

.

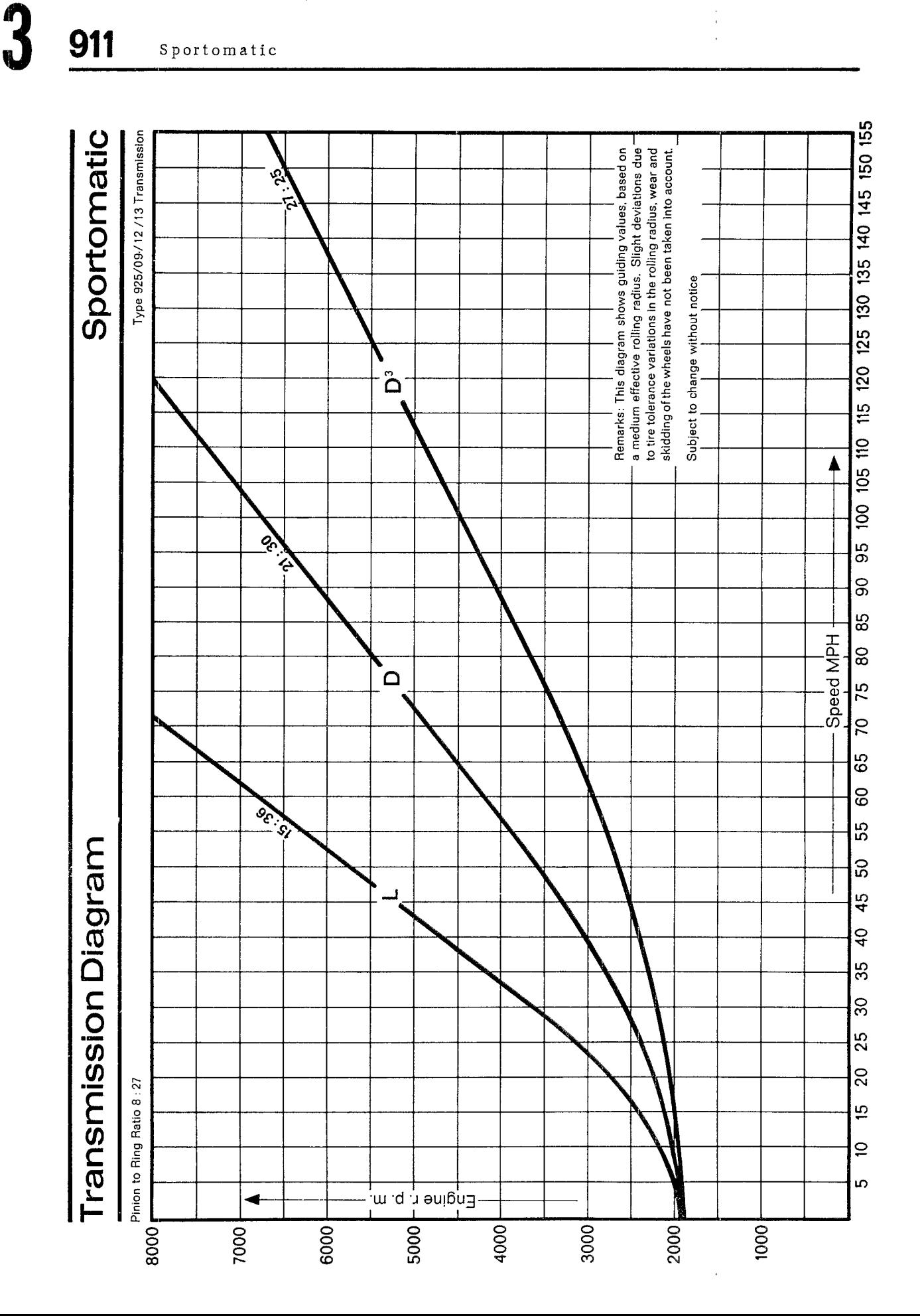
SPECIAL TOOLS - SPORTOMATIC

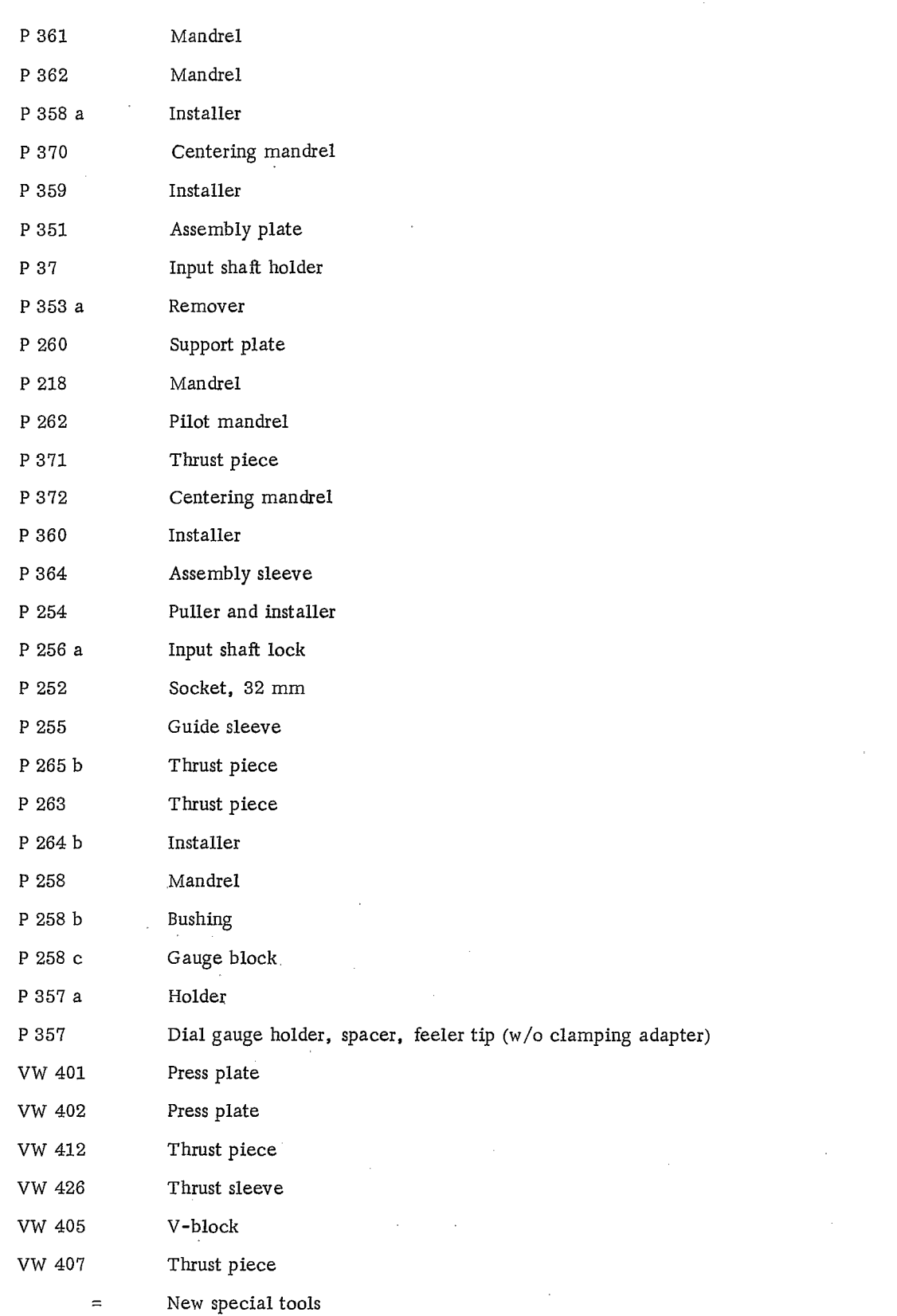

 $\sim$ 

 $\sim$  $\sim 10$ 

 $\bar{\mathcal{L}}$ 

## TRANSMISSION

## **TOOLS**

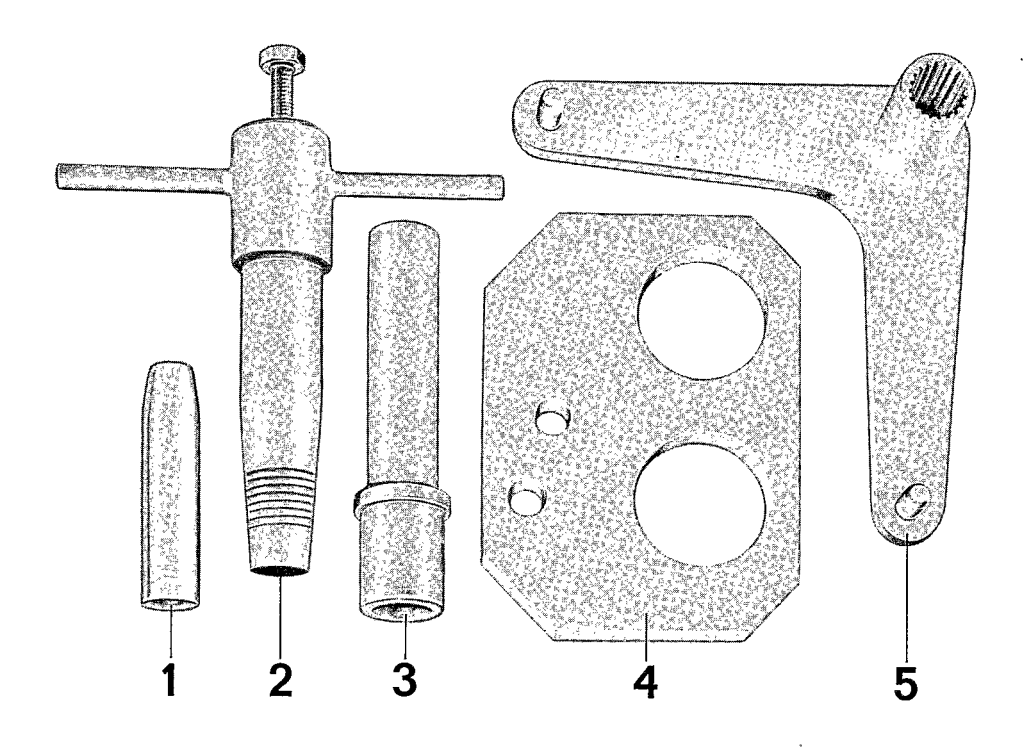

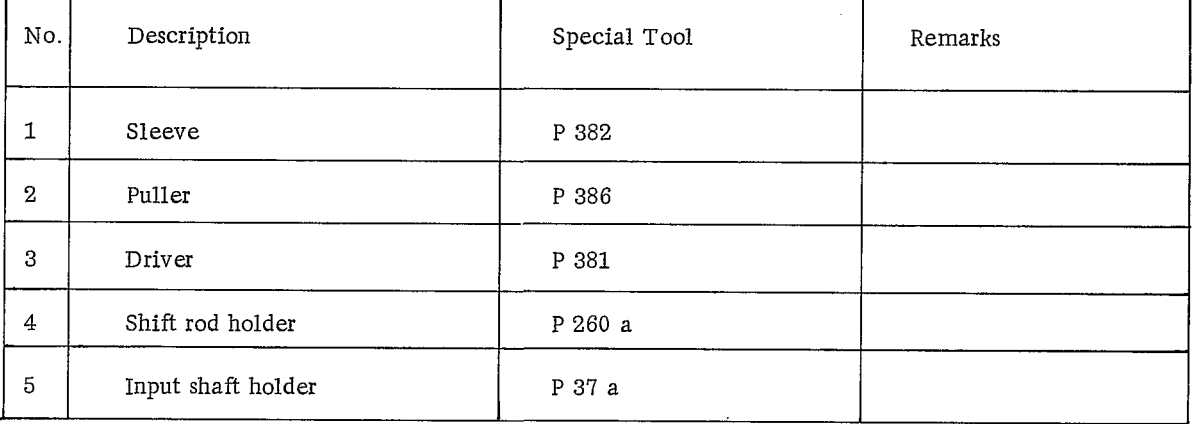

## Disassembling and Assembling Manual Transmission

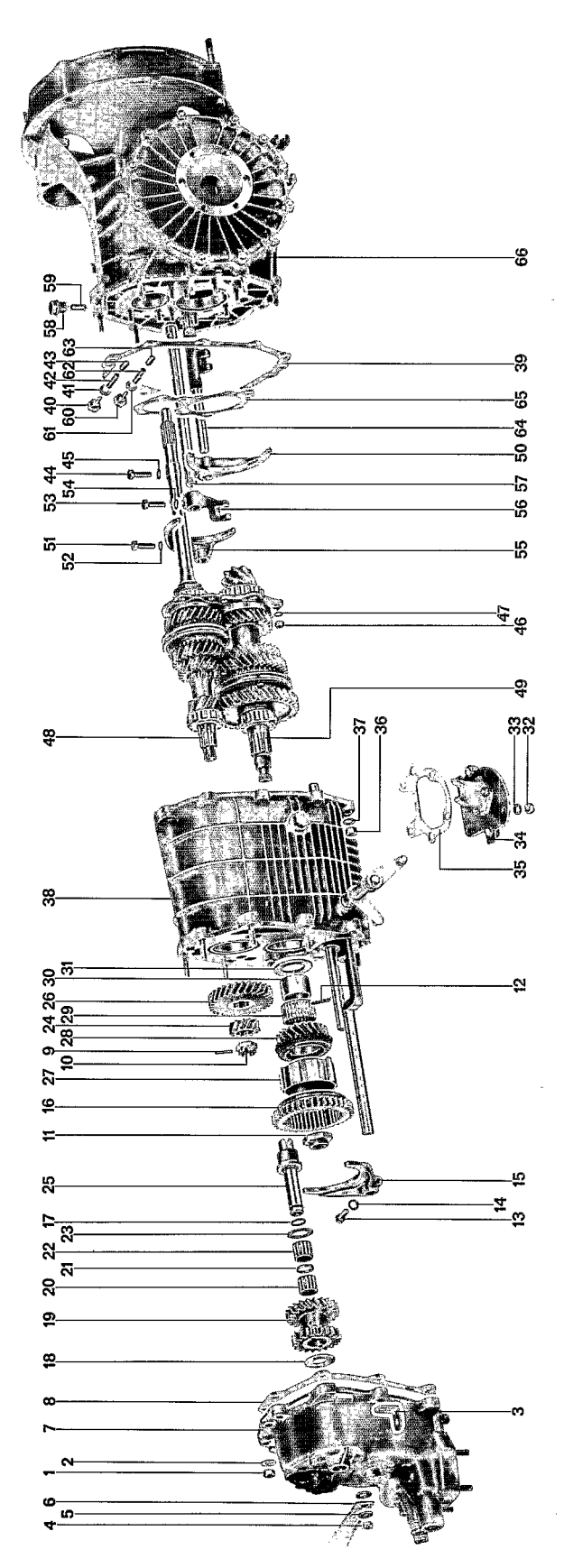

#### Manual Transmission

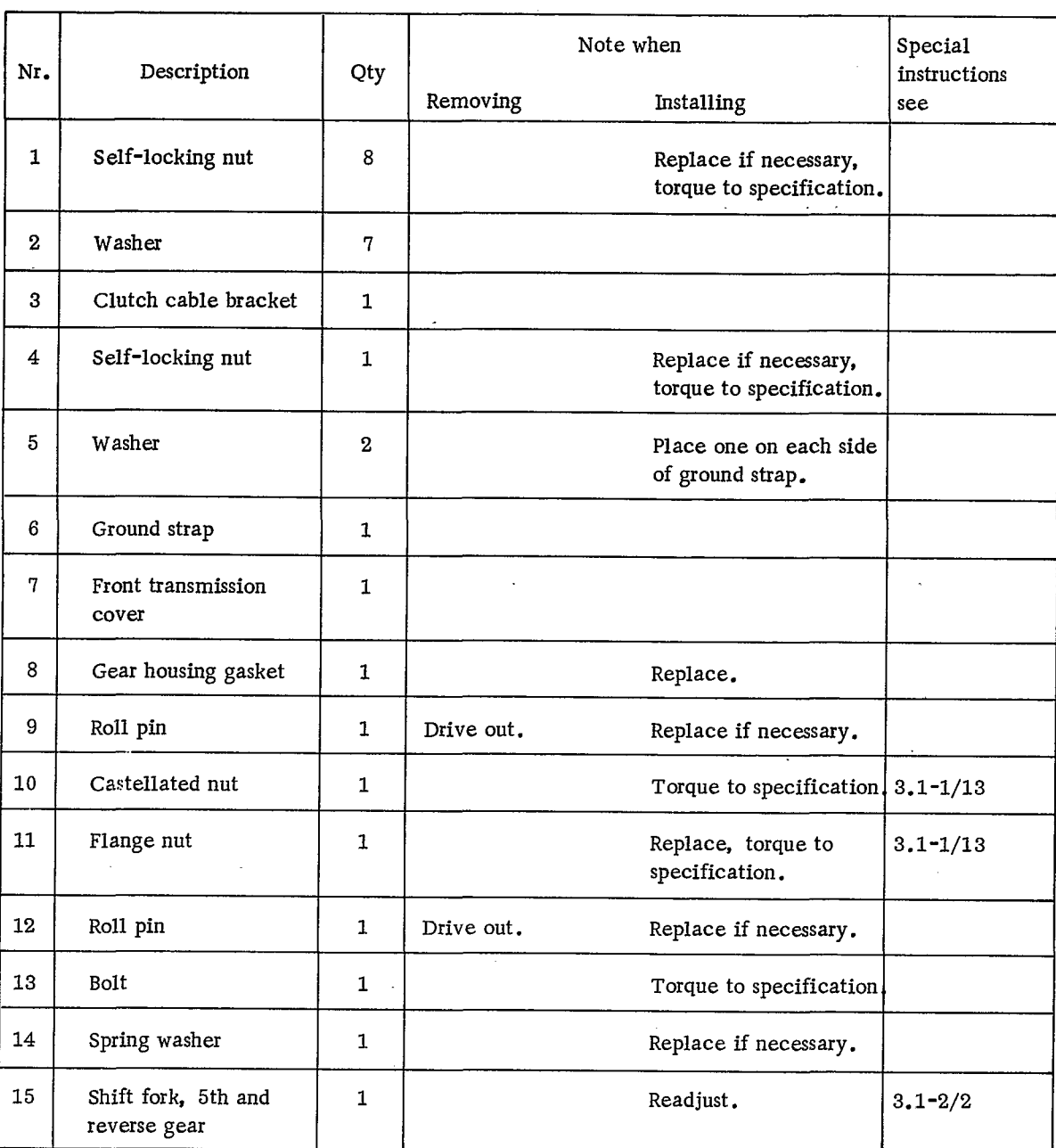

 $\overline{\phantom{a}}$ 

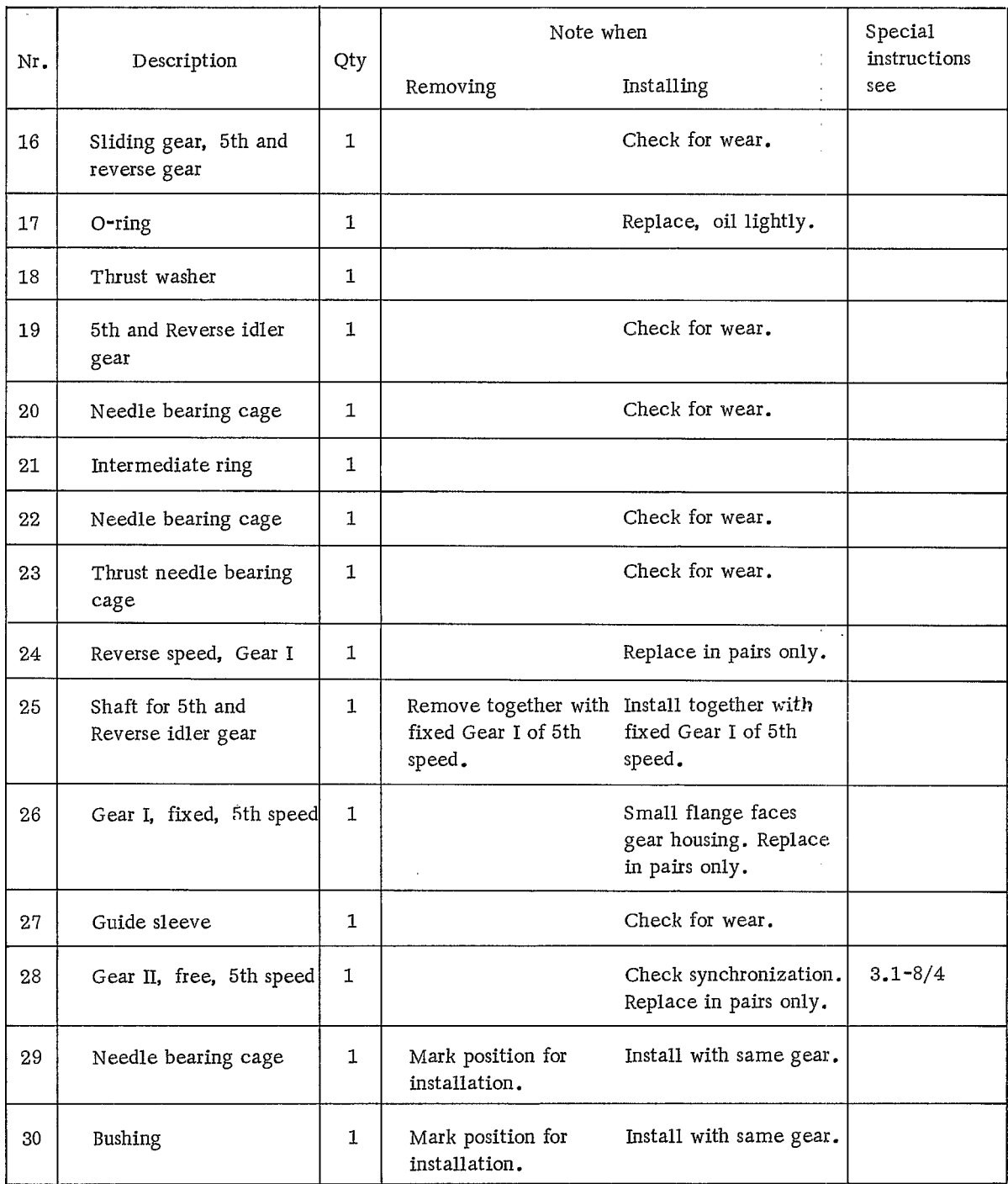

## Manual Transmission

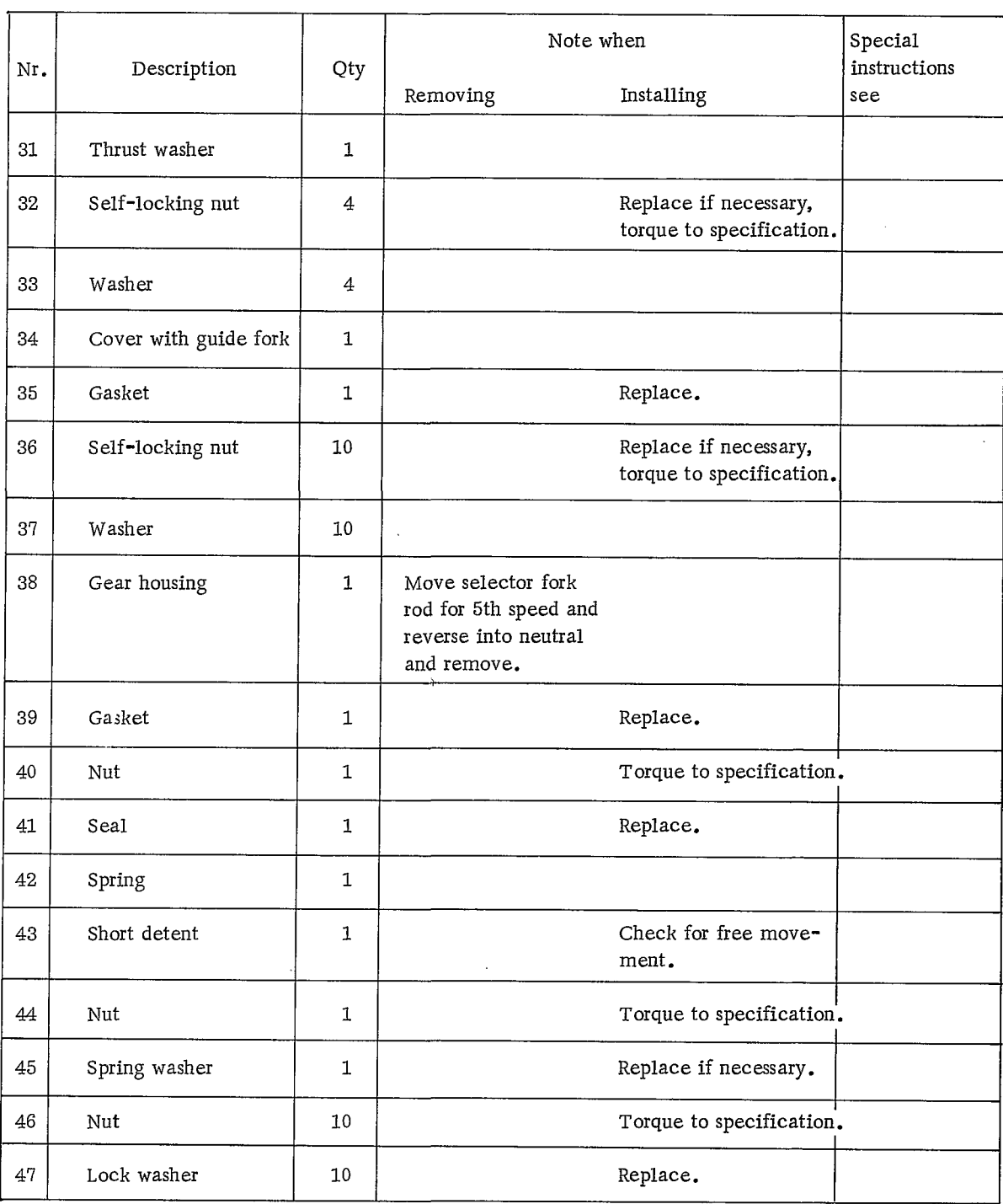

 $3 \frac{911}{2}$ 

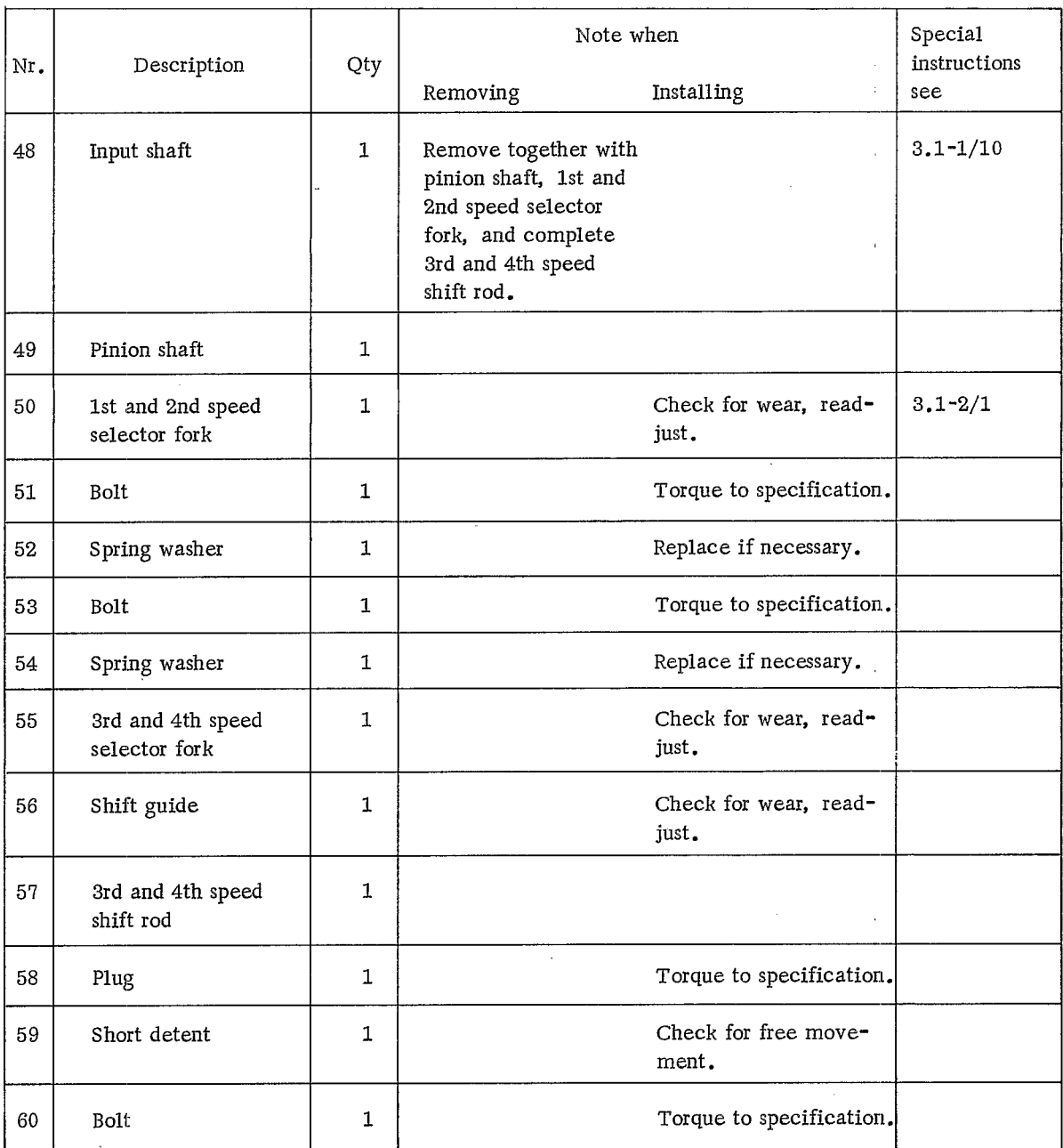

 $\mathcal{L}_{\rm{max}}$ 

3

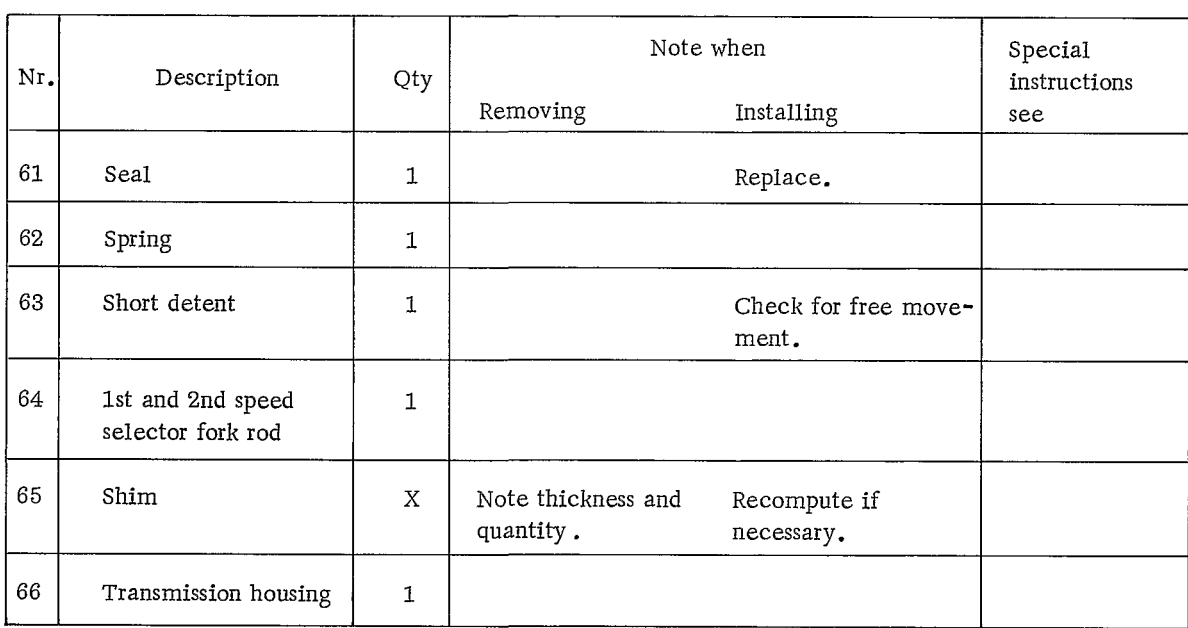

 $\sim 10^{11}$ 

 $\epsilon$ 

#### DISASSEMBLING AND ASSEMBLING MANUAL TRANSMISSION

#### Disassembling

- 4. Remove guide fork cover with gasket.
- 1. Block input shaft with special tool P 37a, engage 5th gear.

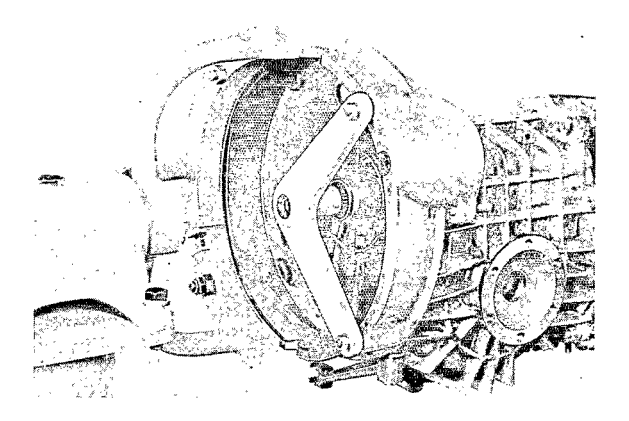

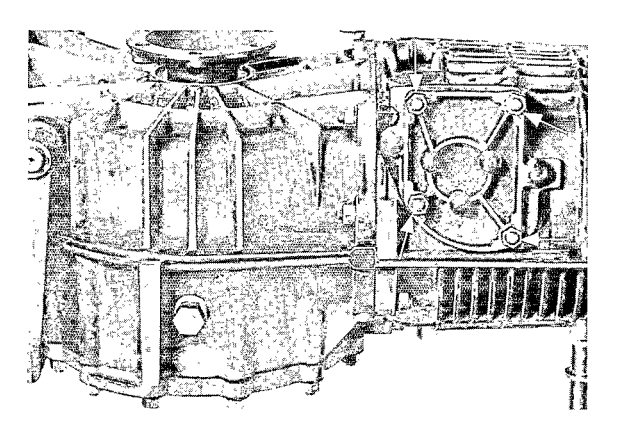

- 5. Remove nuts from gear housing. Pull housing and selector fork rod (5th and reverse speed), and selector fork rod with selector shaft off the studs (tap lightly with a plastic mallet, if necessary).
- 2. Remove castellated nut from input shaft, and flange nut from pinion shaft.

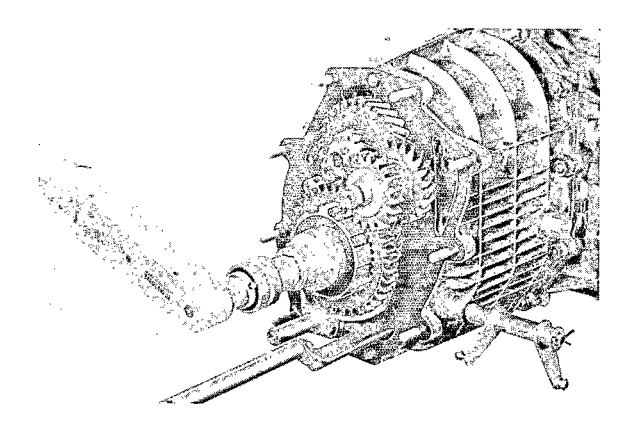

#### Note

Selector fork rod for 5th and reverse speed must be in neutral. Otherwise the gear housing will bind against the rod and cannot be removed.

3. Mark needle bearing of 5th speed free gear; it must be reassembled with same gear.

- 6. Remove shift detent plug (3rd and 4th gear). Take out spring and detent.
- 7. Remove bolt from selector fork of 1st and 2nd gear, gently spread clamping piece with screwdriver.
- 10. Remove detent.
- 11. Remove plug from shift detent (1st and 2nd gear) and take out spring and detent.

- 8. Remove retaining plates for input and pinion shafts.
- 12. Take out selector fork rod 1st and 2nd gear.
- 9. Take input and pinion shafts with complete selector fork rod (3rd and 4th speed) and selector fork (1st and 2nd gear) out of their seats.
- 13. Note the number and thickness of shims between transmission housing and retaining plates for reinstallation.

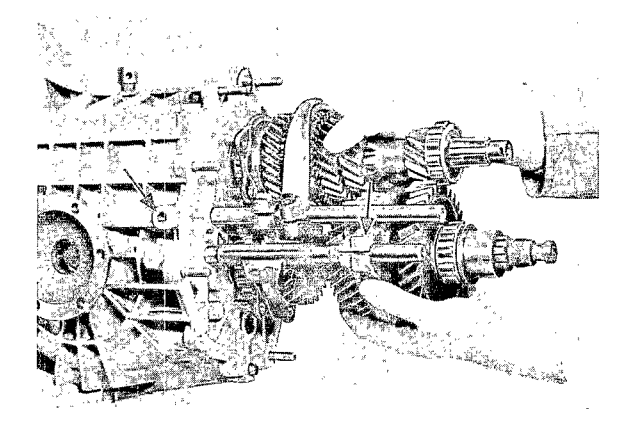

911

Assembling

- 1. Place the same number and thickness of shims on the transmission housing studs as noted during disassembly or as determined while adjusting the pinion.
- 2. Insert 1st and 2nd speed selector fork rod.
- 3. Insert 1st and 2nd speed shift detent and spring.
- 4. Torque bolt to specification.
- 5. Insert pinion shaft with 1st and 2nd speed selector fork so that the pinion comes barely to rest in the bearing race of the transmission housing.

Note

To keep the selector fork from binding on the selector fork rod, slightly open the selector fork clamping piece with a screwdriver.

- 6. Insert input shaft and push into place together with the pinion shaft.
- 7. Torque clamping plate nuts to specification.
- 8. Lightly tighten selector fork bolt (1st and 2nd speed).
- 9. Insert detent from the top.
- 10. Unscrew bolts for 3rd and 4th speed selector fork and fork clamping piece. Push fork and clamping plate back so that the selector fork and rod can be installed.

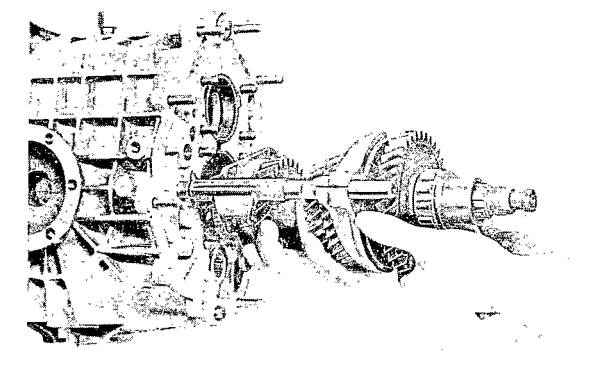

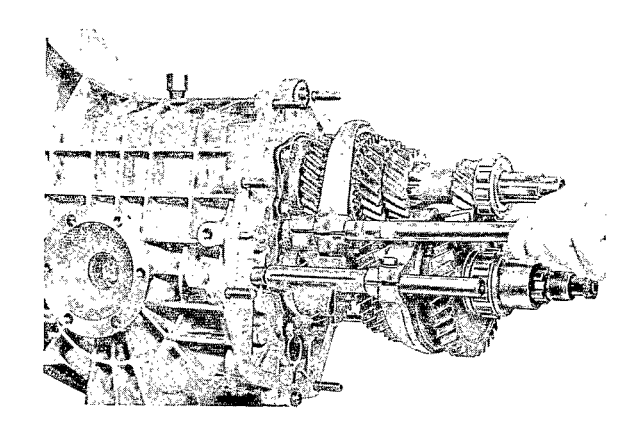

- 11. Lightly tighten selector fork and fork piece bolts.
- 12. Insert shift detent and spring, torque plug to specification.
- 13. Adjust selector forks (see  $3.1-2/1$ ).
- 14. Place transmission housing gasket on the studs.
- 15. Install gear housing together with selector fork rod (5th speed and reverse) and selector shaft. Tighten to correct torque.
- 16. Push selector fork rod in the ball sleeve, and selector shaft into the shift pawl guides.
- 17. Install guide fork cover and gasket. Tighten to correct torque.
- 18. Install idler gear shaft turning the shaft until the pin in the gear housing prevents it from turning.
- 19. Install reverse speed Gear I and start castellated nut on threads.
- 20. Install thrust washer for 5th speed free gear.
- 21. Install needle bearing with 5th speed free gear.
- 22. Install guide sleeve for 5th and reverse speed, start flange nut on threads.
- 23. Install thrust needle bearing cage, idler gear with needle bearing cages and intermediate piece and thrust washer on the idler shaft.
- 24. Slide 5th speed and reverse sliding gear with selector fork on guide sleeve and selector fork rod. Slightly open the selector fork clamping piece for easier assembly.
- 25. Lightly tighten selector fork bolt.
- 26. Apply light coat of oil to the O-ring and install.

27. Block input shaft with special tool P 37a, and engage 5th gear. Tighten input shaft castellated nut and pinion shaft flange nut to correct torque.

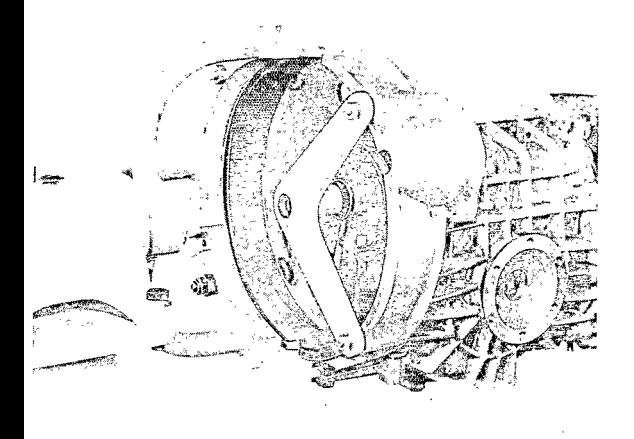

- 28. Adjust 5th and reverse speed selector fork (see page 3.1-2/2).
- 29. Secure castellated nut with roll pin; and flange nut by notching.
- 30. Insert actuating pin for backup light switch with recessed end toward switch.
- 31. Place gear housing gasket on studs. Install front transmission cover, and tighten nuts to correct torque.

Effective with the listed transmission numbers, the input shaft oil seal can be replaced without the need for disassembling the transmission.

Transmission Type 915/02  $915/12$ 915/08 Special transmissions from transmission No.

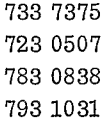

Removal

- 1. Remove transaxle and detach transmission from engine.
- 2. Screw puller P 386 firmly into the oil seal.

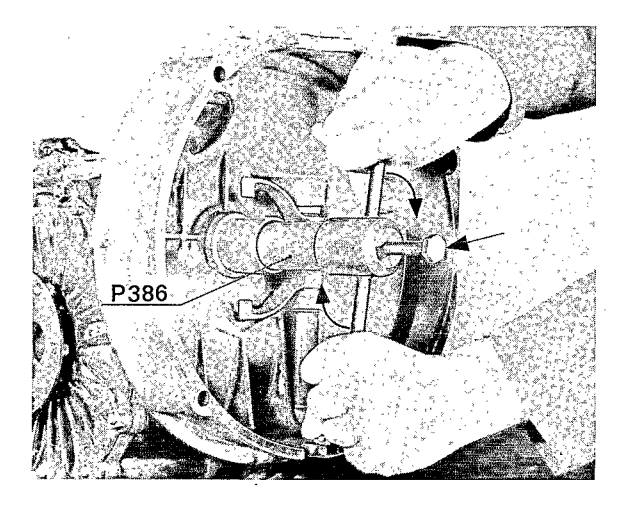

3. Pull oil seal out by turning the hex. bolt in the puller.

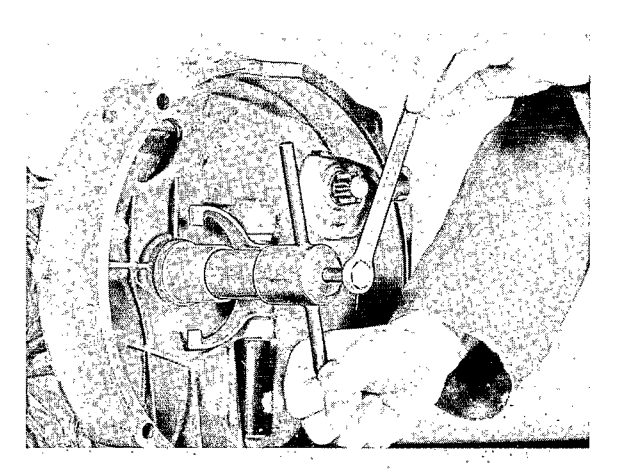

#### NOTE:

If the (garter) spring should slide off during removal of the seal, pull it off the input shaft with the aid of a wire hook.

#### Installation

1. Push installation sleeve P 382 onto the input shaft splines.

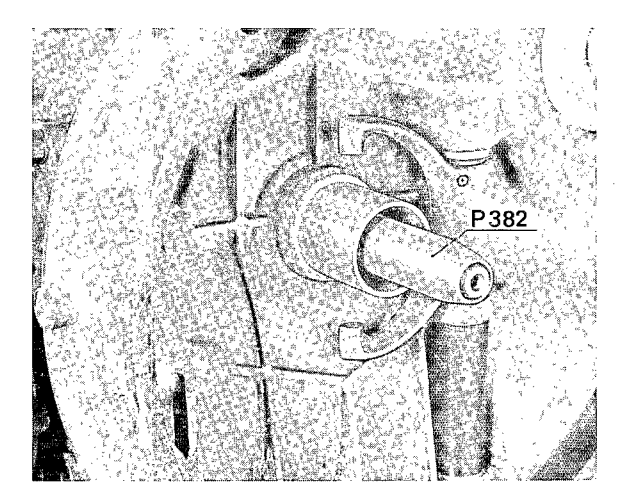

3. Drive oil seal into its seat with the aid of driver P 381.

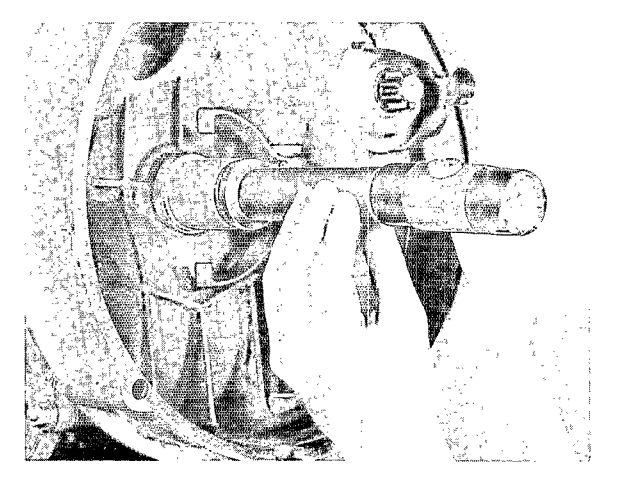

2. Lightly oil the sealing lip of the oil seal and push the seal onto the installation sleeve.

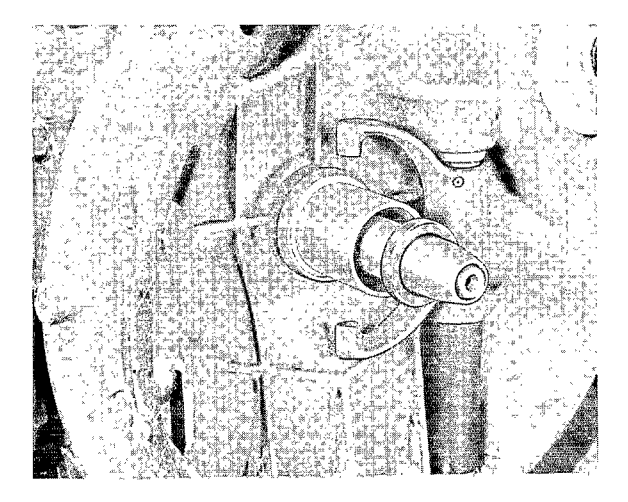

911

#### ADJUSTING SELECTOR FORKS

#### Note

Tighten input shaft flange nut to correct torque before adjusting selector forks.

1. Install mounting plate P 260a. Install 5th speed synchro hub and 5th and reverse speed sliding gear.

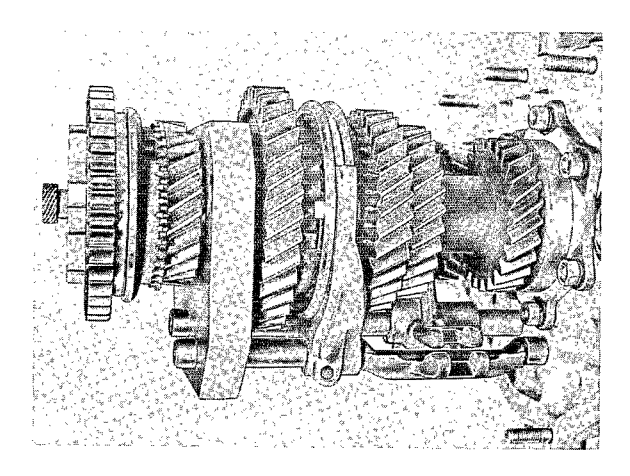

- 2. Block input shaft with P 37a and engage 5th speed. Tighten input shaft flange nut to correct torque.
- 3. Turn selector fork rod of 1st and 2nd speed left (in driving direction) to stop, then turn slightly back until the unmachined flat inner surface is almost vertical.
- 4. Position the 1st and 2nd speed selector fork so that the shift sleeve is exactly in the middle between the synchronizing rings. Tighten bolt to correct torque.
- 5. Adjust 3rd and 4th speed selector fork in the same way as 1st and 2nd speed. Tighten bolt to correct torque.
- 6. Position 3rd and 4th speed shift guide flush with the selector fork. Make sure there is  $2-3$  mm  $(0.8-0.12$  in.) clearance between the 3rd and 4th speed shift guide and the 1st and 2nd speed shift guide. They must not touch. (see illustration).

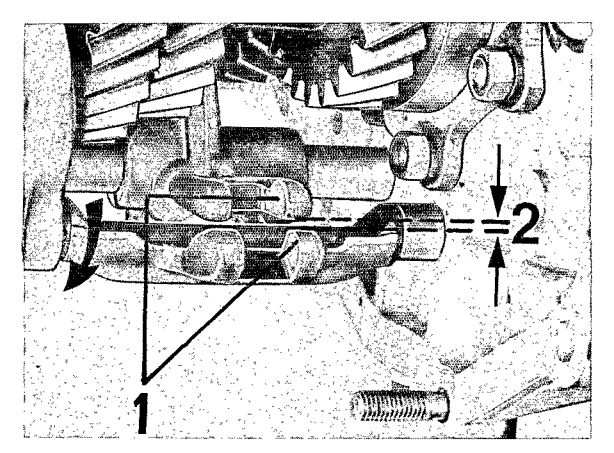

1 - Install aligned  $2 - 2$  to 3 mm play

#### Note

Do not turn it back beyond the middle point or all the way to the right stop.

7. To ensure proper synchronization, check ease of shifting. Readjust if necessary.

Adjusting 5th and Reverse Speed Selector Fork

1. Push the idler gear on shaft against fixed gear I of 5th speed. Adjust clearance between idler gear and sliding gear in neutral position. Clearance should be 1 mm  $(0.04 \text{ in.})$ .

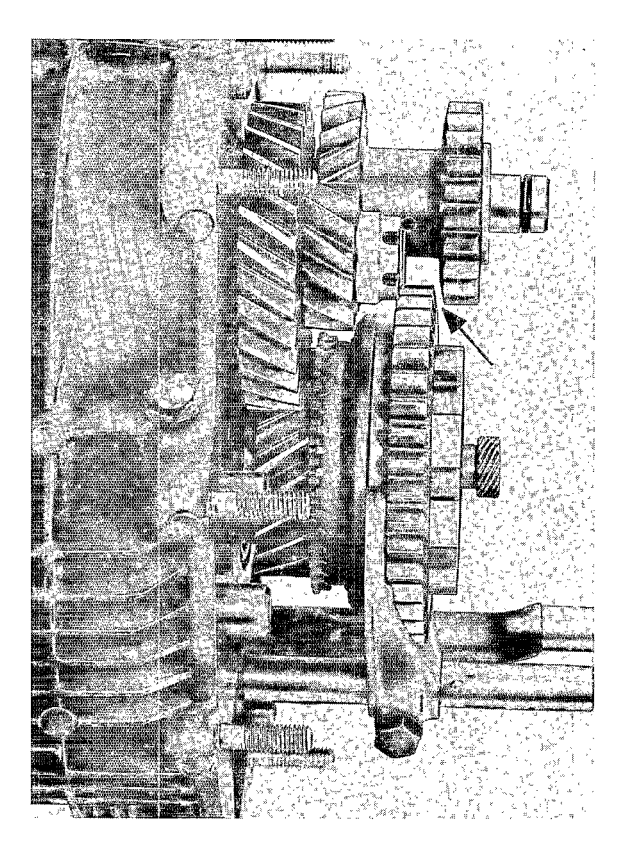

#### Caution

Push the idler gear gently in direction of travel; there should be no play between the shift fork and the sliding gear groove. This eliminates the possibility of the sliding gear hitting the idler gear in cases of tolerance build-up.

2. Tighten selector fork bolt to correct torque.

## DISASSEMBLING AND ASSEMBLING FRONT COVER

**TOOLS** 

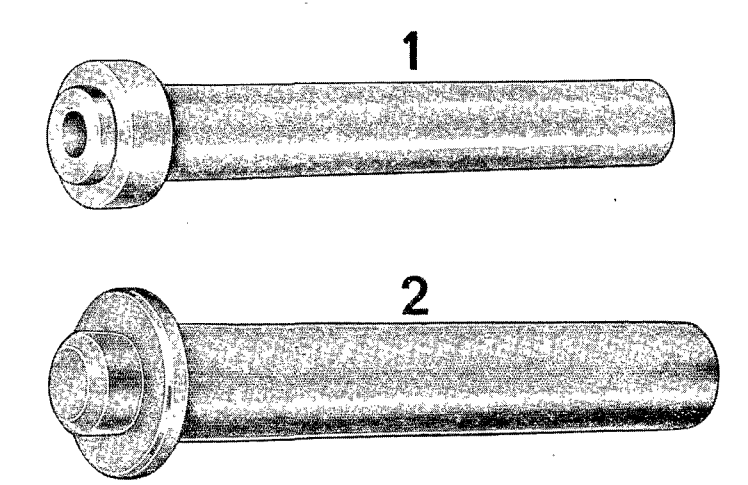

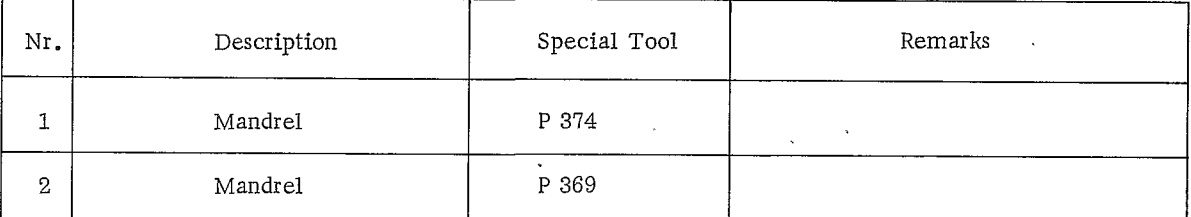

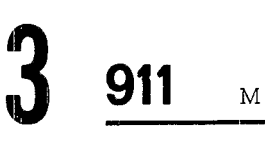

Disassembling and Assembling Front Cover

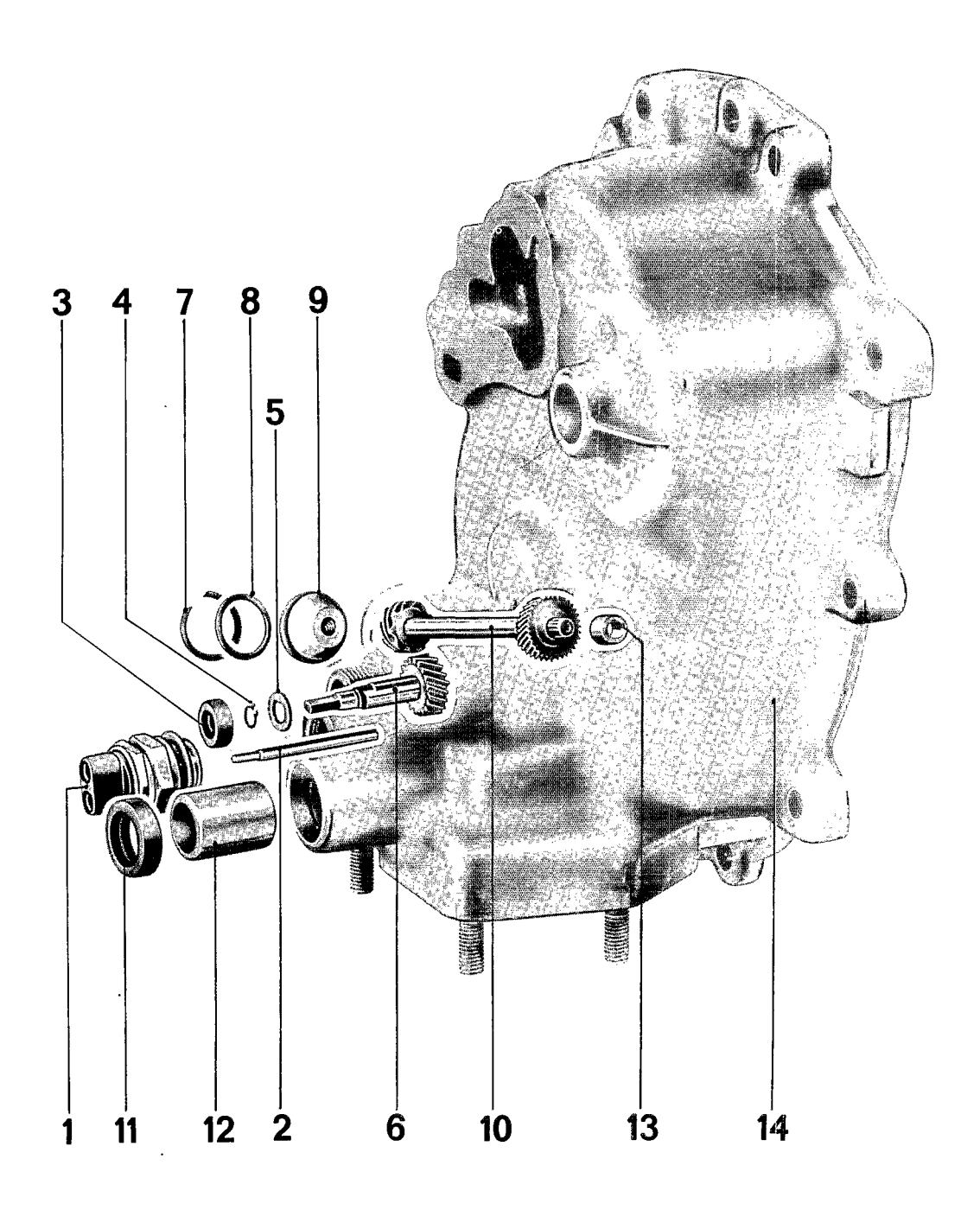

#### Manual Transmission

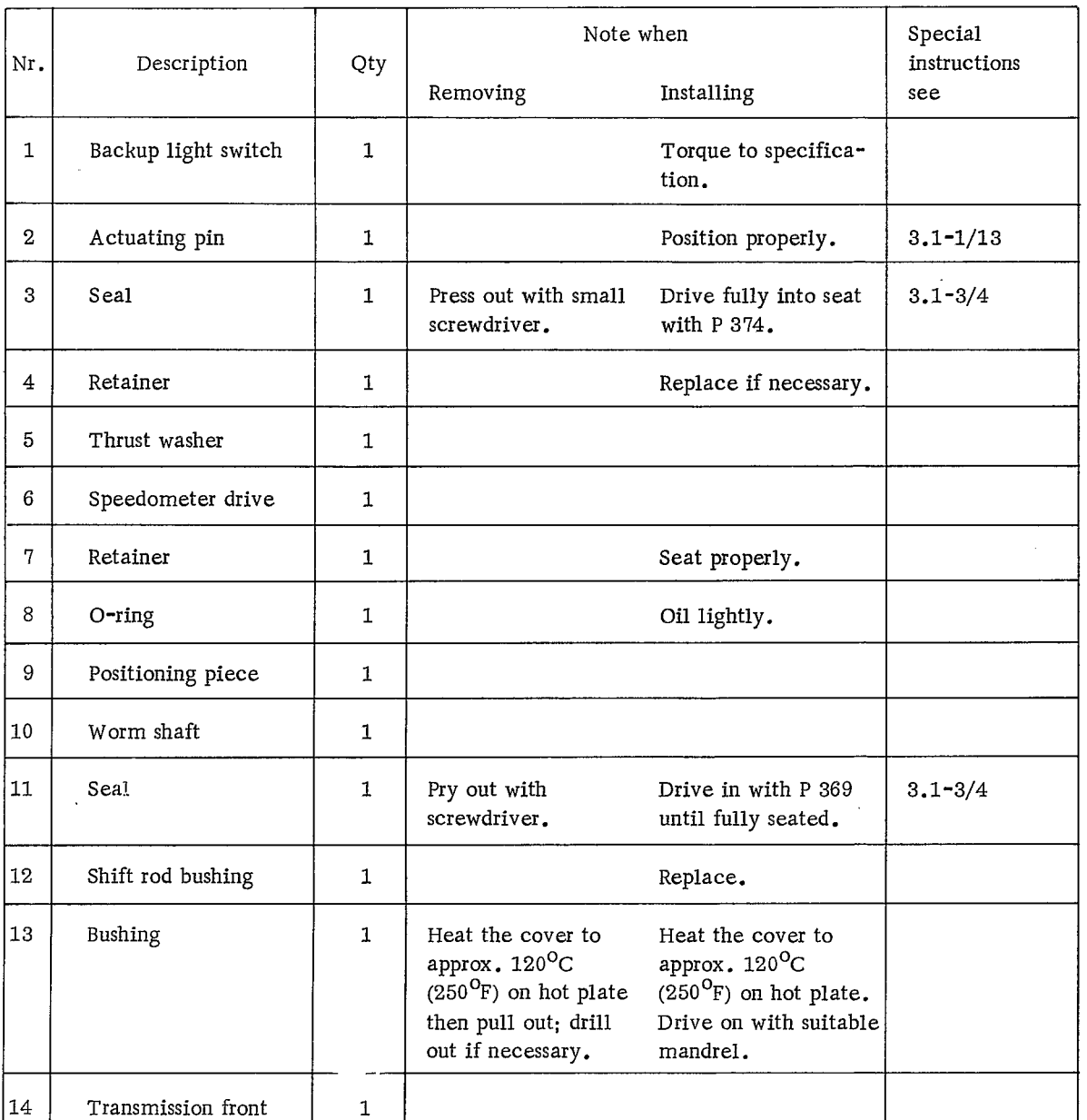

 $cover$ 

#### DISASSEMBLING AND ASSEMBLING

Disassembling

- 1. Heat transmission cover to approximately  $120^{\circ}$ C (250 $^{\circ}$ F) and pull speedometer gear shaft bushing out; drill out, if necessary.
- 3. Drive on seal for speedometer drive with special tool P 374.

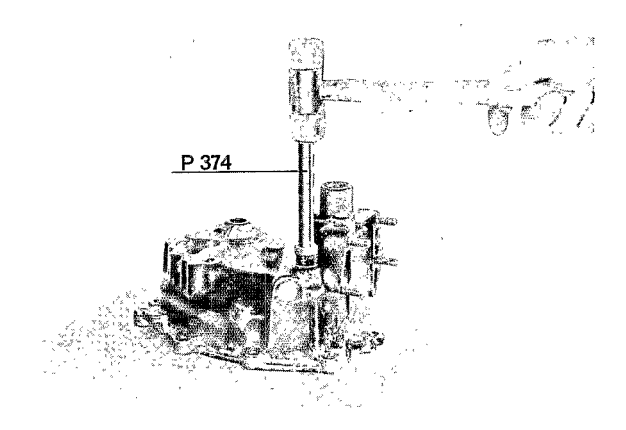

Assembling

- 1. Heat transmission cover to approximately<br> $120^{\circ}\text{C}$  (250 $^{\circ}\text{F}$ ) and drive gear shaft bushing in with a suitable mandrel.
- 2. Drive on seal for shift rod with special tool P 369.

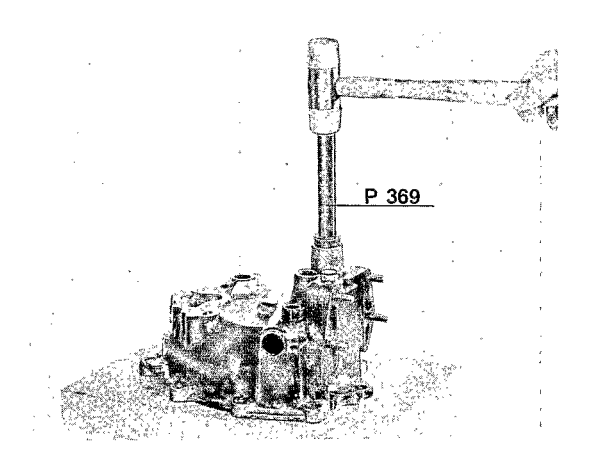

 $\sim 10^{11}$  m  $^{-1}$  .

## DISASSEMBLING AND REASSEMBLING OIL PUMP

## TOOLS

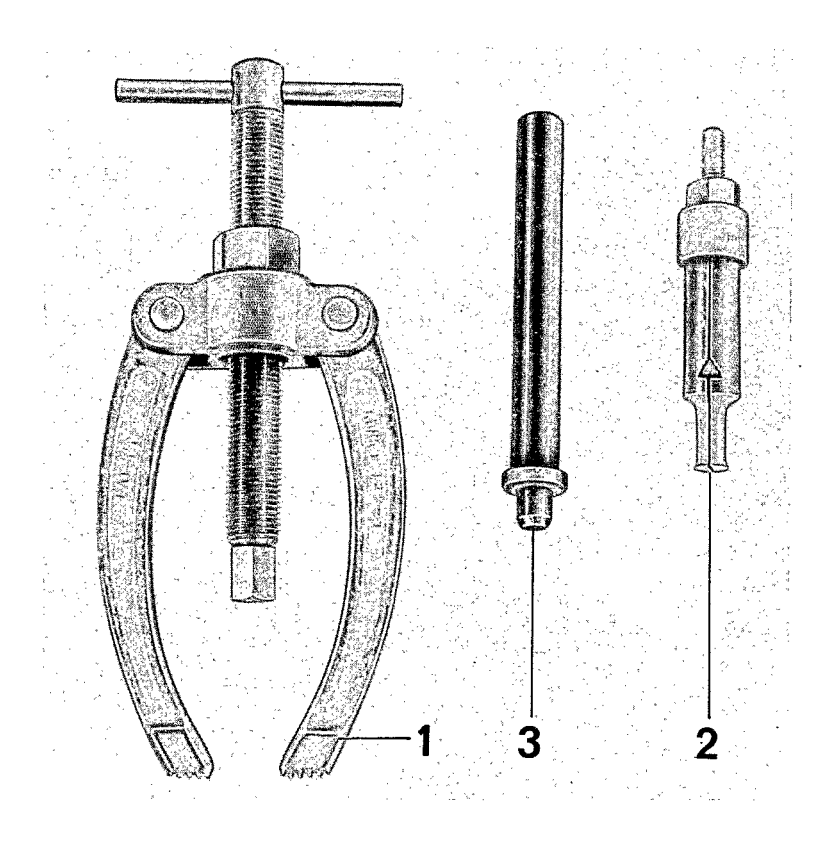

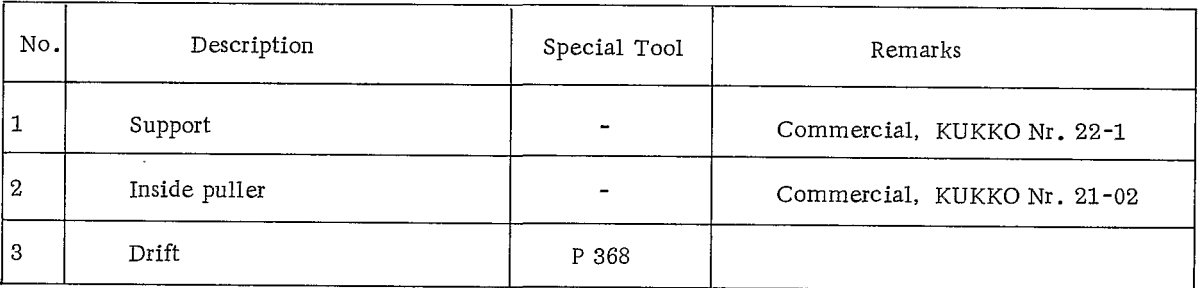

T

Disassembly and Reassembly

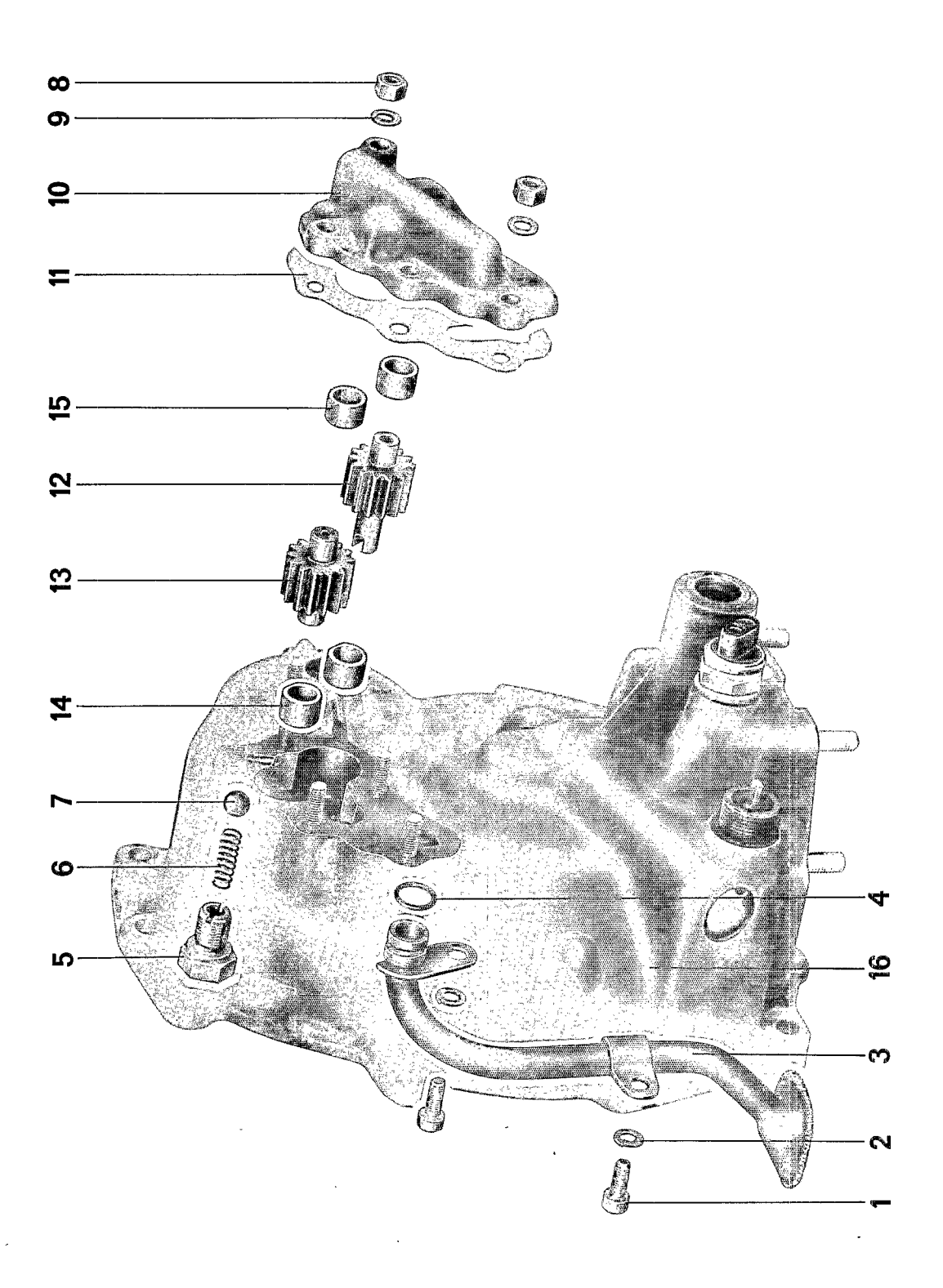

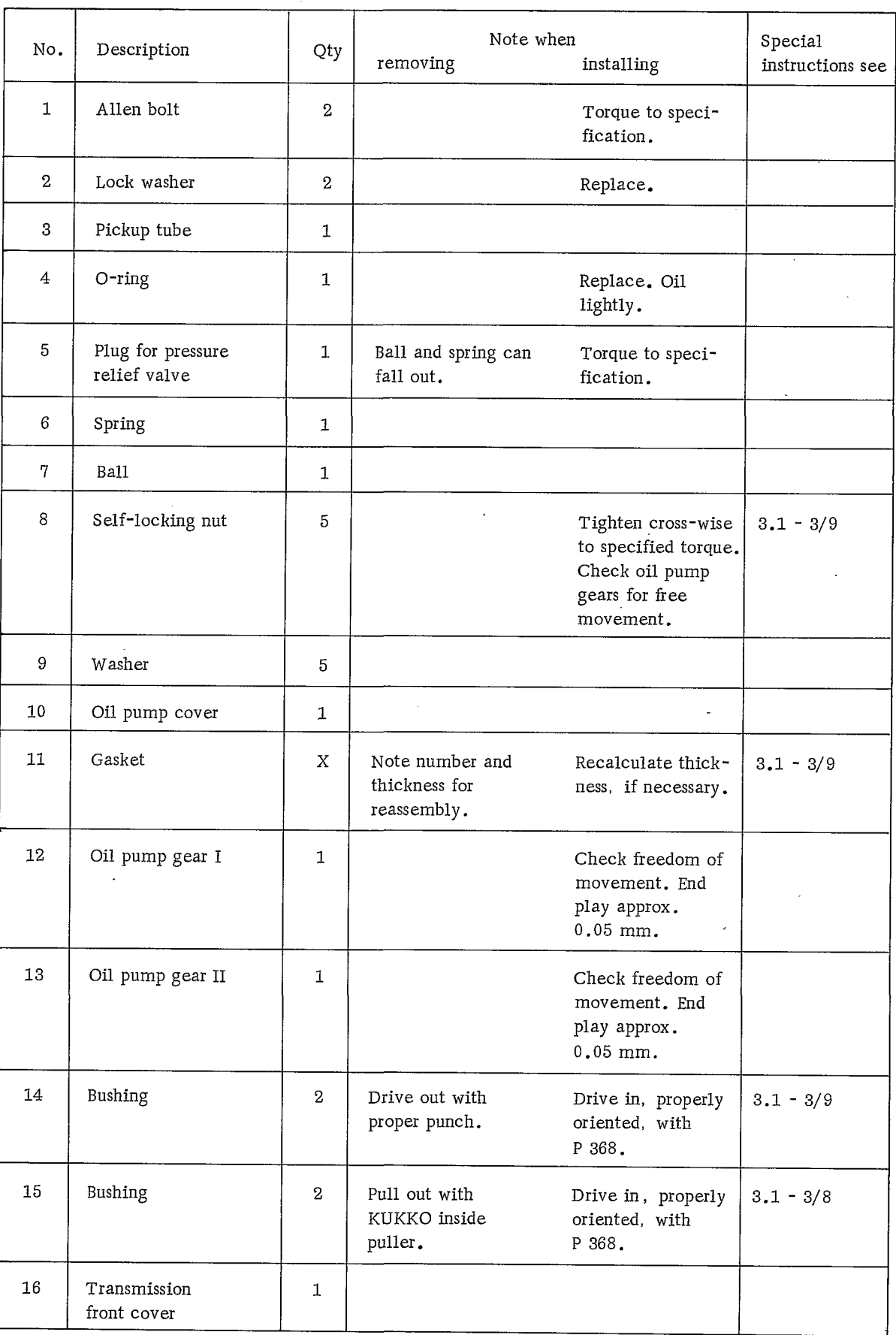

INSTRUCTIONS FOR DISASSEMBLY AND REASSEMBLY

#### Disassembly

- 1. Note the thickness and number of gaskets when removing the oil pump cover to simplify reassembly.
- 2. Note proper orientation of the bushings. Mark lubricating hole.
- 3. Use a KUKKO inside puller to remove bushings of oil pump gears from oil pump cover. Place a protector between the puller and the cover to avoid damage to the sealing surface.

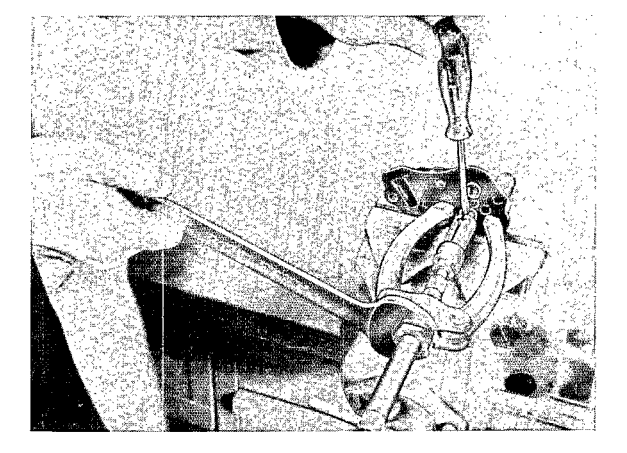

#### Reassembly

1. Drive bushings into oil pump cover with special tool P 368, making sure that they are properly positioned and fully in. The milled ends of the oil pockets must point towards the pressure chamber or oil pump gears, respectively.

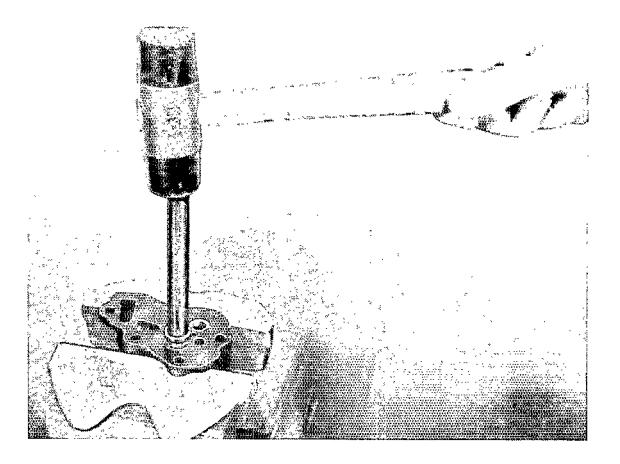

See sketch for exact location.

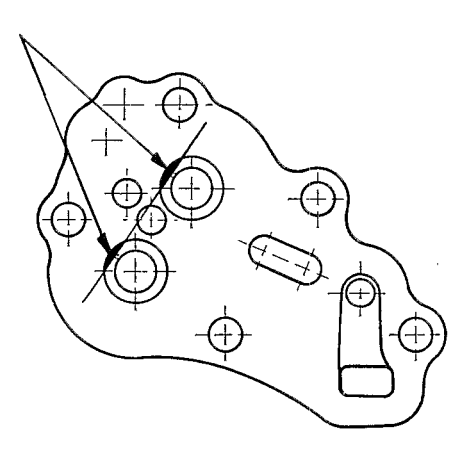

2. Drive bushings into transmission front cover with special tool P 368, making sure that they are properly positioned and fully in. The milled ends of the oil pockets must point towards the pressure chamber or oil pump gears, respectively.

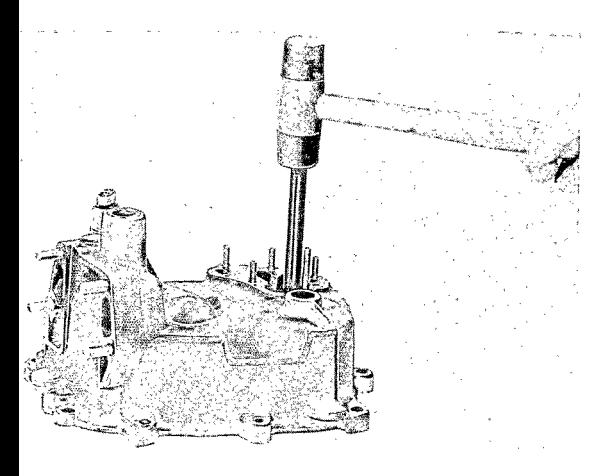

See illustration for exact location.

4. Install oil pump cover and tighten selflocking nuts cross-wise to specified torque. Keep checking if the pump gears remain free. If necessary, remove cover again and insert gaskets as appropriate.

NOTE End play of oil pump gears should be 0.05 mm.

- 5. Tighten plug of pressure relief valve to specified torque.
- 6. Lightly oil the O-ring for pickup tube.
- 7. Install Allen bolts for pickup tube, using new lock washers, and tighten to specified torque.

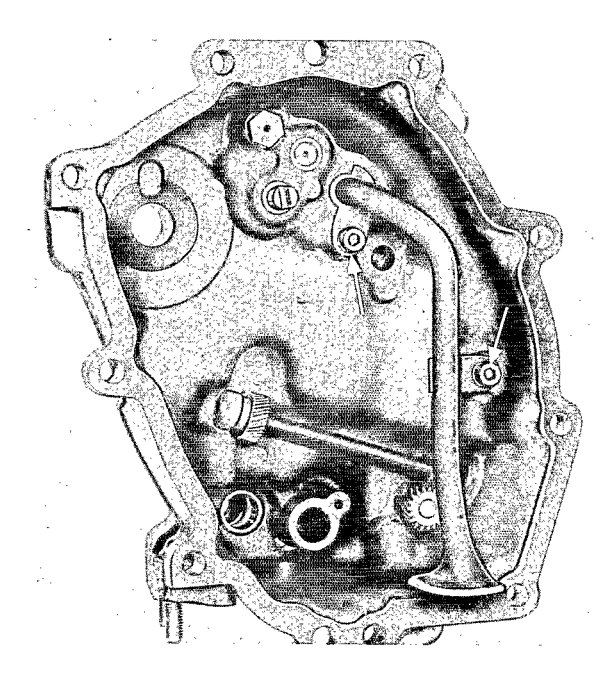

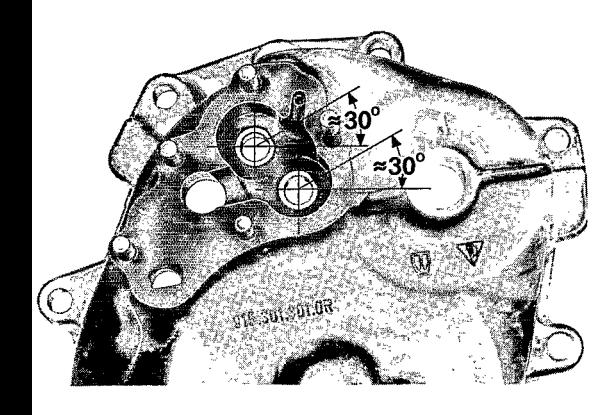

3. Install gaskets in same thickness as noted during disassembly.

#### DISASSEMBLING AND ASSEMBLING TRANSMISSION HOUSING

#### **TOOLS**

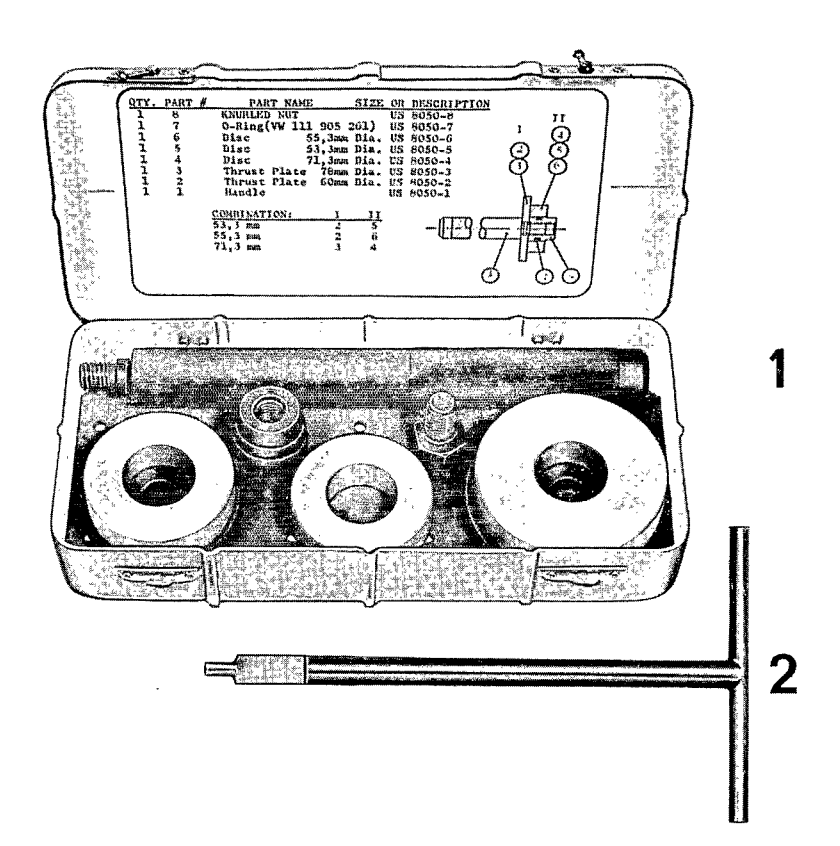

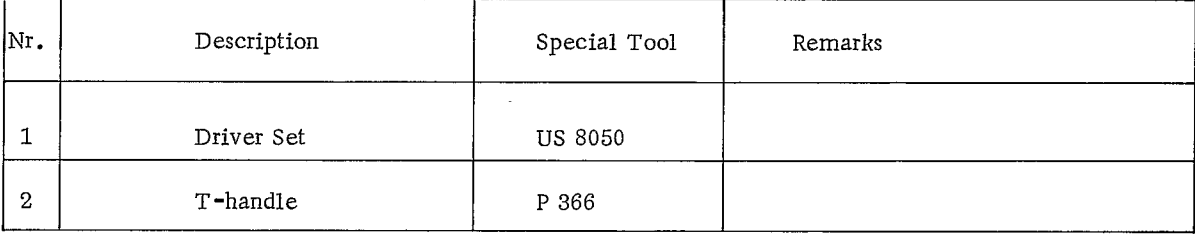

Disassembling and Assembling Transmission Housing

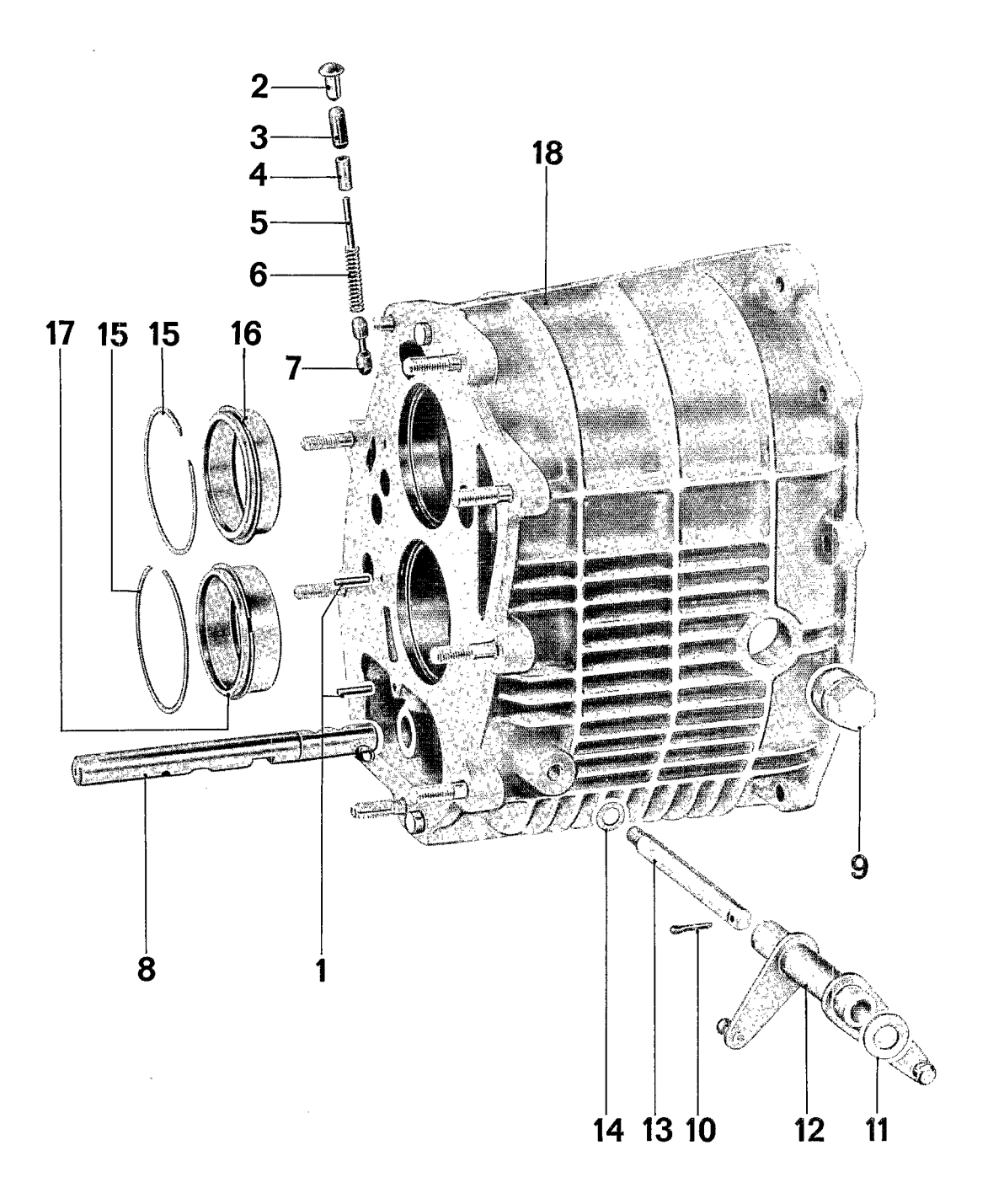

### Manual Transmission

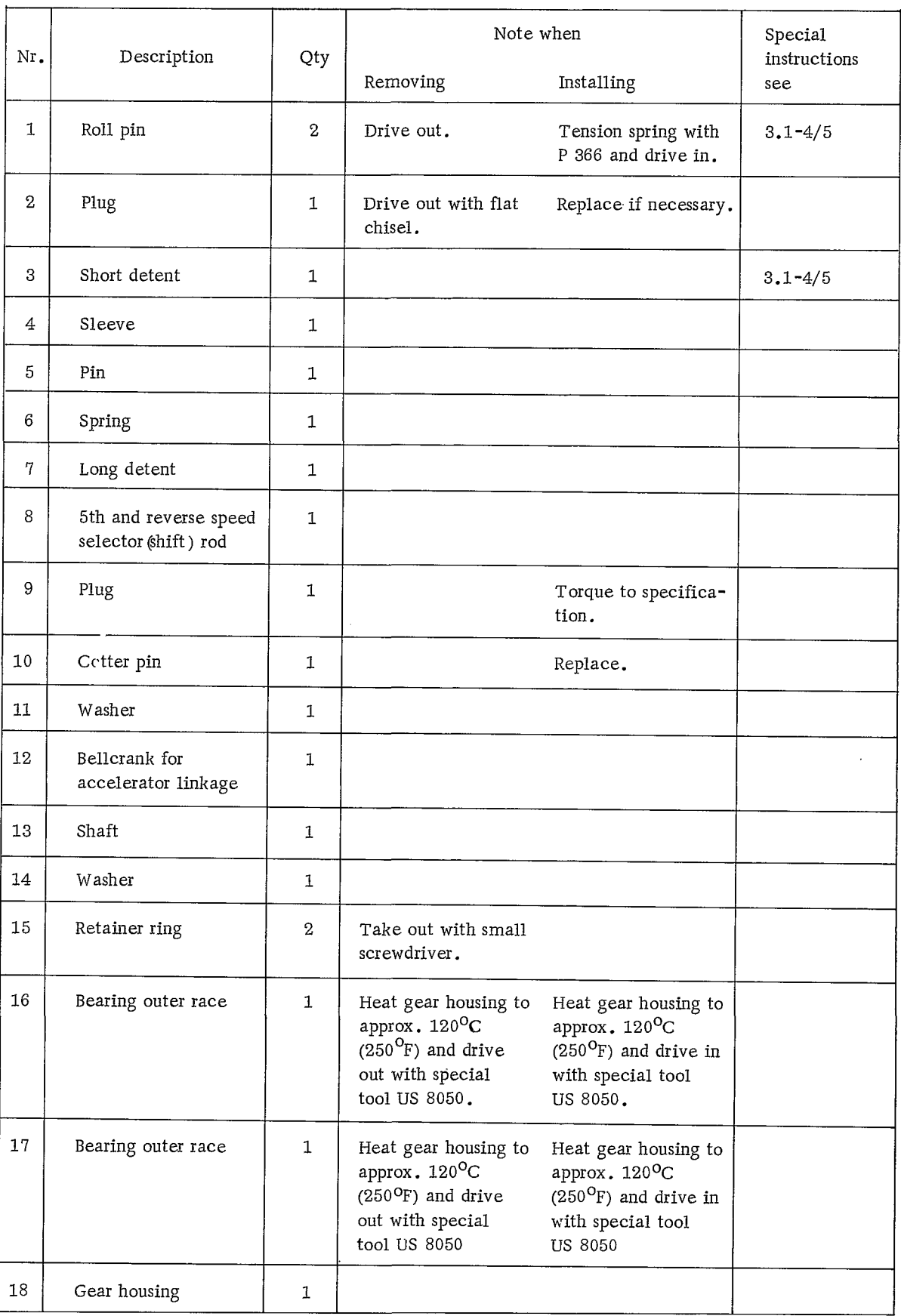

#### DISASSEMBLING AND ASSEMBLING

#### Disassembling

1. Drive shift detent securing roll pins out.

#### 2. Drive half-round dowel pin out.

#### Note

Detent components are under spring tension. Therefore, always remove the roll pin first, then the half-round dowel pin.

3. Heat gear housing to approximately 120°C  $(250^{\circ}F)$  and drive bearing outer races out using special tool US 8050.

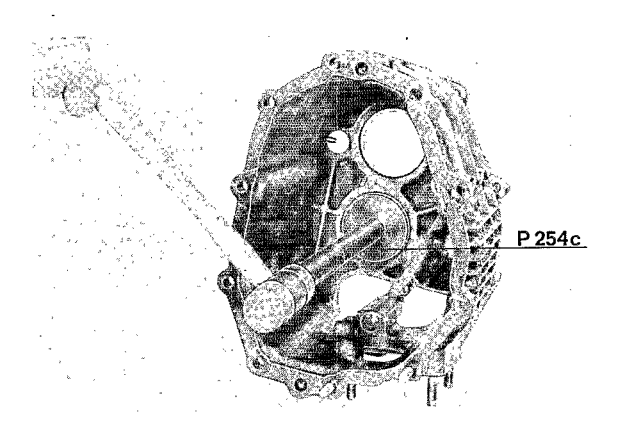

#### Assembling

1. Heat housing to approximately 120°C  $(250^{\circ}F)$  and drive bearing outer races in with special tool US 8050.

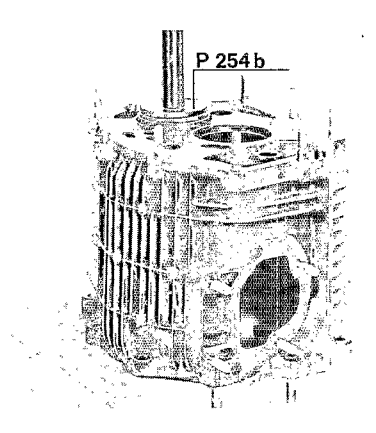

#### Caution

The bearing outer races differ in inside diameter. The race with the larger inside diameter belongs to the pinion shaft (lower shaft).

- 2. Install 5th and reverse speed shift rod.
- 3. Insert long detent and drive roll pin in.

911

4. Install spring and sleeve, tension both with special tool P 366, and drive roll pin in.

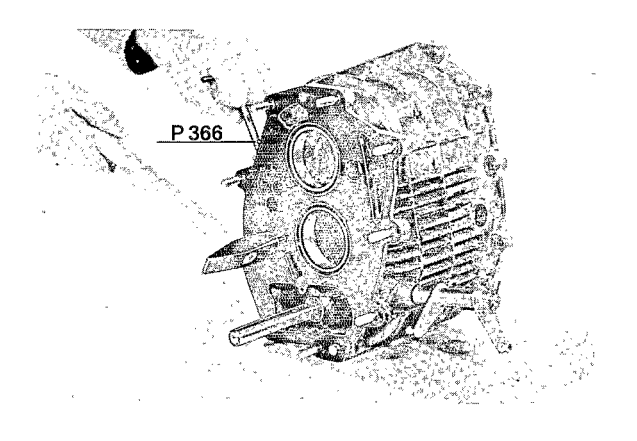

5. Insert pin and detent (short), then drive the plug in.

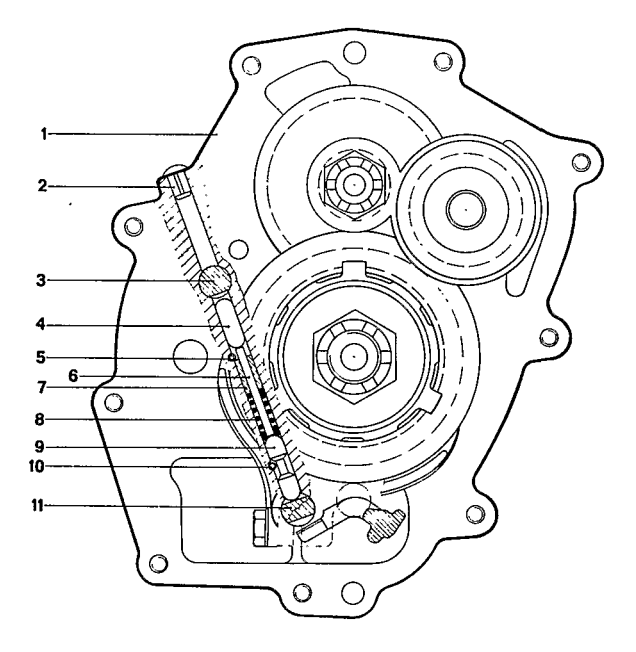

- $1 Gear$  housing
- 2 Half-round dowel pin
- 3 3rd and 4th speed selector fork(shift) rod
- 4 Short detent
- $5$  Roll pin
- $6$  Pin
- $7 Sleeve$
- $8 -$  Spring
- 9 Long detent
- $10 -$  Roll pin
- 11 5th and reverse speed selector fork (shift)  $\mathop{\mathrm{rod}}$

## FINAL DRIVE HOUSING

#### TOOLS

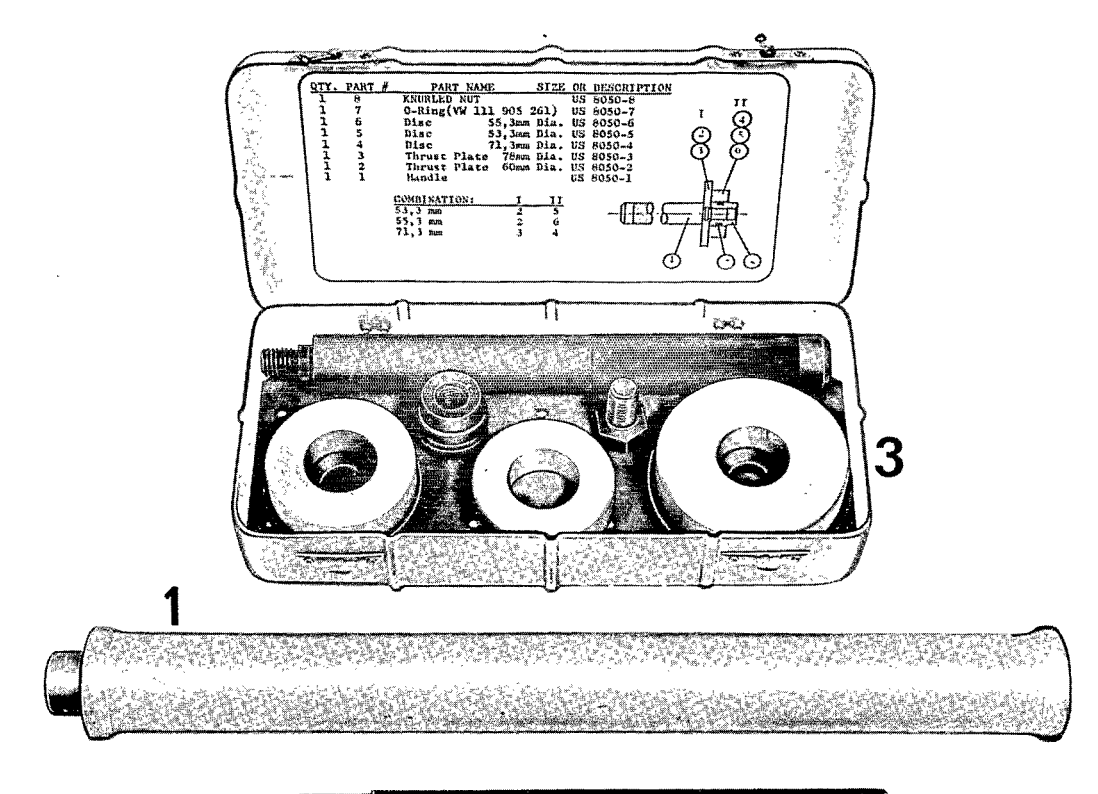

n a gant ar gregorian a chuid an chuid ann an 1971.<br>Daoine an t-ainm an t-ainm an chuid an chuid an chuid an 1971. 2

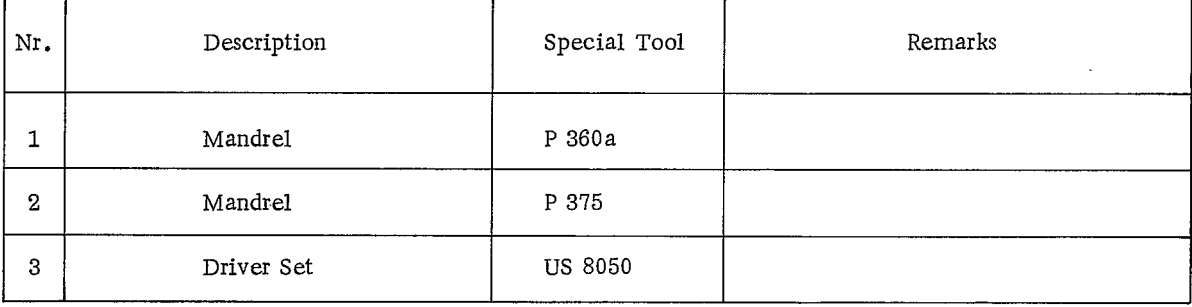

## Disassembling and Assembling Final Drive Housing

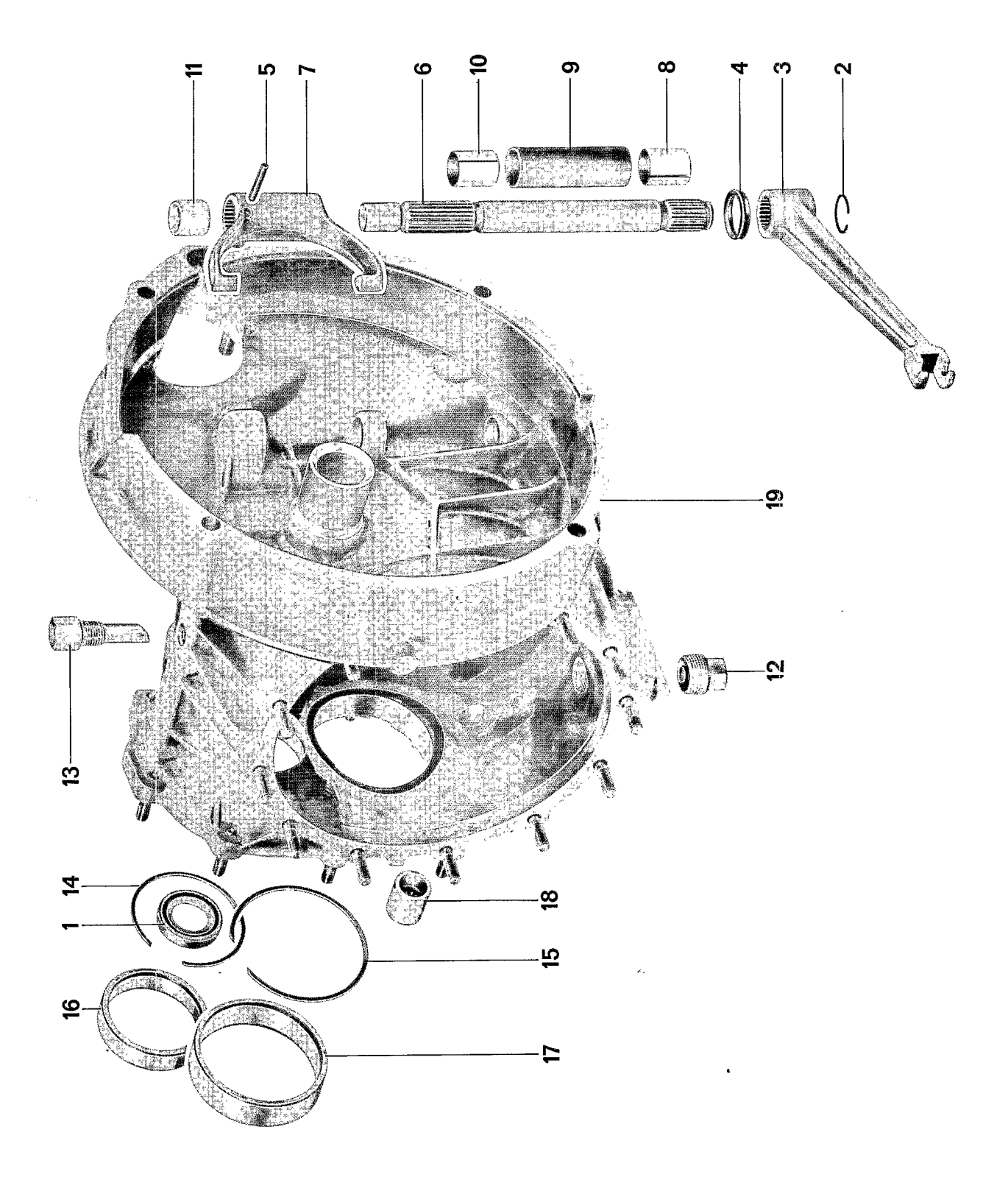

#### Manual Transmission  $\zeta \sim$

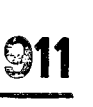

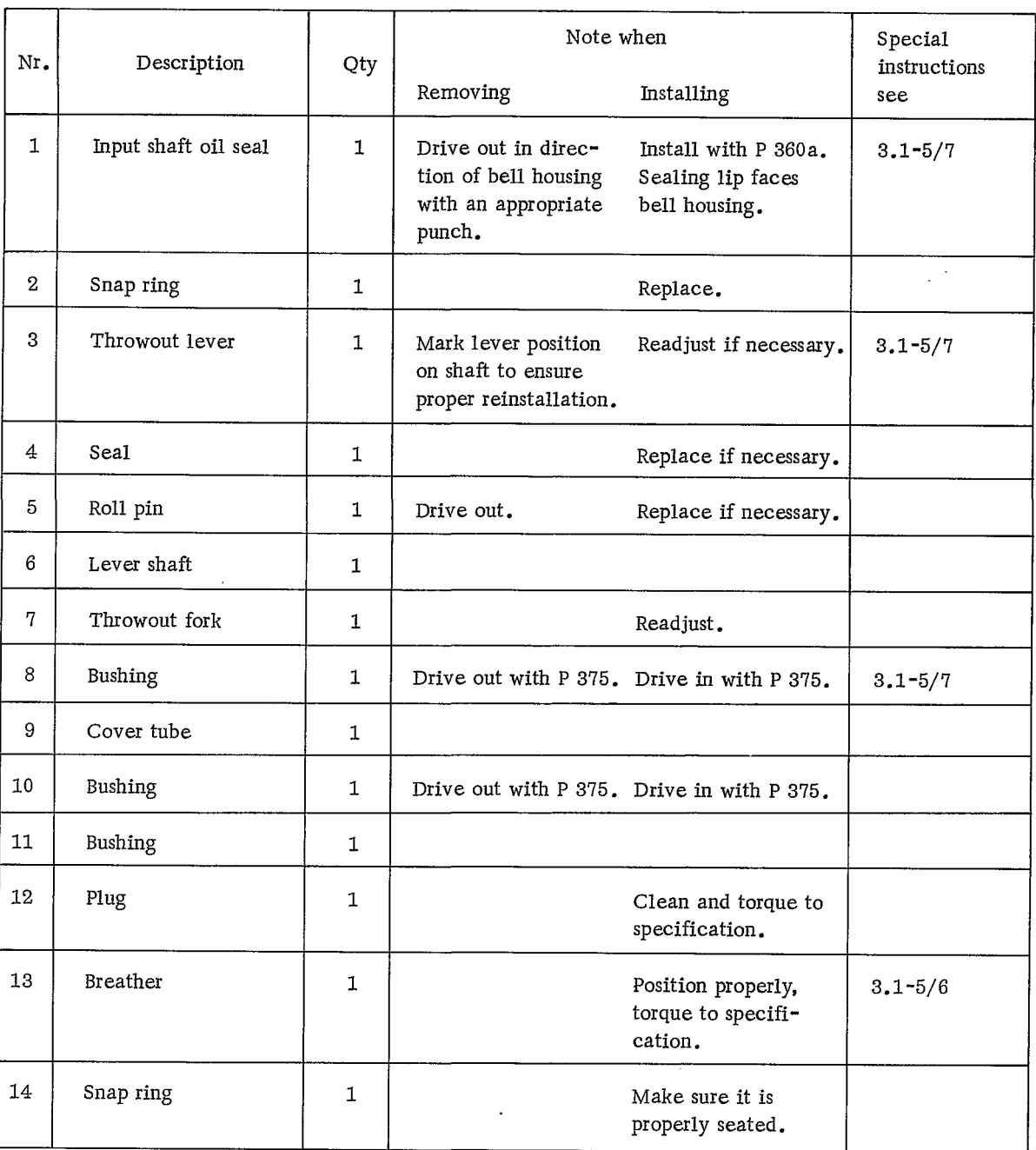

 $\ddot{\phantom{0}}$ 

 $\bar{\mathcal{A}}$ 

 $\label{eq:2.1} \frac{1}{\sqrt{2}}\sum_{i=1}^n\frac{1}{\sqrt{2}}\sum_{i=1}^n\frac{1}{\sqrt{2}}\sum_{i=1}^n\frac{1}{\sqrt{2}}\sum_{i=1}^n\frac{1}{\sqrt{2}}\sum_{i=1}^n\frac{1}{\sqrt{2}}\sum_{i=1}^n\frac{1}{\sqrt{2}}\sum_{i=1}^n\frac{1}{\sqrt{2}}\sum_{i=1}^n\frac{1}{\sqrt{2}}\sum_{i=1}^n\frac{1}{\sqrt{2}}\sum_{i=1}^n\frac{1}{\sqrt{2}}\sum_{i=1}^n\frac$ 

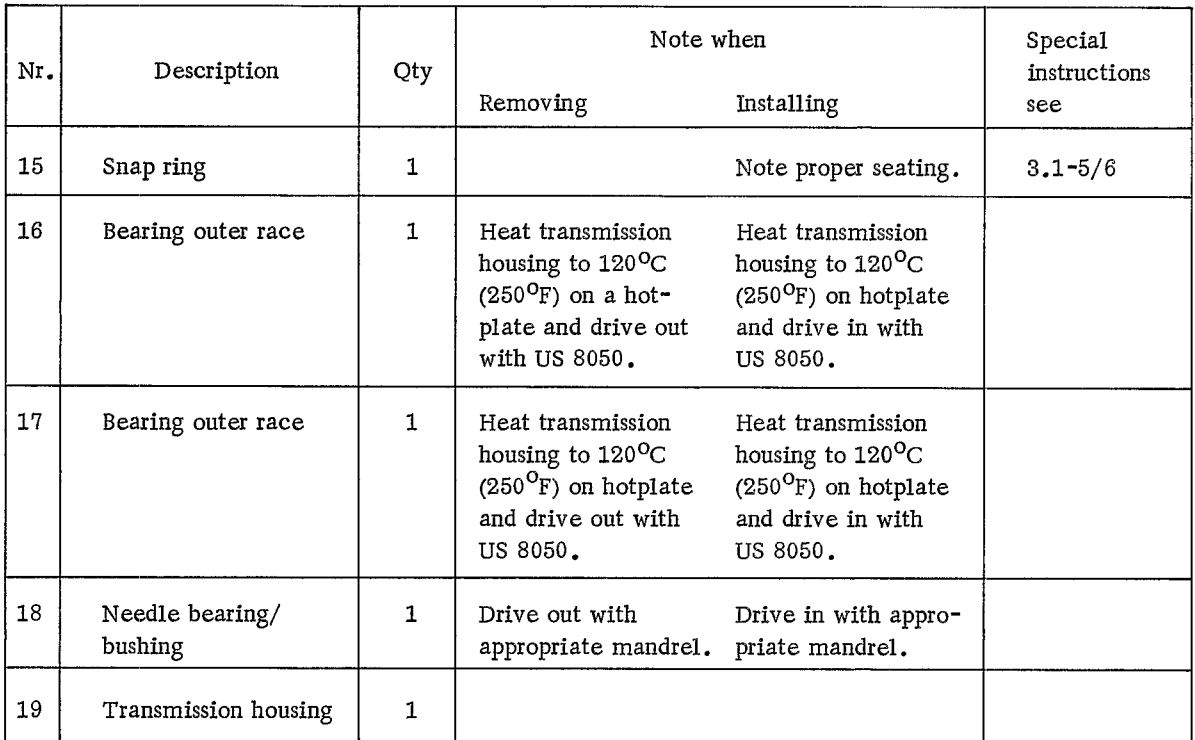

 $\hat{\mathcal{A}}$ 

### DISASSEMBLING AND ASSEMBLING FINAL DRIVE HOUSING

#### Disassembling

- 1. Drive out input shaft seal in direction of bell housing with an appropriate mandrel.
- 2. Drive roll pin out.

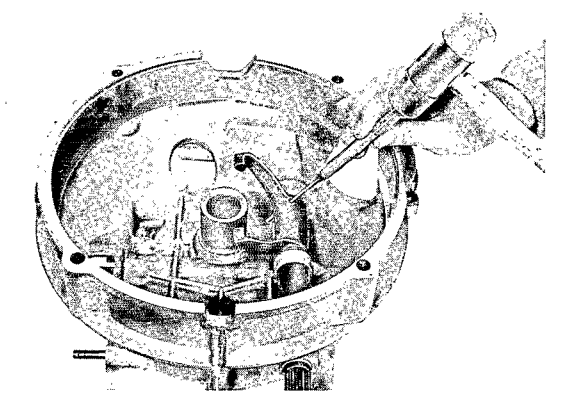

Caution

Mark throwout lever and shaft to ensure proper position when installing.

3. Drive out lever shaft bushings with special tool P 375.

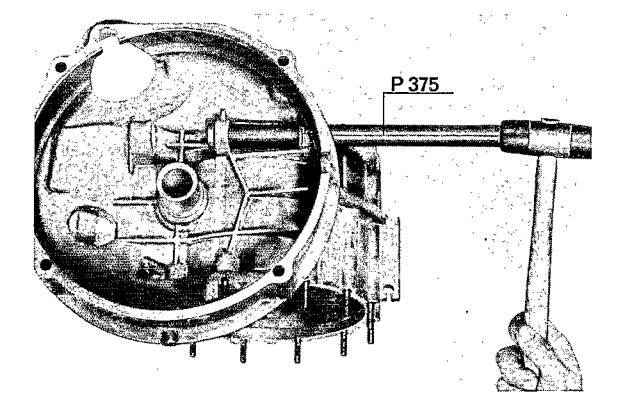

- 4. Remove bushing.
- 5. Using a small screwdriver, remove both snap rings from the housing for input shaft and pinion shaft bearings.

#### Note

The retaining rings are pressed against the housing by the bearing outer races. For this reason, first loosen the bearing racer from the snap rings with a punch.

6. Heat housing to approximately  $120^{\circ}$ C  $(250^{\circ}F)$  on a hotplate and drive out both bearing outer races with special tool US 8050.

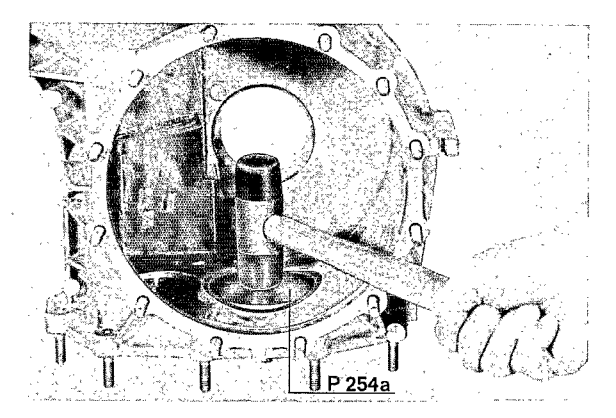

7. Drive out shift rod needle bearing/bushing from inside of housing using an appropriate mandrel.
Assembling

#### Caution

When cleaning the final drive housing, do not use corrosive cleaning materials as they will damage the magnesium alloy.

1. Clean housing and check for wear, external damage, and cracks. If repair is due to broken pinion shaft of ring gear, check for damage in center web bearing bores. Replace the housing if necessary.

3. Heat housing to approximately 120°C  $(250^{\circ}F)$  on a hotplate and drive both bearing outer races in with special tool US 8050.

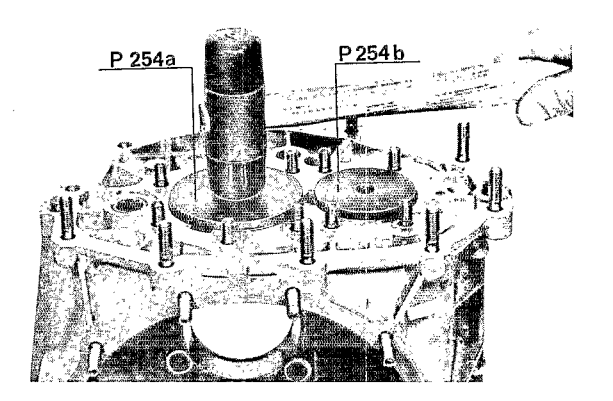

4. Install breather and torque to specification.

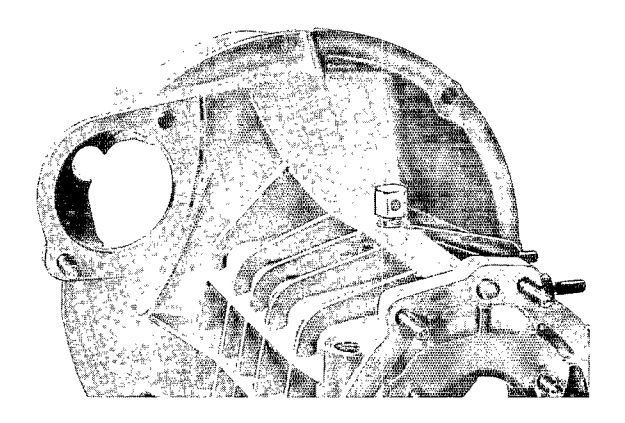

housing grooves.

2. Install bearing outer race snap rings in

Note

Position the large snap ring so that its gap will rest in the groove in the housing. In no case should the snap ring gap appear at the sides where the groove is interrupted by a machined cut.

Note

The opening in the hex part of the breather must face forward in direction of travel (toward transmission front cover).

- 5. Install input shaft seal with P 360a. Sealing lip faces bell housing.
- 6. Drive in bushings for lever shaft with Special Tool P 375 (see drawing) and coat with grease having a lithium or silicone base.

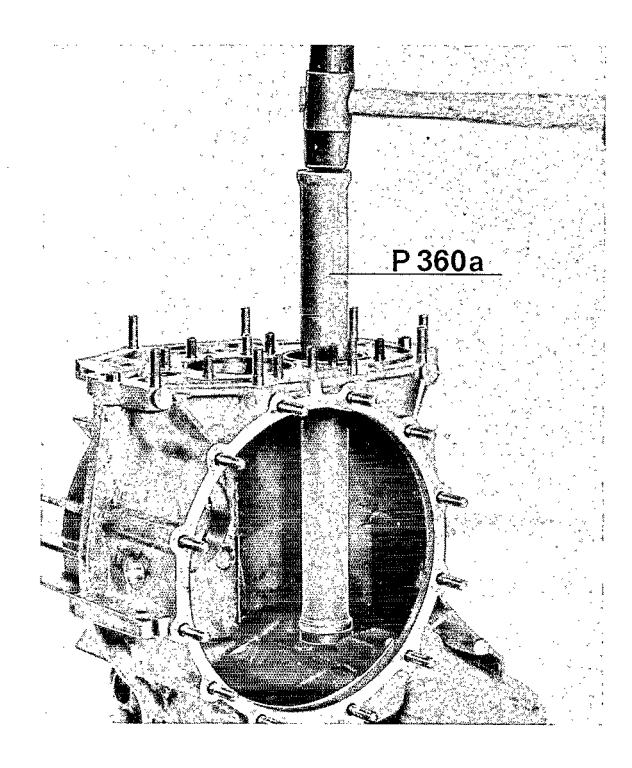

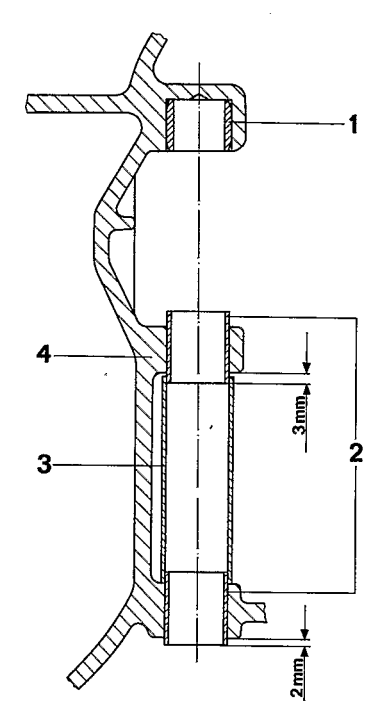

- $1$   $\rm{Bushing}$
- 2 Lever shaft bushing
- 3 Cover tube
- $4$  Transmission housing

7. Assemble clutch controls.

#### Note

Throwout fork and throwout lever must be adjusted on the lever shaft splines in order to attain proper lever travel.

#### Important

8. After making repairs to transmission, apply new protective undercoating to the entire outside of the housing.

The adjustment dimensions are: From top edge of the bell housing to the tip of the throwout fork =  $70$  mm

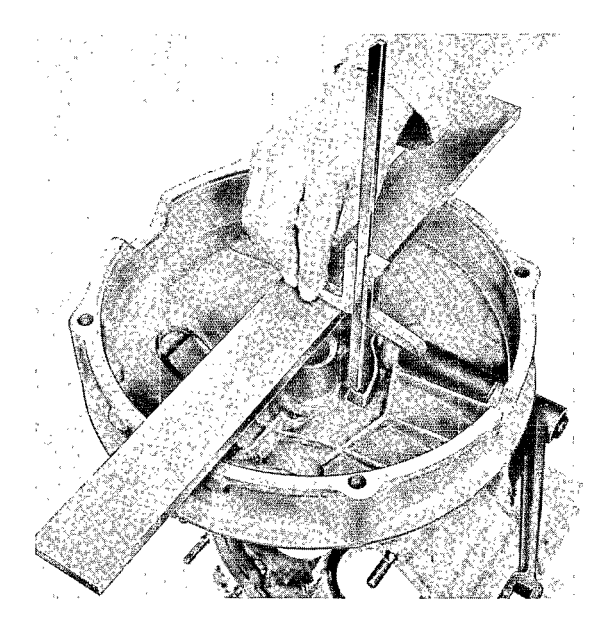

#### Modified Clutch Release Lever - 1975 Models

The shape of the clutch release lever for transmission types 915/40/45 has been modified due to the location of the pipes of the new exhaust system. This makes it impossible to detach or attach the transmission without first removing the release lever.

After attaching the engine and transmission together, the new release lever must be installed so that it runs parallel to the clutch cable sleeve flange.

Adjustment of the release fork and release lever as in the past is omitted.

From top edge of bell housing to the bottom throwout lever cut-out =  $79$  mm

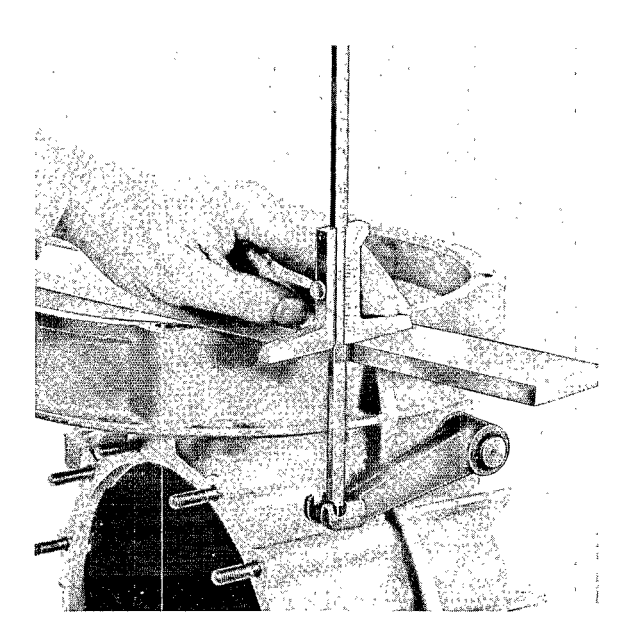

NOTE

Due to the simple attachment of the pressure lines, they can be replaced without removal of the gears.

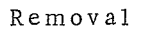

1. Remove pressure line retaining bolt from gear housing and pull pressure line out.

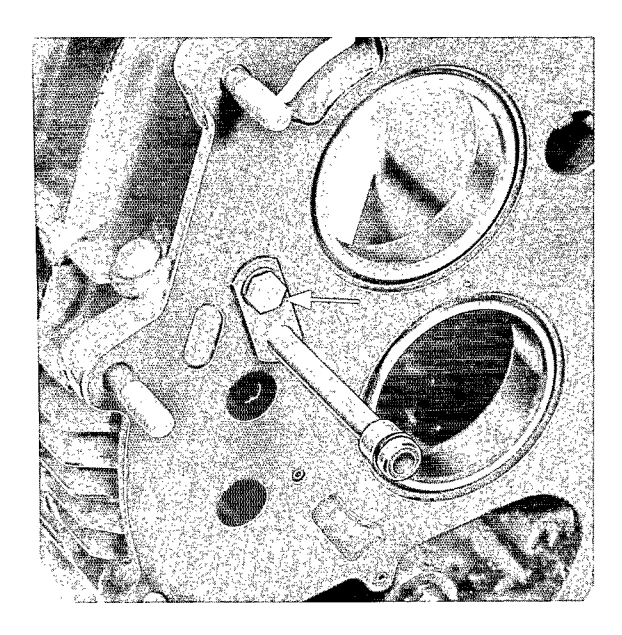

2. Remove retaining bolt of pressure line (spray nozzle for ring and pinion gears) from differential housing and pull the pressure line out.

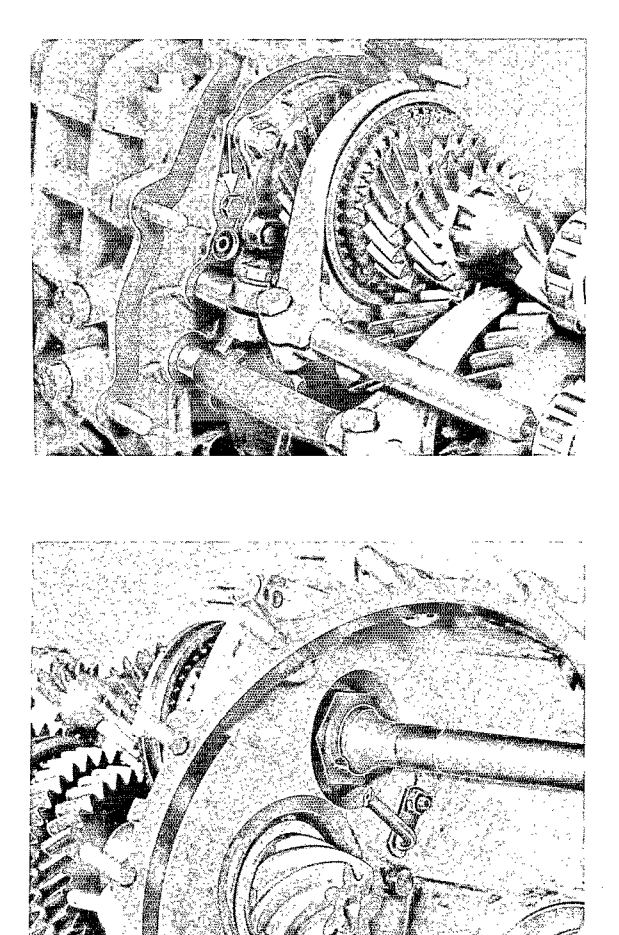

#### Installation

- 1. Install new O-rings and oil lightly.
- 2. Tighten retaining bolts to specified torque.

TRANSMISSION HOUSING WITH GUIDE TUBE FOR THROWOUT BEARING

TOOLS

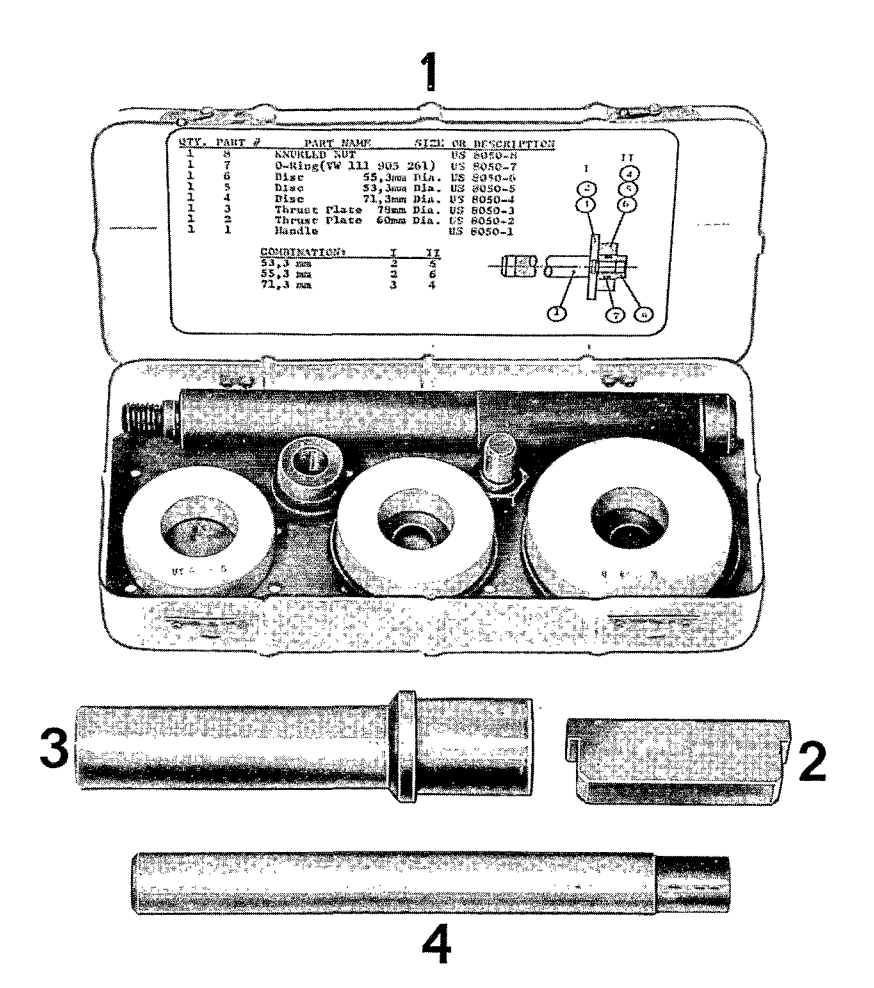

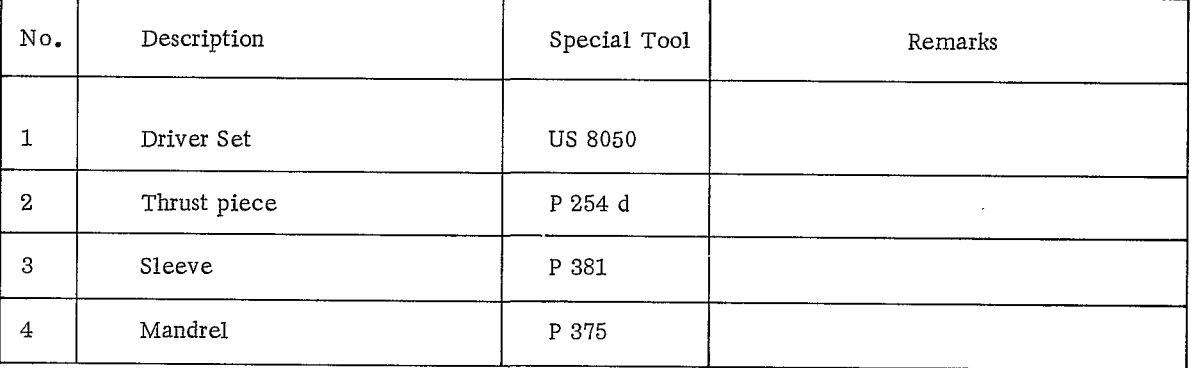

# Disassembling and Reassembling Differential Housing

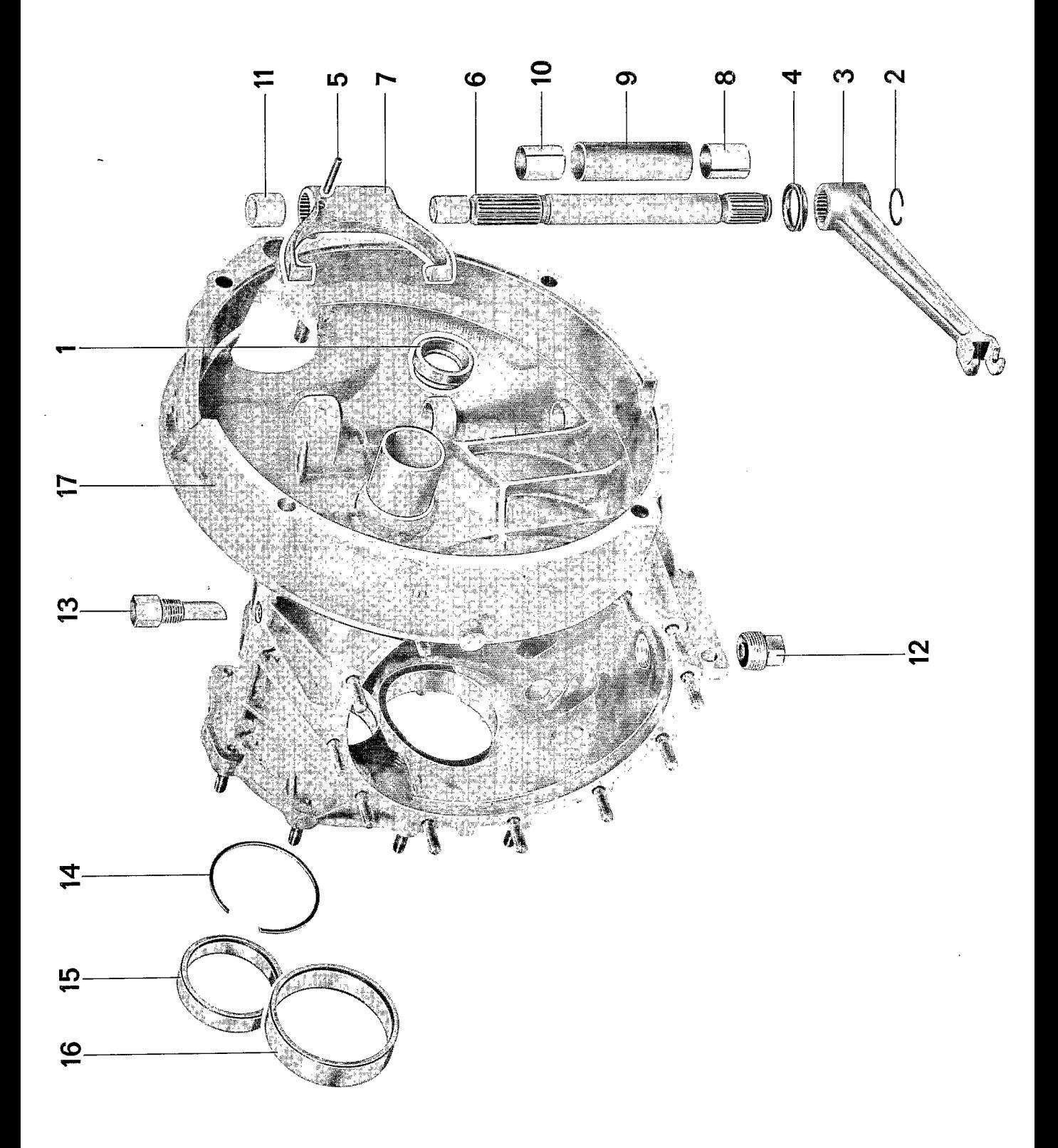

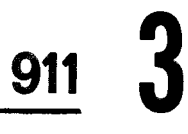

 $\sim 10^{-10}$ 

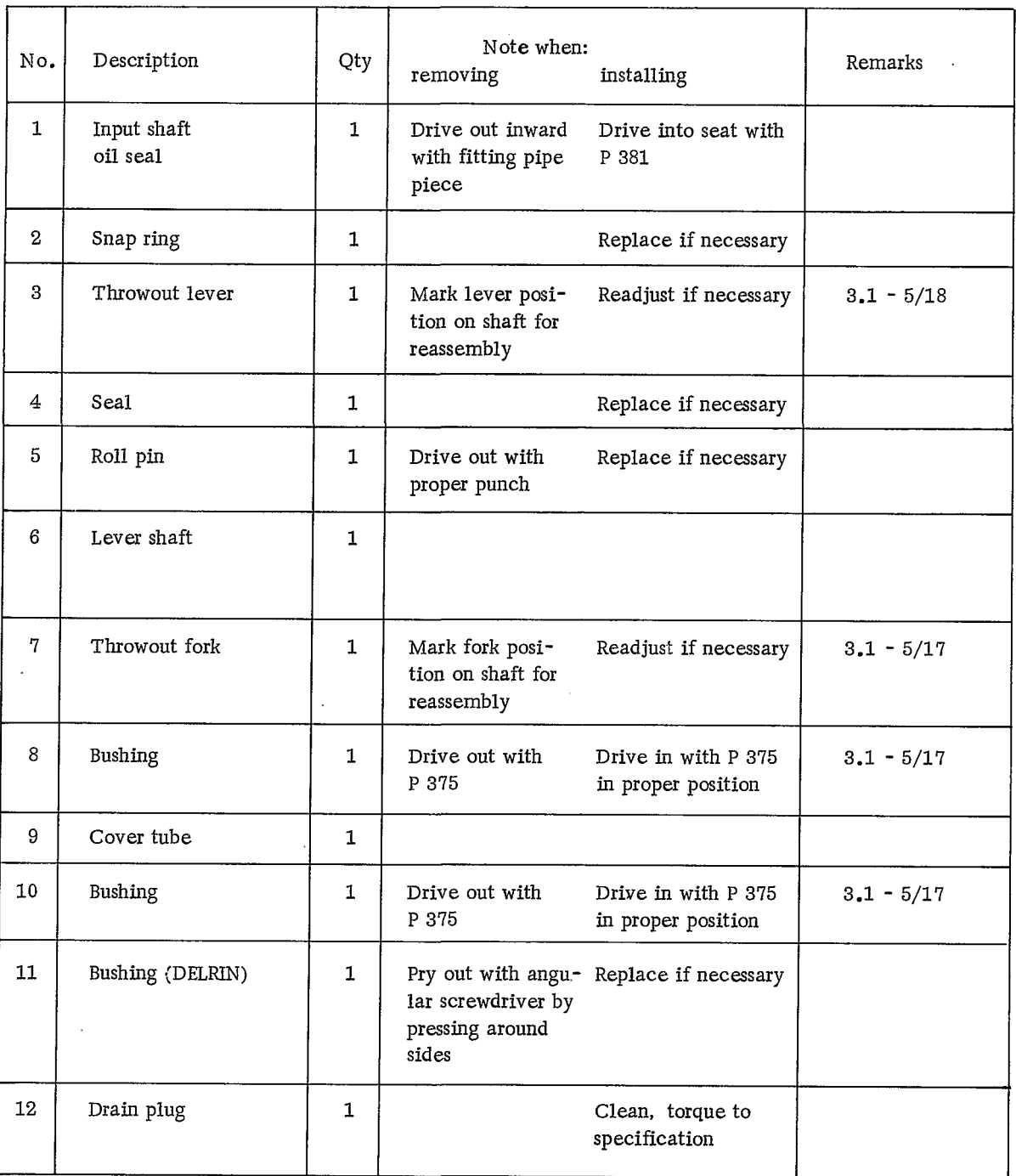

 $\sim$ 

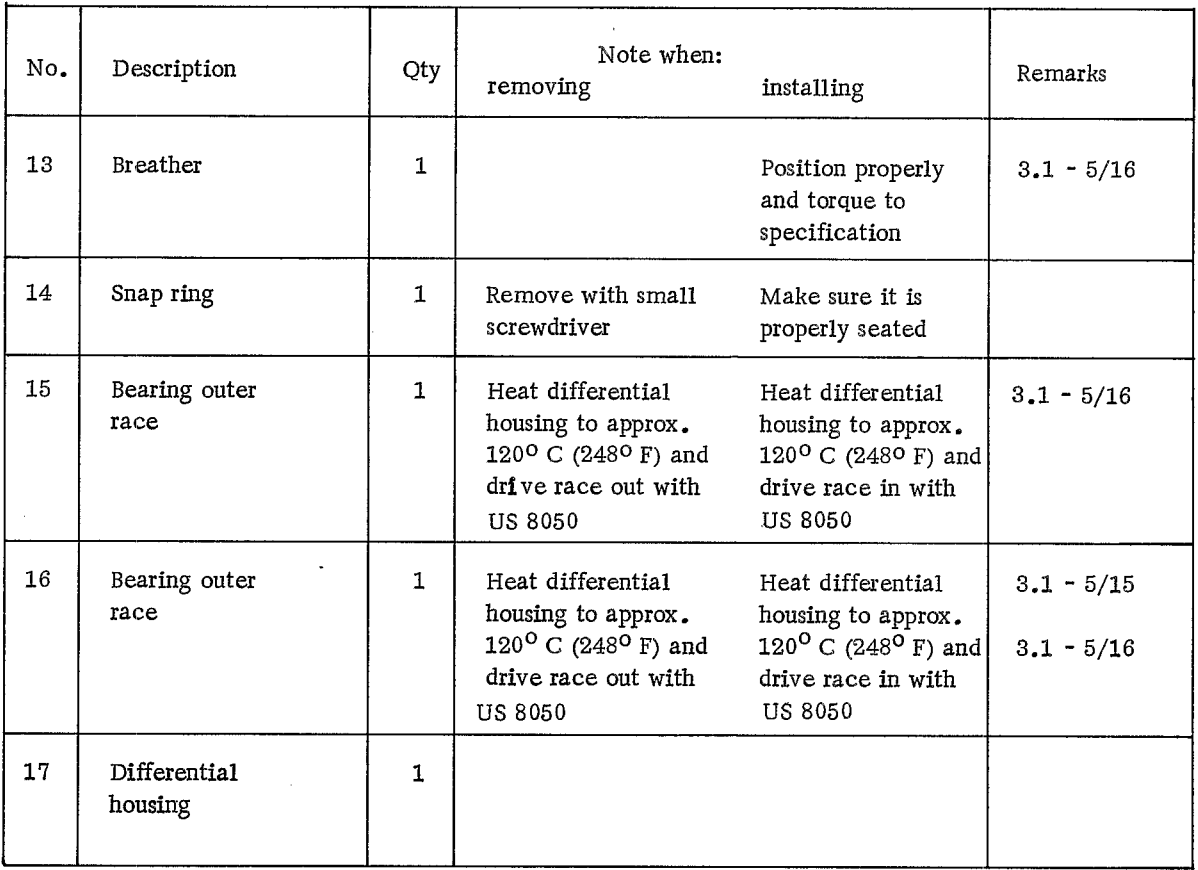

 $\sim 10^{-10}$ 

#### DISASSEMBLING AND REASSEMBLING DIFFERENTIAL HOUSING

Disassembly

- 1. Drive input shaft oil seal inward with the aid of a fitting pipe section.
- 2. Drive roll pin out with an appropriate punch.

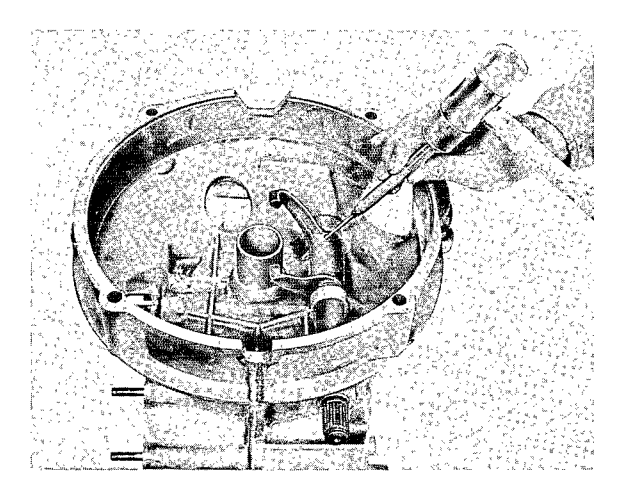

3. Drive out lever shaft bushings with P 375.

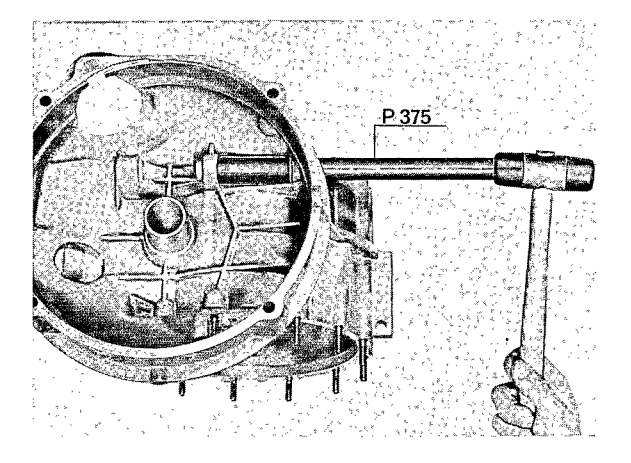

4. Using a small screwdriver, remove snap ring of input shaft bearing race.

NOTE:

The snap ring is pressed against the housing by the bearing race. It is necessary to first drive the bearing race away from the snap ring with the aid of a punch.

5. Heat differential housing to approx.  $120^{\circ}$  C (248<sup>0</sup> F) and drive both bearing races out with thrust pieces US 8050 and P 254 d.

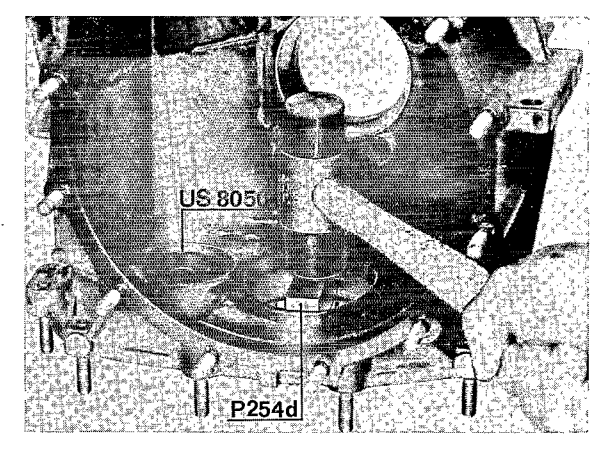

91

Reassembly

- 1. Clean differential housing and check for wear, external damage, and cracks. If the repair is due to a damaged pinion shaft or ring gear (such as metal fracturing), check for possible damage to center web bearing bores. Replace the housing if necessary.
- 3. Heat differential housing to approx.  $120^{\circ}$  C  $(248^{\circ}$  F) and drive both bearing outer races into place with the aid of US 8050.

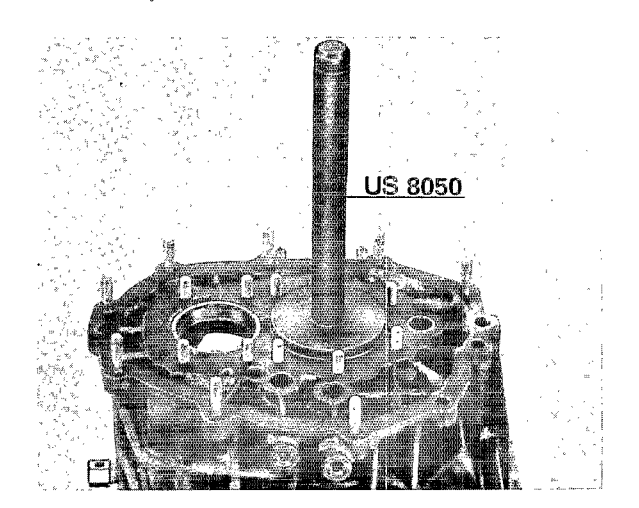

4. Install breather in proper position and torque to specification.

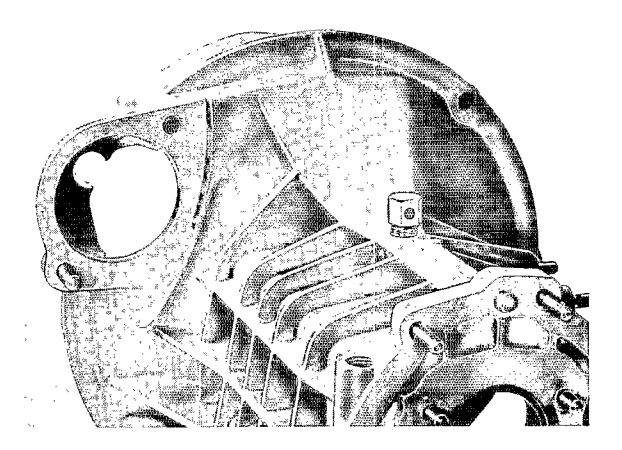

# Pressure-cast housings must not be cleaned

**NOTE** 

with corrosive liquids since these damage magnesium alloys. In addition, cleaned pressure castings must be treated with seasonal corrosion preservatives of bitumen or wax base, such as TECTYL, following transmission repairs to restore the corrosion proofing.

2. Install snap ring securing the input shaft bearing race in the groove in housing.

#### NOTE

The hole in the hex. head of the breather must face forward in direction of travel (toward transmission front cover).

- 5. Drive input shaft oil seal into place with P 381.
- 6. Drive in bushings for lever shaft with Special Tool P 375 (see drawing) and coat with grease having a lithium or silicone base.

7. Install clutch controls.

#### **NOTE**

Throwout fork and throwout lever must be adjusted on the lever shaft splines to attain proper clutch lever travel.

The dimensions are:

From top edge of bell housing to the tip of the throwout fork =  $70$  mm.

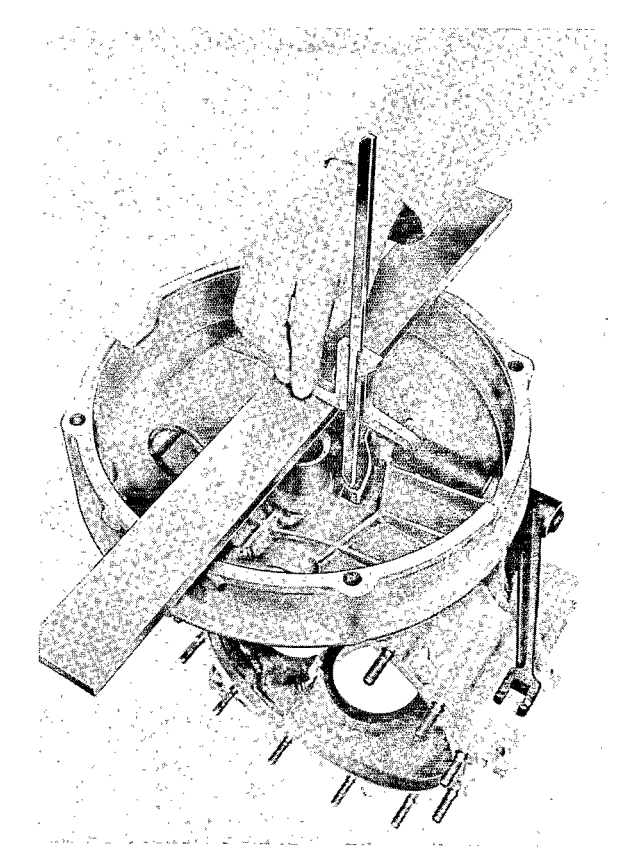

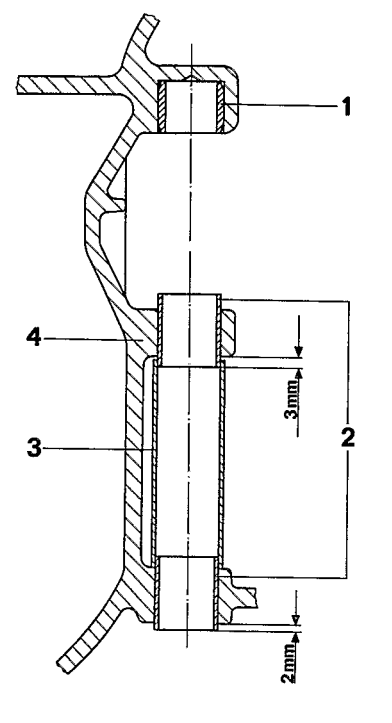

- $1 Bushing$
- 2 Lever shaft bushing
- 3 Cover tube
- 4 Differential housing

From top edge of the bell housing to the root of the claw in the throwout lever =  $79 \text{ mm}$ .

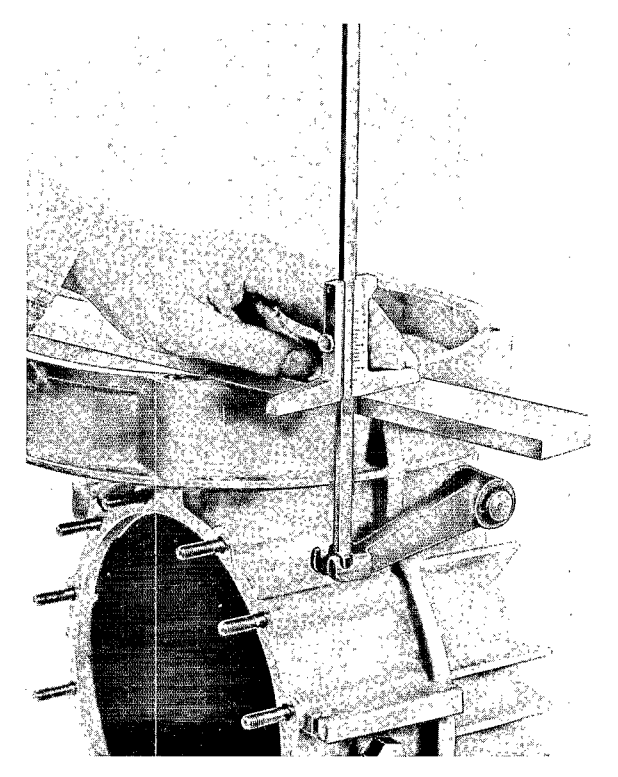

8. Coat guide tube for throwout bearing with MoS<sub>2</sub> multipurpose grease.

Modified Clutch Release Lever - 1975 Models

The shape of the clutch release lever for transmission types 915/40/45 has been modified due to the location of the pipes of the new exhaust system. This makes it impossible to detach or attach the transmission without first removing the release lever.

After attaching the engine and transmission together, the new release lever must be installed so that it runs parallel to the clutch cable sleeve flange.

Adjustment of the release fork and release lever as in the past is omitted.

TRANSMISSION CASE WITH BOLTED GUIDE TUBE FOR RELEASE BEARING

TOOLS

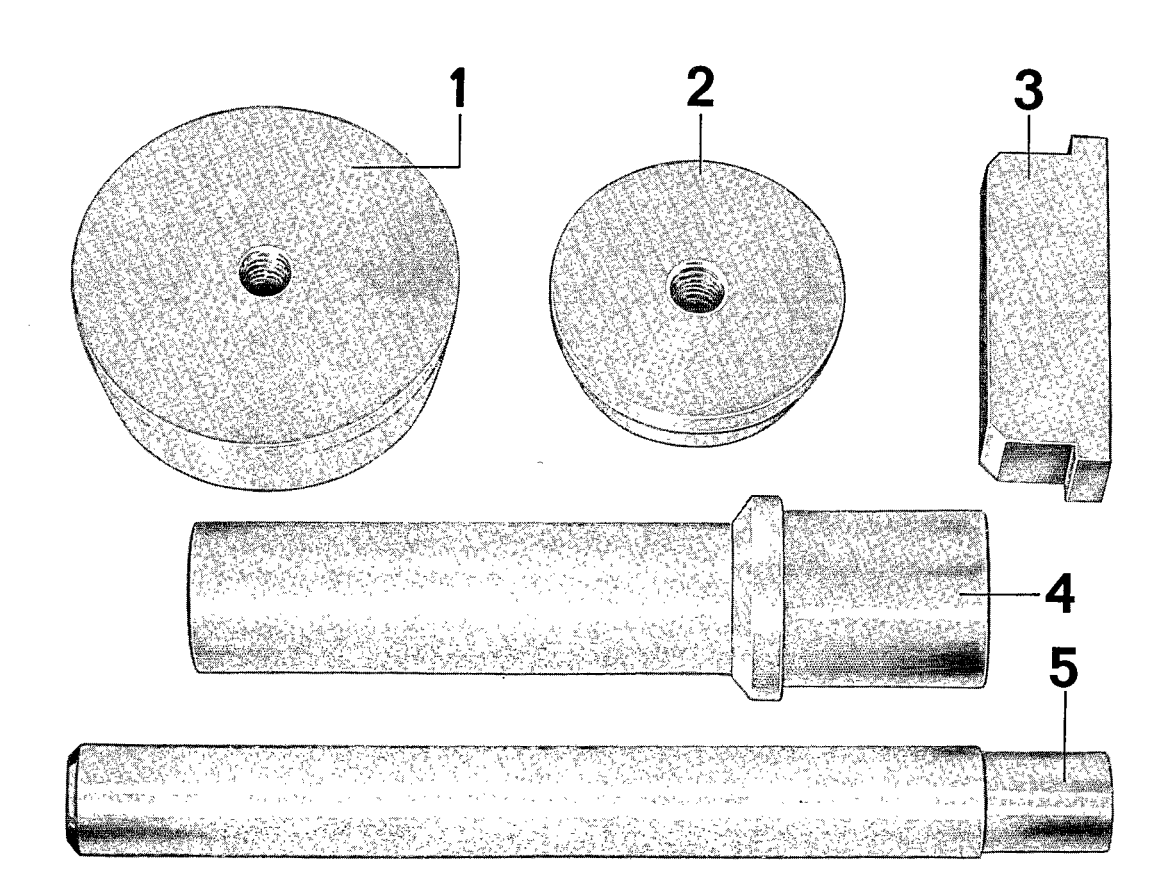

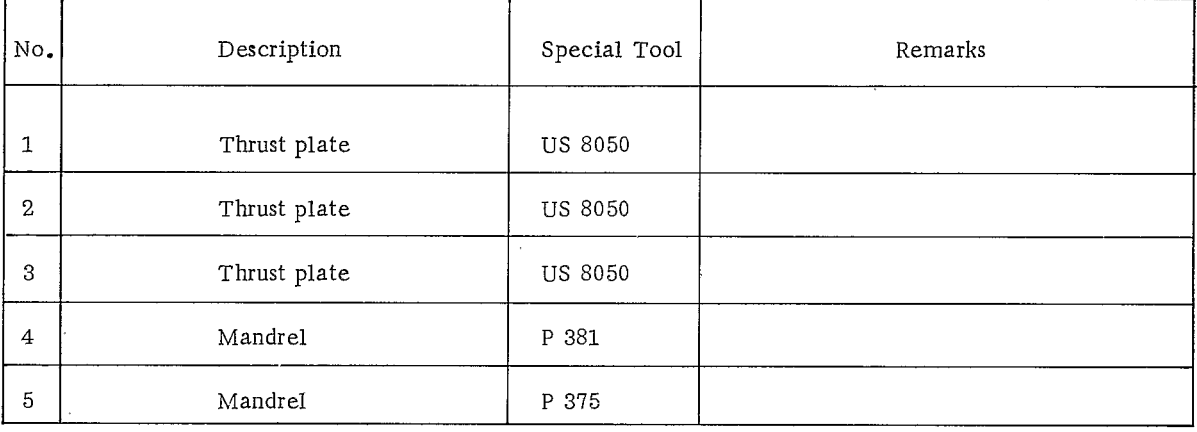

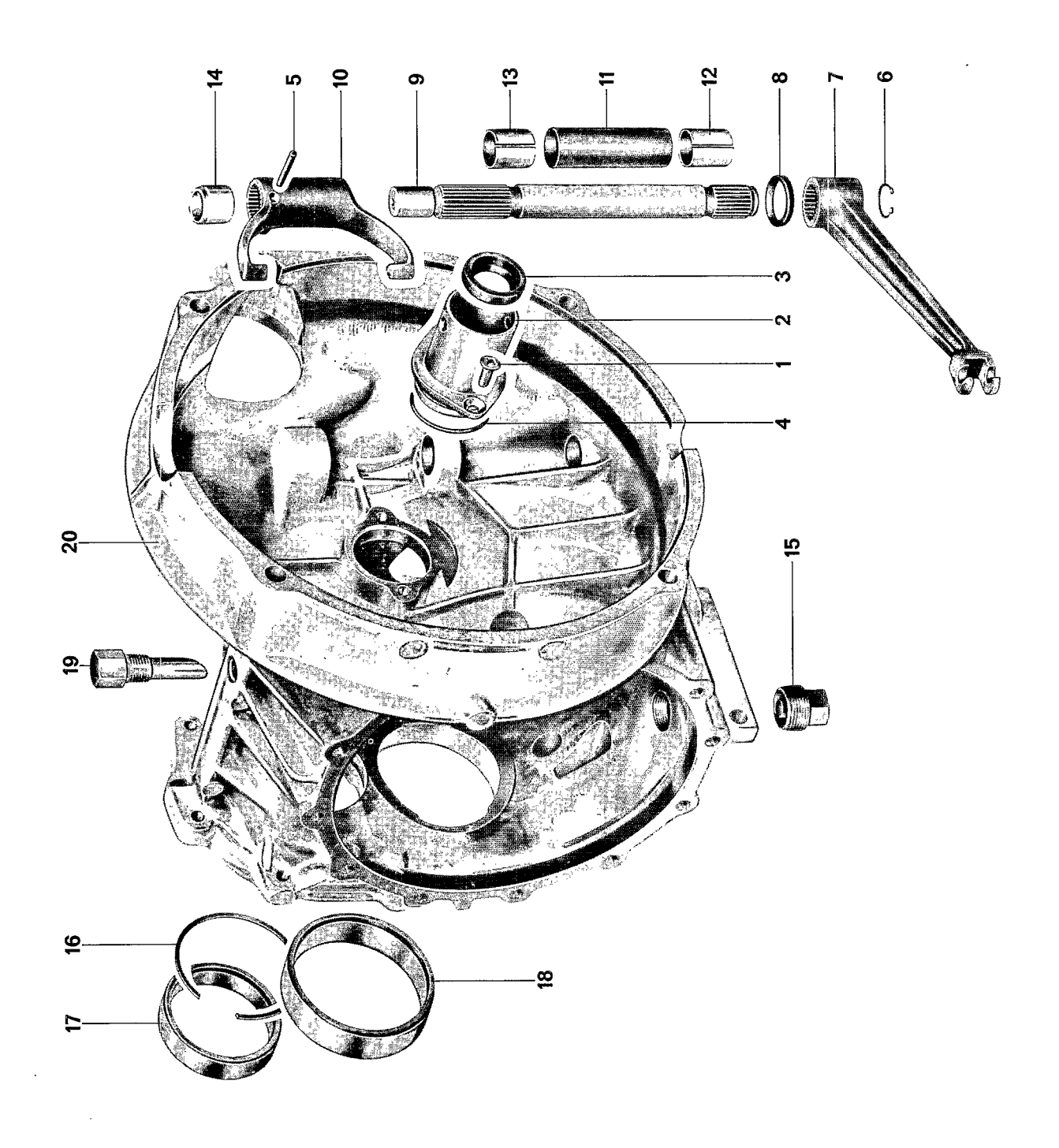

k,

# Manual Transmission

 $\label{eq:2.1} \frac{1}{\sqrt{2\pi}}\int_{\mathbb{R}^3}\frac{1}{\sqrt{2\pi}}\int_{\mathbb{R}^3}\frac{1}{\sqrt{2\pi}}\int_{\mathbb{R}^3}\frac{1}{\sqrt{2\pi}}\frac{1}{\sqrt{2\pi}}\frac{1}{\sqrt{2\pi}}\frac{1}{\sqrt{2\pi}}\frac{1}{\sqrt{2\pi}}\frac{1}{\sqrt{2\pi}}\frac{1}{\sqrt{2\pi}}\frac{1}{\sqrt{2\pi}}\frac{1}{\sqrt{2\pi}}\frac{1}{\sqrt{2\pi}}\frac{1}{\sqrt{2\pi}}\frac{1}{\sqrt{2\$ 

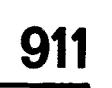

3

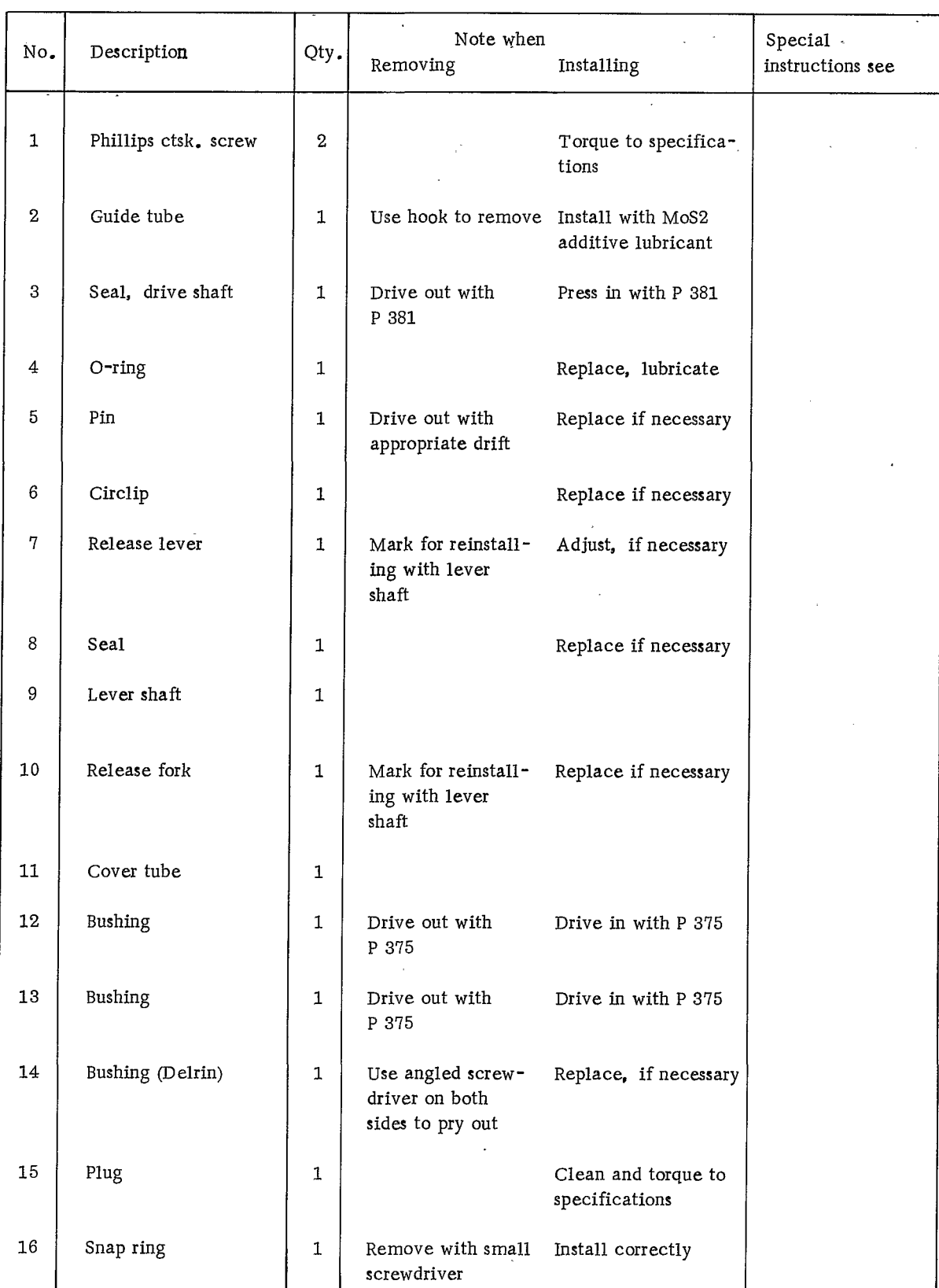

 $\ddot{\phantom{a}}$ 

3

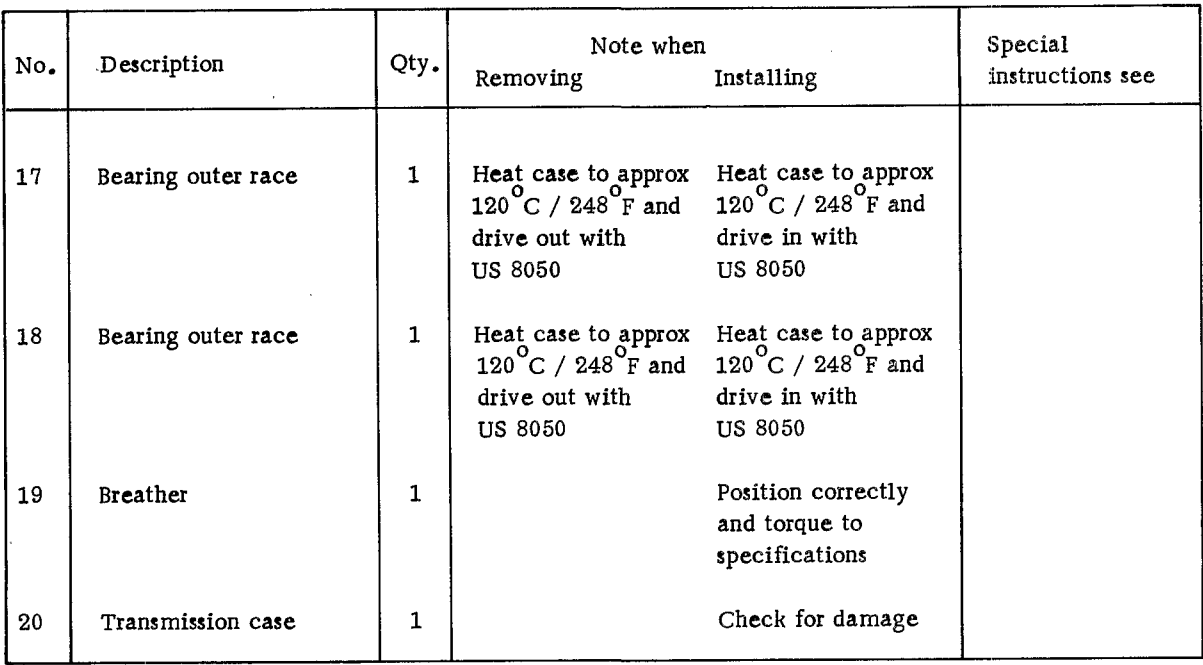

 $\ddot{\phantom{1}}$ 

#### DISASSEMBLING AND ASSEMBLING INSTRUCTIONS

On the 1976 model manual transmission 915 the clutch release lever can be preassembled and adjusted.

Assembling Clutch Release Components

To assure perfect clutch operation, release fork and release lever must be matched with each other on the lever shaft splines.

Specifications are:

Approx. 71 mm from clutch bell housing flange surface to upper edge of release bearing surface on fork.

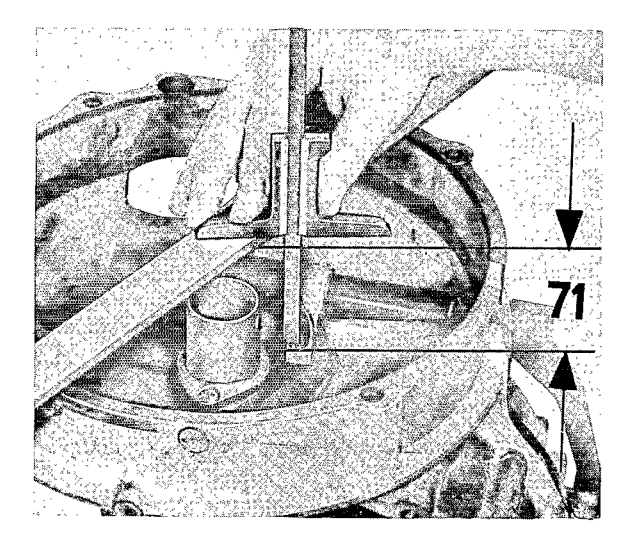

Approx. 91 mm from clutch bell housing flange surface to depression in lever.

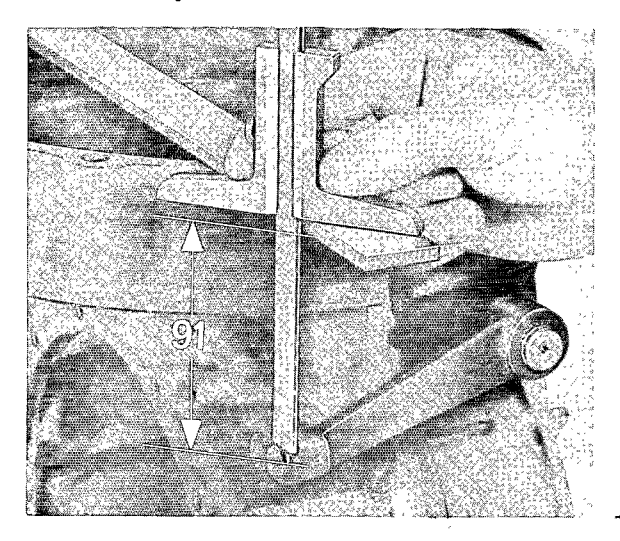

REMOVING AND INSTALLING DRIVE SHAFT SEAL - 1976 MODEL

The drive shaft seal of 1976 model manual transmission 915 can be replaced without having to disassemble the transmission.

#### Removing

- 1. Remove engine/transmission assembly and separate transmission from engine.
- 2. Remove both Phillips countersunk bolts on guide tube. Pull out guide tube for drive shaft seal with a locally manufactured hock.

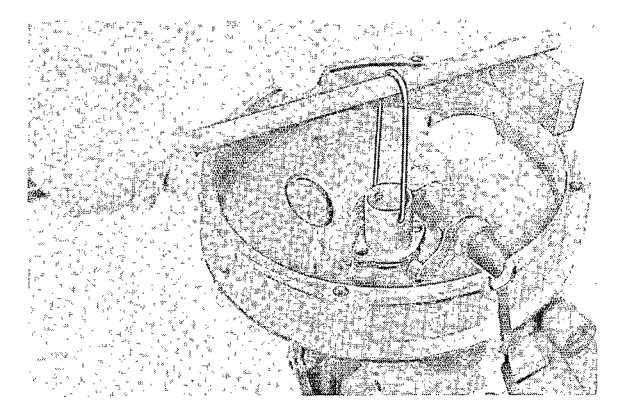

3. Remove seal with an appropriate mandrel or screwdriver. Special tool P 381 can be applied.

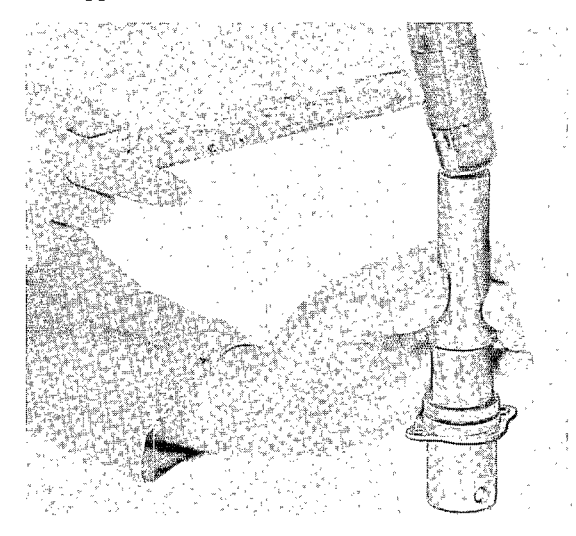

Installing

- 1. Drive new seal in guide tube with special tool P 381.
- 2. Place new rubber O-ring on neck of guide tube.

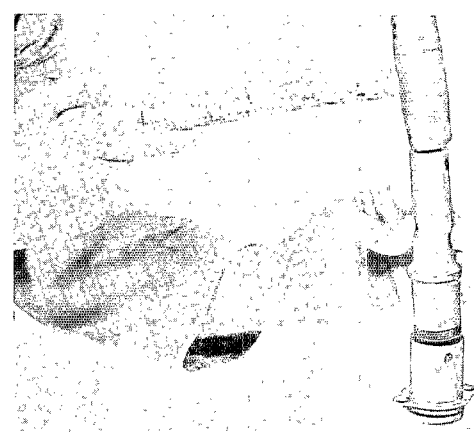

- 3. Slide special tool P 382 over splines of drive shaft.
- 4. Apply a light coat of lubricant to sealing lip of seal in guide tube and rubber O-ring on guide tube neck.
- 5. Drive in guide tube until positioned correctly.

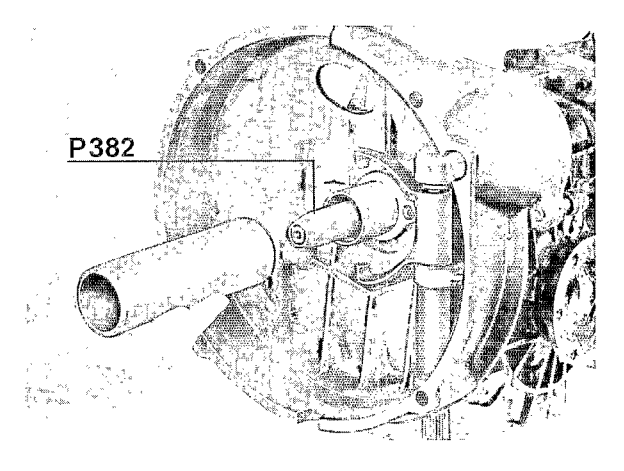

- 6. Install mounting bolts and torque to specifications.
- 7. Coat release bearing guide tube with MoS2 paste.

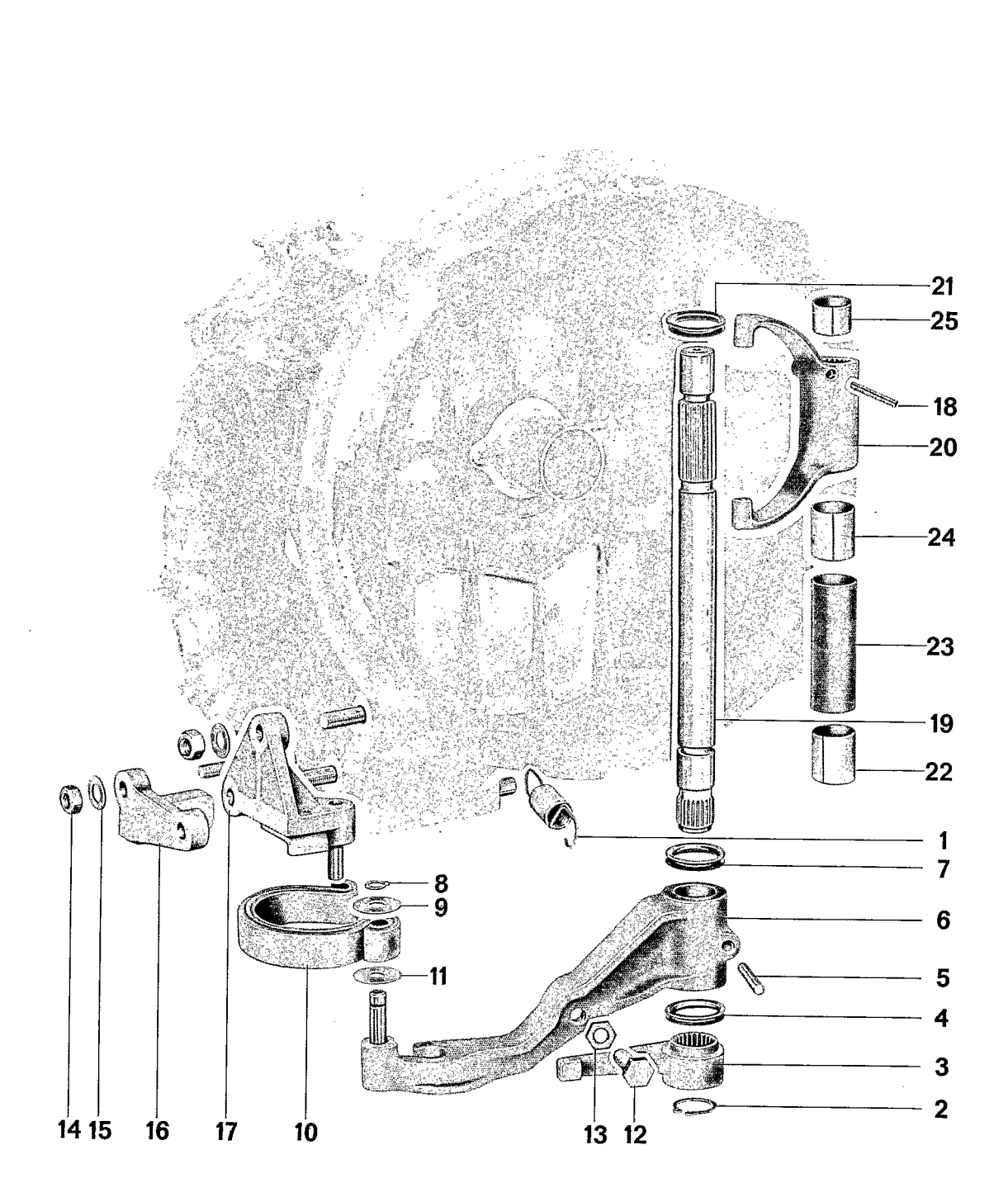

# $3 \frac{911}{2}$

l,

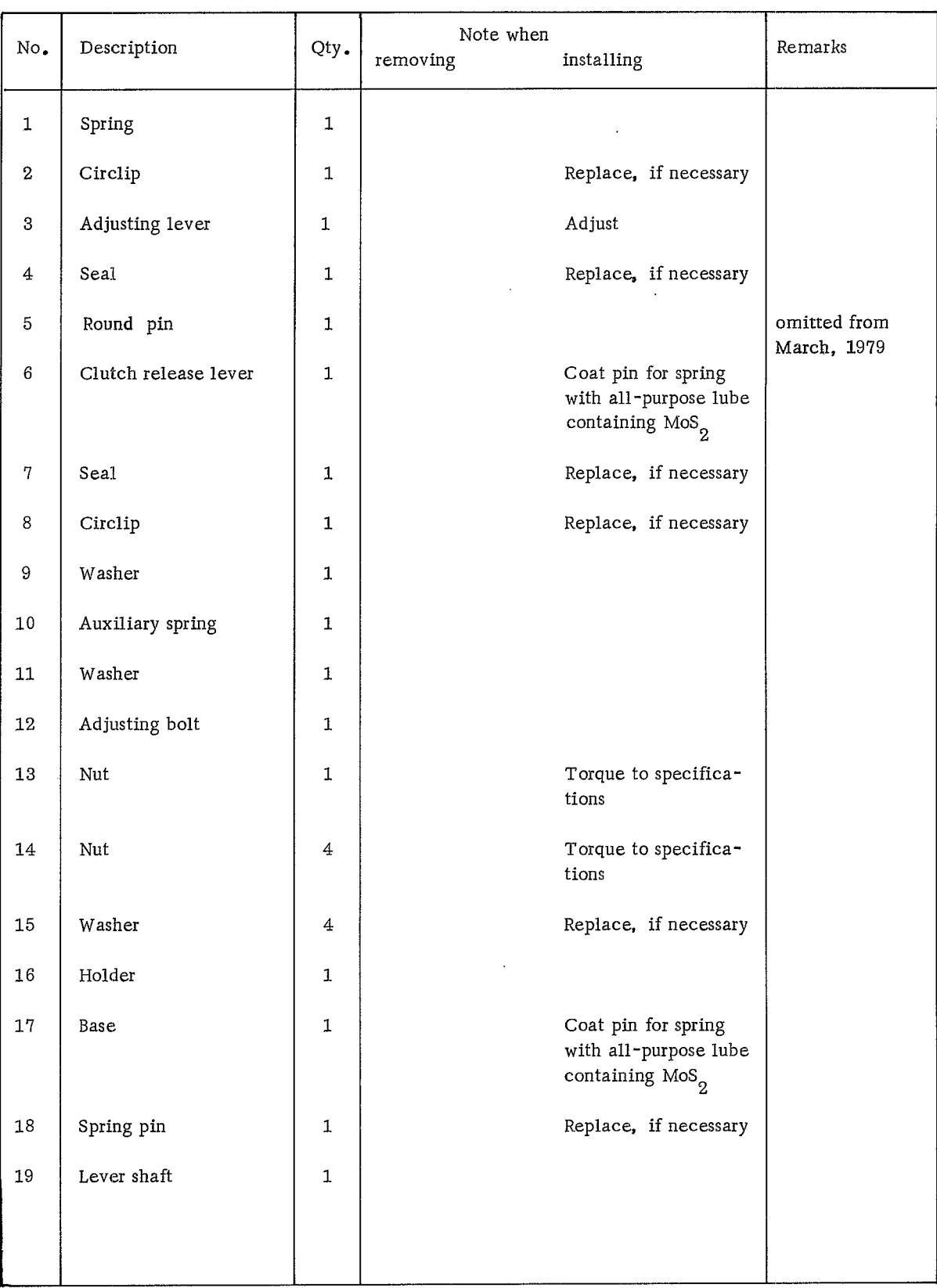

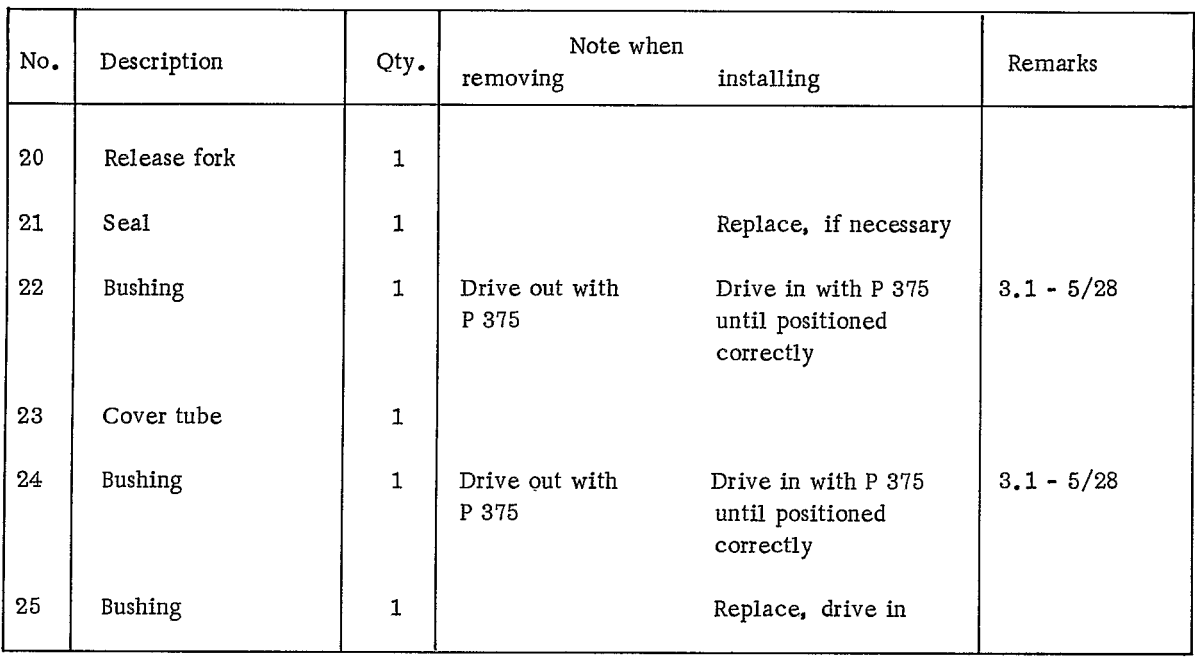

#### DISASSEMBLING AND ASSEMBLING INSTRUCTIONS

#### Disassembling

- 1. Disengage spring for adjusting lever and remove circlip.
- 2. Pull adjusting lever off of lever shaft.

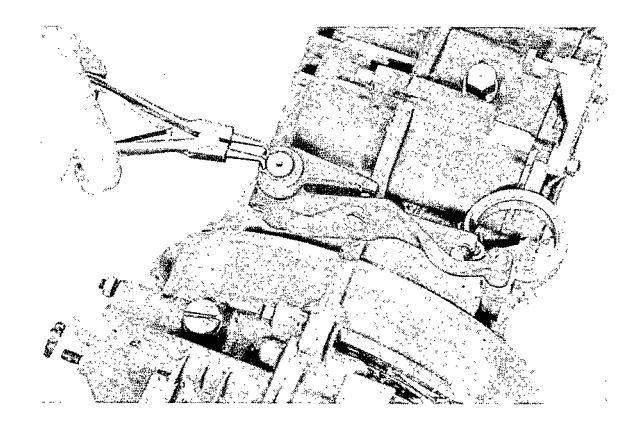

3. Release auxiliary spring. This requires pressing clutch release lever toward front transmission cover with an appropriate tool.

#### Note

When reaching the "dead point" the auxiliary spring will snap forward on its own.

Assembling

- 1. Drive in bushings for lever shaft with Special Tool P 375 (see drawing) and coat with grease having a lithium or silicone base.
	- $\overline{\mathcal{L}}$ i<br>Emin  $3 2$ mm.
- Bushing  $\mathbf{1}$
- 2 Bushing, lever shaft
- 3 Cover tube
- Transmission case  $\overline{4}$
- 2. Install clutch release lever with spring and adjusting screw on splines of lever shaft.

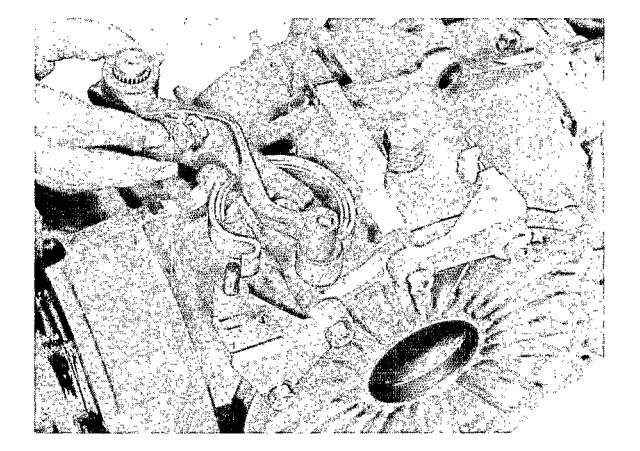

3. Locate clutch release lever with a round pin.

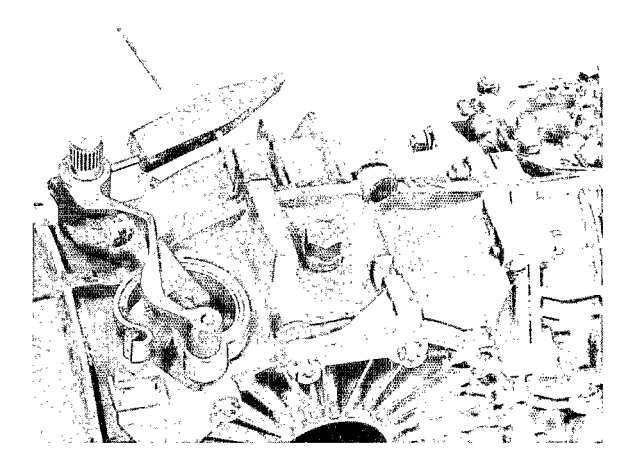

4. Tension auxiliary spring (must snap past the dead point to stop pin).

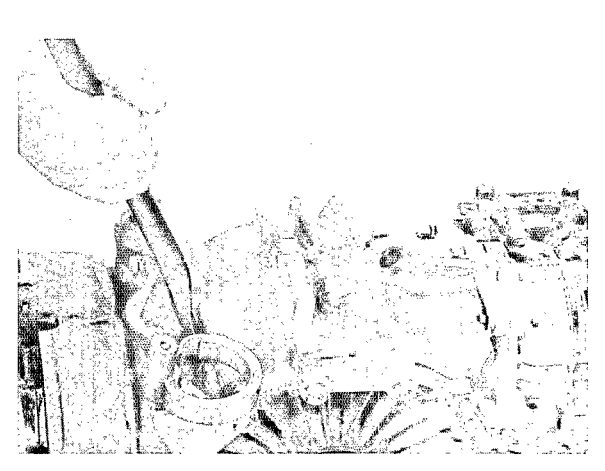

#### Note

Only install adjusting lever after engine/transmission lever is installed in car.

# RELEASE LEVER - 1978 MODELS

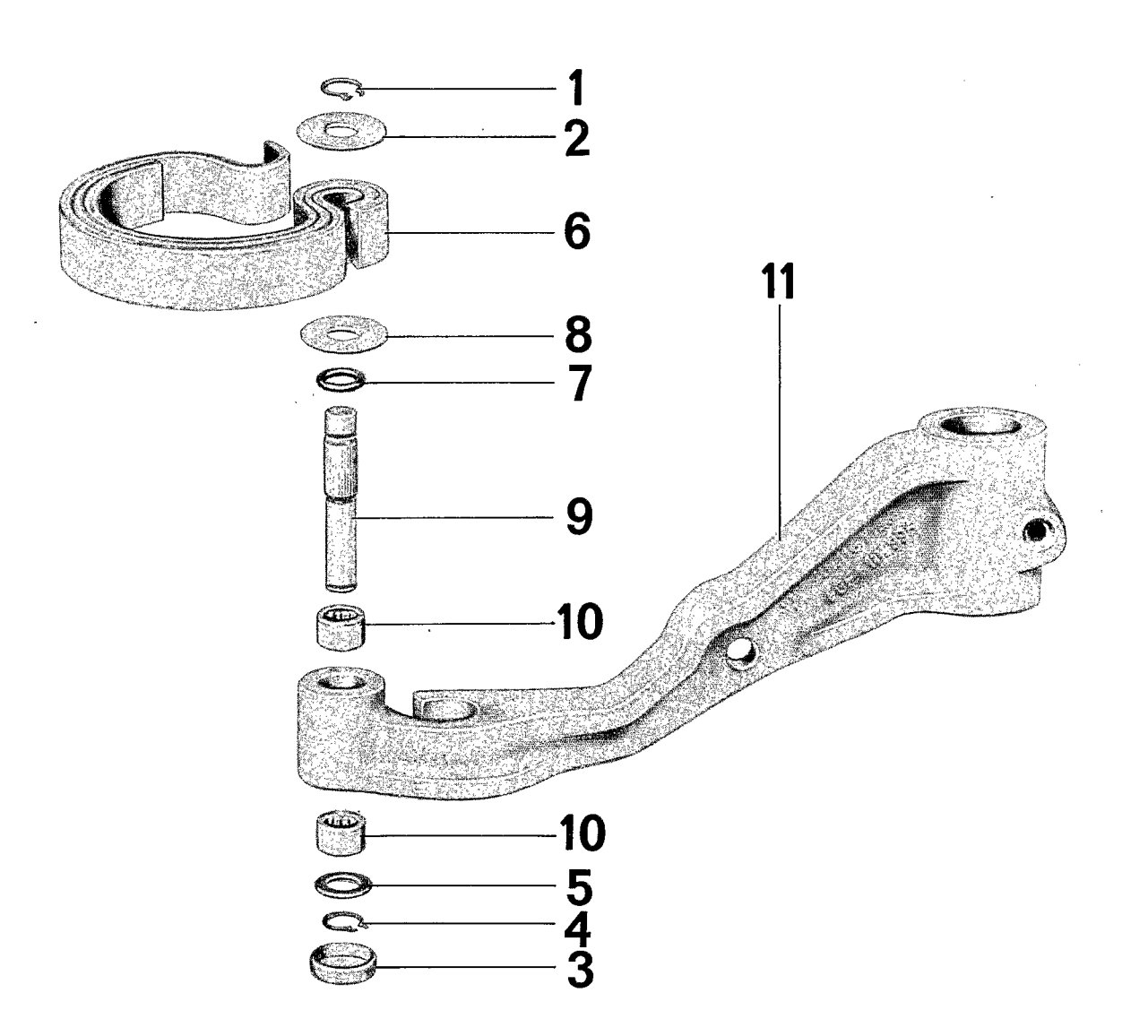

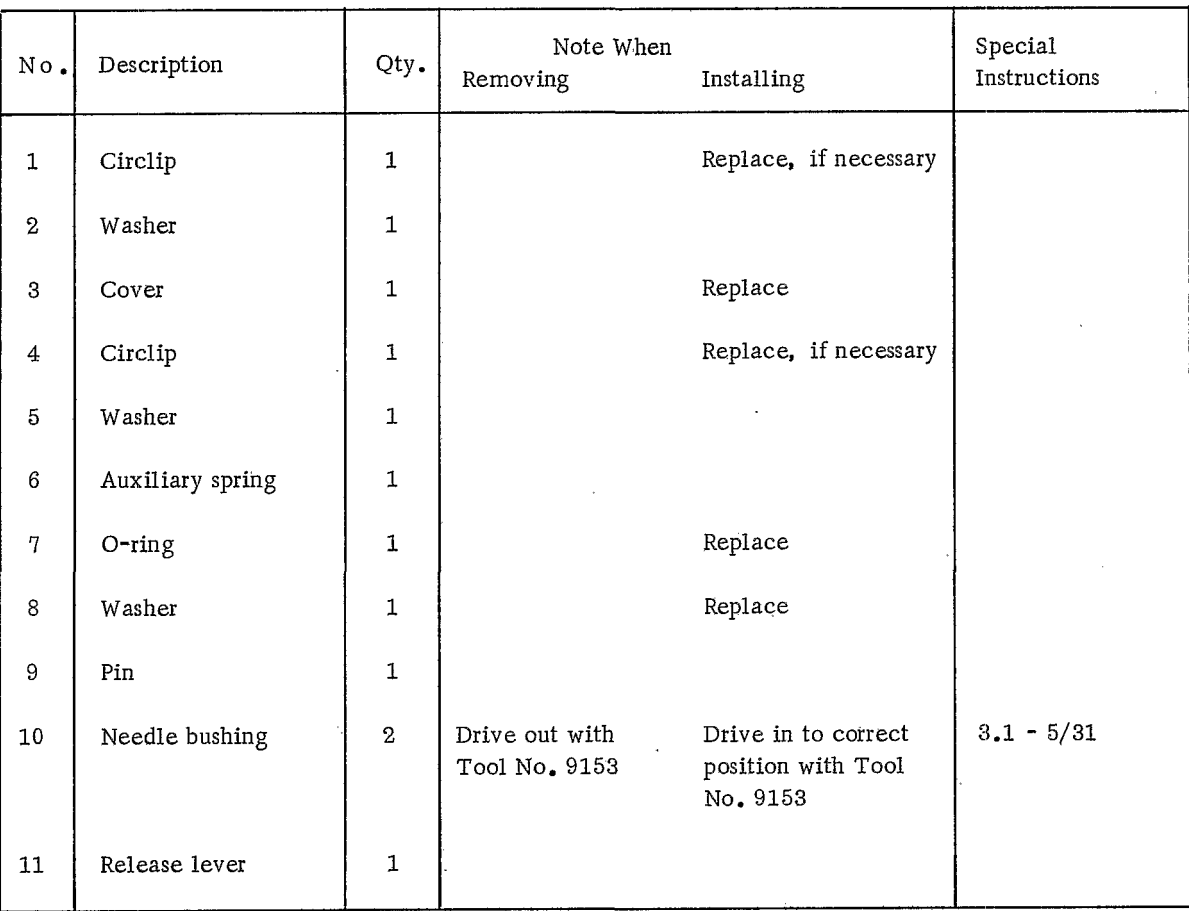

#### DISASSEMBLING AND ASSEMBLING INSTRUCTIONS

#### Disassembling

1. Remove upper circlip and drive pin down until cover falls out.

#### Note

This will deform the washer (item 8).

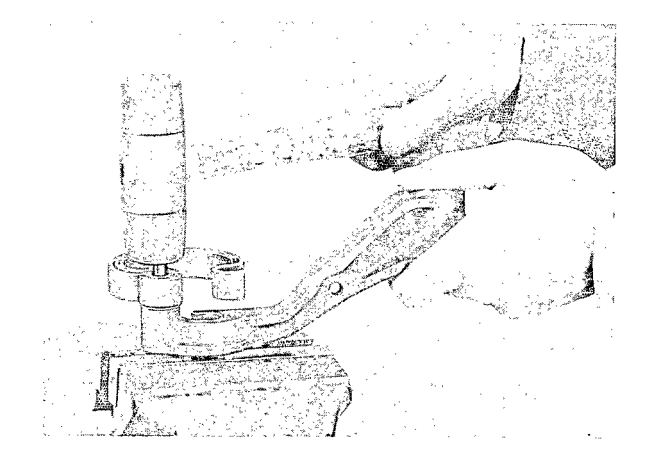

2. Remove lower circlip and pull out pin with spring.

3. Drive out needle bearings with Special Tool

No. 9153.

- Assembling
- 1. Drive pin into spring so that washer and circlip can just be installed.

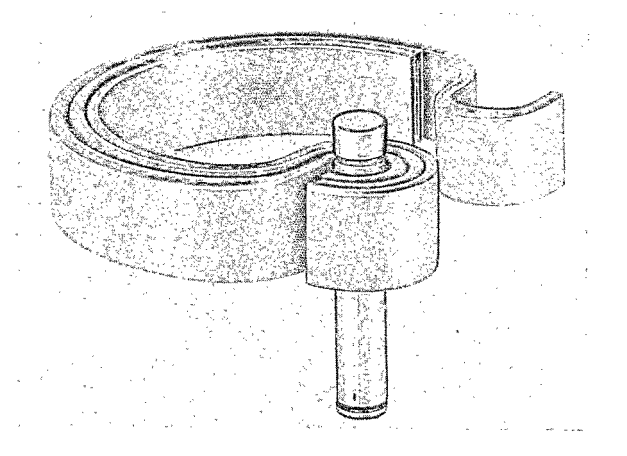

2. Drive in needle bearings to correct position with Special Tool No. 9153.

#### Note

Lubricate needle bearings and bore of release lever with a waterproof lubricant (silicone or lithiumbased) before installation.

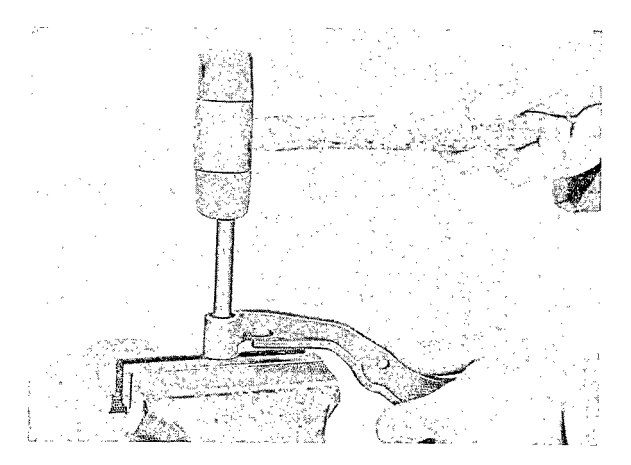

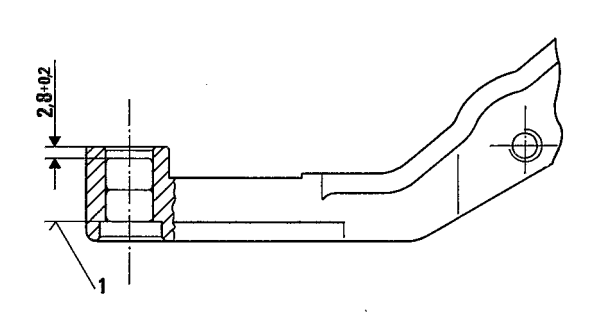

 $1 -$ Flush

#### DISASSEMBLING AND ASSEMBLING INPUT SHAFT

**TOOLS** 

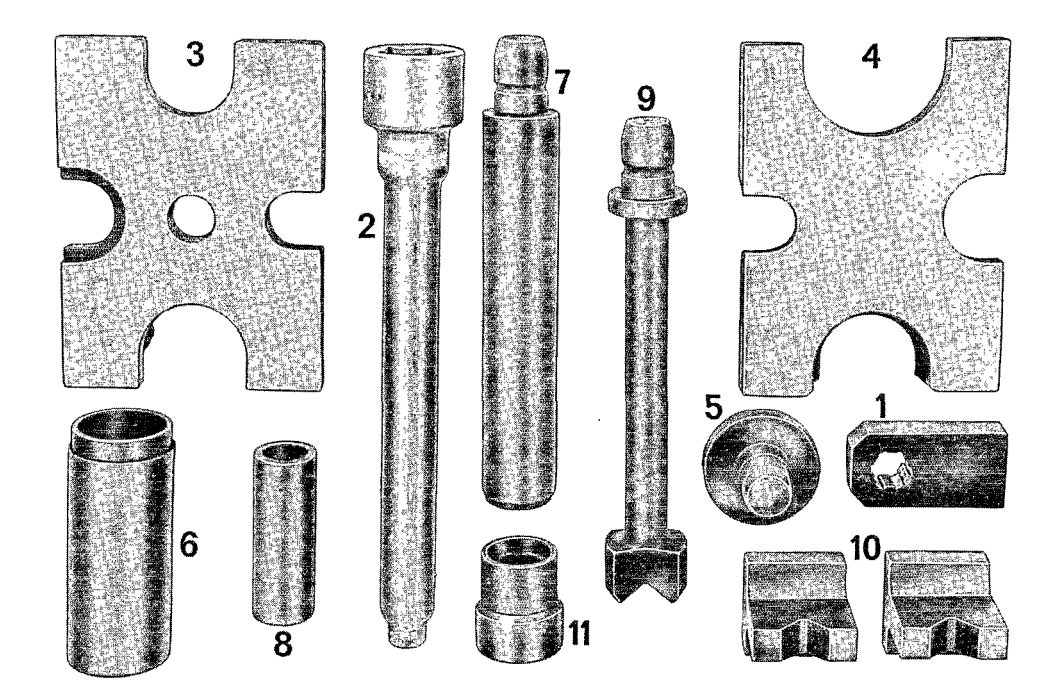

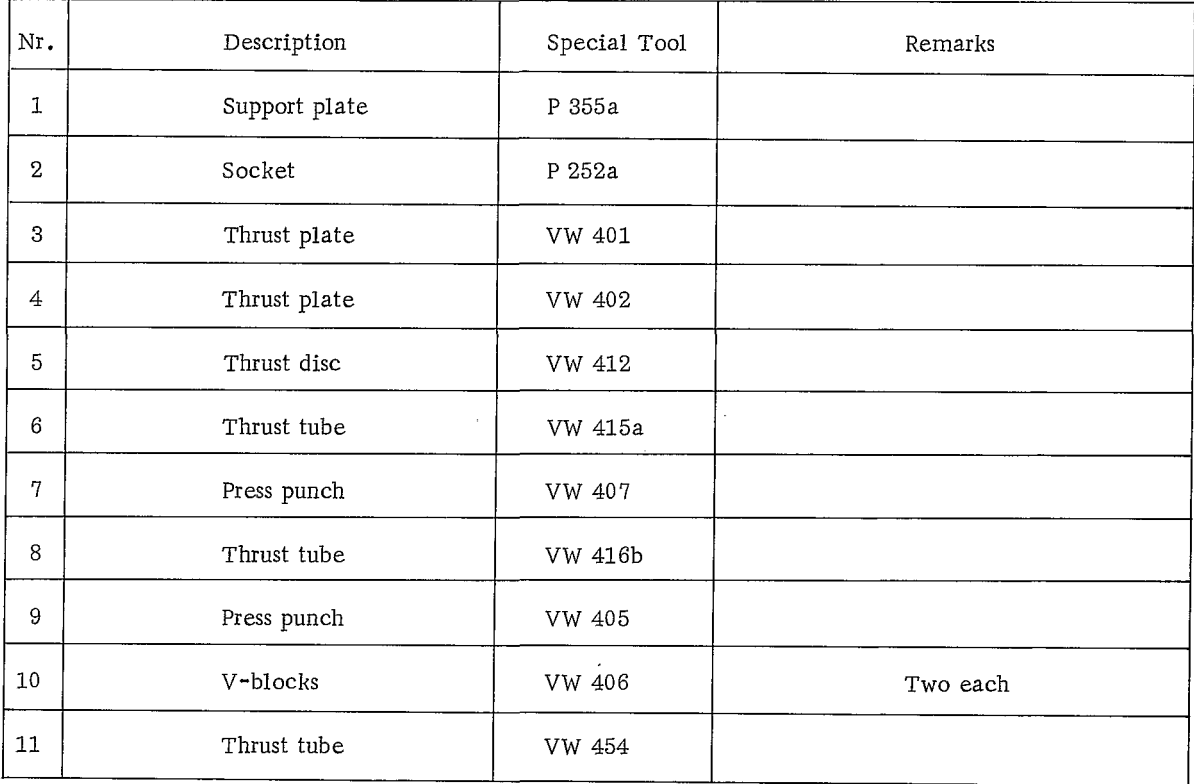

Disassembling and Assembling Input Shaft

 $\overline{\mathbf{c}}$  $\infty$ ď <u> ທ</u>  $\bullet$ G ∼. **WAKE** ထ -တ -≘  $\equiv$ ړ.<br>ب œ -13  $\frac{1}{4}$ <u>يا</u>.  $\dot{\mathbf{e}}$ Ē  $\overline{a}$ **JELLES-**≌

#### Manual Transmission

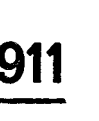

ጋ

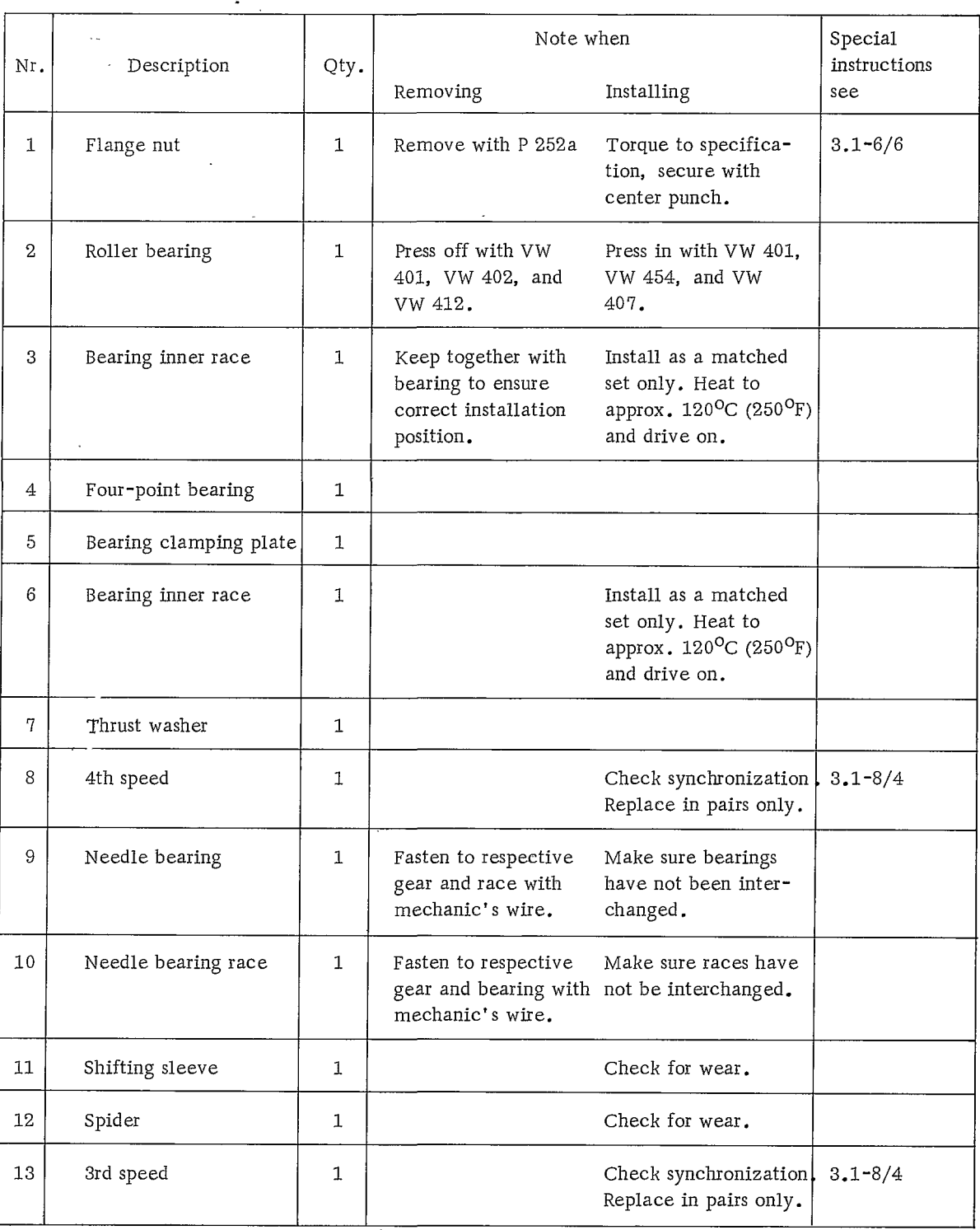

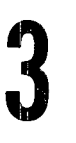

 $\epsilon$ 

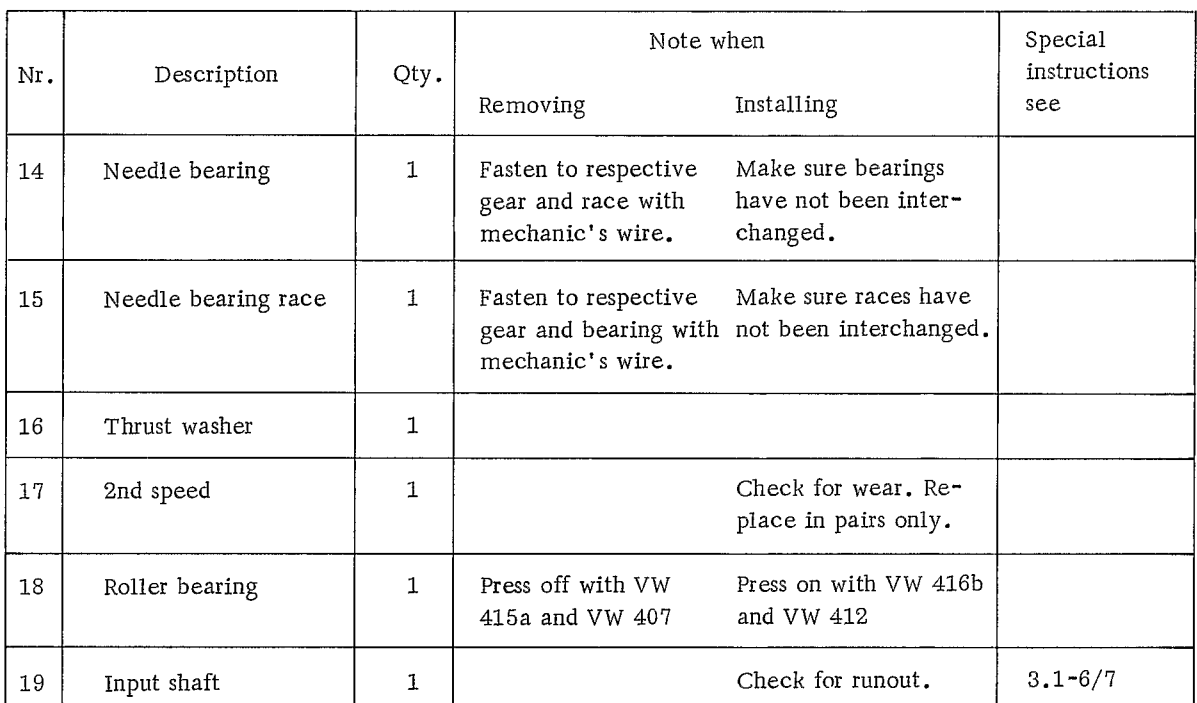

#### DISASSEMBLING AND ASSEMBLING INPUT SHAFT

#### Disassembling

- 1. Mount support plate P 355a in a vise. Insert input shaft and remove flange nut with special tool P 252a.
- 3. When removing other parts, wire needle bearings races, and respective gears together for correct reinstallation.
- 4. Press roller bearing off input shaft with thrust tube VW 415a and press punch VW 407.

2. Press roller bearing off input shaft with thrust plates VW 401 and VW 402, and thrust disc VW 412.

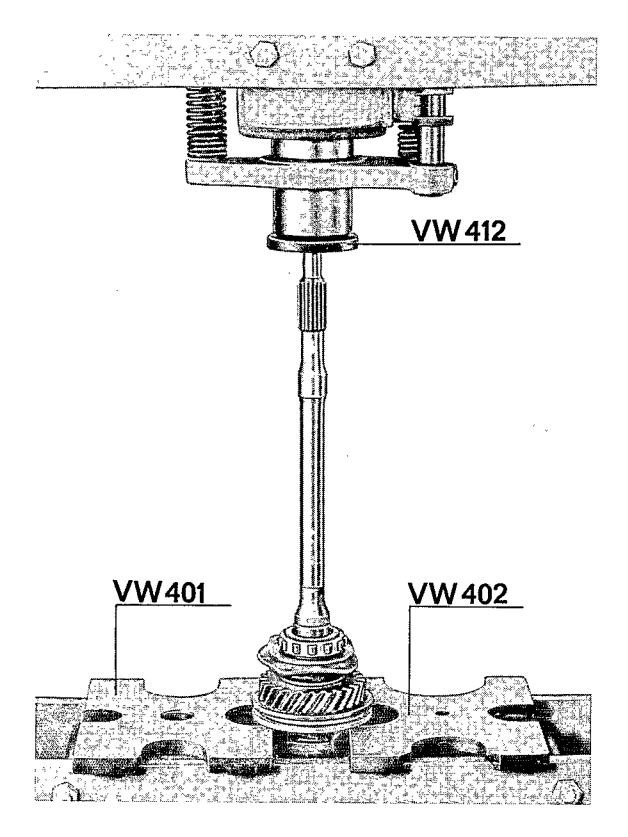

#### Assembling

#### Caution

Assemble all input shaft parts dry. Make sure oil does not enter between the contact surfaces.

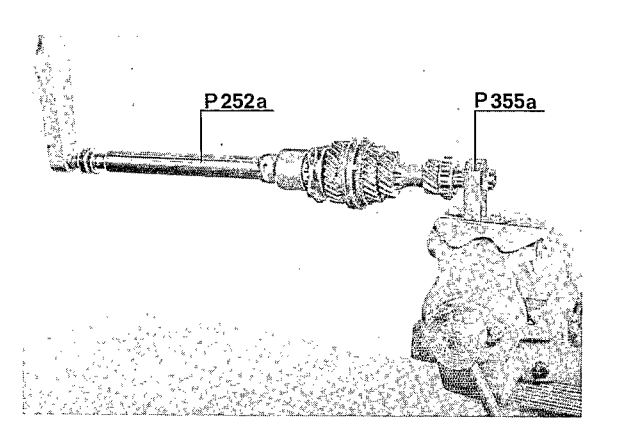

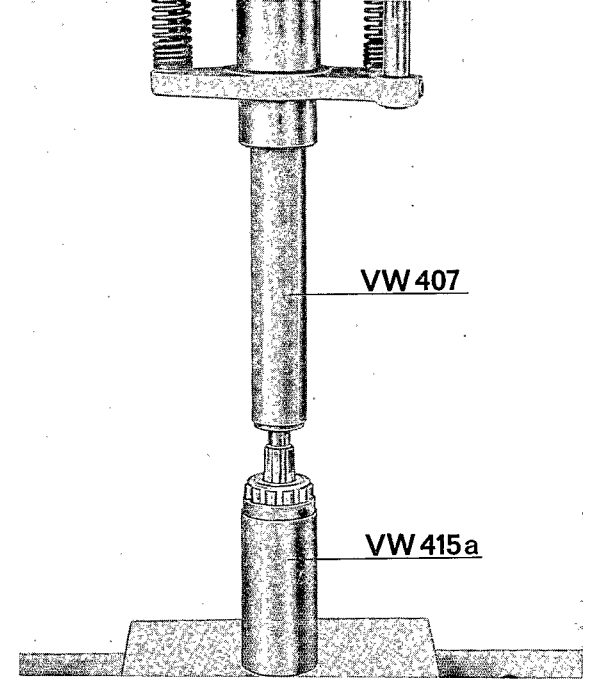

911

1. Press roller bearing on with thrust disc

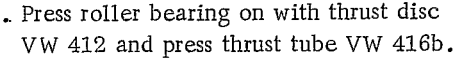

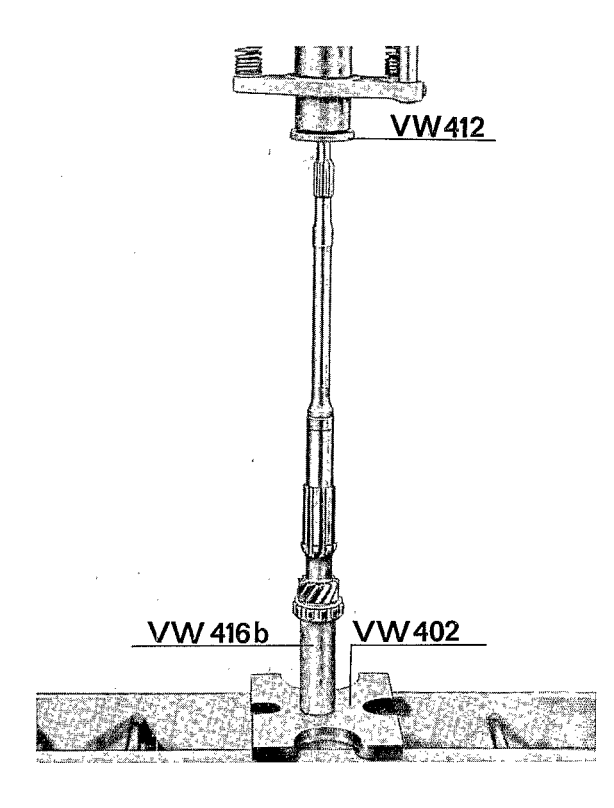

2. Press roller bearing on with thrust plate VW 401 and thrust tube VW 454 and press punch VW 407.

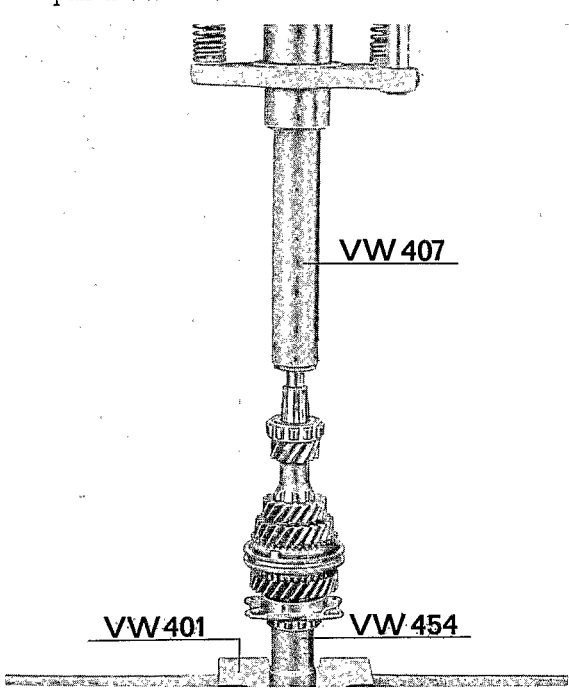

Caution

When reinstalling needle bearings and races, make sure they are not interchanged with those of another gear.

3. Torque flange nut to specification with special tool P 355a and P 252a.

4. Rock flange nut in place with center punch.

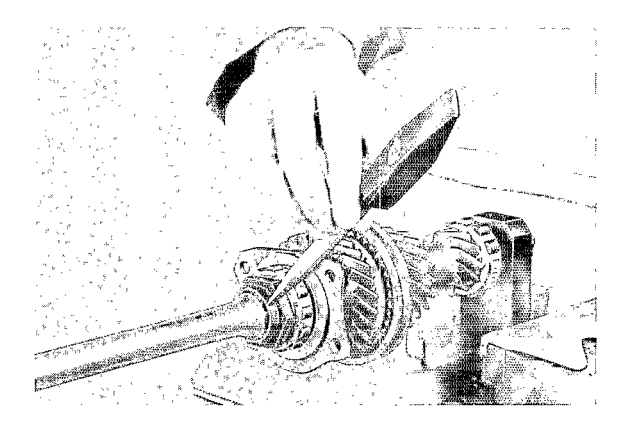

Always check input shaft for runout when it is fully assembled and the flange nut torqued to proper specification.

1. Remove the input shaft outer bearing races from the transmission and final drive housings and place them on the pinion shaft (substitute bearings can be used).

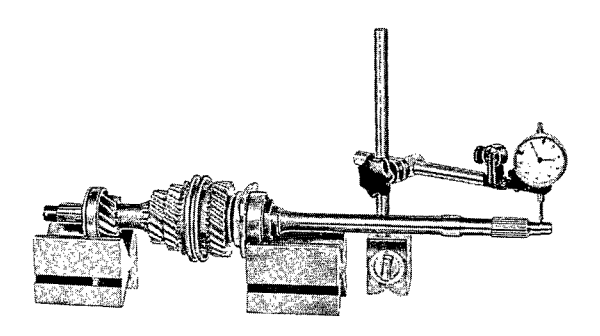

- 2. Place assembled pinion shaft with bearing outer races on V-blocks VW 406. Check for runout as shown in illustration. Maximum runout =  $0.1 \text{ mm} (0.004 \text{ in.})$ .
- 3. The input shaft can be straightened while cold if the runout does not exceed 0.3 mm  $(0.012 \text{ in.})$ . Use press with V-blocks VW 406 and press punch VW 405.

# DISASSEMBLING AND ASSEMBLING PINION SHAFT

### **TOOLS**

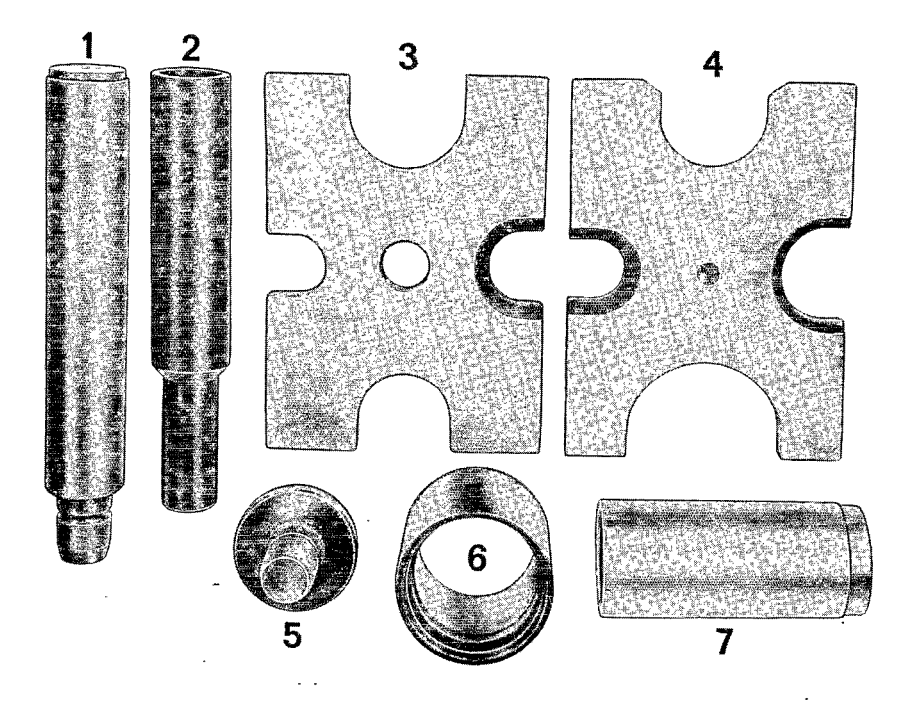

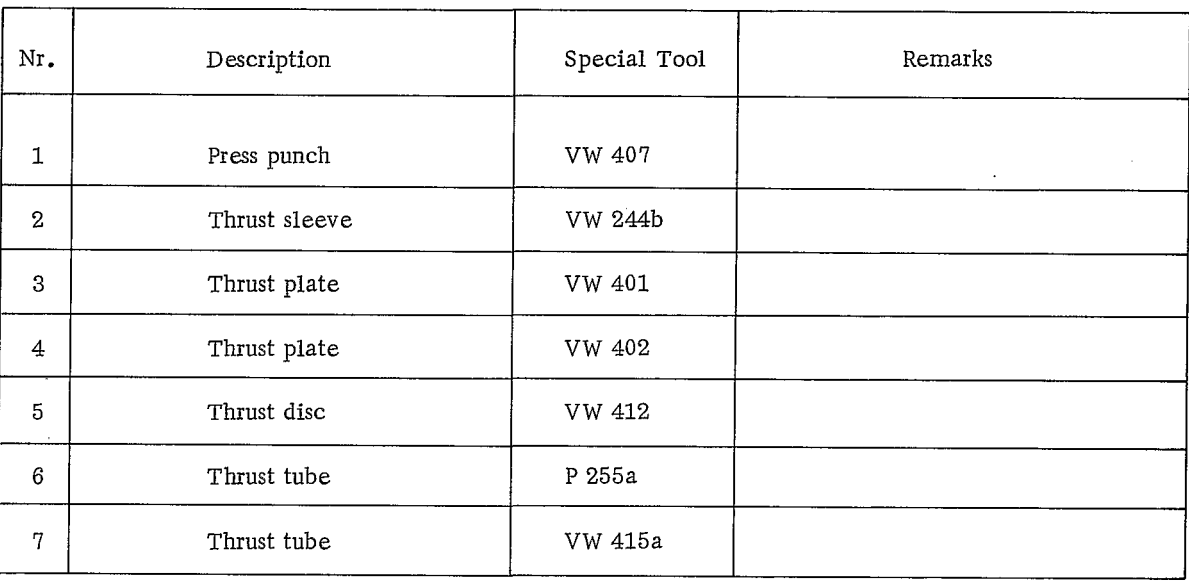

# Disassembling and Assembling Pinion Shaft

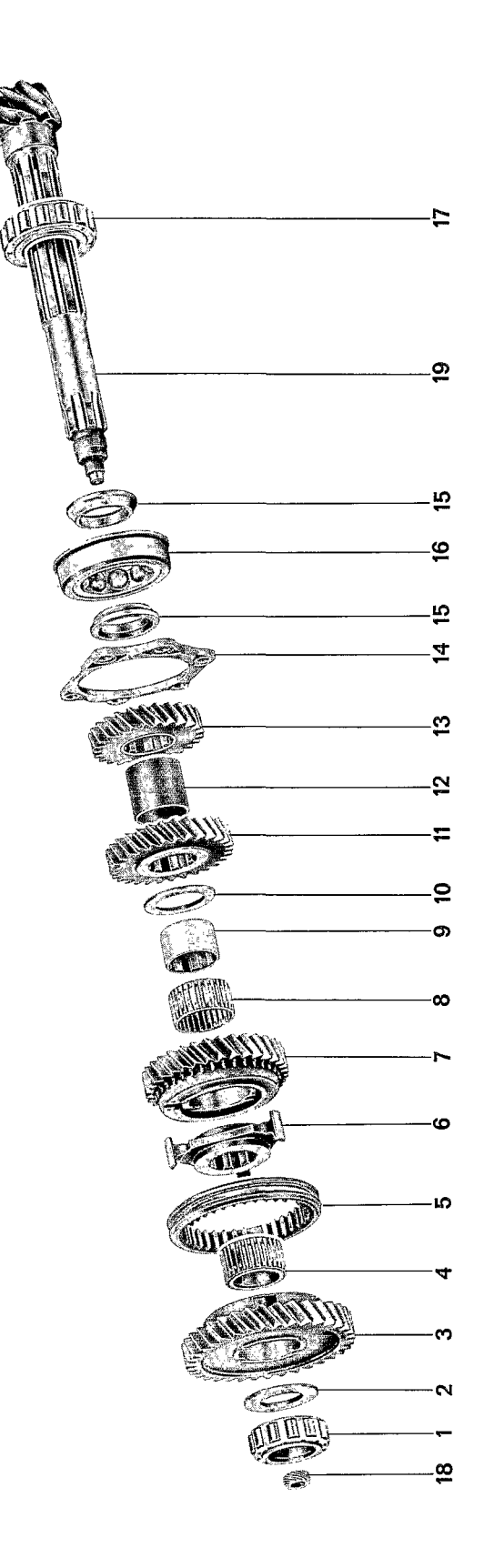

#### Manual Transmission

 $\overline{3}$ 

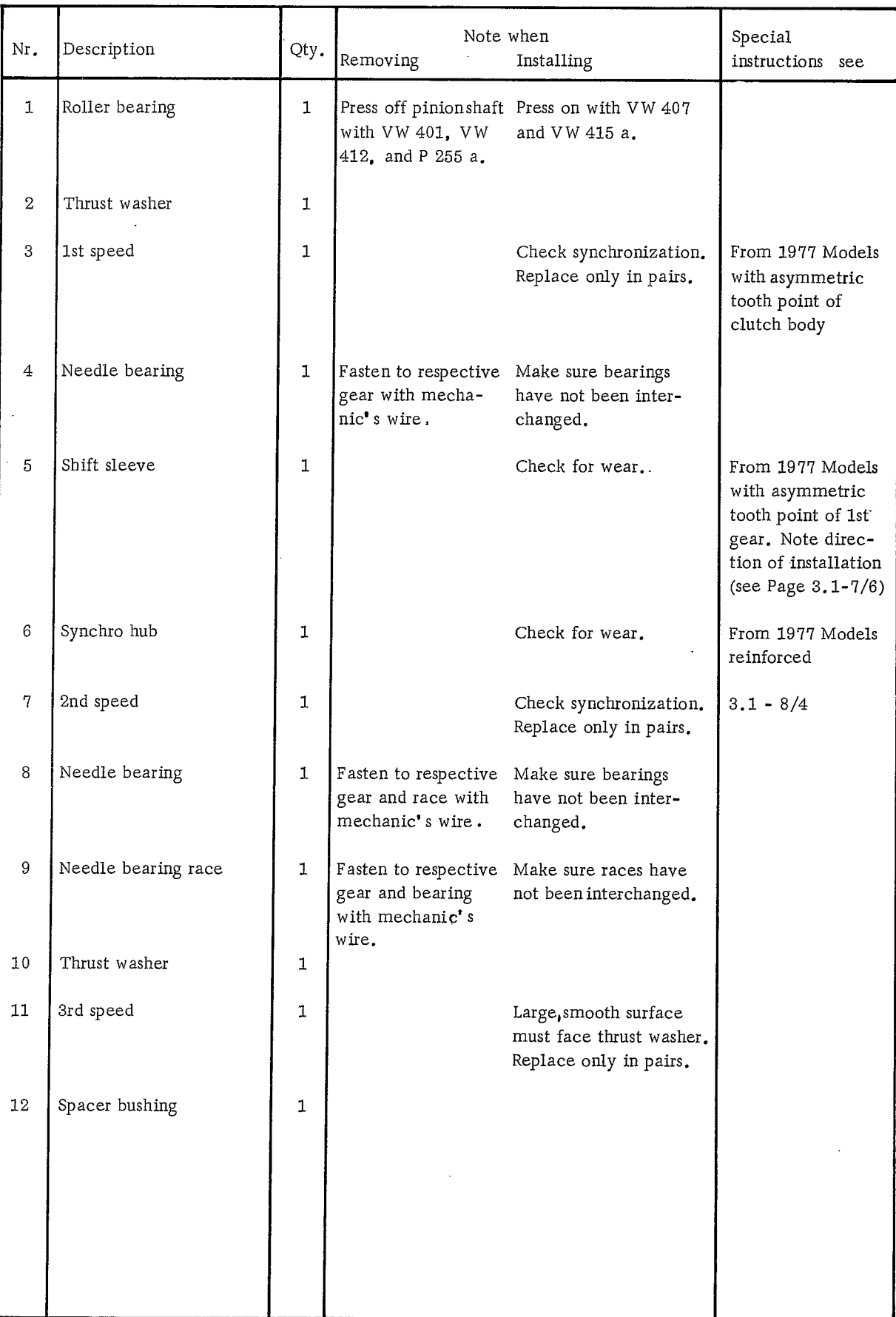

911

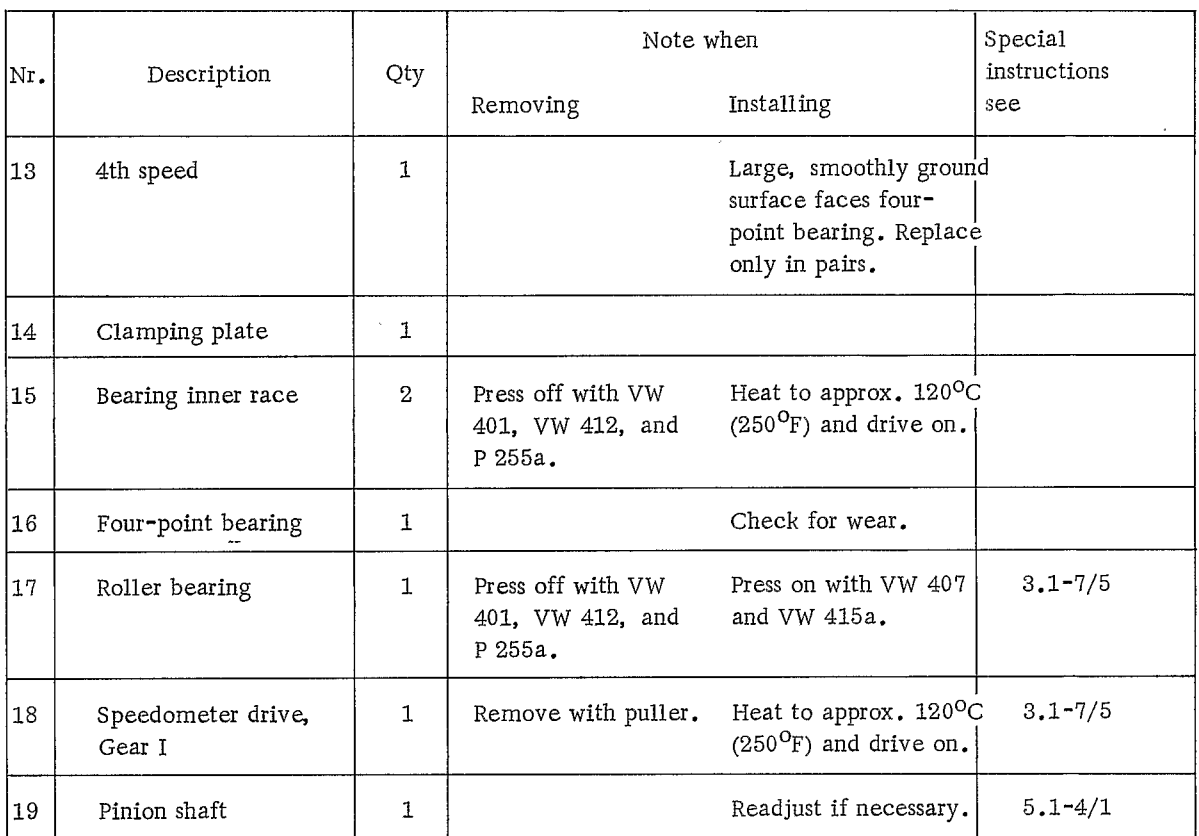

 $\mathcal{L}^{\text{max}}_{\text{max}}$  and  $\mathcal{L}^{\text{max}}_{\text{max}}$ 

 $\sim 10^{-11}$ 

 $\mathcal{L}^{\text{max}}_{\text{max}}$  ,  $\mathcal{L}^{\text{max}}_{\text{max}}$ 

 $\sim$   $^{-1}$ 

 $\mathcal{L}^{\text{max}}_{\text{max}}$  ,  $\mathcal{L}^{\text{max}}_{\text{max}}$
## DISASSEMBLING AND ASSEMBLING PINION SHAFT

#### Disassembling

1. Press roller bearing off pinion shaft with thrust plate VW 401, disc VW 412, and tube P 255a.

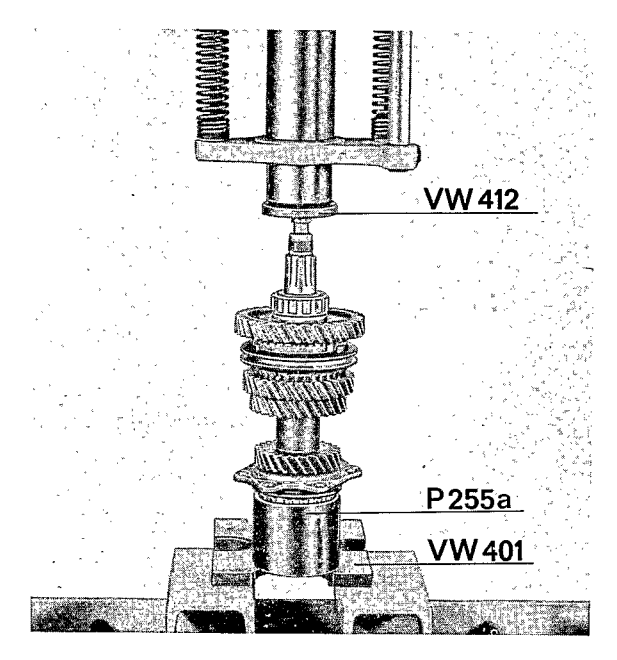

- 2. Remove components from pinion shaft. Wire needle bearings and races to respective gears to prevent interchanging of parts during reassembly.
- 3. Remove speedometer drive Gear I.

# Assembling

Assemble all pinion shaft parts dry. Make sure that no oil enters between the contact surfaces. Pinion shaft and ring gear are marked with paired numbers. Check that these numbers match before assembling.

1. Press roller bearing on with press punch VW 407 and tube 415a.

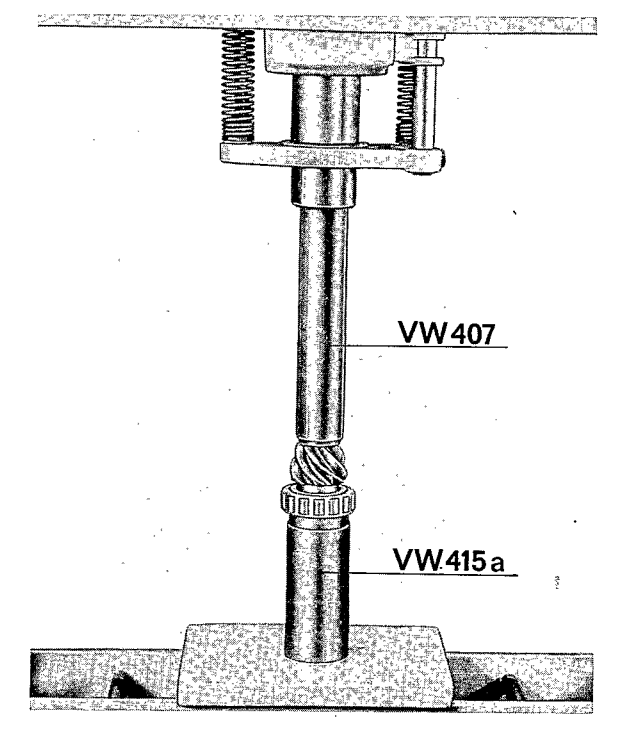

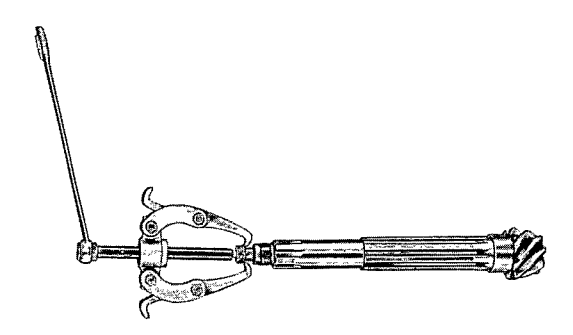

Note Install bearing so that the ring of the two part roller cage faces the gears.

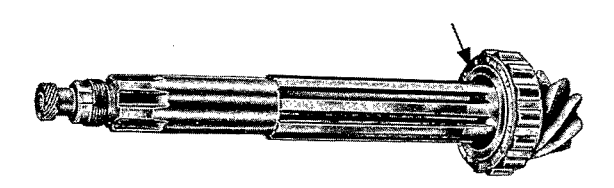

2. Press small roller bearing on pinion shaft using thrust disc VW 412 and thrust sleeve VW 244b.

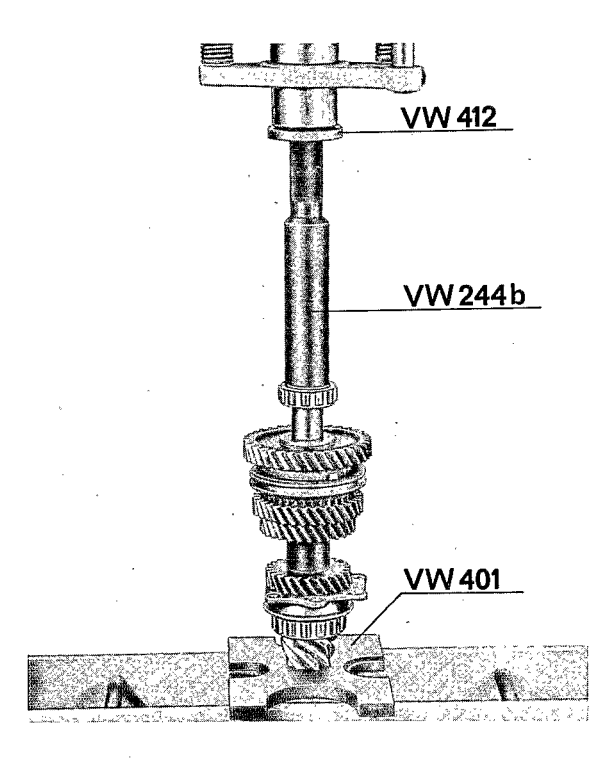

3. Heat speedometer drive gear I to 120°C  $(250^{\circ}F)$  and drive on.

Modifications from 1977 Models

The asymmetrical pointed teeth of 1st/2nd gear operating sleeve must face toward 1st gear wheel.

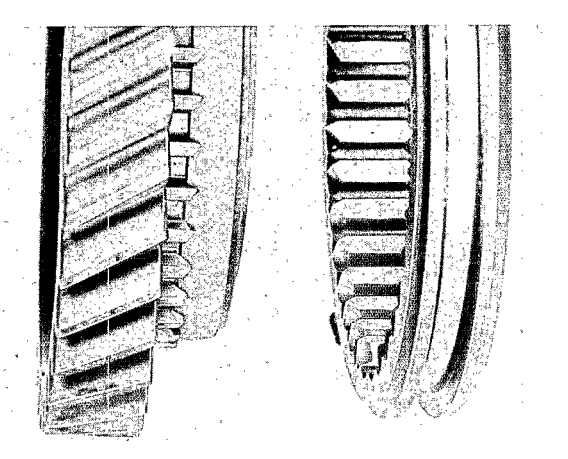

911

# DISASSEMBLING AND ASSEMBLING SYNCHRONIZERS

# TOOLS

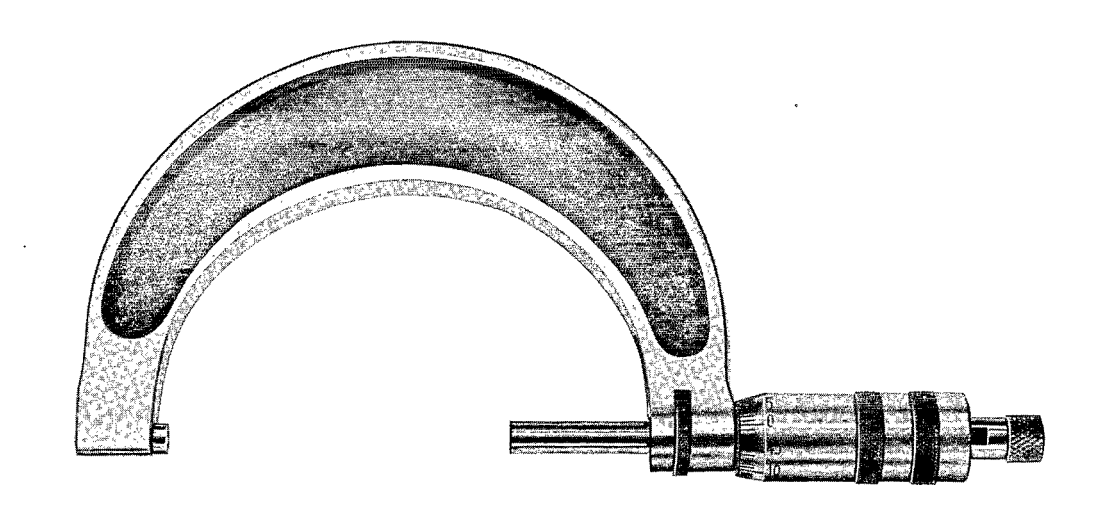

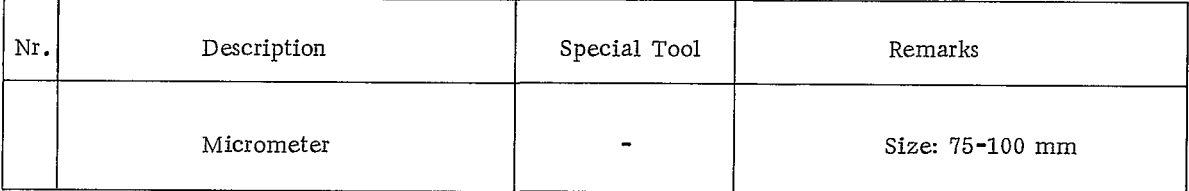

# Disassembling and Assembling Synchronizers

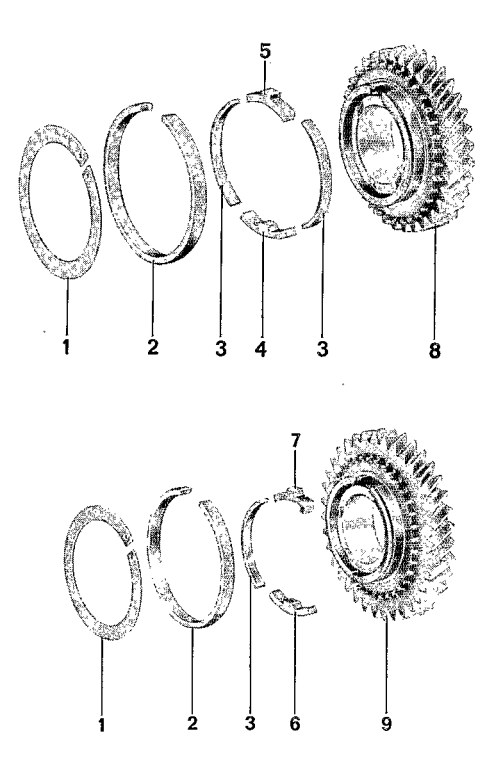

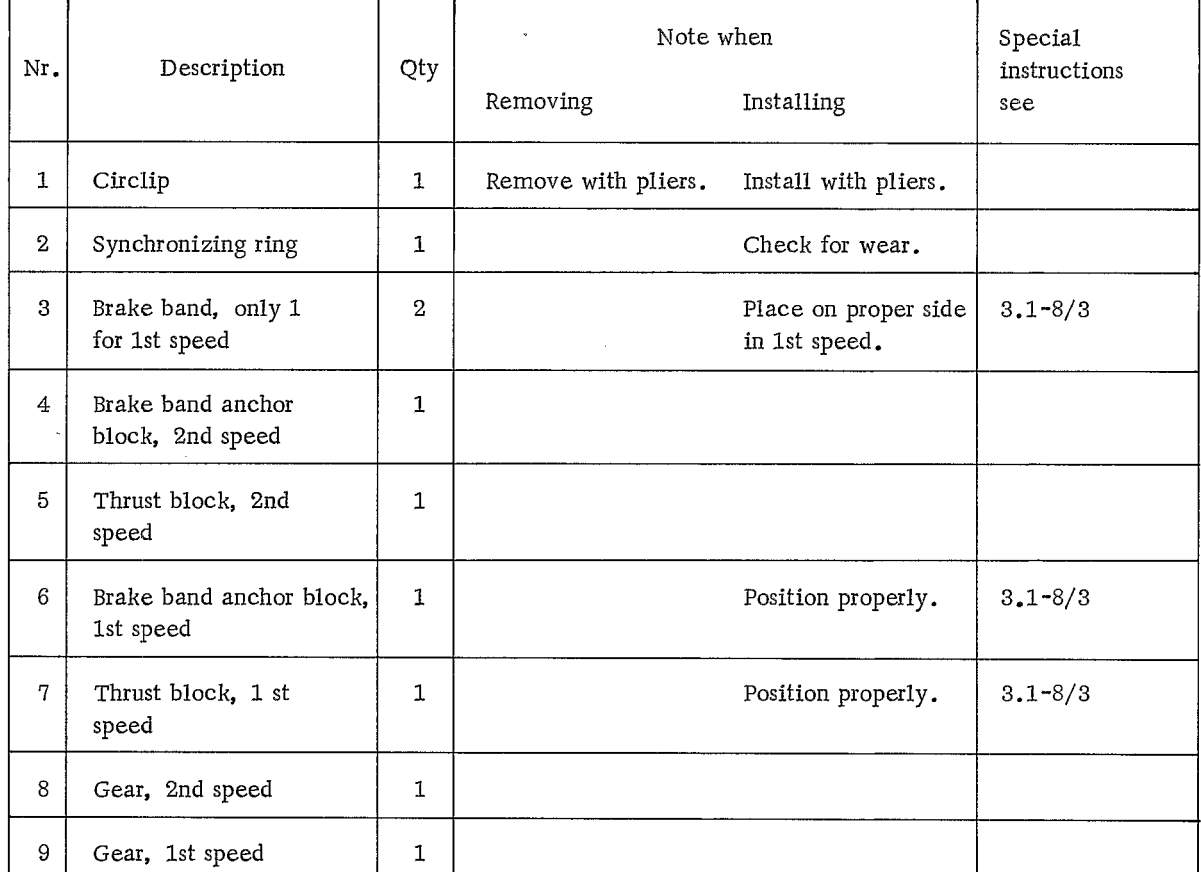

# DISASSEMBLING AND ASSEMBLING SYNCHRONIZERS

#### Disassembling

1. Remove the circlip from the gear. Check all parts for wear and damage and replace as necessary.

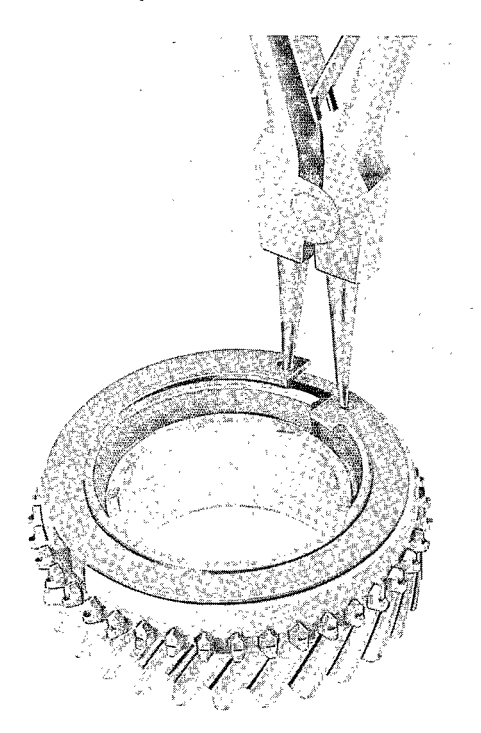

# 2. When assembling the 1st gear synchronizer, make sure to install only one brake band (see illustration).

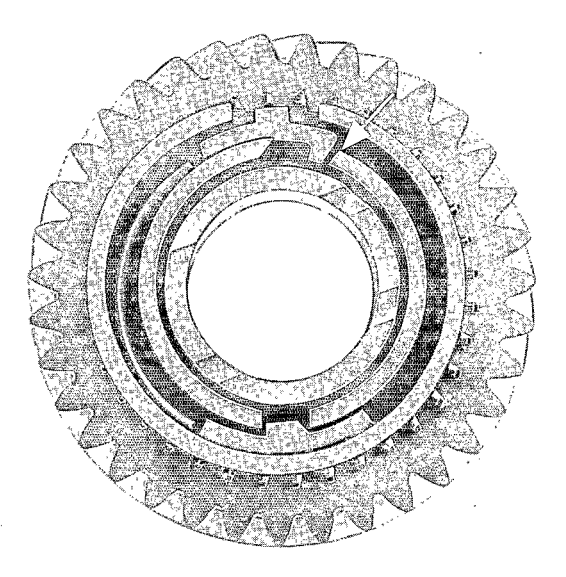

## Assembling

1. Place synchronizing ring on clutch carrier. Make sure rough ring surface faces the shift sleeve. Insert thrust block, anchor block, and brake band(s).

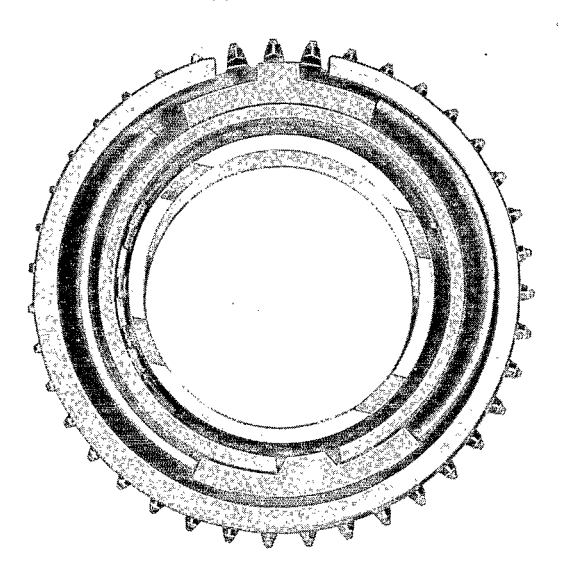

## Note

Clutch carrier and brake band energizer have matching contour and must be installed in such positions (see arrow).

3. Install retaining ring with retaining ring plier.

Checking

1. Using a micrometer, check diameter of installed synchronizing ring. Place micrometer at the highest point of the synchronizing ring.

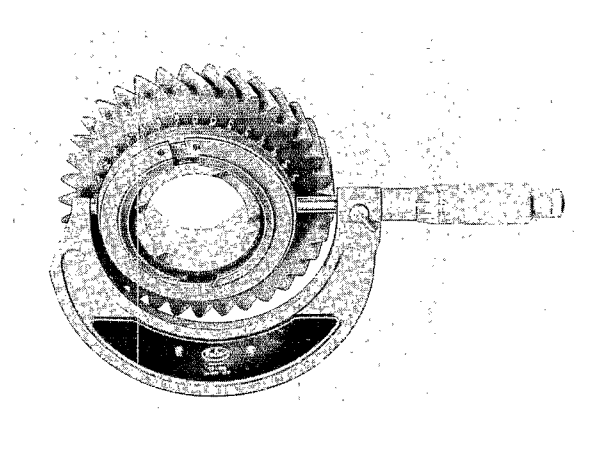

2. Maximum clearance between selector fork and shifting sleeve of 1st through 5th speed: Dimension  $a = 0.5$  mm  $(0.02$  in.).

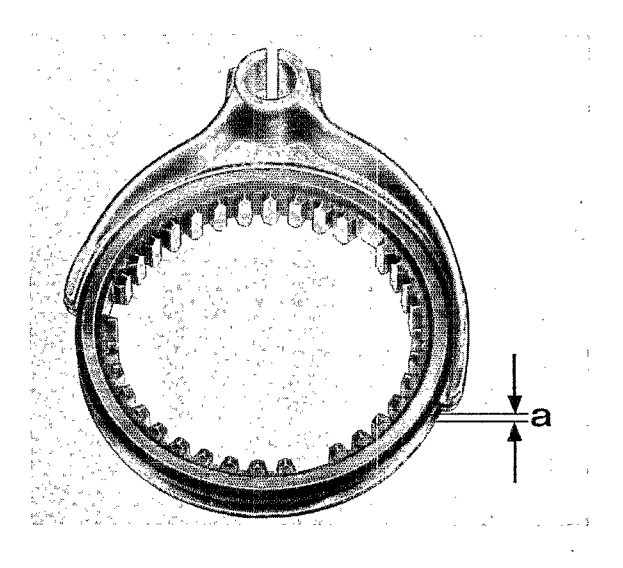

#### Diameter:

3rd, 4th, and 5th speed =  $76.3 \pm 0.18 \text{ mm}$ 1st and 2nd speed =  $86.37 \pm 0.17 \text{ mm}$ 

2. 2nd gear synchronizing parts.

#### MODIFICATIONS - 1977 MODELS

The synchronization for 1st and 2nd gears has been modified on the 1977 Models.

1. 1st gear synchronizing parts.

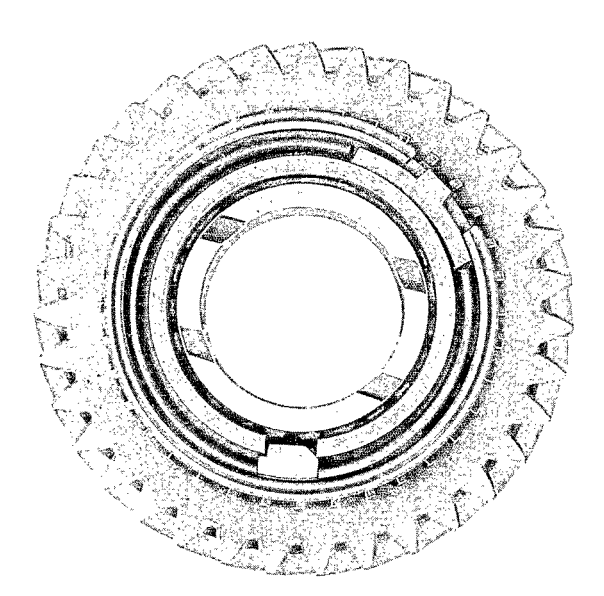

- 
- 3. The installation diameter of the synchronizing rings has not been changed (see Page  $3.1 - 8/4$ ).

# Note

An altered anchor block (see photo) will be introduced later for 1st gear.

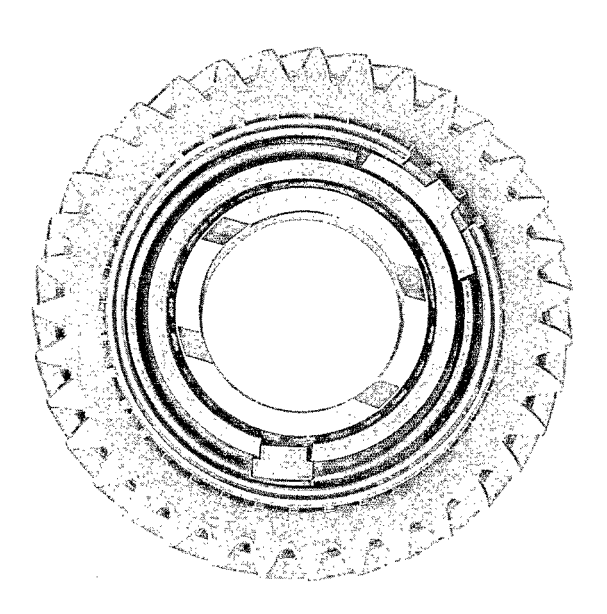

# DISASSEMBLING AND ASSEMBLING TORQUE CONVERTER HOUSING

**TOOLS** 

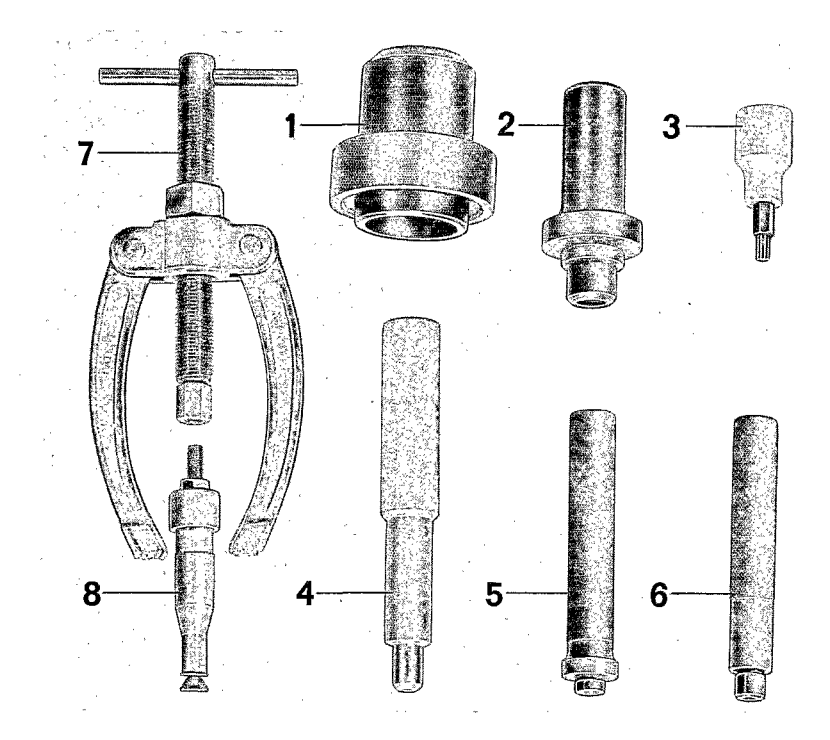

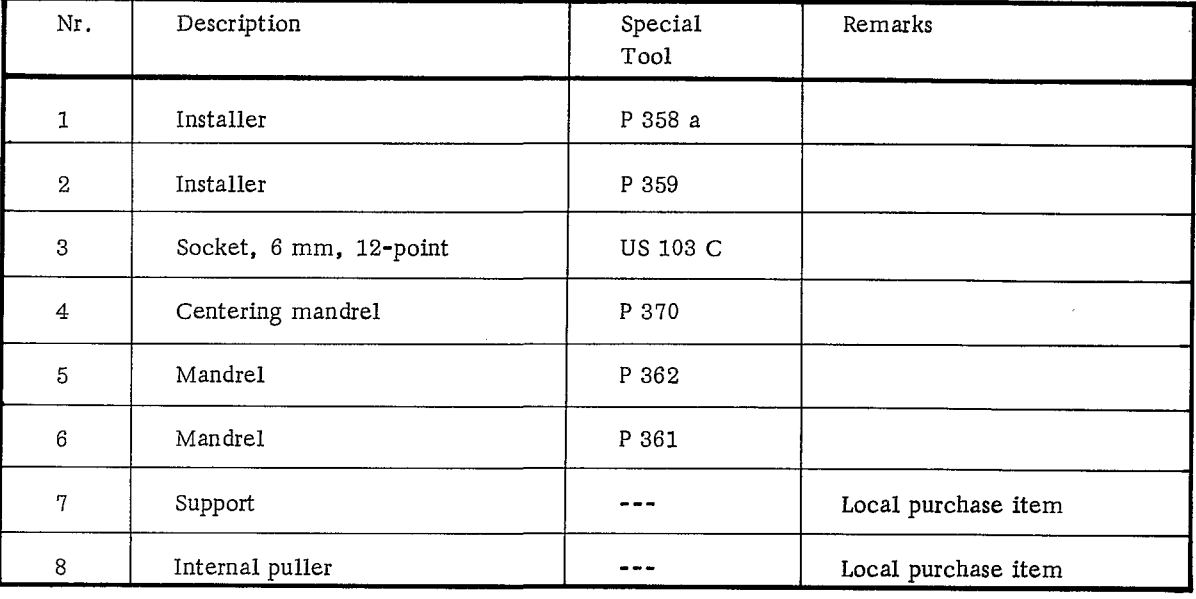

# Disassembling and Assembling Torque Converter Housing

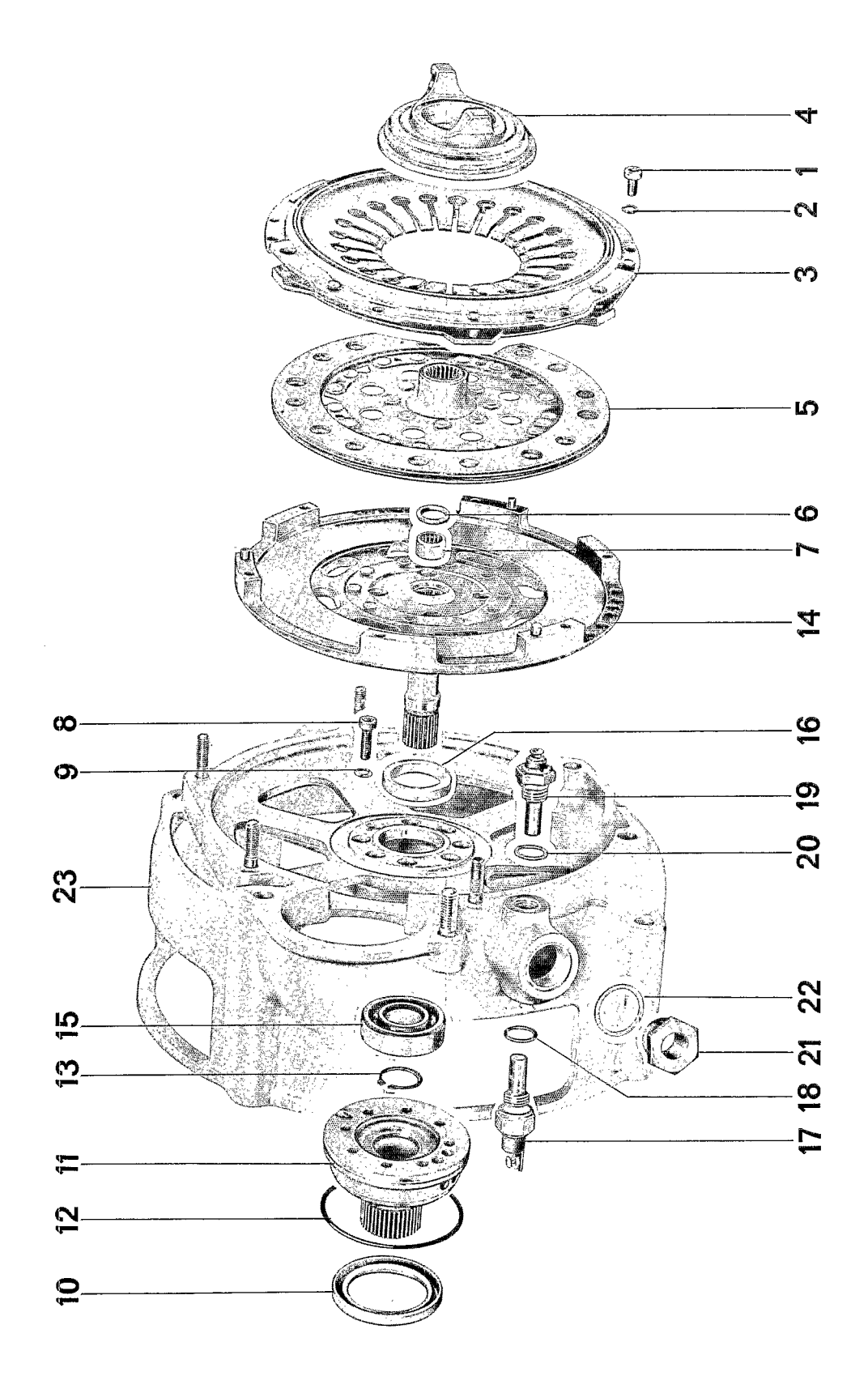

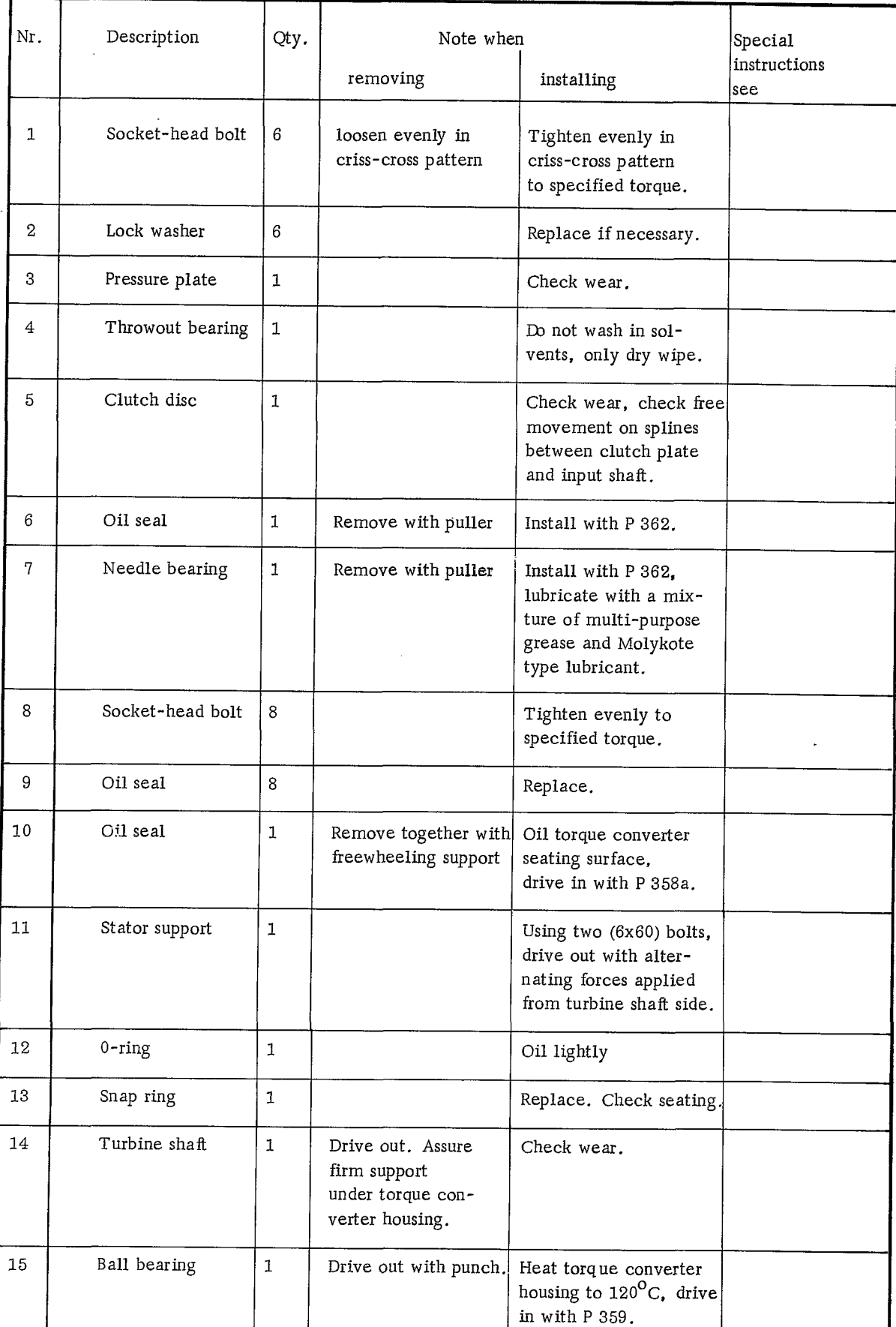

 $\label{eq:2.1} \mathcal{F}(\mathbf{x}) = \mathcal{F}(\mathbf{x}) = \mathcal{F}(\mathbf{x}) \mathcal{F}(\mathbf{x})$ 

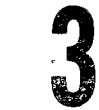

 $\hat{\boldsymbol{\beta}}$ 

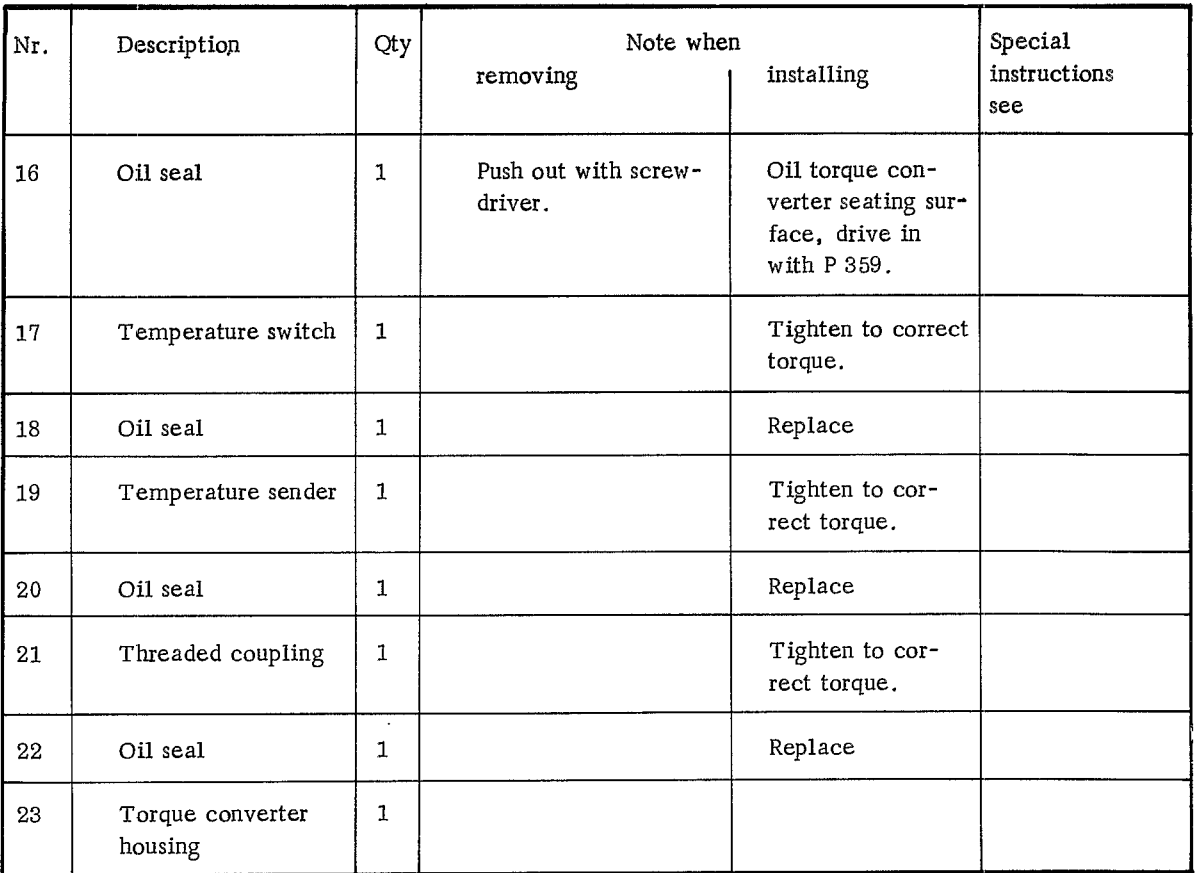

÷.

 $\sim$ 

# DISASSEMBLING AND ASSEMBLING TRANSMISSION

**TOOLS** 

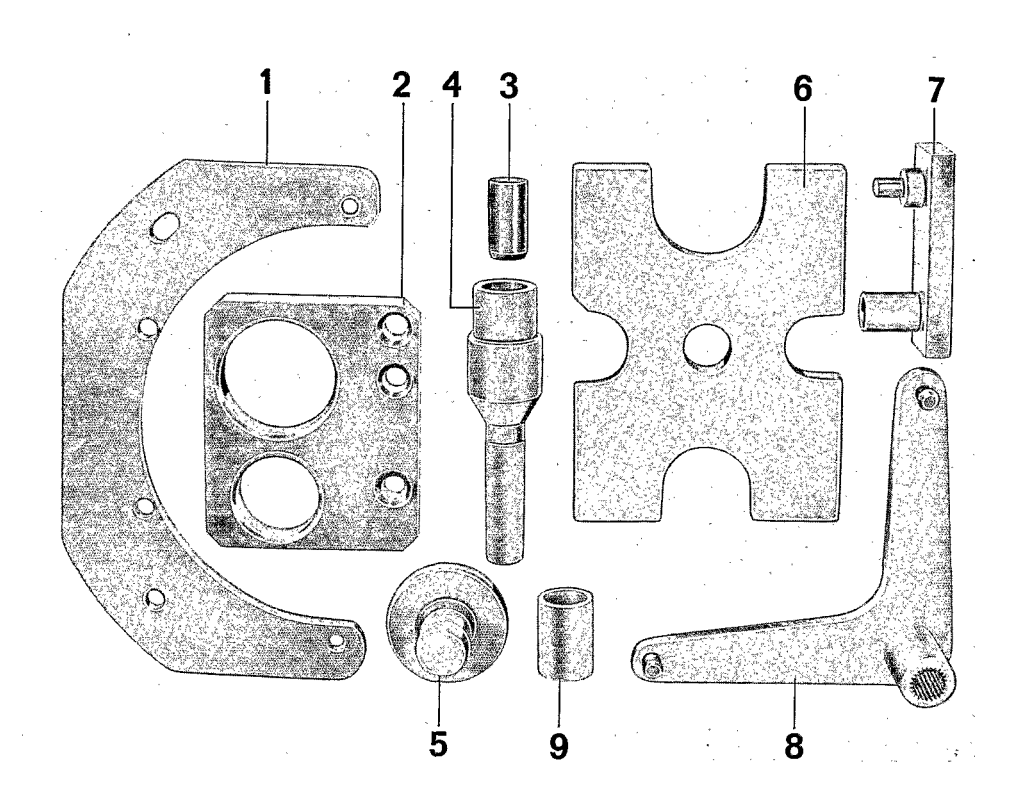

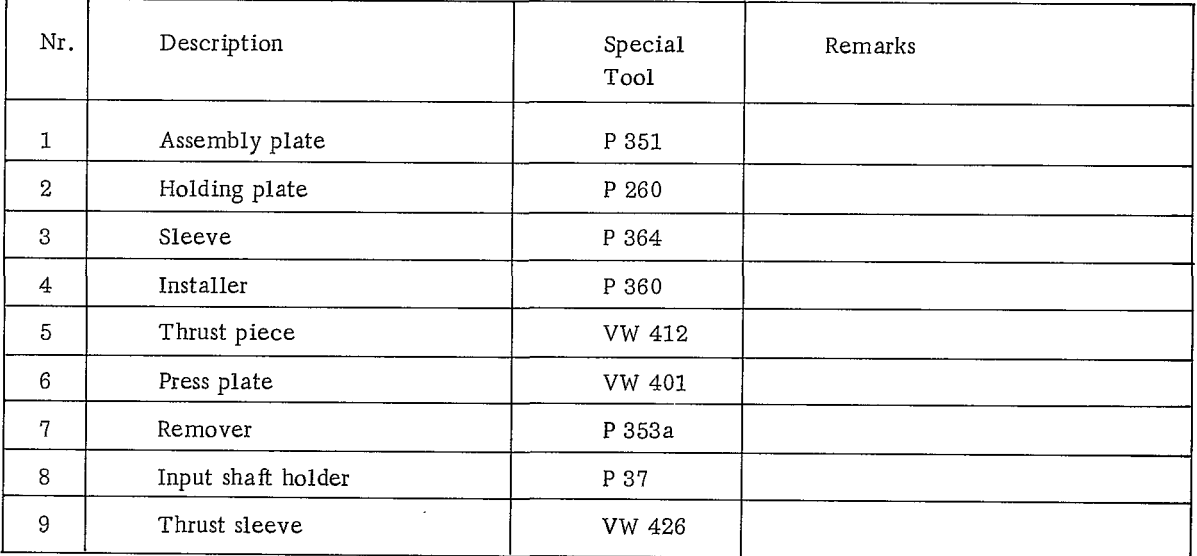

Sportomatic

# Disassembling and Assembling Transmission

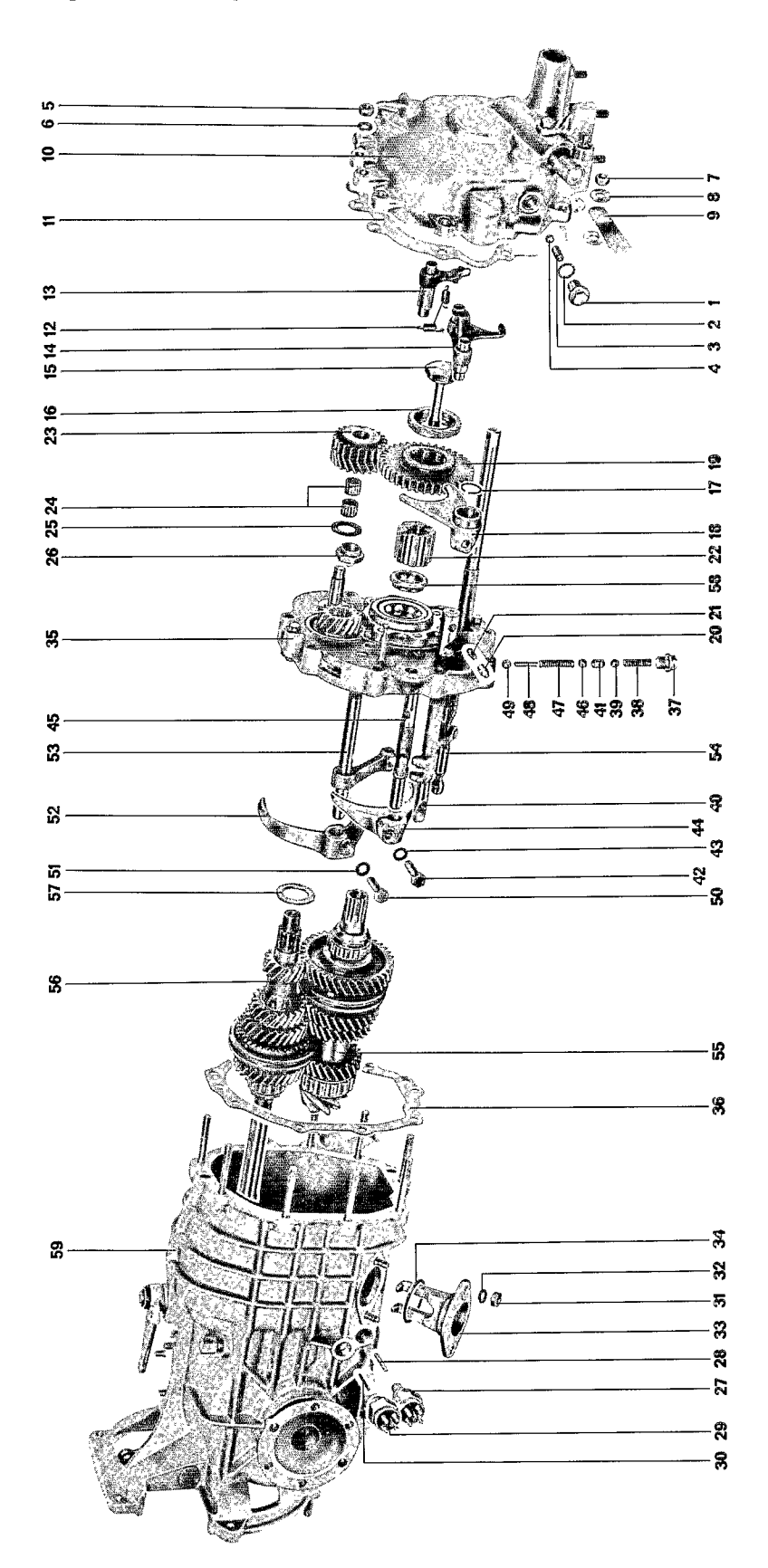

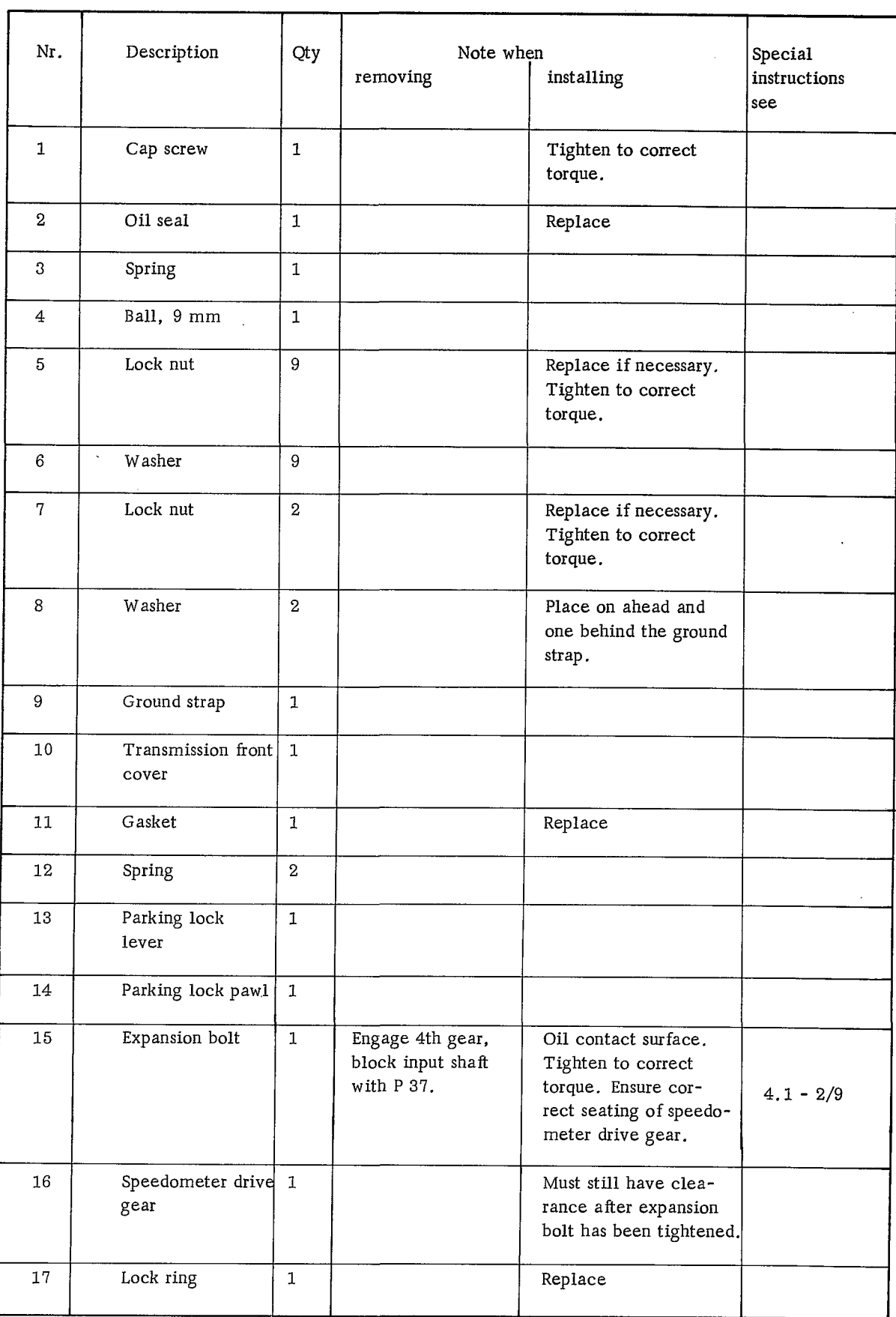

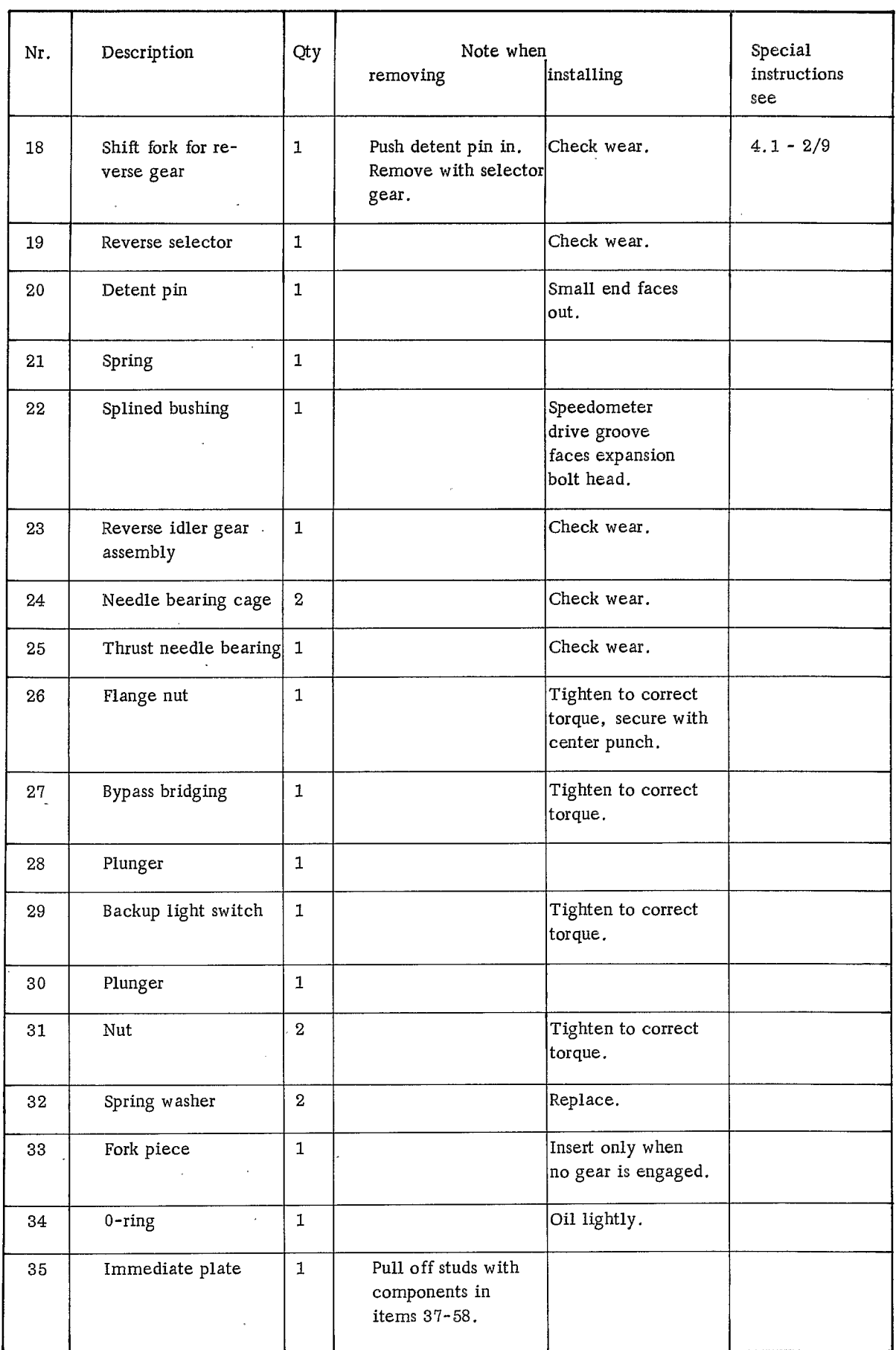

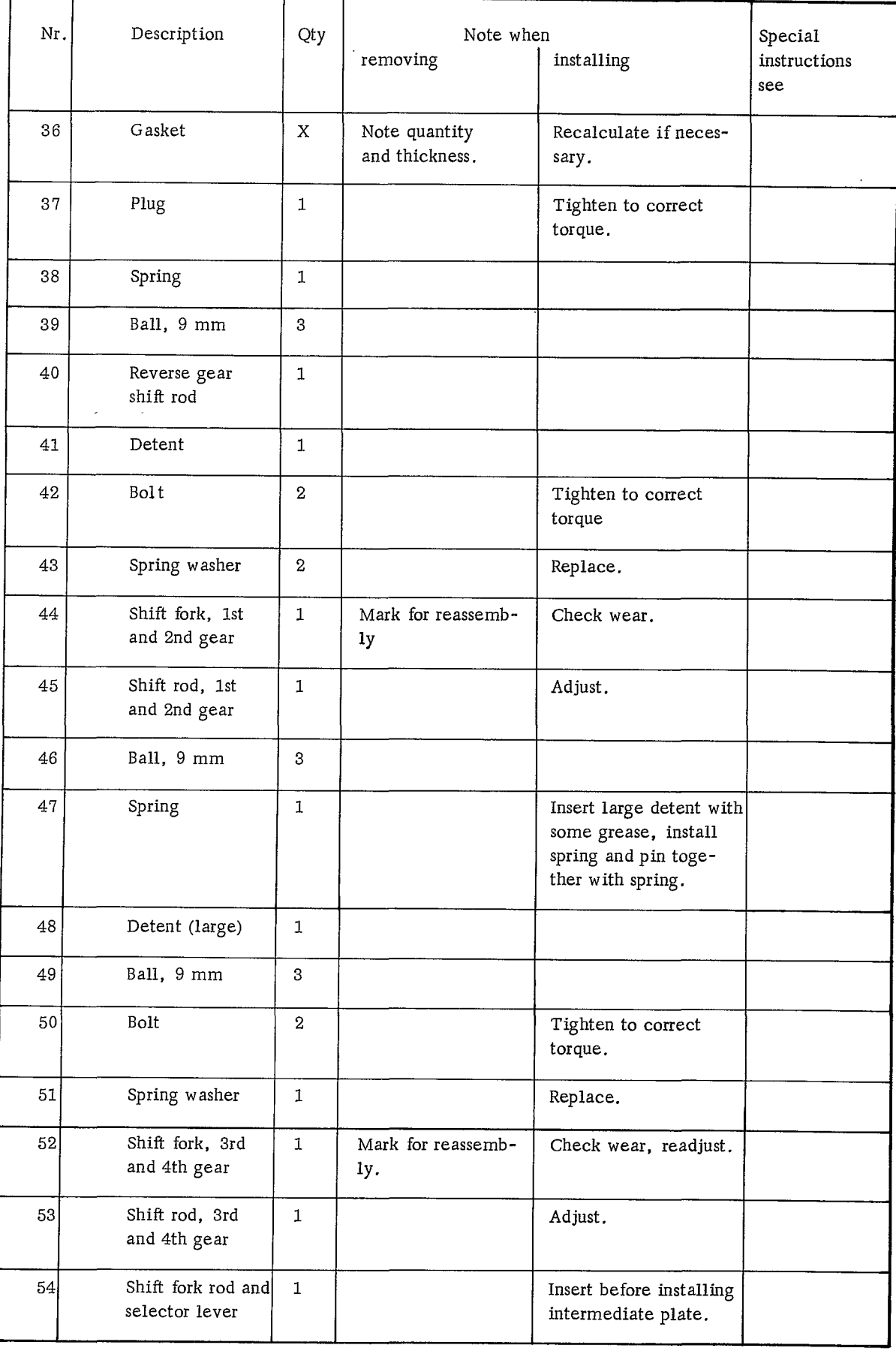

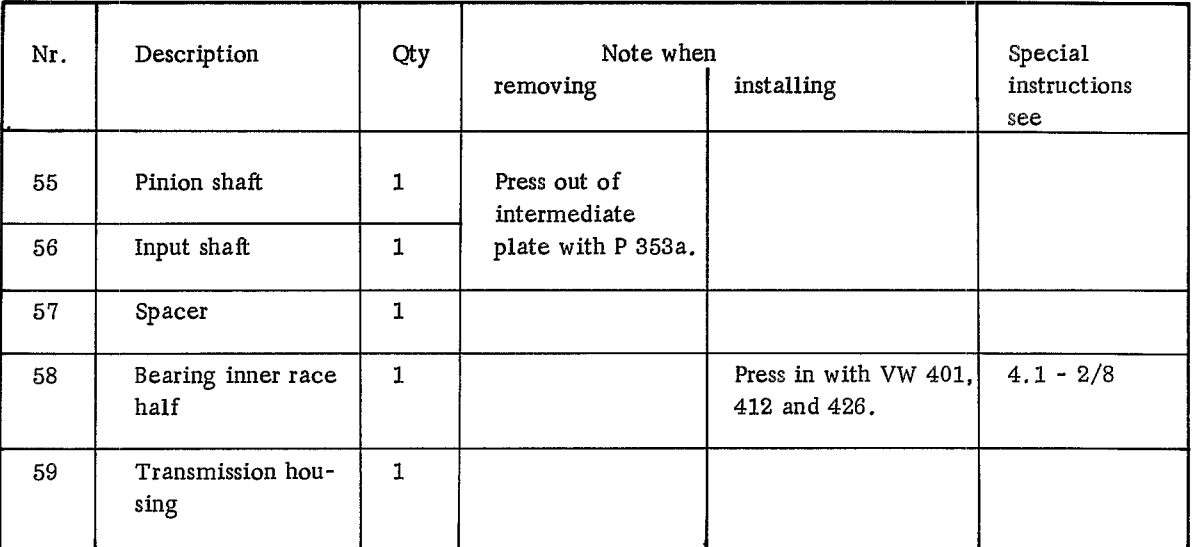

## DISASSEMBLING AND ASSEMBLING TRANSMISSION

#### Disassembling

1. Engage 4th gear (turn shift rod to the right and pull outward).

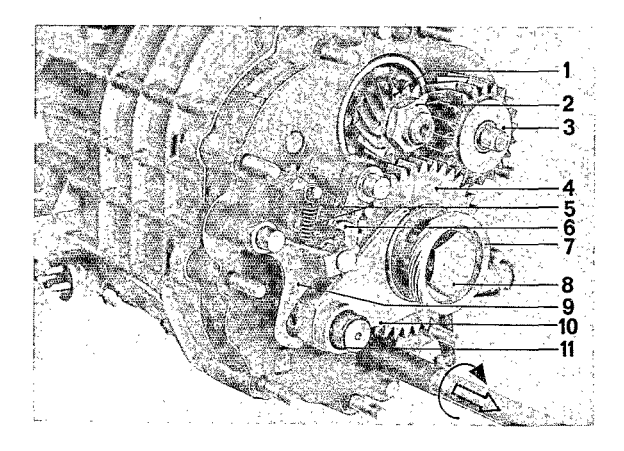

 $3<sub>1</sub>$ Lock input shaft with P 37 holder. Loosen pinion shaft expansion bolt and remove together with speedometer drive gear.

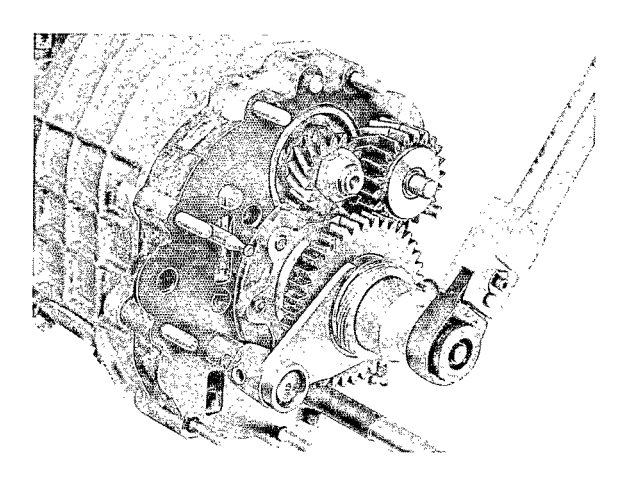

 $4.$ Remove snap ring from reserve gear shift rod and parking lock.

- 1. Gear I, reverse gear
- 2. Flanged nut
- 3. Reverse idler gear assembly
- 4. Reverse selector gear
- 5. Parking lock springs
- 6. Speedometer drive gear
- 7. Speedometer drive gear
- 8. Expansion bolt
- 9. Parking lock lever
- 10. Shift fork, reverse gear
- 11. Snap ring
- 5.
	- Remove selector gear and shift rod for reverse gear; this requires pushing the detent pin in.

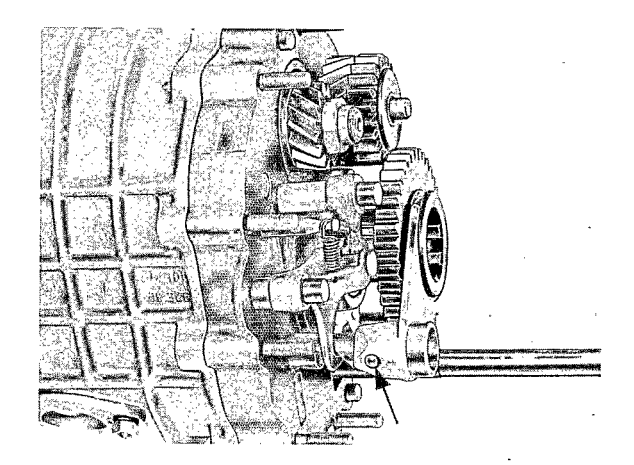

Detach parking lock springs, remove 2. pawl and lever.

- Remove splined bushing. 6.
- 7. Remove reverse idler gear assembly together with needle bearing cages and thrust needle bearing cage.
- 8. Remove input shaft flanged nut.
- 9. Remove bypass (bridging) switch and backup light switch. Pull out both contact plungers.
- 10. Withdraw gear assembly and intermediate plate from transmission housing.

#### Assembling

- 1. Insert input shaft spacer, slide pinion and input shafts into the bearings of the intermediate plate and splines of Reverse Gear I respectively.
- $2.$ Hand tighten input shaft flanged nut.
- 3. Press bearing inner race half of the fourpoint bearing into position using special tool VW 401, VW 412 and VW 426.

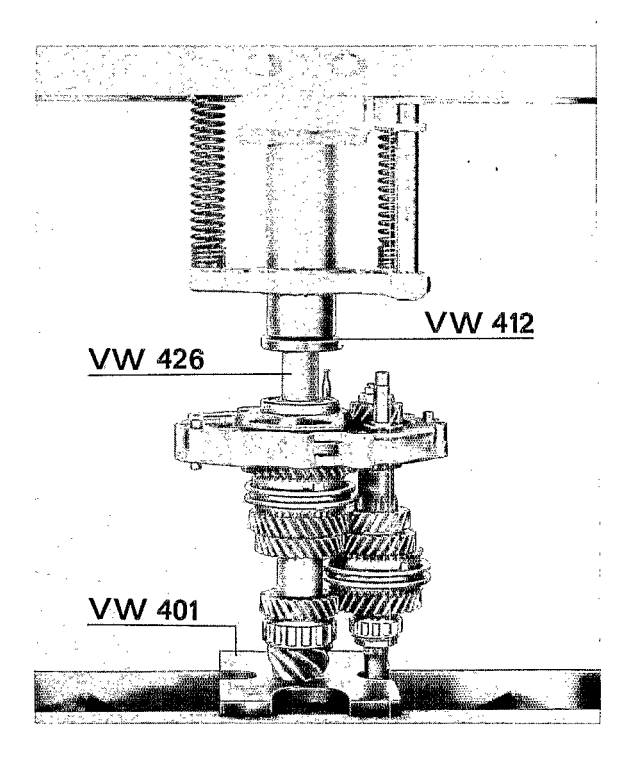

#### Caution

Note the quantity and thickness of gaskets for proper reassembly.

11. Using special tool P 353a, press pinion and input shafts out of the intermediate plate at the same time.

> $4.$ Engage 4th speed.

- 5. Slide intermediate plate and gear assembly into transmission housing. Then using four spacer bushings on four of the studs, tighten intermediate plate in a criss-cross pattern.
- 6. Block input shaft with P 37 holder, slide splined bushing into place, and tighten expansion bolt (without speedometer drive gear) to correct torque.

#### Note

The expansion bolt is later removed when installing selector gear and shift forks.

- 7. Remove intermediate plate with the assembled gears in order to install and adjust shift forks.
- Assemble selector lever. Tapered hole in 8. the shift rod must point in same direction as the selector lever.

9. Install reverse selector gear and shift fork. Detent pin in shaft rod for reverse gear and parking lock must be pushed in.

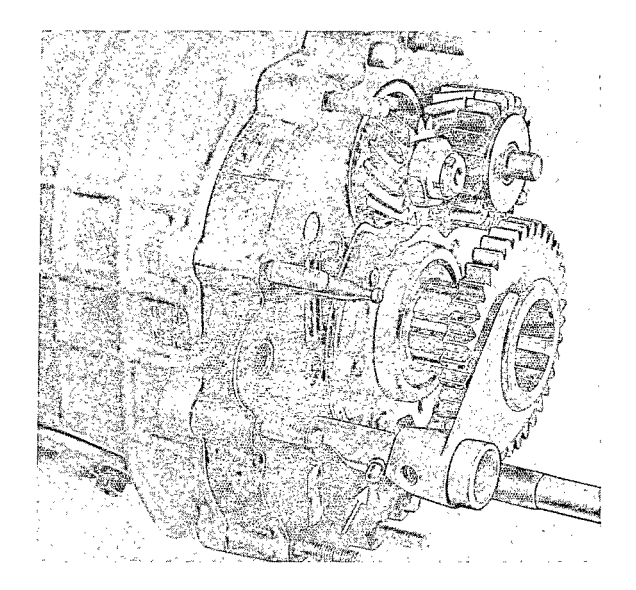

- Remove pinion shaft expansion bolt and 10. oil bolt head contact surface. Install bolt together with the speedometer drive gear. Make sure that the speedometer drive gear is properly seated on the end of the splined bushing.
- $11.$ Lightly coat the 0-ring for the selector lever guide fork with oil.

12. Place special tool P 364 on the input shaft. Position the oil seal so the sealing lip is toward the transmission. Then drive the seal in place with special tool P 360 until the tool bottoms.

# DISASSEMBLING AND ASSEMBLING TRANSMISSION FRONT COVER

## **TOOLS**

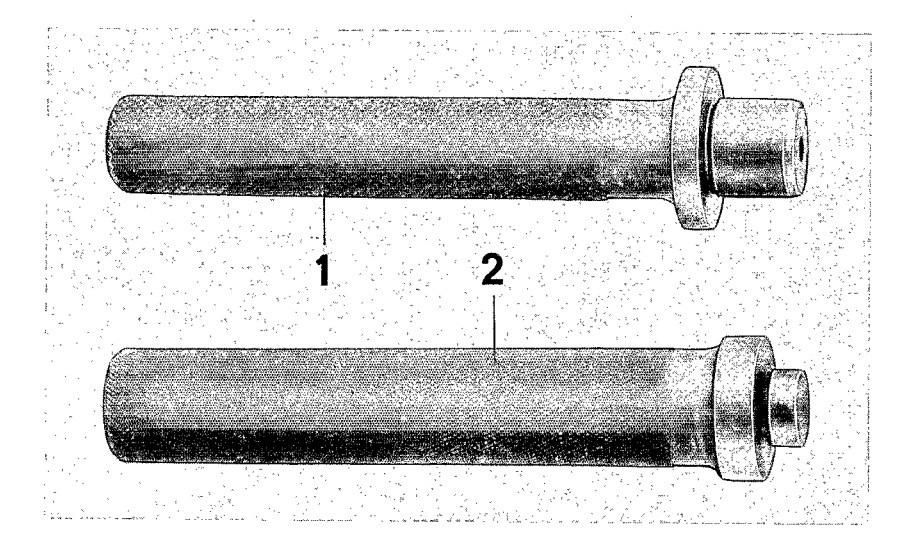

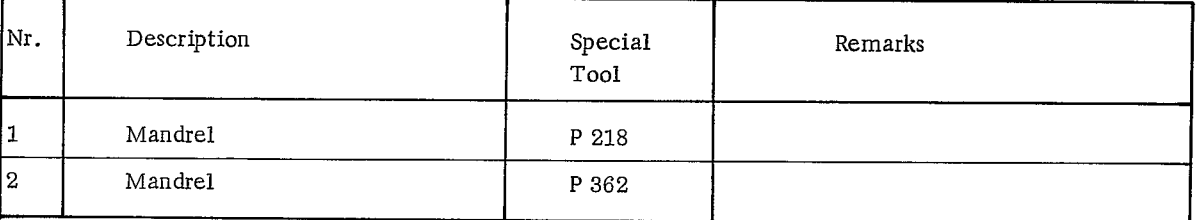

Disassembling and Assembling Transmission Front Cover

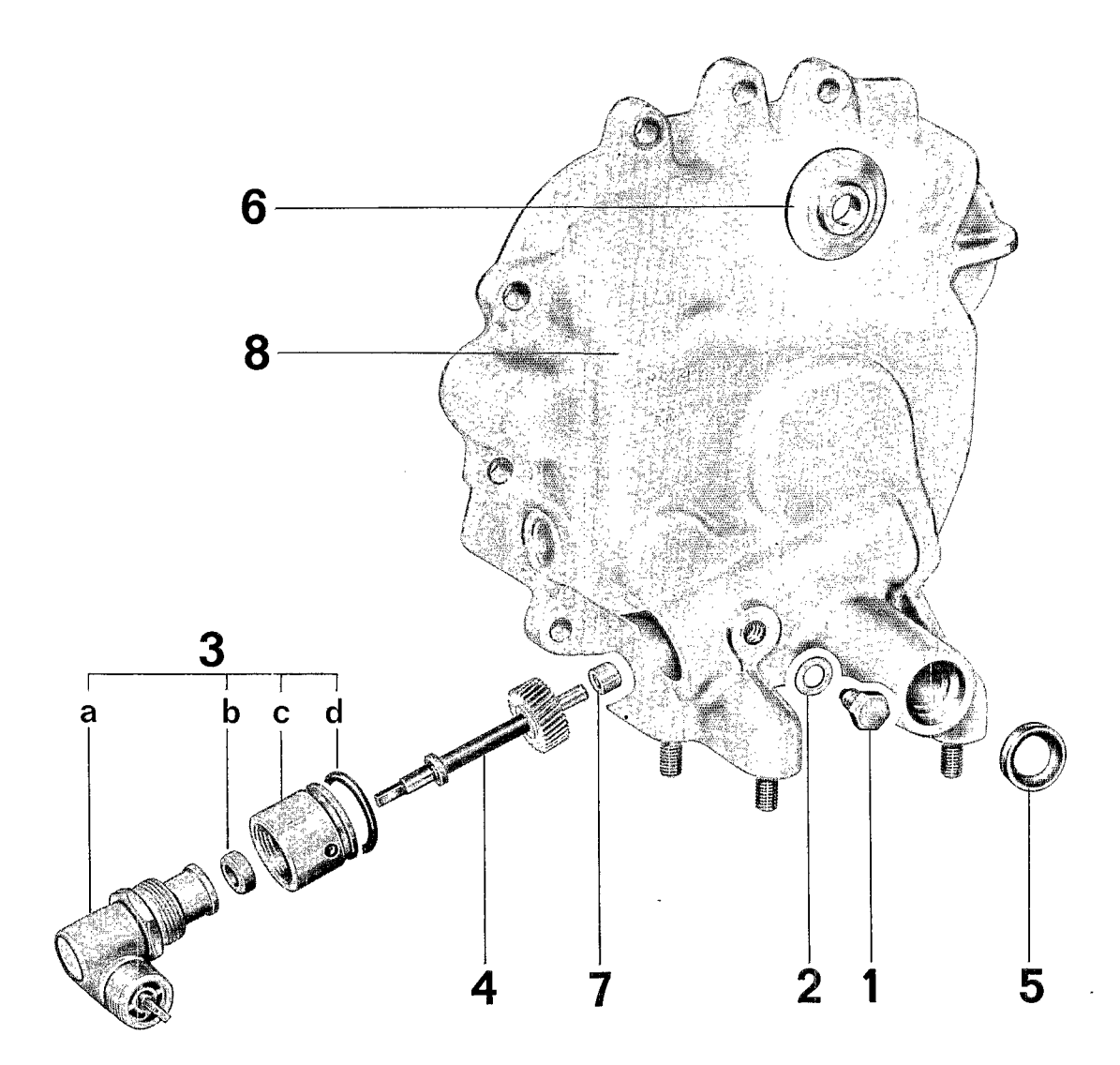

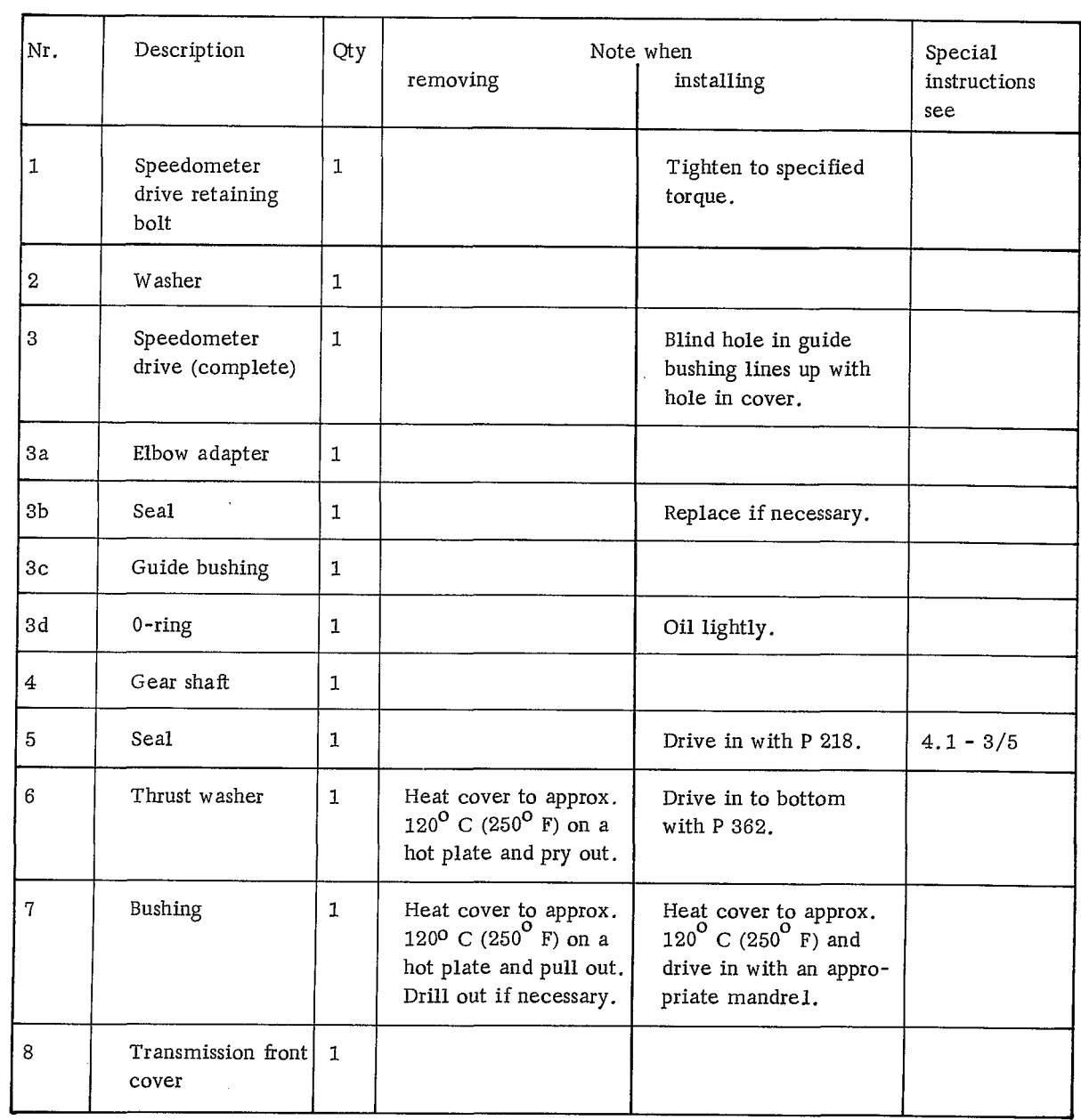

 $\langle \rangle$  .

### DISASSEMBLING AND ASSEMBLING

#### Disassembling

Remove speedometer drive retaining bolt,  $\mathbf{1}$ . pull out elbow adapter and gear shaft.

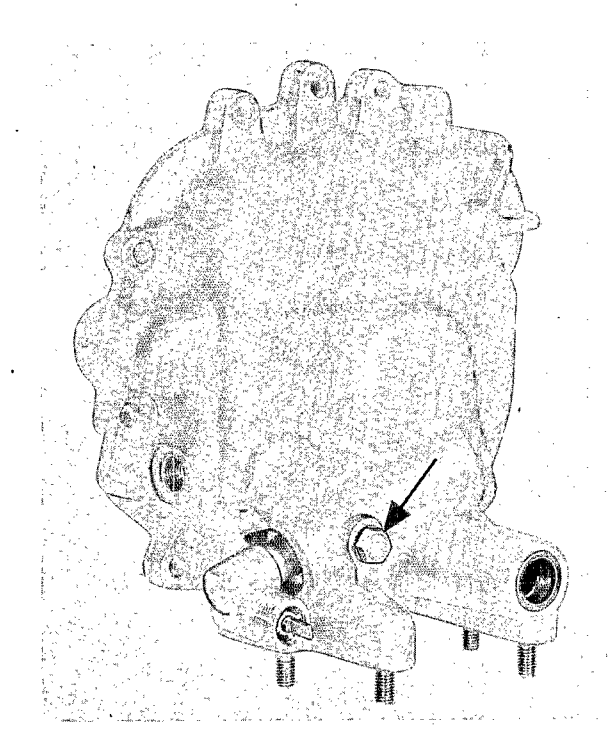

Pry out thrust washer for reverse idler gear 2. assembly by prying on both sides.

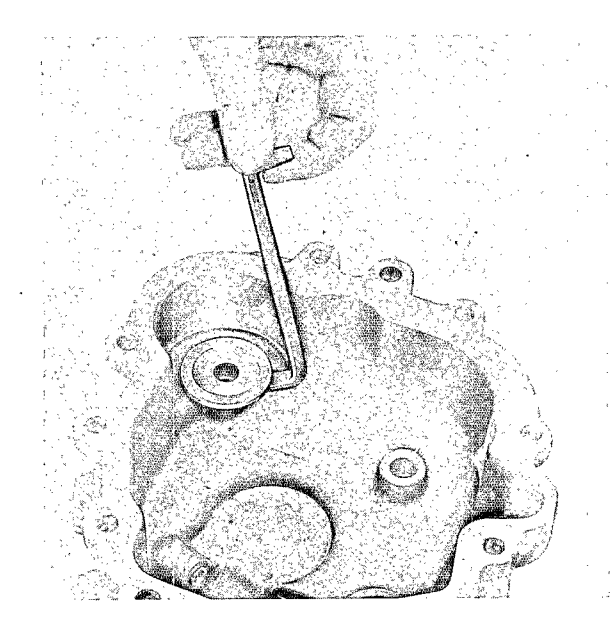

3. Heat transmission cover to approx.  $120^{\circ}$  C  $(250^{\circ}$  F) on a hot plate. Pull out or drill out the gear shaft bushing.

Assembling

- Heat transmission cover to approx.  $120^{\circ}$  C  $1.$  $(250^{\circ}$  F) on a hot plate, drive gear shaft bushing in.
- $2.$ Drive the thrust washer for reverse idler gear in to bottom with special tool P 362.

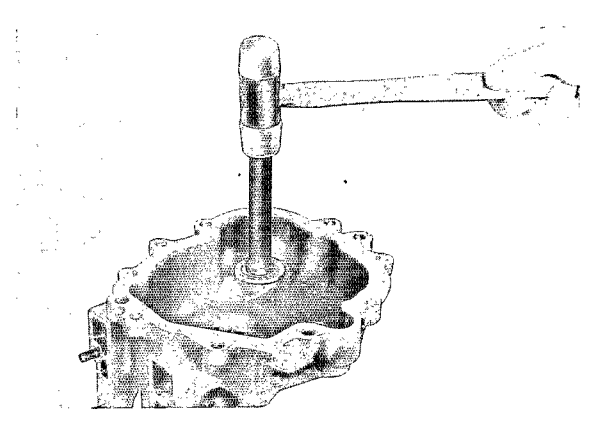

3. Insert elbow adapter. Blind hole in guide bushing must line up with hole in cover.

4. Install shift rod seal with special tool P 218.

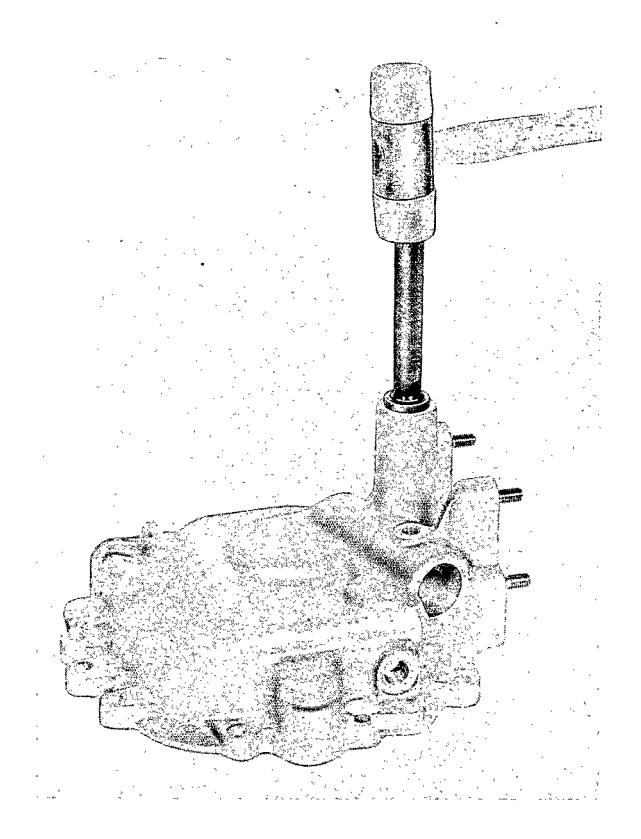

# DISASSEMBLING AND ASSEMBLING INTERMEDIATE PLATE

# **TOOLS**

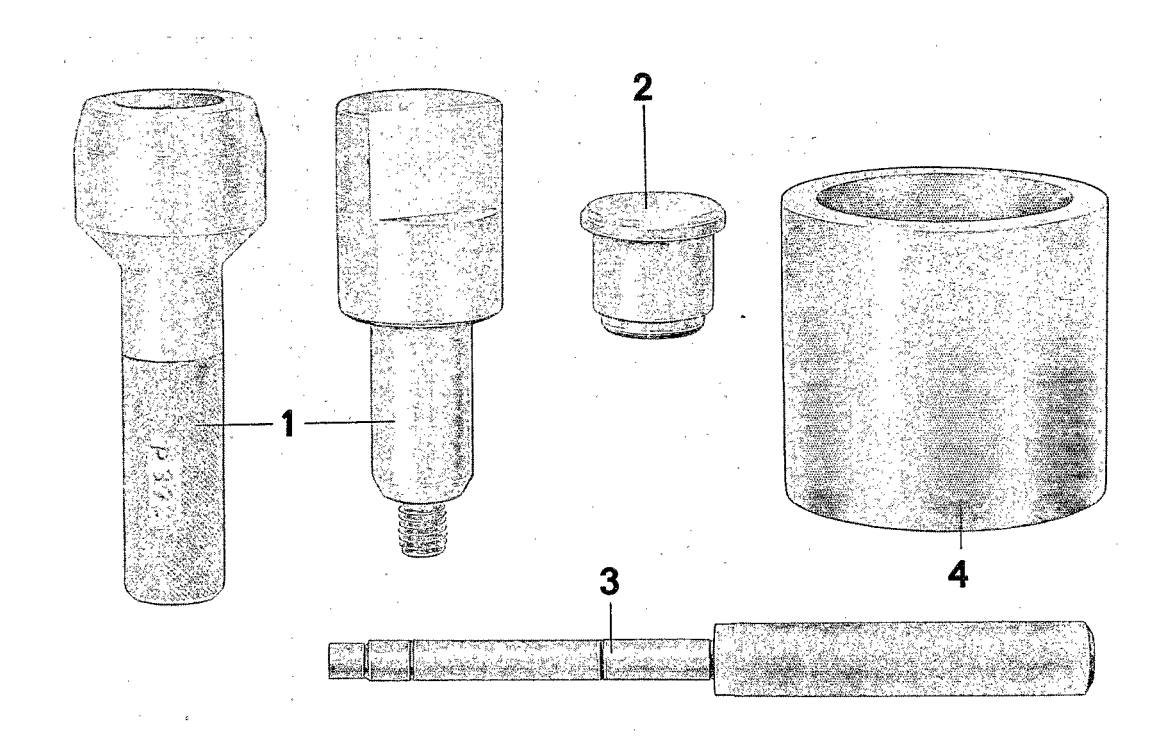

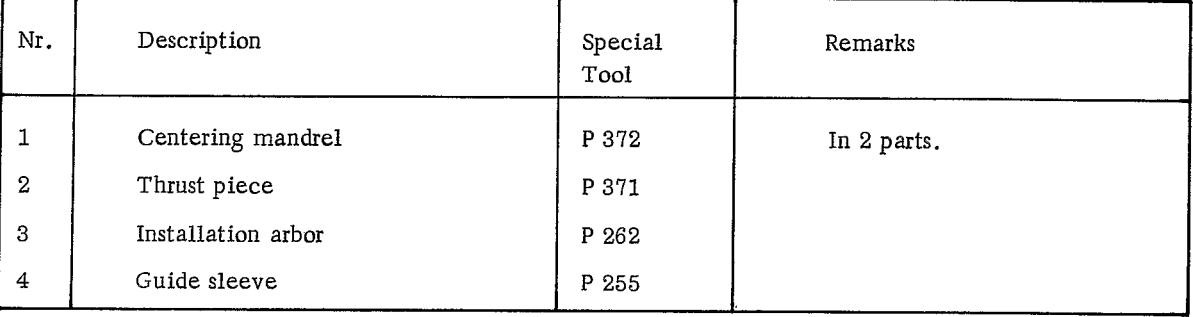

Disassembling and Assembling Intermediate Plate

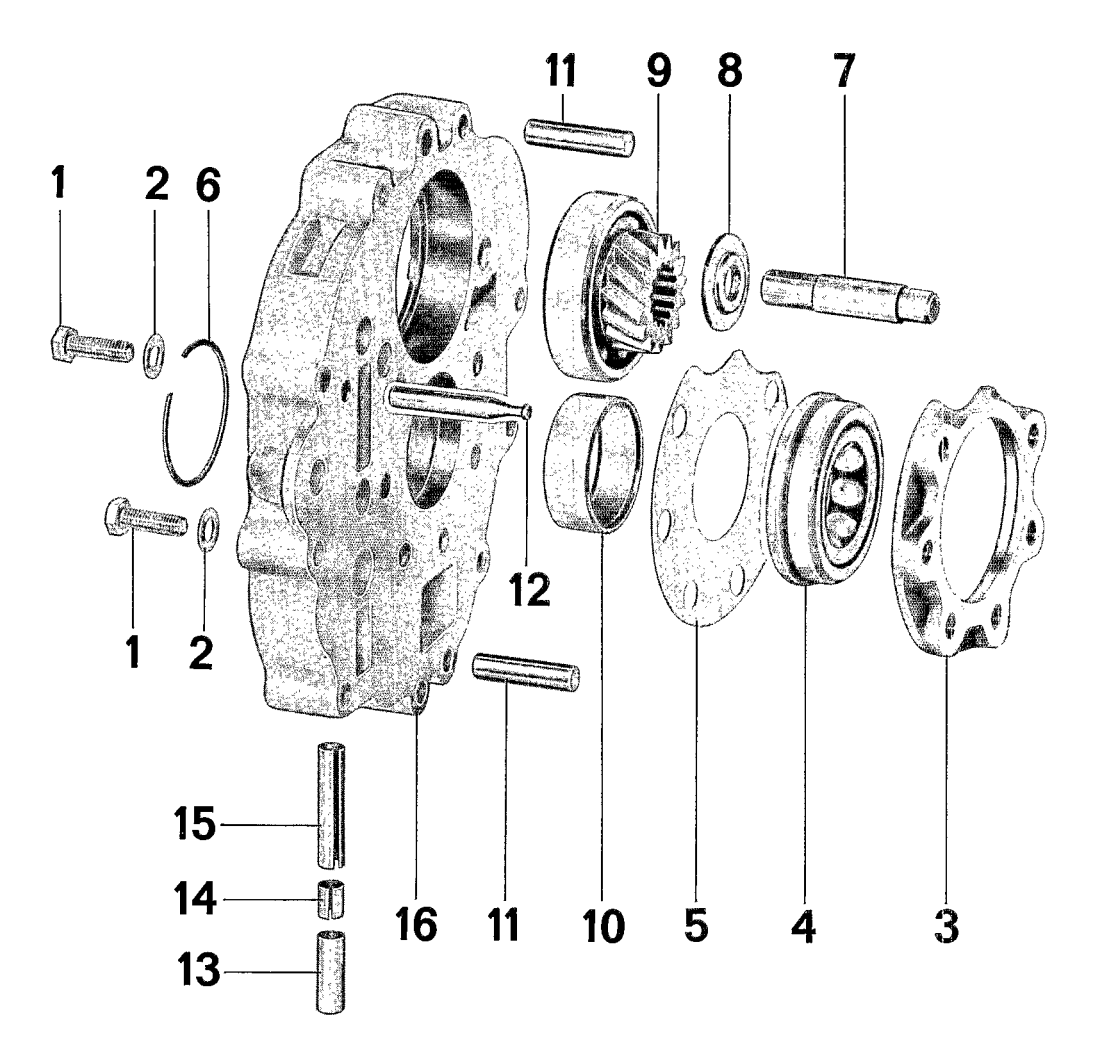

 $\overline{\bf 3}$ 

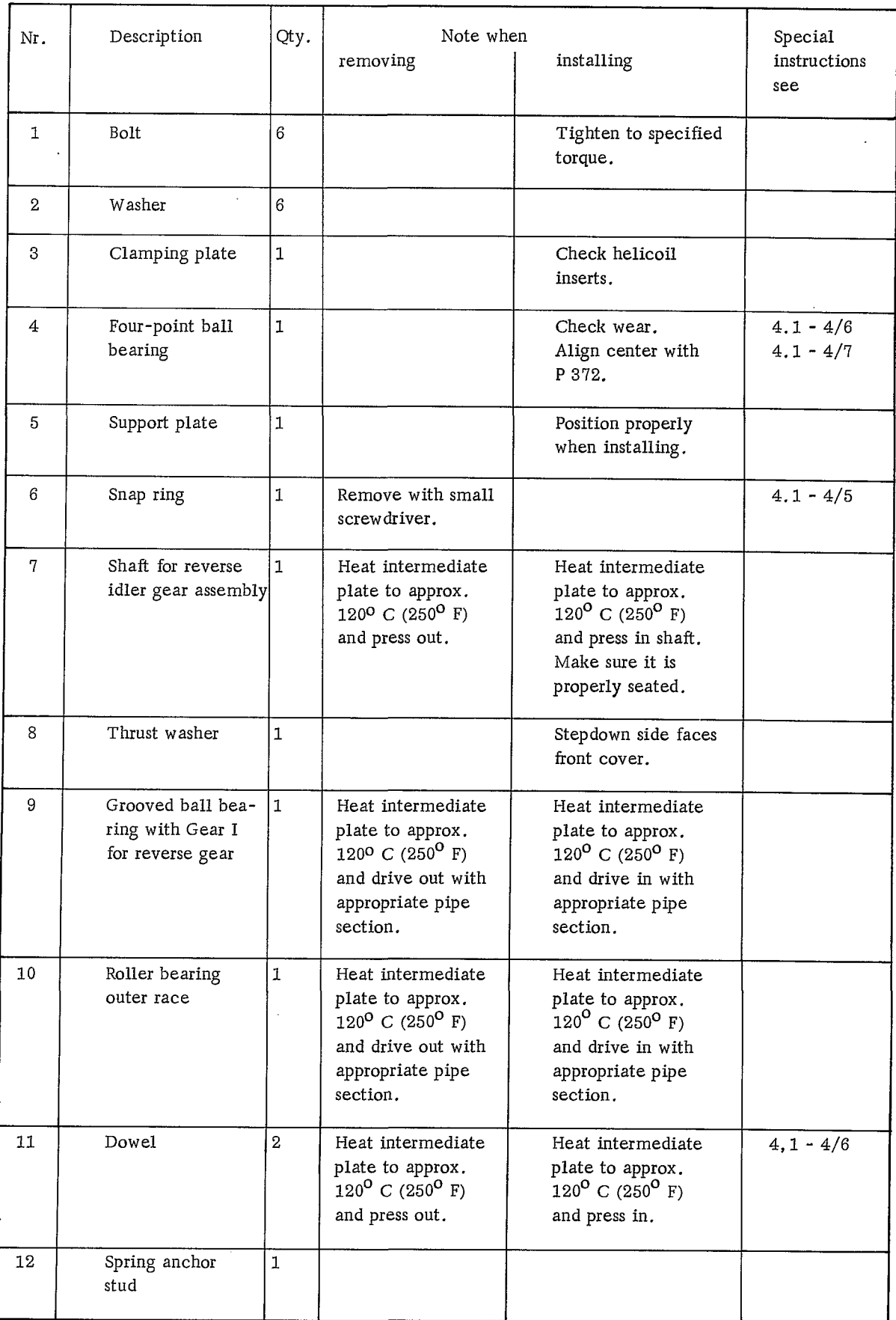

# $3 \frac{911}{2}$

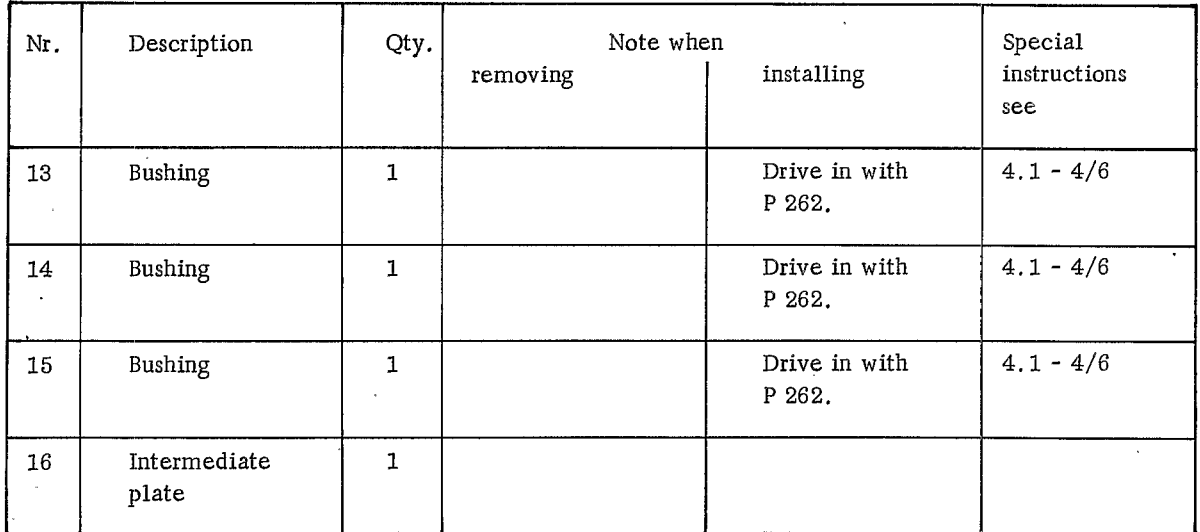

# DISASSEMBLING AND ASSEMBLING INTERMEDIATE PLATE

#### Disassembling

Remove clamping plate retaining bolts  $1.$ (arrows).

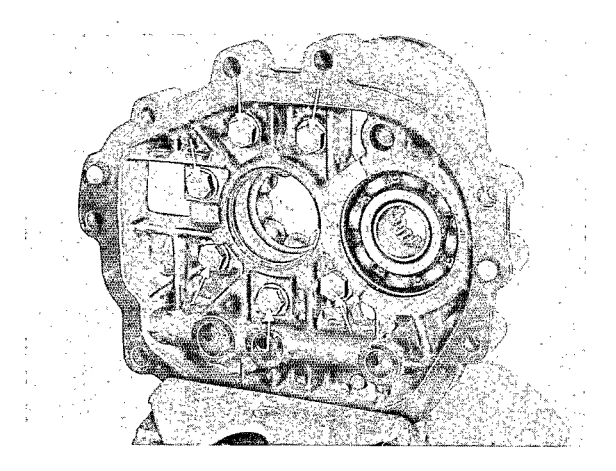

2. Using a small screwdriver, remove snap ring which retains roller bearing outer race.

#### $4.$ Using special tools P 371 and P 255, press Gear I for reverse gear off grooved ball bearing.

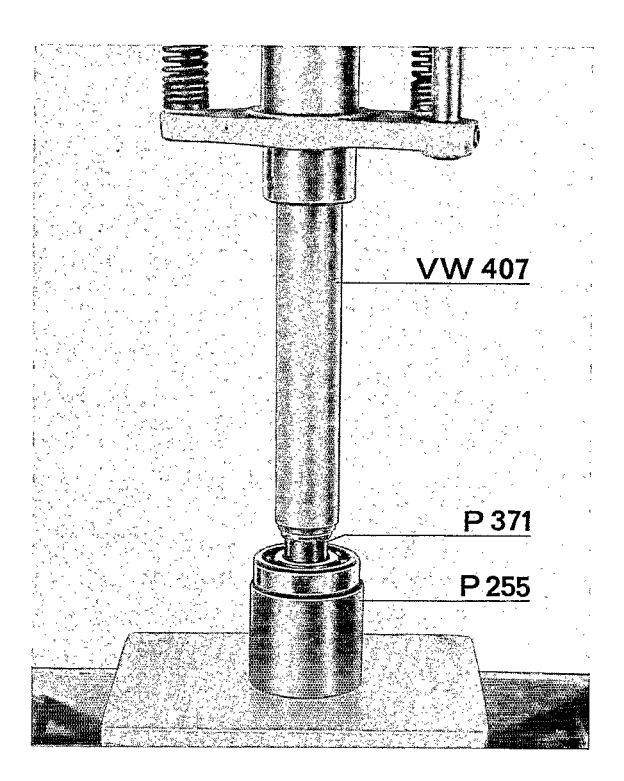

#### Note

The snap ring may bind in the groove. Therefore, relieve binding pressure by tapping the bearing outer race away from the snap ring.

3. Heat intermediate plate to approx.  $120^{\circ}$  C  $(250^{\circ}$  F) and press or drive the parts out.

## Assembling

1. Using special tools VW 407 and P 255, press Gear I for reverse gear into grooved ball bearing.

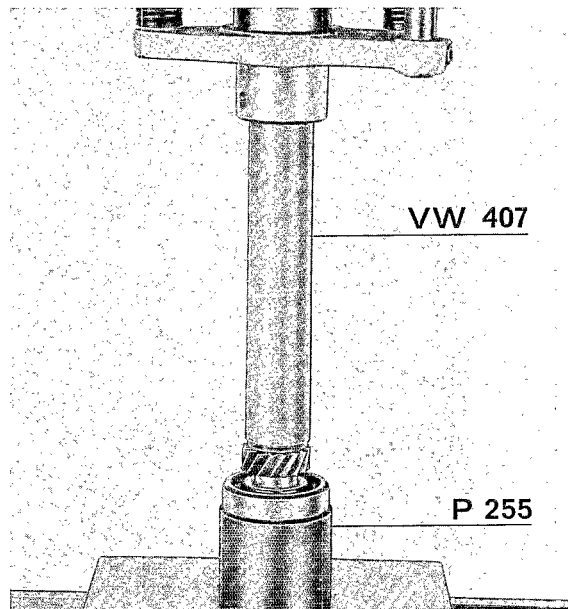

#### Note

When installing the bushings, make sure, the bushings do not protrude into the guide bores of shift rods.

- 2. Using special tool P 262, drive bushings for shift detents in.
	- Drive long bushing in until mandrel  $a)$ bottoms.
	- Drive short bushing in to the second  $b)$ mark on the mandrel.
	- $c)$ Drive the medium size bushing in to the first mark on the mandrel.

 $4.$ 

5.

6. Mount receptacle from special tool P 372 in vise and place bearing inner race of fourpoint bearing on it.

Press dowel pins in. They must protrude

Install clamping plate together with four-

point bearing and support plate.

the intermediate plate.

approx. 5.5 mm (0.22 in.) on each side of

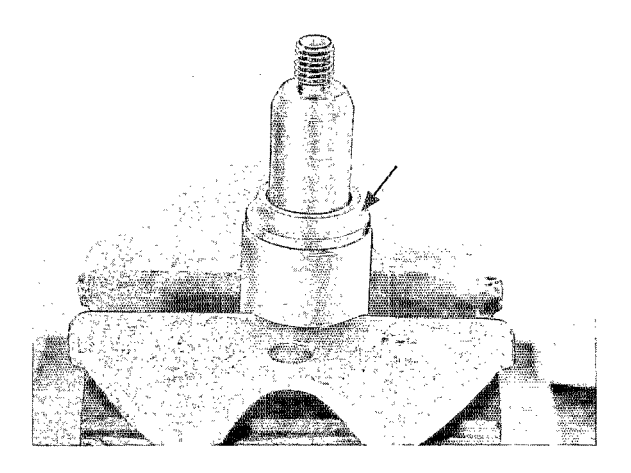

#### Note

3. Heat intermediate plate to approx.<br>120<sup>0</sup> C (250<sup>0</sup> F) and press or drive the parts in.

To center the bearing, use bearing inner race of the four-point bearing which should be pressed off the pinion shaft. A spare bearing inner race can be used for this purpose.

7. Place intermediate plate on top, insert second bearing inner race, and center four-point bearing with P 372.

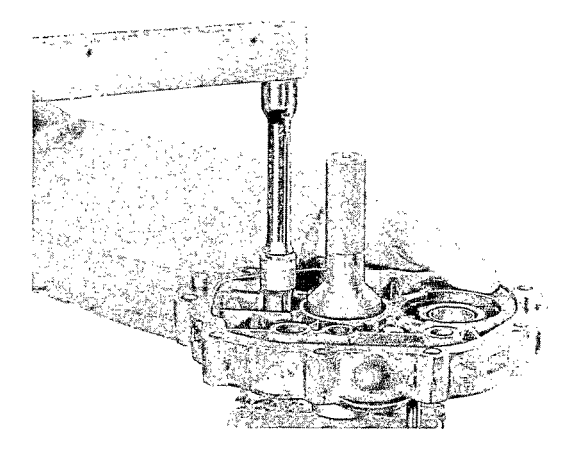

8. Tighten bolts to correct torque.

MAIN SHAFT

**TOOLS** 

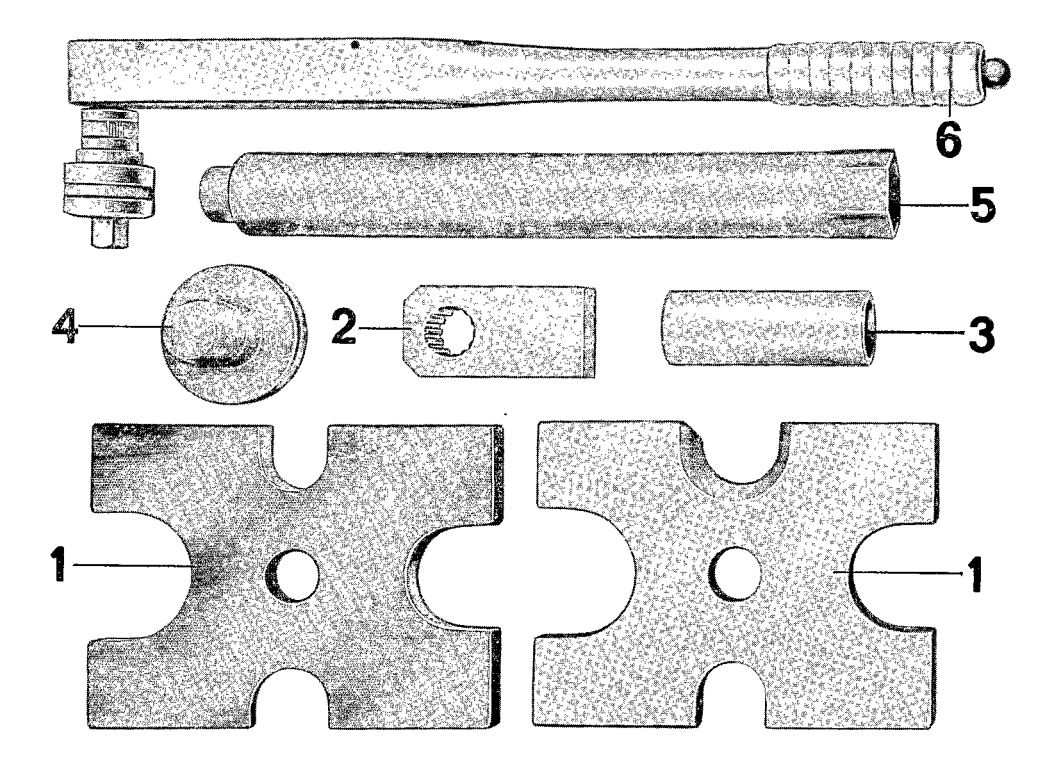

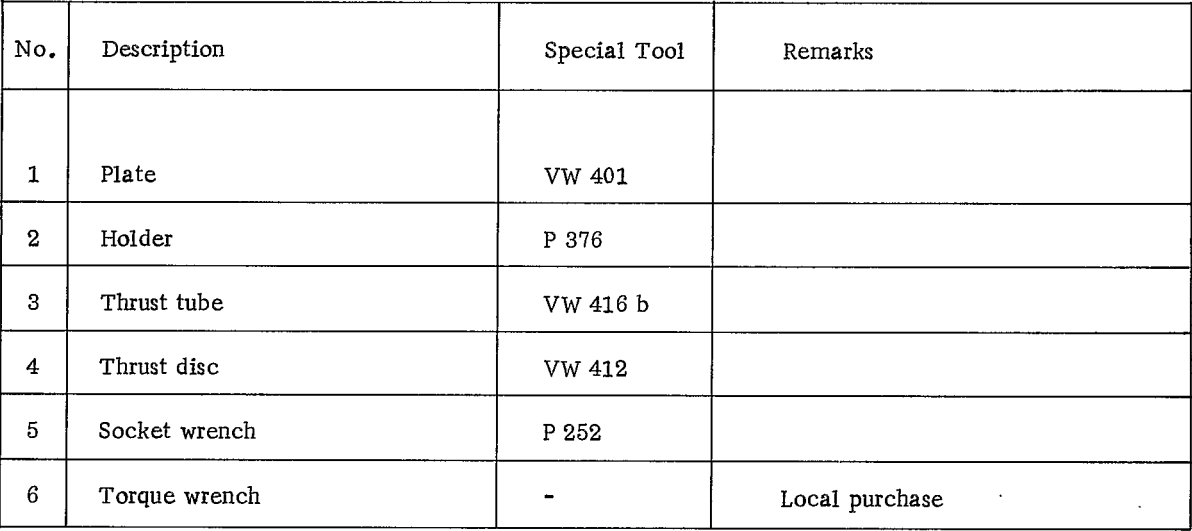

ŋ

911

# DISMANTLING AND ASSEMBLING

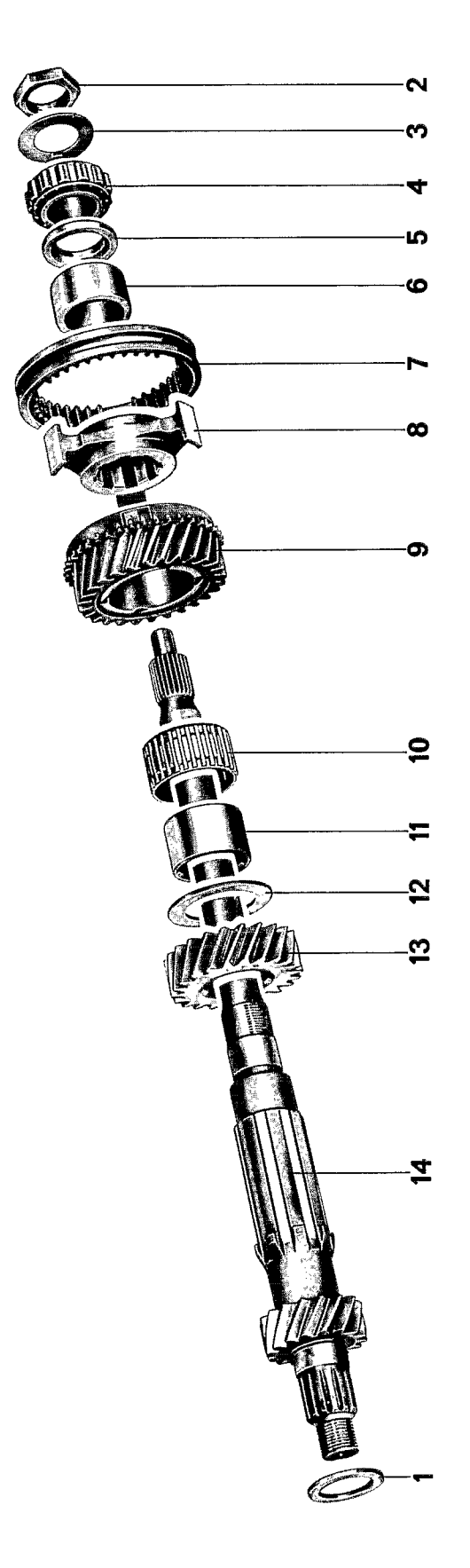

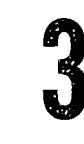

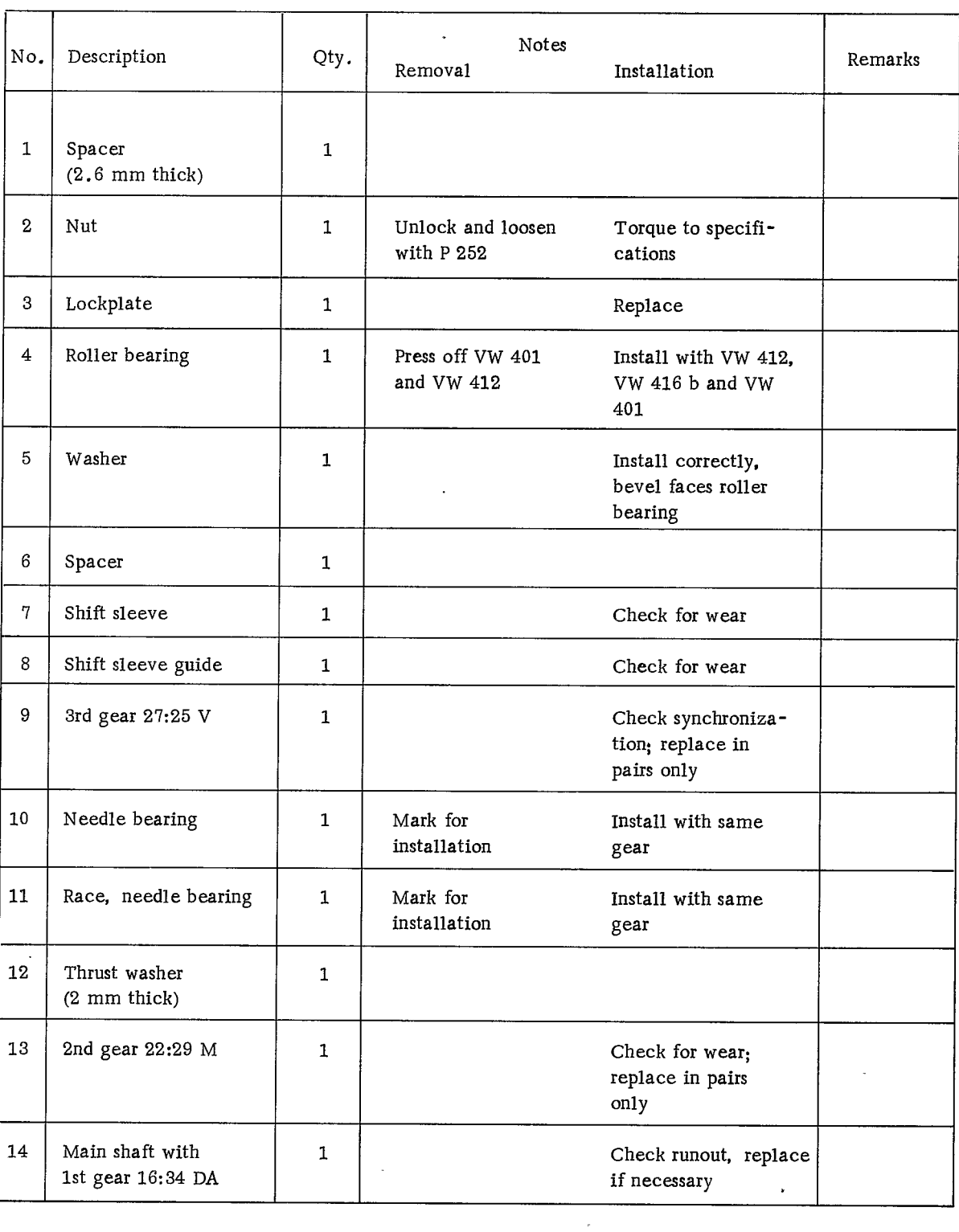

# DISMANTLING AND ASSEMBLING INSTRUCTIONS

## Dismantling

911

1. Clamp holder P 376 in a vise, install shaft and unlock nut.

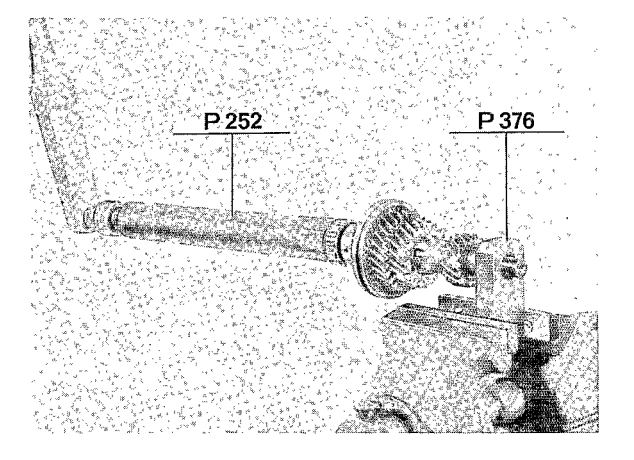

- 2. Loosen nut with special tool P 252.
- 3. Remove roller bearing from shaft with special tools VW 401 and VW 412.

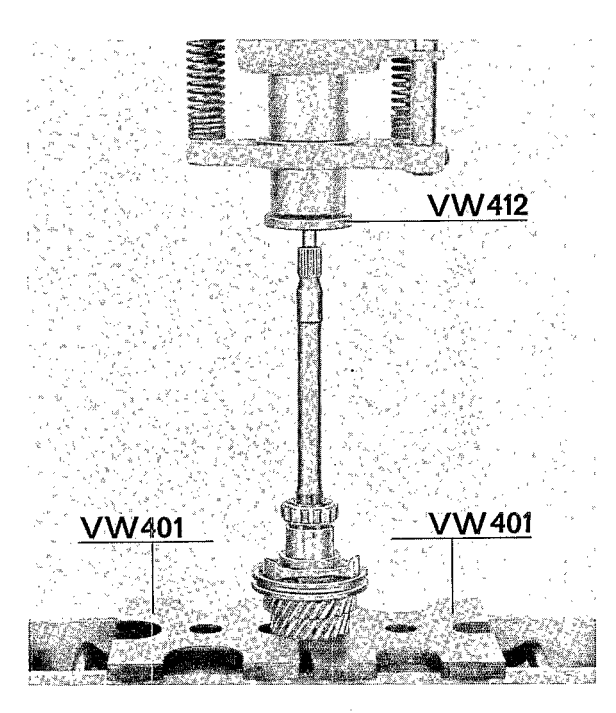

#### Assembling

Note

Before assembling, clean all shaft parts and dry.

1. Install roller bearing with special tools VW 412, VW 416 b and VW 401.

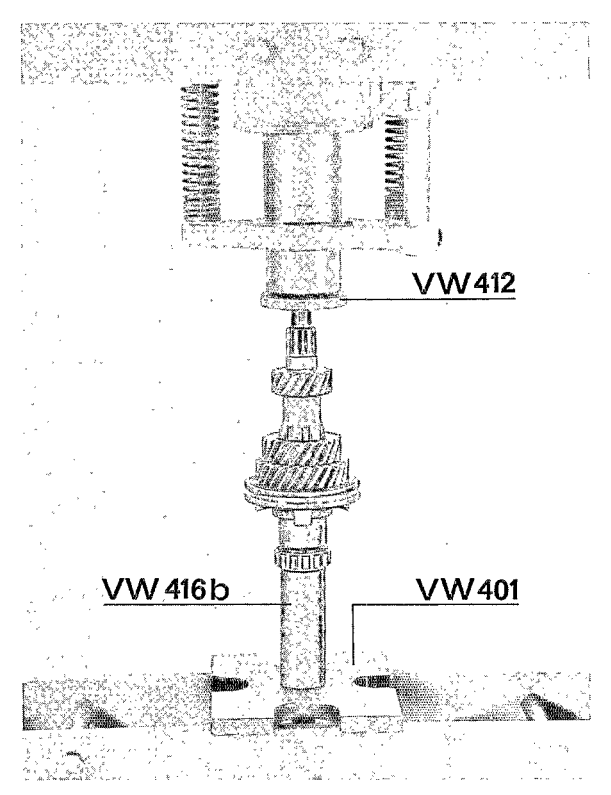
PINION SHAFT

**TOOLS** 

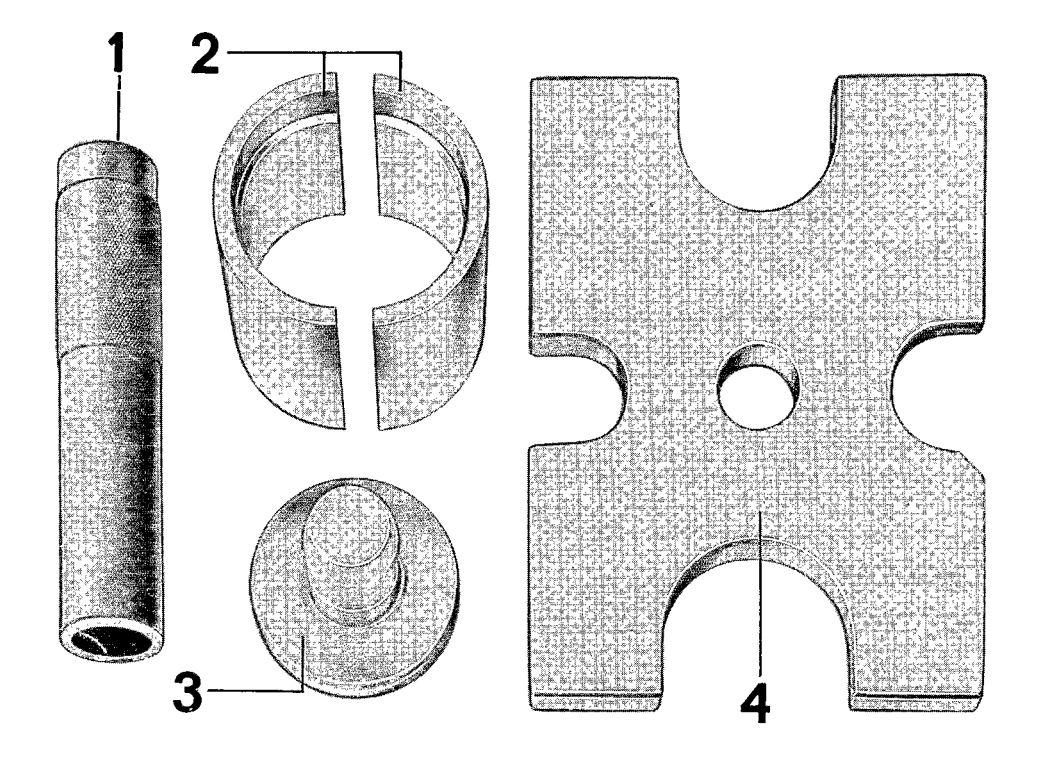

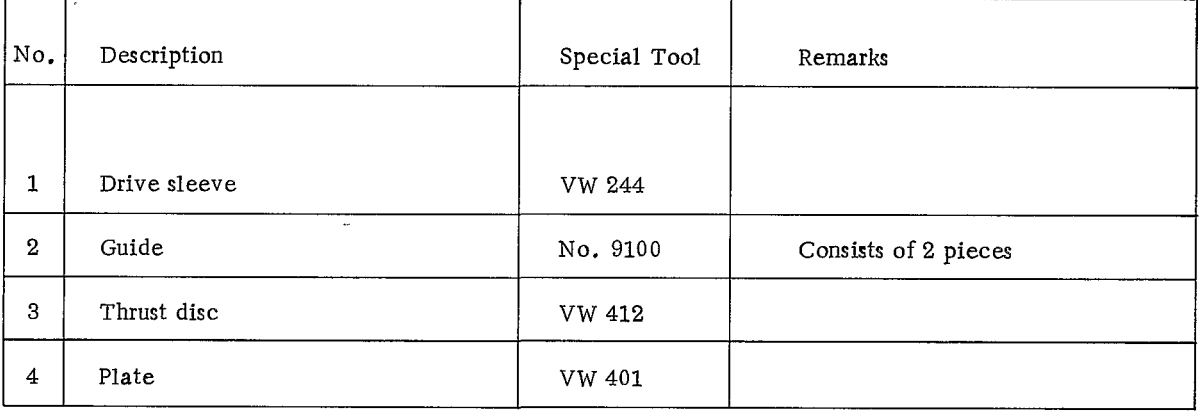

## DISMANTLING AND ASSEMBLING

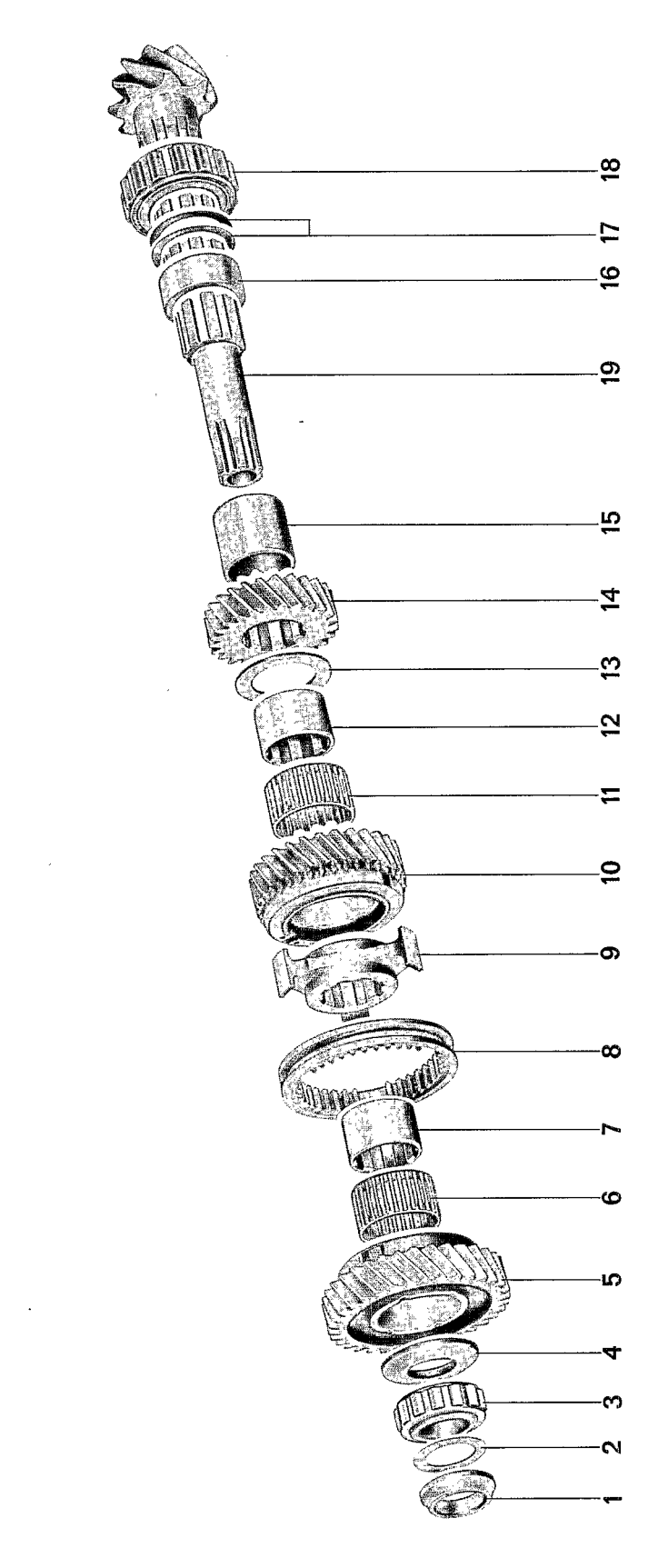

l,

# 911

3

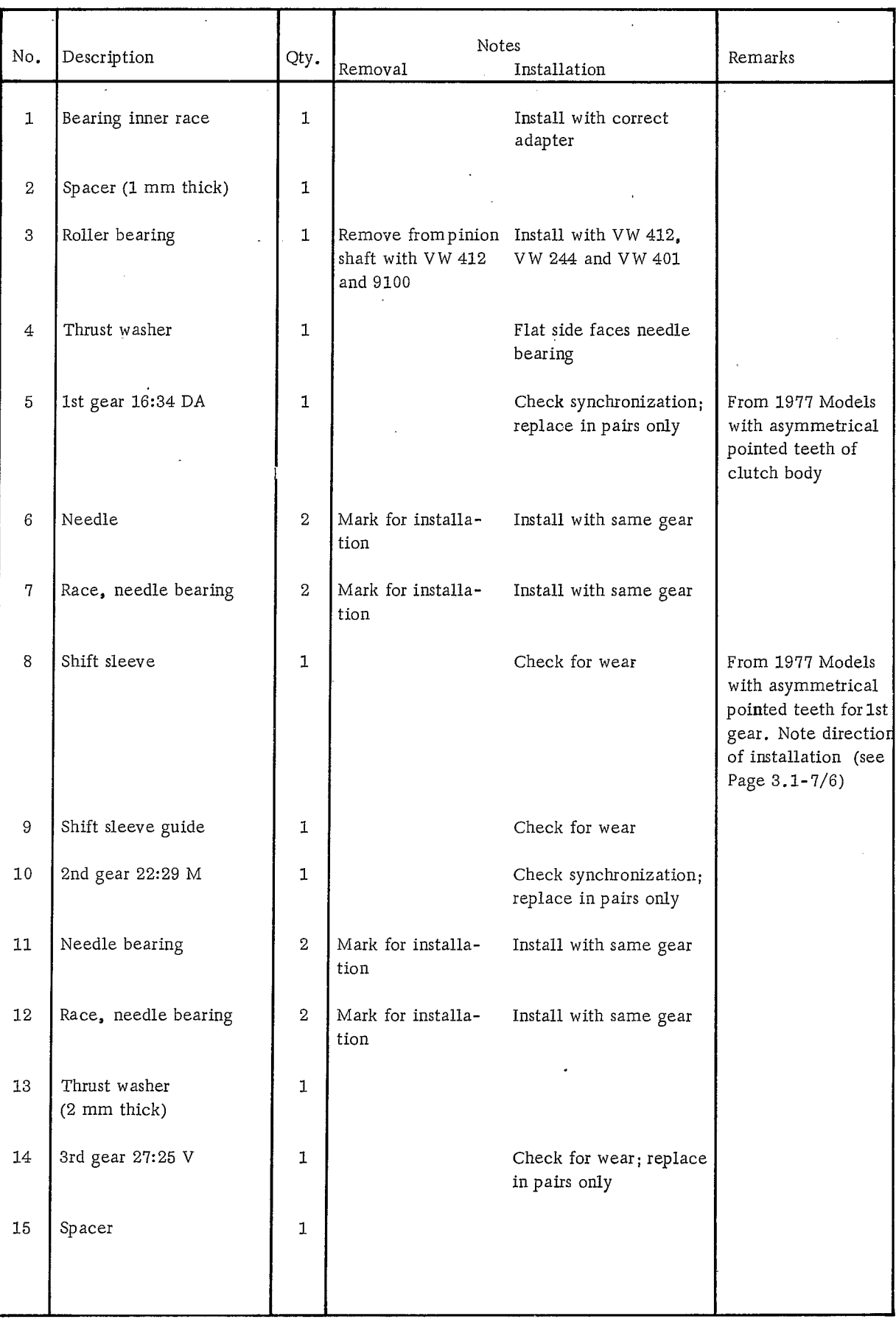

 $\overline{\phantom{a}}$ 

٠

 $\boldsymbol{3}$ 

 $911$ 

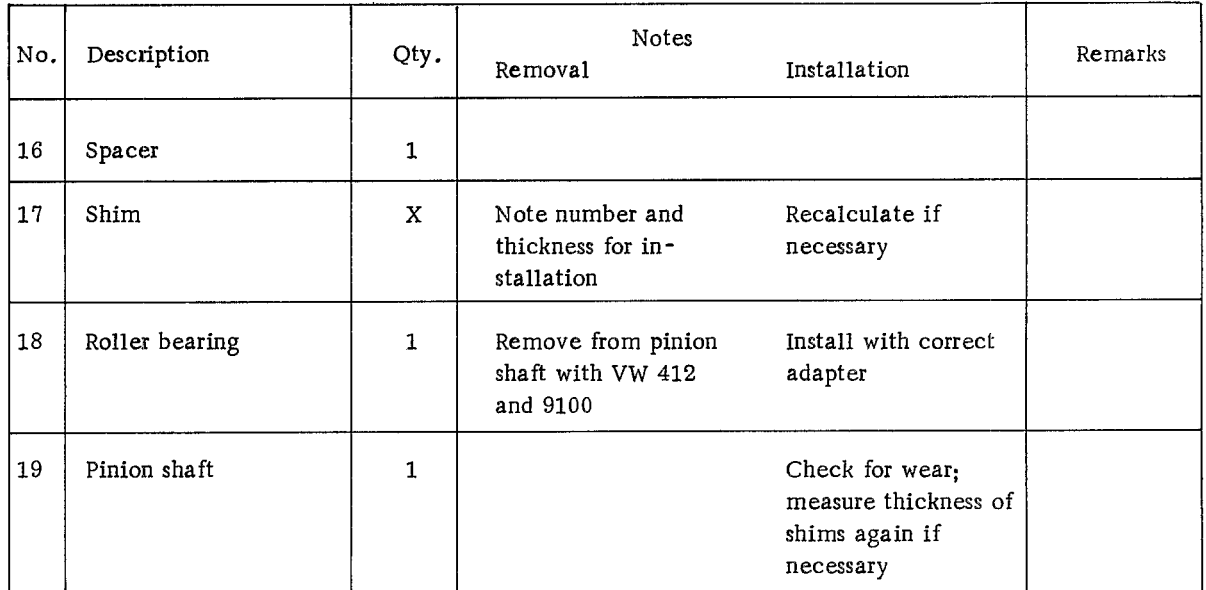

## DISMANTLING AND ASSEMBLING INSTRUCTIONS

#### Dismantling

1. Remove roller bearing from pinion shaft with special tools VW 412 and 9100.

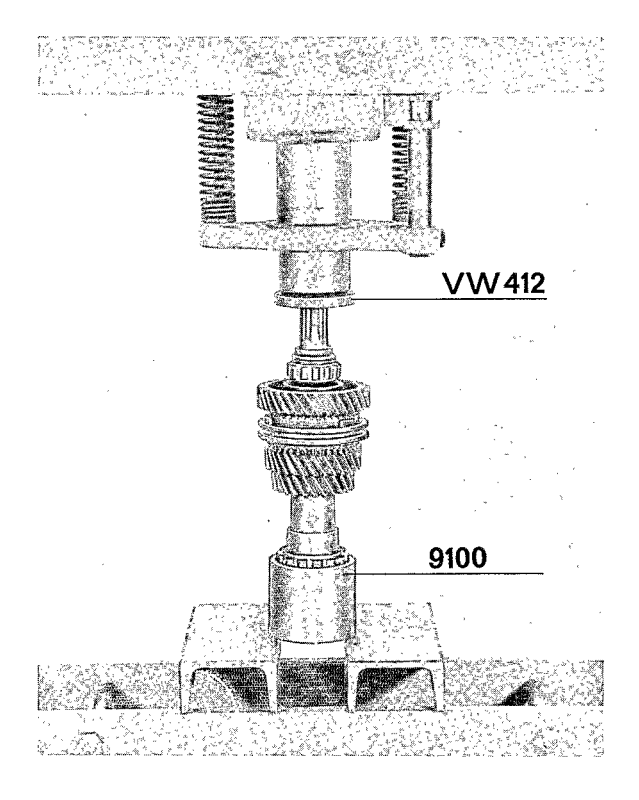

Assembling

Pinions and ring gears are matched. Pair numbers must agree with each other when installing.

1. Install roller bearing on pinion shaft with appropriate adapter. The two-part roller cage with ring faces the gears.

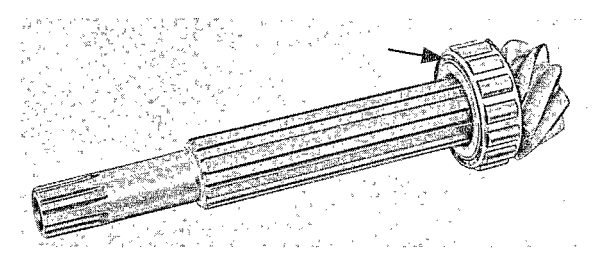

2. Install small roller bearing with special tools VW 412, VW 244 and VW 401.

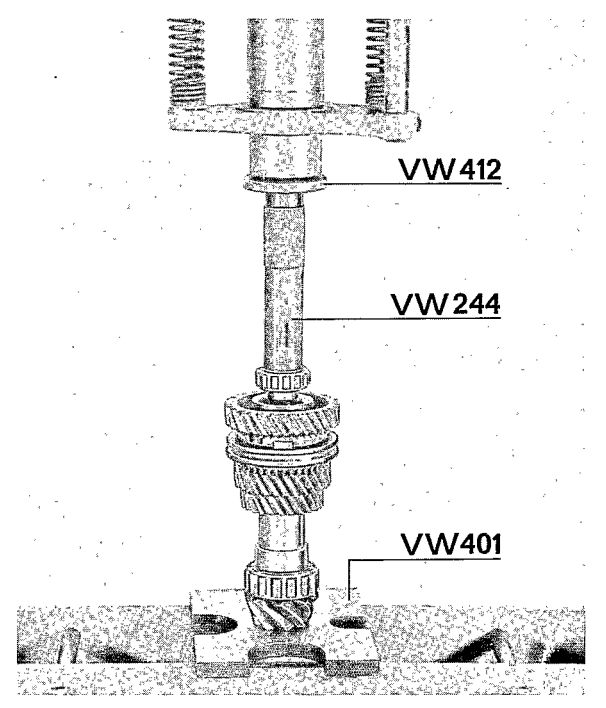

## Note

Before installing, clean all pinion shaft parts and dry.

911

### CHECKING CLUTCH PLAY

#### Engine/transmission assembly installed

1. Raise car.

2. Press accelerator linkage operating lever on transmission toward full throttle (bleeds servo). Use left hand to press clutch intermediate lever toward right rear wheel. Travel of about 5 to 7 mm must be felt on the clutch intermediate lever. If there is not enough travel, remove engine/transmission assembly and adjust clutch (basic adjustment 12 to  $15$  mm).

#### Engine/transmission assembly removed

- 1. Remove engine/transmission assembly.
- 2. Remove cotter pin from clevis pin for actuating rod and intermediate lever and pull out clevis pin.
- 3. Pull out actuating rod mounted on servo up to stop and at the same time press intermediate lever toward servo to stop. In this position the actuating rod clevis must be located so that its bore is 12 to 15 mm above the intermediate lever bore.

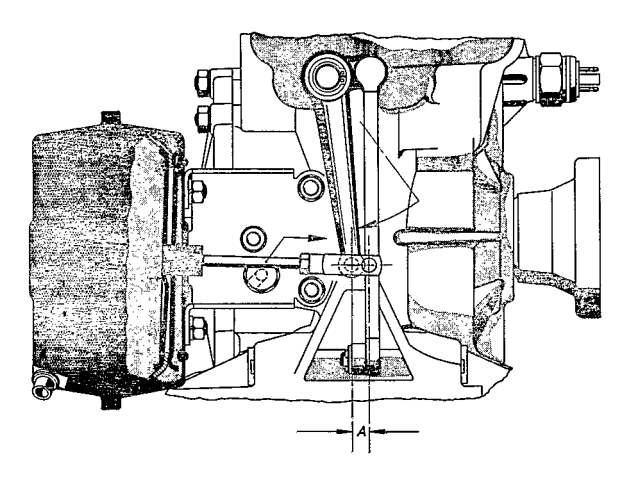